# <span id="page-0-0"></span>Package: collapse (via r-universe)

September 7, 2024

Title Advanced and Fast Data Transformation

Version 2.0.16

Date 2024-08-20

Description A C/C++ based package for advanced data transformation and statistical computing in R that is extremely fast, class-agnostic, robust and programmer friendly. Core functionality includes a rich set of S3 generic grouped and weighted statistical functions for vectors, matrices and data frames, which provide efficient low-level vectorizations, OpenMP multithreading, and skip missing values by default. These are integrated with fast grouping and ordering algorithms (also callable from C), and efficient data manipulation functions. The package also provides a flexible and rigorous approach to time series and panel data in R. It further includes fast functions for common statistical procedures, detailed (grouped, weighted) summary statistics, powerful tools to work with nested data, fast data object conversions, functions for memory efficient R programming, and helpers to effectively deal with variable labels, attributes, and missing data. It is well integrated with base R classes, 'dplyr'/'tibble', 'data.table', 'sf', 'units', 'plm' (panel-series and data frames), and 'xts'/'zoo'.

URL <https://sebkrantz.github.io/collapse/>,

<https://github.com/SebKrantz/collapse>, [https://twitter.com/collapse\\_R](https://twitter.com/collapse_R)

BugReports <https://github.com/SebKrantz/collapse/issues> License GPL (>= 2) | file LICENSE Encoding UTF-8 LazyData true **Depends**  $R (= 3.4.0)$ 

**Imports** Rcpp  $(>= 1.0.1)$ 

LinkingTo Rcpp

#### 2 Contents

Suggests fastverse, data.table, magrittr, kit, xts, zoo, plm, fixest, vars, RcppArmadillo, RcppEigen, tibble, dplyr, ggplot2, scales, microbenchmark, testthat, covr, knitr, rmarkdown, withr

VignetteBuilder knitr

Repository https://fastverse.r-universe.dev

RemoteUrl https://github.com/SebKrantz/collapse

RemoteRef HEAD

RemoteSha c80aebe9024066147ee3d8a80e4a75035d125f9f

# **Contents**

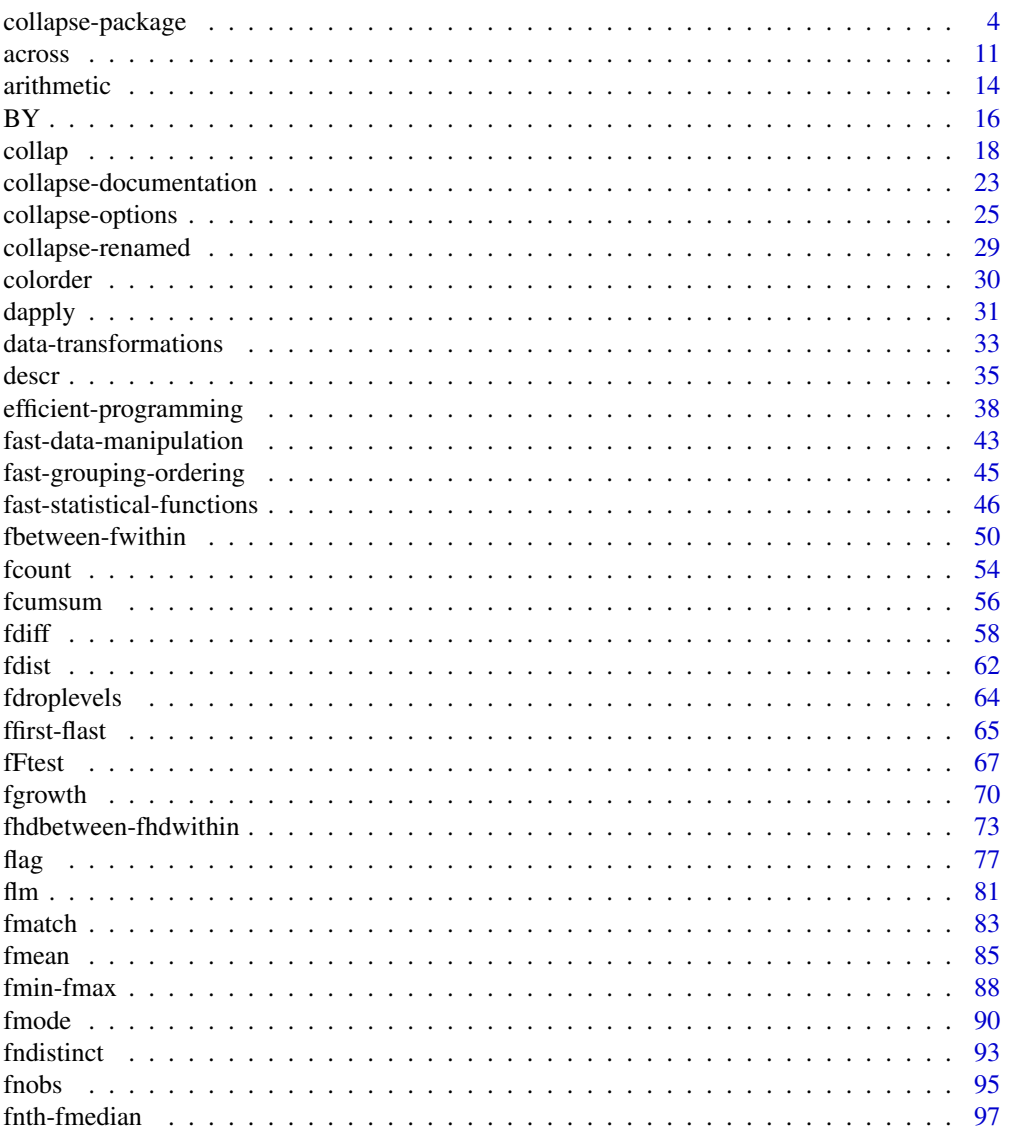

# Contents

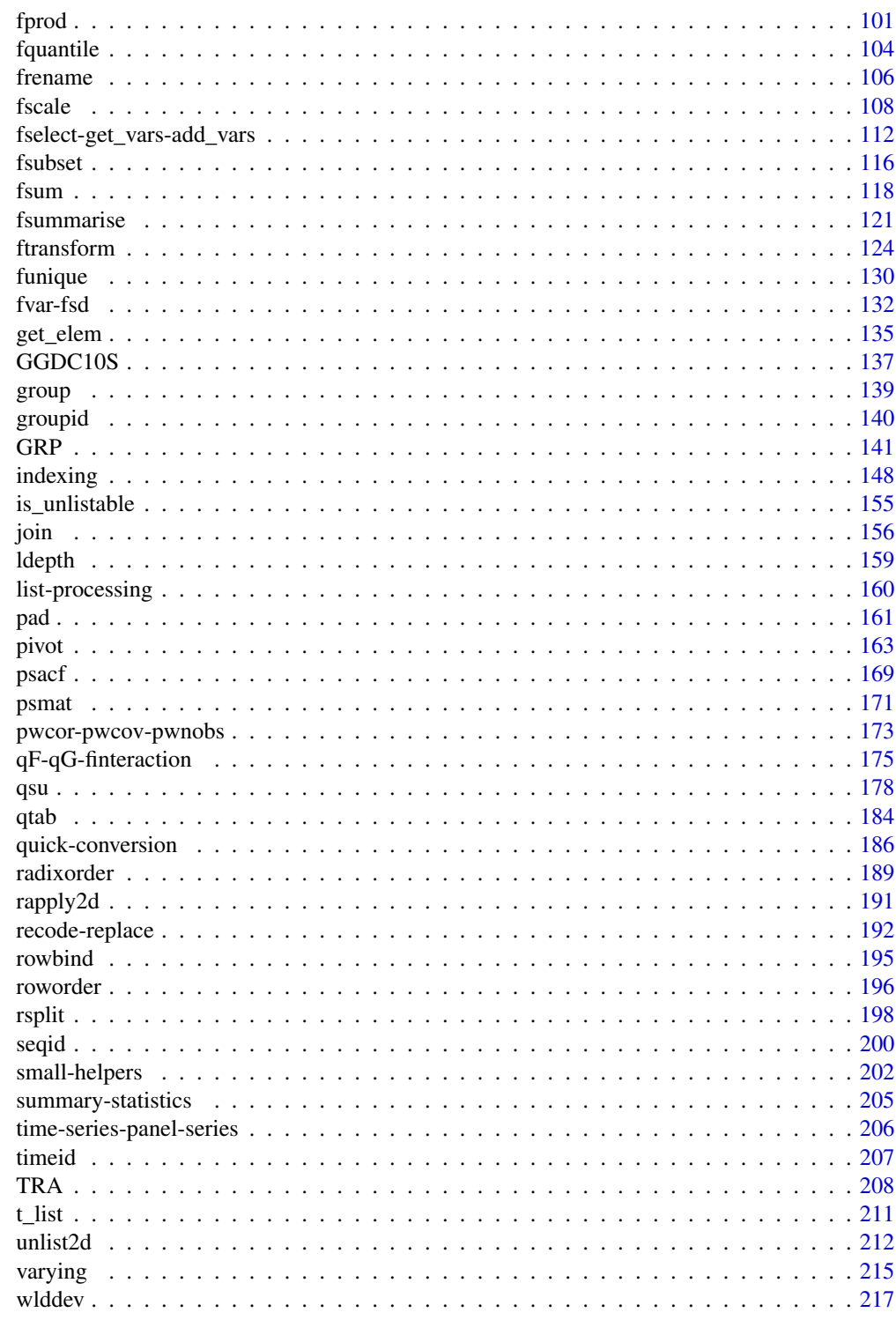

**Index** 

#### <span id="page-3-2"></span><span id="page-3-1"></span><span id="page-3-0"></span>Description

*collapse* is a C/C++ based package for data transformation and statistical computing in R. Its aims are:

- To facilitate complex data transformation, exploration and computing tasks in R.
- To help make R code fast, flexible, parsimonious and programmer friendly.

It is made compatible with the *tidyverse*, *data.table*, *sf*, *units*, *xts/zoo*, and the *plm* approach to panel data.

# Getting Started

Read the short [vignette](https://sebkrantz.github.io/collapse/articles/collapse_documentation.html) on documentation resources, and check out the built in [documentation.](#page-22-1)

#### Details

*collapse* provides an integrated suite of statistical and data manipulation functions that greatly extend and enhance the capabilities of base R. In a nutshell, *collapse* provides:

- Fast C/C++ based (grouped, weighted) computations embedded in highly optimized R code.
- More complex statistical, time series / panel data and recursive (list-processing) operations.
- A flexible and generic approach supporting and preserving many R objects.
- Optimized programming in standard and non-standard evaluation.

The statistical functions in *collapse* are S3 generic with core methods for vectors, matrices and data frames, and internally support grouped and weighted computations carried out in C/C++.

Additional methods and C-level features enable broad based compatibility with *dplyr* (grouped tibble), *data.table*, *sf* and *plm* panel data classes. Functions and core methods seek to preserve object attributes (including column attributes such as variable labels), ensuring flexibility and effective workflows with a very broad range of R objects (including most time-series classes). See also the [vignette](https://sebkrantz.github.io/collapse/articles/collapse_object_handling.html) on *collapse*'s handling of R objects.

Missing values are efficiently skipped at C/C++ level. The package default is na.rm = TRUE. This can be changed using [set\\_collapse\(na.rm = FALSE\)](#page-24-1). Missing weights are generally supported.

*collapse* installs with a built-in hierarchical [documentation](#page-22-1) facilitating the use of the package.

The package is coded both in C and C++ and built with *Rcpp*, but also uses C/C++ functions from *data.table*, *kit*, *fixest*, *weights*, *stats* and *RcppArmadillo / RcppEigen*.

# collapse-package 5

# Author(s)

Maintainer: Sebastian Krantz <sebastian.krantz@graduateinstitute.ch> Other contributors from packages *collapse* utilizes:

- Matt Dowle, Arun Srinivasan and contributors worldwide (*data.table*)
- Dirk Eddelbuettel and contributors worldwide (*Rcpp*, *RcppArmadillo*, *RcppEigen*)
- Morgan Jacob (*kit*)
- Laurent Berge (*fixest*)
- Josh Pasek (*weights*)
- R Core Team and contributors worldwide (*stats*)

I thank many people from diverse fields for helpful answers on Stackoverflow, Joris Meys for encouraging me and helping to set up the [GitHub repository](https://github.com/SebKrantz/collapse) for *collapse*, and many other people for feature requests and helpful suggestions.

# Developing / Bug Reporting

- Please report issues at <https://github.com/SebKrantz/collapse/issues>.
- Please send pull-requests to the 'development' branch of the repository.

# Examples

## Note: this set of examples is is certainly non-exhaustive and does not ## showcase many recent features, but remains a very good starting point

```
## Let's start with some statistical programming
v <- iris$Sepal.Length
d <- num_vars(iris) # Saving numeric variables
f <- iris$Species # Factor
# Simple statistics
fmean(v) # vector
fmean(qM(d)) # matrix (qM is a faster as.matrix)
fmean(d) # data.frame
# Preserving data structure
fmean(qM(d), drop = FALSE) # Still a matrix
fmean(d, drop = FALSE) # Still a data.frame
# Weighted statistics, supported by most functions...
w <- abs(rnorm(fnrow(iris)))
fmean(d, w = w)# Grouped statistics...
fmean(d, f)
# Groupwise-weighted statistics...
fmean(d, f, w)
```
# Simple Transformations... head(fmode(d, TRA = "replace")) # Replacing values with the mode head(fmedian(d, TRA =  $"$ -")) # Subtracting the median head(fsum(d, TRA = "%")) # Computing percentages head(fsd(d, TRA =  $''/")$  # Dividing by the standard-deviation (scaling), etc... # Weighted Transformations... head(fnth(d,  $0.75$ ,  $w = w$ , TRA = "replace")) # Replacing by the weighted 3rd quartile # Grouped Transformations... head(fvar(d, f, TRA = "replace")) # Replacing values with the group variance head(fsd(d, f, TRA =  $''/")$ ) # Grouped scaling head(fmin(d, f, TRA = "-"))  $\qquad$  # Setting the minimum value in each species to 0<br>head(fsum(d, f, TRA = "/"))  $\qquad$  # Dividing by the sum (proportions) # Dividing by the sum (proportions) head(fmedian(d, f, TRA =  $"$ -")) # Groupwise de-median head(ffirst(d, f, TRA = "%%")) # Taking modulus of first group-value, etc. ... # Grouped and weighted transformations... head(fsd(d, f, w, "/"), 3) # weighted scaling head(fmedian(d, f, w, "-"), 3)  $\#$  subtracting the weighted group-median head(fmode(d, f, w, "replace"), 3) # replace with weighted statistical mode ## Some more advanced transformations... head(fbetween(d)) # Averaging (faster t.: fmean(d, TRA = "replace")) head(fwithin(d)) # Centering (faster than: fmean(d, TRA = "-")) head(fwithin(d, f, w)) # Grouped and weighted (same as fmean(d, f, w, "-")) head(fwithin(d, f, w, mean = 5))  $\qquad$  # Setting a custom mean head(fwithin(d, f, w, theta = 0.76)) # Quasi-centering i.e. d - theta\*fbetween(d, f, w) head(fwithin(d, f, w, mean = "overall.mean")) # Preserving the overall mean of the data head(fscale(d))  $\qquad \qquad \qquad \qquad$  # Scaling and centering head(fscale(d, mean = 5, sd = 3))  $\qquad \qquad #$  Custom scaling and centering head(fscale(d, mean = FALSE, sd = 3)) # Mean preserving scaling head(fscale(d, f, w)) # Grouped and weighted scaling and centering head(fscale(d, f, w, mean = 5, sd = 3))  $\#$  Custom grouped and weighted scaling and centering head(fscale(d, f, w, mean = FALSE, # Preserving group means  $sd = "within.sd")$  # and setting group-sd to fsd(fwithin(d, f, w), w = w) head(fscale(d, f, w, mean = "overall.mean", # Full harmonization of group means and variances, sd = "within.sd")) # while preserving the level and scale of the data. head(get\_vars(iris, 1:2)) # Use get\_vars for fast selecting, gv is shortcut head(fhdbetween(gv(iris, 1:2), gv(iris, 3:5))) # Linear prediction with factors and covariates head(fhdwithin(gv(iris, 1:2), gv(iris, 3:5))) # Linear partialling out factors and covariates ss(iris, 1:10, 1:2) **# Similarly fsubset/ss for fast subsetting rows** # Simple Time-Computations.. head(flag(AirPassengers, -1:3)) # One lead and three lags head(fdiff(EuStockMarkets,  $\qquad \qquad \qquad \qquad \qquad \qquad \qquad \qquad \text{Switchly lagged first and second differences}$ c(1, frequency(EuStockMarkets)), diff = 1:2)) head(fdiff(EuStockMarkets, rho = 0.87)) # Quasi-differences (x\_t - rho\*x\_t-1) head(fdiff(EuStockMarkets, log = TRUE)) # Log-differences head(fgrowth(EuStockMarkets)) # Exact growth rates (percentage change) head(fgrowth(EuStockMarkets, logdiff = TRUE)) # Log-difference growth rates (percentage change) # Note that it is not necessary to use factors for grouping.

# collapse-package 7

```
fmean(gv(mtcars, -c(2, 8:9)), mtcarsScyl) # Can also use vector (internally converted using <math>qF()</math>)fmean(gv(mtcars, -c(2,8:9)),gv(mtcars, c(2,8:9))) # or a list of vector (internally grouped using GRP())
g \leftarrow GRP(mtcars, \sim cyl + vs + am) # It is also possible to create grouping objects
print(g) \qquad # These are instructive to learn about the grouping,
plot(g) \qquad # and are directly handed down to C++ code
fmean(gv(mtcars, -c(2,8:9)), g) # This can speed up multiple computations over same groups
fsd(gv(mtcars, -c(2,8:9)), g)
# Factors can efficiently be created using qF()
f1 <- qF(mtcars$cyl) # Unlike GRP objects, factors are checked for NA's
f2 <- qF(mtcars$cyl, na.exclude = FALSE) # This can however be avoided through this option
class(f2) # Note the added classlibrary(microbenchmark)
microbenchmark(fmean(mtcars, f1), fmean(mtcars, f2)) # A minor difference, larger on larger data
with(mtcars, finteraction(cyl, vs, am)) # Efficient interactions of vectors and/or factors
finteraction(gv(mtcars, c(2,8:9))) # .. or lists of vectors/factors
# Simple row- or column-wise computations on matrices or data frames with dapply()
dapply(mtcars, quantile) \qquad # column quantiles
dapply(mtcars, quantile, MARGIN = 1) # Row-quantiles
 # dapply preserves the data structure of any matrices / data frames passed
 # Some fast matrix row/column functions are also provided by the matrixStats package
# Similarly, BY performs grouped comptations
BY(mtcars, f2, quantile)
BY(mtcars, f2, quantile, expand.wide = TRUE)
# For efficient (grouped) replacing and sweeping out computed statistics, use TRA()
sds <- fsd(mtcars)
head(TRA(mtcars, sds, "/")) # Simple scaling (if sd's not needed, use fsd(mtcars, TRA = "/"))
microbenchmark(TRA(mtcars, sds, "/"), sweep(mtcars, 2, sds, "/")) # A remarkable performance gain..
sds <- fsd(mtcars, f2)
head(TRA(mtcars, sds, "/", f2)) # Groupd scaling (if sd's not needed: fsd(mtcars, f2, TRA = "/"))
# All functions above perserve the structure of matrices / data frames
# If conversions are required, use these efficient functions:
mtcarsM <- qM(mtcars) # Matrix from data.frame
head(qDF(mtcarsM)) # data.frame from matrix columns
head(mrtl(mtcarsM, TRUE, "data.frame")) # data.frame from matrix rows, etc..
head(qDT(mtcarsM, "cars")) # Saving row.names when converting matrix to data.table
head(qDT(mtcars, "cars")) # Same use a data.frame
## Now let's get some real data and see how we can use this power for data manipulation
head(wlddev) # World Bank World Development Data: 216 countries, 61 years, 5 series (columns 9-13)
# Starting with some discriptive tools...
namlab(wlddev, class = TRUE) # Show variable names, labels and classes
fnobs(wlddev) \qquad \qquad \qquad \qquad # Observation count
pwnobs(wlddev) # Pairwise observation count
head(fnobs(wlddev, wlddev$country)) # Grouped observation count
```

```
fndistinct(wlddev) # Distinct values
descr(wlddev) \qquad # Describe data
varying(wlddev, ~ ~ country) ~ # Show which variables vary within countries
qsu(wlddev, pid = \sim country, \qquad # Panel-summarize columns 9 though 12 of this data
   \text{cols} = 9:12, vlabels = TRUE) # (between and within countries)
qsu(wlddev, ~ region, ~ country, # Do all of that by region and also compute higher moments
   cols = 9:12, higher = TRUE) # -> returns a 4D array
qsu(wlddev, \sim region, \sim country, cols = 9:12,
   higher = TRUE, array = FALSE) |> # Return as a list of matrices..
unlist2d(c("Variable","Trans"), row.names = "Region") |> head()# and turn into a tidy data.frame
pwcor(num_vars(wlddev), P = TRUE) # Pairwise correlations with p-value
pwcor(fmean(num_vars(wlddev), wlddev$country), P = TRUE) # Correlating country means
pwcor(fwithin(num_vars(wlddev), wlddev$country), P = TRUE) # Within-country correlations
psacf(wlddev, ~country, ~year, cols = 9:12) # Panel-data Autocorrelation function
pspacf(wlddev, ~country, ~year, cols = 9:12) # Partial panel-autocorrelations
psmat(wlddev, ~iso3c, ~year, cols = 9:12) |> plot() # Convert panel to 3D array and plot
## collapse offers a few very efficent functions for data manipulation:
# Fast selecting and replacing columns
series <- get_vars(wlddev, 9:12) # Same as wlddev[9:12] but 2x faster
series <- fselect(wlddev, PCGDP:ODA) # Same thing: > 100x faster than dplyr::select
get_vars(wlddev, 9:12) <- series # Replace, 8x faster wlddev[9:12] <- series + replaces names
fselect(wlddev, PCGDP:ODA) <- series # Same thing
# Fast subsetting
head(fsubset(wlddev, country == "Ireland", -country, -iso3c))
head(fsubset(wlddev, country == "Ireland" & year > 1990, year, PCGDP:ODA))
ss(wlddev, 1:10, 1:10) # This is an order of magnitude faster than wlddev[1:10, 1:10]
# Fast transforming
head(ftransform(wlddev, ODA_GDP = ODA / PCGDP, ODA_LIFEEX = sqrt(ODA) / LIFEEX))
settransform(wlddev, ODA_GDP = ODA / PCGDP, ODA_LIFEEX = sqrt(ODA) / LIFEEX) # by reference
head(ftransform(wlddev, PCGDP = NULL, ODA = NULL, GINI_sum = fsum(GINI)))
head(ftransformv(wlddev, 9:12, log)) # Can also transform with lists of columns
head(ftransformv(wlddev, 9:12, fscale, apply = FALSE)) # apply = FALSE invokes fscale.data.frame
settransformv(wlddev, 9:12, fscale, apply = FALSE) # Changing the data by reference
ftransform(wlddev) <- fscale(gv(wlddev, 9:12)) # Same thing (using replacement method)
library(magrittr) # Same thing, using magrittr
wlddev %<>% ftransformv(9:12, fscale, apply = FALSE)
wlddev %\gg ftransform(gv(., 9:12) |> # With compound pipes: Scaling and lagging
                       fscale() |> flag(0:2, iso3c, year)) |> head()
# Fast reordering
head(roworder(wlddev, -country, year))
head(colorder(wlddev, country, year))
# Fast renaming
head(frename(wlddev, country = Ctry, year = Yr))
setrename(wlddev, country = Ctry, year = Yr) # By reference
head(frename(wlddev, tolower, cols = 9:12))
# Fast grouping
```

```
fgroup_by(wlddev, Ctry, decade) |> fgroup_vars() |> head()
rm(wlddev) \#.. but only works with collapse functions
## Now lets start putting things together
wlddev |> fsubset(year > 1990, region, income, PCGDP:ODA) |>
 fgroup_by(region, income) |> fmean() # Fast aggregation using the mean
# Same thing using dplyr manipulation verbs
library(dplyr)
wlddev |> filter(year > 1990) |> select(region, income, PCGDP:ODA) |>
 group_by(region,income) |> fmean() # This is already a lot faster than summarize_all(mean)
wlddev |> fsubset(year > 1990, region, income, PCGDP:POP) |>
 fgroup_by(region, income) |> fmean(POP) # Weighted group means
wlddev |> fsubset(year > 1990, region, income, PCGDP:POP) |>
 fgroup_by(region, income) |> fsd(POP) # Weighted group standard deviations
wlddev |> na_omit(cols = "POP") |> fgroup_by(region, income) |>
 fselect(PCGDP:POP) |> fnth(0.75, POP) # Weighted group third quartile
wlddev |> fgroup_by(country) |> fselect(PCGDP:ODA) |>
 fwithin() |> head() # Within transformation
wlddev |> fgroup_by(country) |> fselect(PCGDP:ODA) |> fmedian(TRA = "-") |> head() # Group
                                             # Grouped centering using the median
# Replacing data points by the weighted first quartile:
wlddev |> na_omit(cols = "POP") |> fgroup_by(country) |>fselect(country, year, PCGDP:POP) %>%
 ftransform(fselect(., -country, -year) |>
            fnth(0.25, POP, "fill")) |> head()
wlddev |> fgroup_by(country) |> fselect(PCGDP:ODA) |> fscale() |> head() # Standardizing
wlddev |> fgroup_by(country) |> fselect(PCGDP:POP) |>
  fscale(POP) |> head() # Weighted..
wlddev |> fselect(country, year, PCGDP:ODA) |> # Adding 1 lead and 2 lags of each variable
 fgroup_by(country) |> flag(-1:2, year) |> head()
wlddev |> fselect(country, year, PCGDP:ODA) |> # Adding 1 lead and 10-year growth rates
 fgroup_by(country) |> fgrowth(c(0:1,10), 1, year) |> head()
# etc...
# Aggregation with multiple functions
wlddev |> fsubset(year > 1990, region, income, PCGDP:ODA) |>
 fgroup_by(region, income) %>% {
   add_vars(fgroup_vars(., "unique"),
            fmedian(., keep.group_vars = FALSE) |> add_stub("median_"),
            fmean(., keep.group_vars = FALSE) |> add_stub("mean_"),
            fsd(., keep.group_vars = FALSE) |> add_stub("sd_"))
 \} |> head()
```
# Transformation with multiple functions wlddev |> fselect(country, year, PCGDP:ODA) |>

```
fgroup_by(country) %>% {
  add_vars(fdiff(., c(1,10), 1, year) |> flag(0:2, year), # Sequence of lagged differences
             ftransform(., fselect(., PCGDP:ODA) |> fwithin() |> add_stub("W.")) |>
            flag(0:2, year, keep.ids = FALSE)) # Sequence of lagged demeaned vars
 \} |> head()
# With ftransform, can also easily do one or more grouped mutations on the fly..
settransform(wlddev, median_ODA = fmedian(ODA, list(region, income), TRA = "fill"))
settransform(wlddev, sd_ODA = fsd(ODA, list(region, income), TRA = "fill"),
                     mean_GDP = fmean(PCGDP, country, TRA = "fill"))
wlddev %<>% ftransform(fmedian(list(median_ODA = ODA, median_GDP = PCGDP),
                               list(region, income), TRA = "fill"))
# On a groped data frame it is also possible to grouped transform certain columns
# but perform aggregate operatins on others:
wlddev |> fgroup_by(region, income) %>%
    ftransform(gmedian_GDP = fmedian(PCGDP, GRP(.), TRA = "replace"),
              omedian_GDP = fmedian(PCGDP, TRA = "replace"), # "replace" preserves NA's
               omedian_GDP_fill = fmedian(PCGDP)) |> tail()
rm(wlddev)
## For multi-type data aggregation, the function collap() offers ease and flexibility
# Aggregate this data by country and decade: Numeric columns with mean, categorical with mode
head(collap(wlddev, ~ country + decade, fmean, fmode))
# taking weighted mean and weighted mode:
head(collap(wlddev, \sim country + decade, fmean, fmode, w = \sim POP, wFUN = fsum))
# Multi-function aggregation of certain columns
head(collap(wlddev, ~ country + decade,
            list(fmean, fmedian, fsd),
            list(ffirst, flast), cols = c(3,9:12)))
# Customized Aggregation: Assign columns to functions
head(collap(wlddev, ~ ~ ~ ~ ~ ~ ~ ~ ~ ~ ~ ~ ~ ~ ~ ~custom = list(fmean = 9:10, fsd = 9:12, flast = 3, ffirst = 6:8)))# For grouped data frames use collapg
wlddev |> fsubset(year > 1990, country, region, income, PCGDP:ODA) |>
  fgroup_by(country) |> collapg(fmean, ffirst) |>
  ftransform(AMGDP = PCGDP > fmedian(PCGDP, list(region, income), TRA = "fill"),
             AMODA = ODA > fmedian(ODA, income, TRA = "replace_fill")) |> head()
## Additional flexibility for data transformation tasks is offerend by tidy transformation operators
# Within-transformation (centering on overall mean)
head(W(w1ddev, ~ ~ country, ~ cols = 9:12, mean = "overall.mean"))
# Partialling out country and year fixed effects
head(HDW(wlddev, PCGDP + LIFEEX ~ qF(country) + qF(year)))
# Same, adding ODA as continuous regressor
head(HDW(wlddev, PCGDP + LIFEEX ~ qF(country) + qF(year) + ODA))
```
#### <span id="page-10-0"></span>across and the contract of the contract of the contract of the contract of the contract of the contract of the contract of the contract of the contract of the contract of the contract of the contract of the contract of the

```
# Standardizing (scaling and centering) by country
head(STD(wlddev, \sim country, cols = 9:12))
# Computing 1 lead and 3 lags of the 4 series
head(L(wlddev, -1:3, \sim country, \simyear, cols = 9:12))
# Computing the 1- and 10-year first differences
head(D(wlddev, c(1,10), 1, \sim country, \simyear, cols = 9:12))
head(D(wlddev, c(1,10), 1:2, ~ country, ~year, cols = 9:12)) # ..first and second differences
# Computing the 1- and 10-year growth rates
head(G(wlddev, c(1,10), 1, \sim country, \simyear, cols = 9:12))
# Adding growth rate variables to dataset
add_vars(wlddev) <- G(wlddev, c(1, 10), 1, ~ country, ~year, cols = 9:12, keep.ids = FALSE)
get_vars(wlddev, "G1.", regex = TRUE) <- NULL # Deleting again
# These operators can conveniently be used in regression formulas:
# Using a Mundlak (1978) procedure to estimate the effect of OECD on LIFEEX, controlling for PCGDP
lm(LIFEEX ~ log(PCGDP) + OECD + B(log(PCGDP), country),
  wlddev |> fselect(country, OECD, PCGDP, LIFEEX) |> na_omit())
# Adding 10-year lagged life-expectancy to allow for some convergence effects (dynamic panel model)
lm(LIFEEX ~ L(LIFEEX, 10, country) + log(PCGDP) + OECD + B(log(PCGDP), country),
  wlddev |> fselect(country, OECD, PCGDP, LIFEEX) |> na_omit())
# Tranformation functions and operators also support indexed data classes:
wldi <- findex_by(wlddev, country, year)
head(W(wldi$PCGDP)) # Country-demeaning
head(W(wldi, cols = 9:12))head(W(wldi$PCGDP, effect = 2)) # Time-demeaning
head(W(wldi, effect = 2, cols = 9:12))head(HDW(wldi$PCGDP)) # Country- and time-demeaning
head(HDW(wldi, cols = 9:12))
head(STD(wldi$PCGDP)) \qquad \qquad \qquad \qquad \qquad Standardizing by country
head(STD(wldi, cols = 9:12))head(L(wldi$PCGDP, -1:3)) # Panel-lags
head(L(wldi, -1:3, 9:12))
head(G(wldi$PCGDP)) # Panel-Growth rates
head(G(wldi, 1, 1, 9:12))
lm(Dlog(PCGDP) ~ L(Dlog(LIFEEX), 0:3), wldi) # Panel data regression
rm(wldi)
# Remove all objects used in this example section
rm(v, d, w, f, f1, f2, g, mtcarsM, sds, series, wlddev)
```
across *Apply Functions Across Multiple Columns*

#### **Description**

across() can be used inside [fmutate](#page-123-1) and [fsummarise](#page-120-1) to apply one or more functions to a selection of columns. It is overall very similar to dplyr::across, but does not support some rlang features, has some additional features (arguments), and is optimized to work with *collapse*'s, [.FAST\\_FUN](#page-45-1), yielding much faster computations.

# Usage

```
across(.cols = NULL, .fns, ..., .names = NULL,
       .apply = "auto", .transpose = "auto")
```

```
# acr(...) can be used to abbreviate across(...)
```
## Arguments

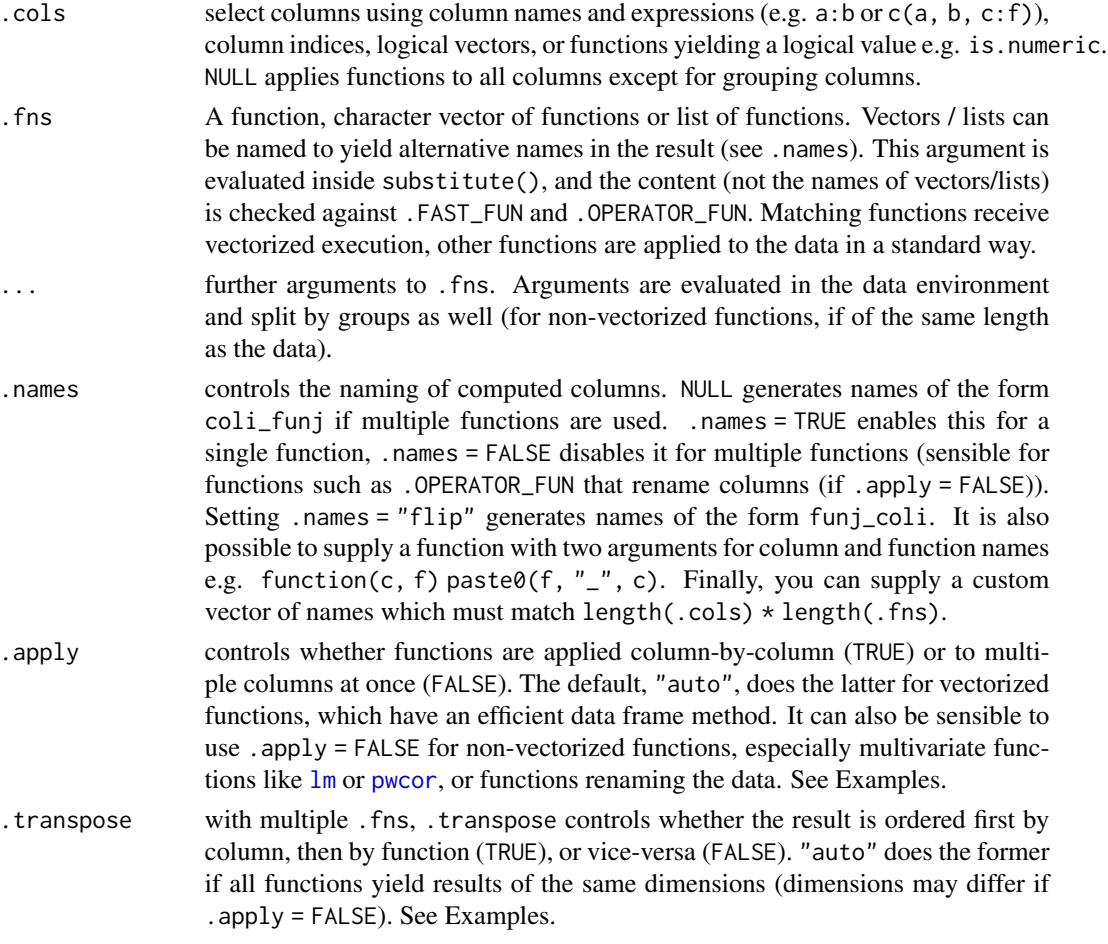

#### Note

across() does not support *purr*-style lambdas, and does not support dplyr-style predicate functions e.g. across(where(is.numeric), sum), simply use across(is.numeric, sum). In contrast to dplyr, you can also compute on grouping columns.

Also *note* that across() is NOT a function in *collapse* but a known expression that is internally transformed by fsummarise()/fmutate() into something else. Thus, it cannot be called using

#### across and the contract of the contract of the contract of the contract of the contract of the contract of the contract of the contract of the contract of the contract of the contract of the contract of the contract of the

qualified names, i.e., collapse::across() does not work and is not necessary if *collapse* is not attached.

# See Also

[fsummarise](#page-120-1), [fmutate](#page-123-1), [Fast Data Manipulation,](#page-42-1) [Collapse Overview](#page-22-1)

# Examples

```
# Basic (Weighted) Summaries
fsummarise(wlddev, across(PCGDP:GINI, fmean, w = POP))
wlddev |> fgroup_by(region, income) |>
    fsummarise(across(PCGDP:GINI, fmean, w = POP))
# Note that for these we don't actually need across...
fselect(wlddev, PCGDP:GINI) |> fmean(w = wlddev$POP, drop = FALSE)
wlddev |> fgroup_by(region, income) |>
    fselect(PCGDP:GINI, POP) |> fmean(POP, keep.w = FALSE)
collap(wlddev, PCGDP + LIFEEX + GINI \sim region + income, w = \sim POP, keep.w = FALSE)
# But if we want to use some base R function that reguires argument splitting...
wlddev |> na_omit(cols = "POP") |> fgroup_by(region, income) |>fsummarise(across(PCGDP:GINI, weighted.mean, w = POP, na.rm = TRUE))
# Or if we want to apply different functions...
wlddev |> fgroup_by(region, income) |>
    fsummarise(across(PCGDP:GINI, list(mu = fmean, sd = fsd), w = POP),
               POP_sum = fsum(POP), OECD = fmean(OECD))
# Note that the above still detects fmean as a fast function, the names of the list
# are irrelevant, but the function name must be typed or passed as a character vector,
# Otherwise functions will be executed by groups e.g. function(x) fmean(x) won't vectorize
# Same, naming in a different way
wlddev |> fgroup_by(region, income) |>
    fsummarise(across(PCGDP:GINI, list(mu = fmean, sd = fsd), w = POP, .names = "flip"),
               sum_POP = fsum(POP), OECD = fmean(OECD))
# Or we want to do more advanced things..
# Such as nesting data frames..
qTBL(wlddev) |> fgroup_by(region, income) |>
    fsummarise(across(c(PCGDP, LIFEEX, ODA),
               function(x) list(Nest = list(x)),
               apply = FALSE()# Or linear models..
qTBL(wlddev) |> fgroup_by(region, income) |>
    fsummarise(across(c(PCGDP, LIFEEX, ODA),
               function(x) list(Mods = list(lm(PCGDP \sim ., x))),
               apply = FALSE()# Or cumputing grouped correlation matrices
qTBL(wlddev) |> fgroup_by(region, income) |>
    fsummarise(across(c(PCGDP, LIFEEX, ODA),
      function(x) qDF(pwcor(x), "Variable"), apply = FALSE))
```

```
# Here calculating 1- and 10-year lags and growth rates of these variables
qTBL(wlddev) |> fgroup_by(country) |>
    fmutate(across(c(PCGDP, LIFEEX, ODA), list(L, G),
                  n = c(1, 10), t = year, .names = FALSE))
# Same but variables in different order
qTBL(wlddev) |> fgroup_by(country) |>
    fmutate(across(c(PCGDP, LIFEEX, ODA), list(L, G), n = c(1, 10),
                   t = year, .names = FALSE, .transpose = FALSE))
```
<span id="page-13-1"></span>arithmetic *Fast Row/Column Arithmetic for Matrix-Like Objects*

# <span id="page-13-2"></span>Description

Fast operators to perform row- or column-wise replacing and sweeping operations of vectors on matrices, data frames, lists. See also [setop](#page-37-1) for math by reference and [setTRA](#page-207-1) for sweeping by reference.

# Usage

## Perform the operation with v and each row of X

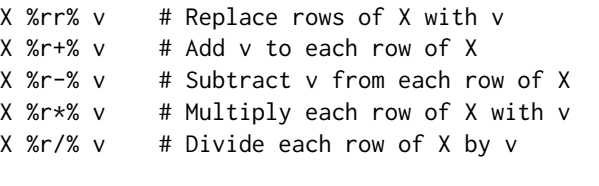

## Perform a column-wise operation between V and X

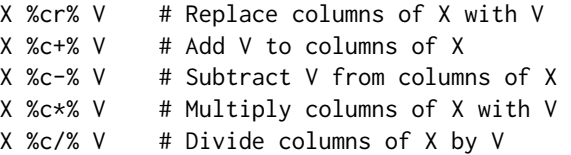

#### Arguments

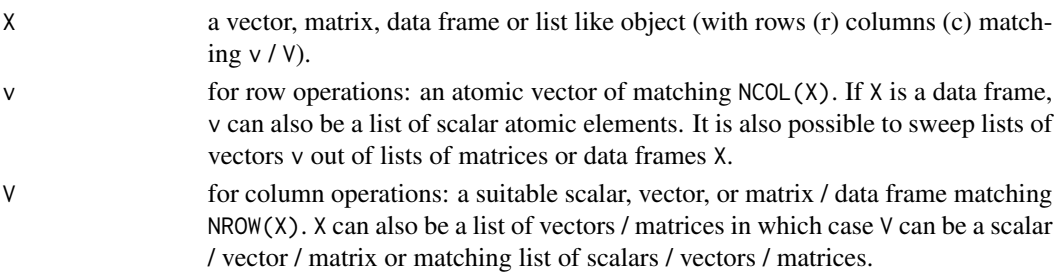

#### arithmetic 15

## Details

With a matrix or data frame X, the default behavior of R when calling  $X$  op  $\nu$  (such as multiplication  $X \times v$  is to perform the operation of v with each column of X. The equivalent operation is performed by X %cop% V, with the difference that it computes significantly faster if X/V is a data frame / list. A more complex but frequently required task is to perform an operation with v on each row of X. This is provided based on efficient  $C++$  code by the %rop% set of functions, e.g.  $X$ %r $*$ % v efficiently multiplies v to each row of X.

## Value

X where the operation with  $v / V$  was performed on each row or column. All attributes of X are preserved.

# **Note**

*Computations and Output:* These functions are all quite simple, they only work with X on the LHS i.e. v %op% X will likely fail. The row operations are simple wrappers around [TRA](#page-207-2) which provides more operations including grouped replacing and sweeping (where v would be a matrix or data frame with less rows than X being mapped to the rows of X by grouping vectors). One consequence is that just like [TRA](#page-207-2), row-wise mathematical operations  $(+, -, *, \%)$  always yield numeric output, even if both X and v may be integer. This is different for column- operations which depend on base R and may also preserve integer data.

*Rules of Arithmetic:* Since these operators are defined as simple infix functions, the normal rules of arithmetic are not respected. So a %c+% b %c\*% c evaluates as (a %c+% b) %c\*% c. As with all chained infix operations, they are just evaluated sequentially from left to right.

*Performance Notes:* The function [setop](#page-37-1) and a related set of %op=% operators as well as the [setTRA](#page-207-1) function can be used to perform these operations by reference, and are faster if copies of the output are not required!! Furthermore, for Fast Statistical Functions, using fmedian(X, TRA =  $"$ ) will be a tiny bit faster than  $X \& r - \& \text{fmedian}(X)$ . Also use  $fwin(n)$  for fast centering using the mean, and fscale(X) for fast scaling and centering or mean-preserving scaling.

# See Also

[setop](#page-37-1), [TRA](#page-207-2), [dapply](#page-30-1), [Efficient Programming,](#page-37-2) [Data Transformations,](#page-32-1) [Collapse Overview](#page-22-1)

# Examples

```
## Using data frame's / lists
v <- mtcars$cyl
mtcars %cr% v
mtcars %c-% v
mtcars %r-% seq_col(mtcars)
mtcars %r-% lapply(mtcars, quantile, 0.28)
mtcars xc*8 5 # Significantly faster than mtcars * 5
mtcars %c*% mtcars # Significantly faster than mtcars * mtcars
## Using matrices
X < -qM(mtcars)
```

```
X %cr% v
X %c-% v
X %r-% dapply(X, quantile, 0.28)
## Chained Operations
library(magrittr) # Needed here to evaluate infix operators in sequence
mtcars %>% fwithin() %r-% rnorm(11) %c*% 5 %>%
    tfm(mpg = fsum(mpg)) %>% qsu()
```
# <span id="page-15-1"></span>BY *Split-Apply-Combine Computing*

# **Description**

BY is an S3 generic that efficiently applies functions over vectors or matrix- and data frame columns by groups. Similar to [dapply](#page-30-1) it seeks to retain the structure and attributes of the data, but can also output to various standard formats. A simple parallelism is also available.

# Usage

 $BY(x, \ldots)$ 

```
## Default S3 method:
BY(x, g, FUN, \ldots, use.g. names = TRUE, sort = .op[["sort"]], reorder = TRUE,expand.wide = FALSE, parallel = FALSE, mc.cores = 1L,
   return = c("same", "vector", "list"))
## S3 method for class 'matrix'
BY(x, g, FUN, \ldots, use.g. names = TRUE, sort = .op[["sort"]], reorder = TRUE,expand.wide = FALSE, parallel = FALSE, mc.cores = 1L,
   return = c("same", "matrix", "data.frame", "list"))
## S3 method for class 'data.frame'
BY(x, g, FUN, \ldots, use.g. names = TRUE, sort = .op[["sort"]], reorder = TRUE,expand.wide = FALSE, parallel = FALSE, mc.cores = 1L,
   return = c("same", "matrix", "data.frame", "list"))
## S3 method for class 'grouped_df'
BY(x, FUN, ..., reorder = TRUE, keep.group\_vars = TRUE, use.g. names = FALSE)
```
#### Arguments

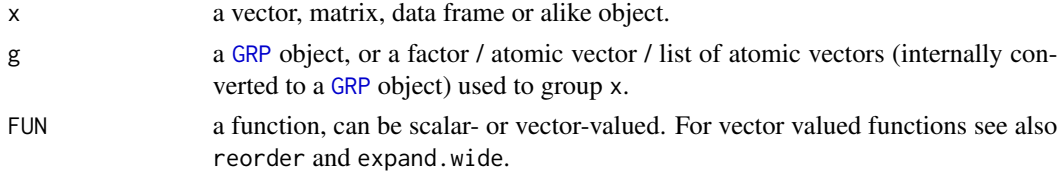

<span id="page-15-0"></span>

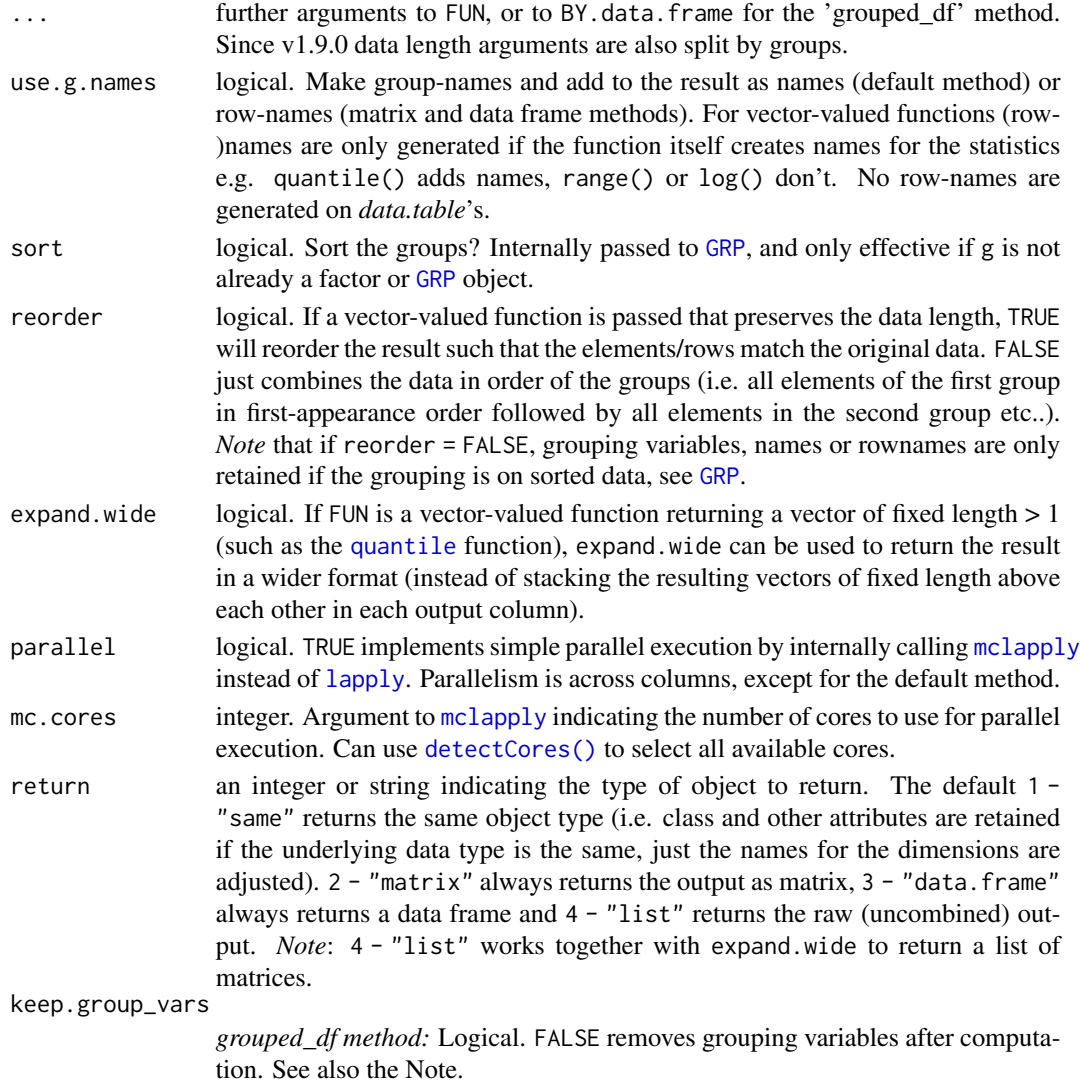

## Details

BY is a re-implementation of the Split-Apply-Combine computing paradigm. It is faster than [tapply](#page-0-0), [by](#page-0-0), [aggregate](#page-0-0) and *(d)plyr*, and preserves data attributes just like [dapply](#page-30-1).

It is principally a wrapper around lapply([gsplit](#page-140-2)(x, g), FUN, ...), that uses gsplit for optimized splitting and also strongly optimizes on the internal code compared to *base* R functions. For more details look at the documentation for [dapply](#page-30-1) which works very similar (apart from the splitting performed in BY). The function is intended for simple cases involving flexible computation of statistics across groups using a single function e.g. iris |> gby(Species) |> BY(IQR) is simpler than iris |> gby(Species) |> smr(acr(.fns = IQR)) etc..

# Value

X where FUN was applied to every column split by g.

# <span id="page-17-0"></span>See Also

[dapply](#page-30-1), [collap](#page-17-1), [Fast Statistical Functions,](#page-45-2) [Data Transformations,](#page-32-1) [Collapse Overview](#page-22-1)

#### Examples

```
v <- iris$Sepal.Length # A numeric vector
g <- GRP(iris$Species) # A grouping
## default vector method
BY(v, g, sum) # Sum by species
head(BY(v, g, scale)) \qquad \qquad \qquad \qquad # Scale by species (please use fscale instead)
BY(v, g, fquantile) \qquad # Species quantiles: by default stacked
BY(v, g, fquantile, expand-wide = TRUE) # Wide format
## matrix method
m <- qM(num_vars(iris))
BY(m, g, sum) # Also return as matrix
BY(m, g, sum, return = "data.frame") # Return as data.frame.. also works for computations below
head(BY(m, g, scale))
BY(m, g, fquantile)
BY(m, g, fquantile, expand-wide = TRUE)ml <- BY(m, g, fquantile, expand.wide = TRUE, # Return as list of matrices
        return = "list")
ml
# Unlisting to Data Frame
unlist2d(ml, idcols = "Variable", row.names = "Species")
## data.frame method
BY(num_vars(iris), g, sum) # Also returns a data.fram
BY(num_vars(iris), g, sum, return = 2) # Return as matrix.. also works for computations below
head(BY(num_vars(iris), g, scale))
BY(num_vars(iris), g, fquantile)
BY(num_vars(iris), g, fquantile, expand.wide = TRUE)
BY(num\_vars(iris), g, fquantile, # Return as list of matricesexpand.wide = TRUE, return = "list")
## grouped data frame method
giris <- fgroup_by(iris, Species)
giris |> BY(sum) # Compute sum
giris | > BY(sum, use.g.names = TRUE, # Use row.names and
            keep.group_vars = FALSE) # remove 'Species' and groups attribute
giris | > BY(sum, return = "matrix") # Return matrix
giris |> BY(sum, return = "matrix", # Matrix with row.names
            use.g.names = TRUE)
giris |> BY(.quantile) # Compute quantiles (output is stacked)
giris |> BY(.quantile, names = TRUE, # Wide output
             expand.wide = TRUE)
```
<span id="page-17-2"></span>

<span id="page-17-1"></span>collap *Advanced Data Aggregation*

#### collap to the collapse of the collapse of the collapse of the collapse of the collapse of the collapse of the collapse of the collapse of the collapse of the collapse of the collapse of the collapse of the collapse of the

# Description

collap is a fast and versatile multi-purpose data aggregation command.

It performs simple and weighted aggregations, multi-type aggregations automatically applying different functions to numeric and categorical columns, multi-function aggregations applying multiple functions to each column, and fully custom aggregations where the user passes a list mapping functions to columns.

# Usage

```
# Main function: allows formula and data input to `by` and `w` arguments
\text{collap}(X, \text{ by}, \text{ FUN} = \text{fmean}, \text{catFUN} = \text{fmode}, \text{cols} = \text{NULL}, \text{ w} = \text{NULL}, \text{ wFUN} = \text{fsum},custom = NULL, ..., keep.by = TRUE, keep.w = TRUE, keep.col.order = TRUE,
     sort = .op[["sort"]], decreasing = FALSE, na.last = TRUE, return.order = sort,
        method = "auto", parallel = FALSE, mc.cores = 2L,
        return = c("wide","list","long","long_dupl"), give.names = "auto")
```

```
# Programmer function: allows column names and indices input to `by` and `w` arguments
\text{collapv}(X, \text{ by, } \text{FUN = } \text{fmean, } \text{catFUN = } \text{fmode, } \text{cols = NULL, } w = \text{NULL, } w \text{FUN = } \text{fsum, }custom = NULL, ..., keep.by = TRUE, keep.w = TRUE, keep.col.order = TRUE,
      sort = .op[["sort"]], decreasing = FALSE, na.last = TRUE, return.order = sort,
         method = "auto", parallel = FALSE, mc. cores = 2L,return = c("wide","list","long","long_dupl"), give.names = "auto")
```

```
# Auxiliary function: for grouped data ('grouped_df') input + non-standard evaluation
\text{collagg}(X, \text{ FUN} = \text{fmean}, \text{catFUN} = \text{fmode}, \text{cols} = \text{NULL}, \text{w} = \text{NULL}, \text{wFUN} = \text{fsum},\text{custom} = \text{NULL}, \text{keep.group\_vars} = \text{TRUE}, \dots
```
# **Arguments**

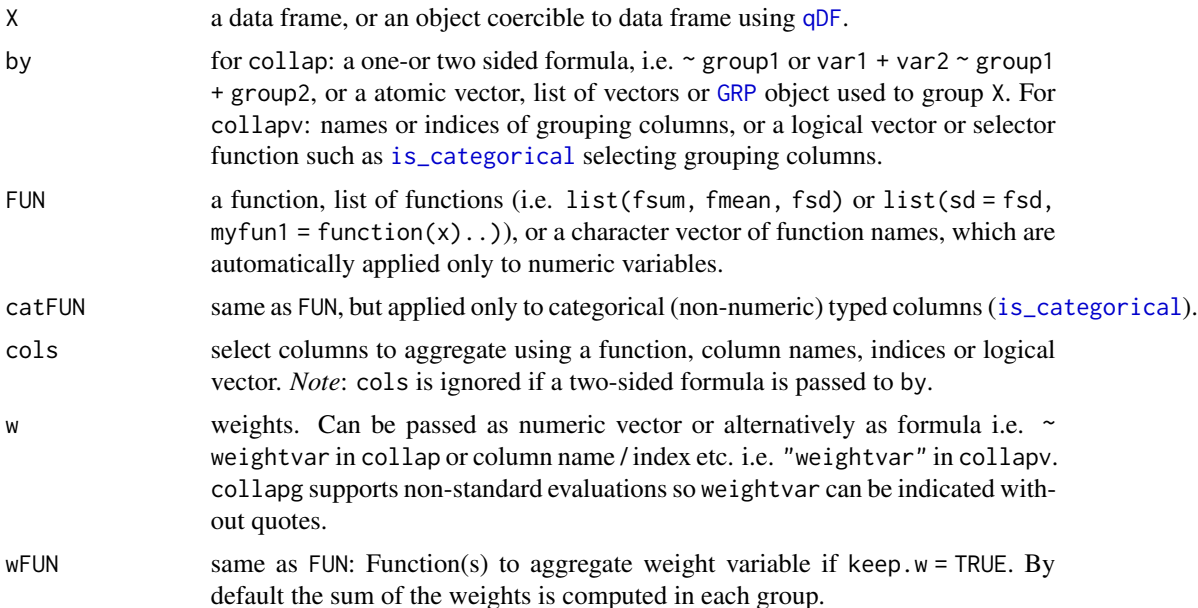

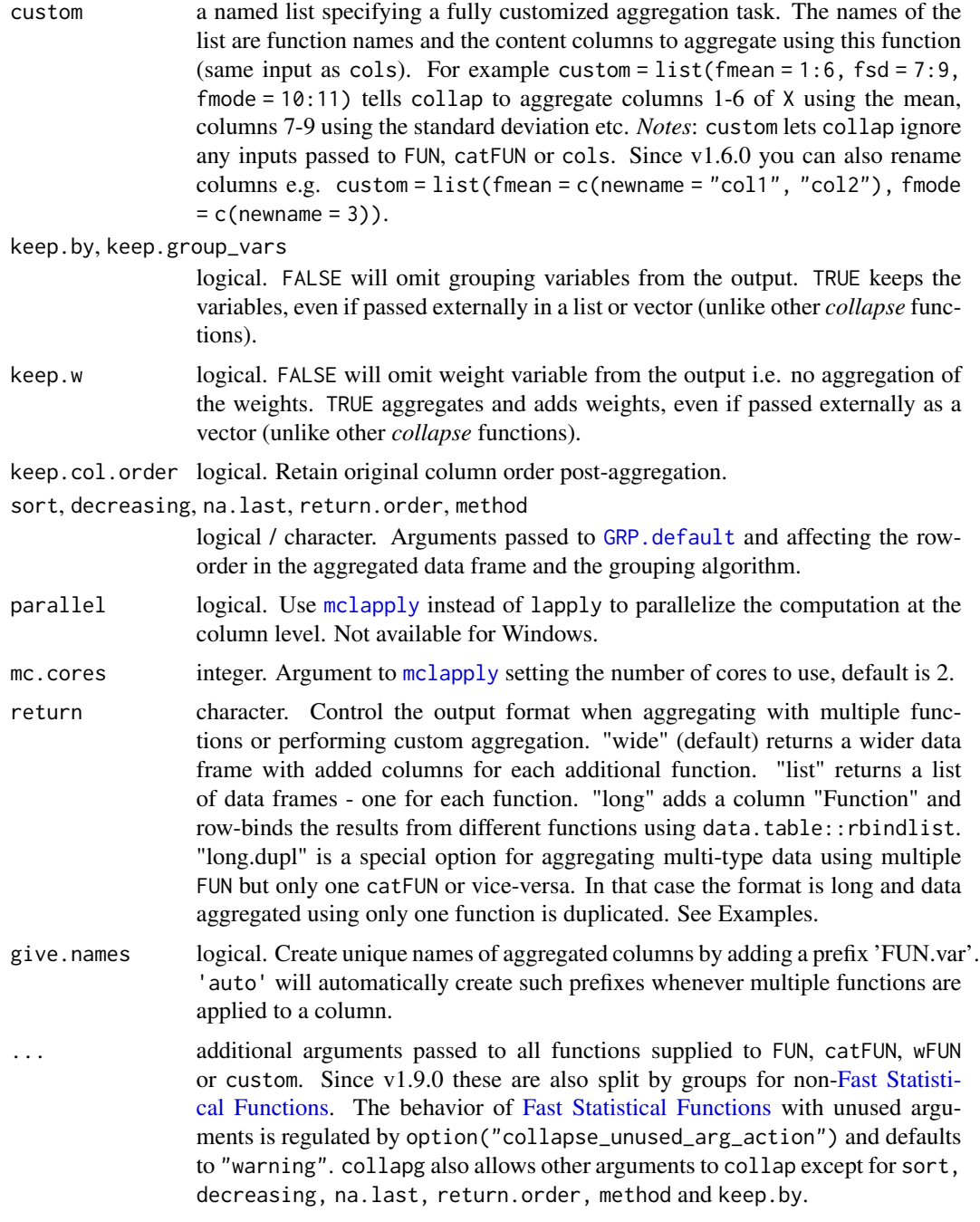

# Details

collap automatically checks each function passed to it whether it is a [Fast Statistical Function](#page-45-2) (i.e. whether the function name is contained in .FAST\_STAT\_FUN). If the function is a fast statistical function, collap only does the grouping and then calls the function to carry out the grouped computations (vectorized in C/C++), resulting in high aggregation speeds, even with weights. If

#### collap 21

the function is not one of .FAST\_STAT\_FUN, [BY](#page-15-1) is called internally to perform the computation. The resulting computations from each function are put into a list and recombined to produce the desired output format as controlled by the return argument. This is substantially slower, particularly with many groups.

When setting parallel = TRUE on a non-windows computer, aggregations will efficiently be parallelized at the column level using [mclapply](#page-0-0) utilizing mc.cores cores. Some [Fast Statistical Function](#page-45-2) support multithreading i.e. have an nthreads argument that can be passed to collap. Using Clevel multithreading is much more effective than R-level parallelism, and also works on Windows, but the two should never be combined.

When the w argument is used, the weights are passed to all functions except for wFUN. This may be undesirable in settings like collap(data,  $\sim$  id, custom = list(fsum = ..., fmean = ...), w  $=$   $\sim$  weights) where we wish to aggregate some columns using the weighted mean, and others using a simple sum or another unweighted statistic. Therefore it is possible to append [Fast Statis](#page-45-2)[tical Functions](#page-45-2) by \_uw to yield an unweighted computation. So for the above example one can specify: collap(data,  $\sim$  id, custom = list(fsum\_uw = ..., fmean = ...), w =  $\sim$  weights) to get the weighted mean and the simple sum. *Note* that the \_uw functions are not available for use outside collap. Thus one also needs to quote them when passing to the FUN or catFUN arguments, e.g. use collap(data,  $\sim$  id, fmean, "fmode\_uw",  $w = \sim$  weights).

# Value

X aggregated. If X is not a data frame it is coerced to one using  $q$ DF and then aggregated.

#### See Also

[fsummarise](#page-120-1), [BY](#page-15-1), [Fast Statistical Functions,](#page-45-2) [Collapse Overview](#page-22-1)

# Examples

```
## A Simple Introduction --------------------------------------
head(iris)
collap(iris, \sim Species) \qquad \qquad \qquad # Default: FUN = fmean for numeric
collapv(iris, 5) \qquad \qquad \qquad \qquad \qquad \qquad \qquad \qquad \qquad \qquad \qquad \qquad \qquad \qquad \qquad \qquad \qquad \qquad \qquad \qquad \qquad \qquad \qquad \qquad \qquad \qquad \qquad \qquad \qquad \qquad \qquad \qquad \qquad \qquad collap(iris, ~ Species, fmedian) # Using the median
\text{collap}(iris, \sim Species, \text{fmedian}, \text{keep,col.order = FALSE}) # Groups in-front
collap(iris, Sepal.Width + Petal.Width \sim Species, fmedian) # Only '.Width' columns
collapv(iris, 5, cols = c(2, 4)) \qquad # Same using collapv
collap(iris, ~ Species, list(fmean, fmedian)) # Two functions
collap(iris, ~ Species, list(fmean, fmedian), return = "long") # Long format
collapv(iris, 5, custom = list(fmean = 1:2, fmedian = 3:4)) # Custom aggregation
collapv(iris, 5, custom = list(fmean = 1:2, fmedian = 3:4), # Raw output, no column reordering
        return = "list")
collapv(iris, 5, custom = list(fmean = 1:2, fmedian = 3:4), \# A strange choice..
        return = "long")
collap(iris, \sim Species, w = \sim Sepal.Length) \qquad \qquad \qquad # Using Sepal.Length as weights, ...weights <- abs(rnorm(fnrow(iris)))
collap(iris, ~ Species, w = weights) \qquad # Some random weights..
collap(iris, iris$Species, w = weights) # Note this behavior..
collap(iris, iris$Species, w = weights,
       keep.by = FALSE, keep.w = FALSE)
```

```
## Multi-Type Aggregation --------------------------------------
head(wlddev) 1988 1988 1988 1988 1988 1988 1988 1988 1988 1988 1988 1988 1988 1988 1988 1988 1988 1988 1988 1988 1988 1988 1988 1988 1988 1988 1988 1988 1988 1988
head(collap(wlddev, ~ country + decade)) # Aggregate by country and decade
head(collap(wlddev, ~ country + decade, fmedian, ffirst)) # Different functions
head(collap(wlddev, ~ country + decade, cols = is.numeric)) # Aggregate only numeric columns
head(collap(wlddev, \sim country + decade, cols = 9:13)) \qquad \qquad # Only the 5 series
head(collap(wlddev, PCGDP + LIFEEX ~ country + decade)) # Only GDP and life-expactancy
head(collap(wlddev, PCGDP + LIFEEX ~ country + decade, fsum)) # Using the sum instead
head(collap(wlddev, PCGDP + LIFEEX ~ country + decade, sum, # Same using base::sum -> slower!
            na.rm = TRUE))
head(collap(wlddev, wlddev[c("country","decade")], fsum, # Same, exploring different inputs
            cols = 9:10)head(collap(wlddev[9:10], wlddev[c("country","decade")], fsum))
head(collapv(wlddev, c("country","decade"), fsum)) # ..names/indices with collapv
head(collapv(wlddev, c(1,5), fsum))
g <- GRP(wlddev, ~ country + decade) # Precomputing the grouping
head(collap(wlddev, g, keep.by = FALSE)) # This is slightly faster now
# Aggregate categorical data using not the mode but the last element
head(collap(wlddev, ~ country + decade, fmean, flast))
head(collap(wlddev, ~ country + decade, catFUN = flast, # Aggregate only categorical data
            cols = is_categorical))
## Weighted Aggregation ----------------------------------------
# We aggregate to region level using population weights
head(collap(wlddev, \sim region + year, w = \sim POP)) # Takes weighted mean for numeric..
# ..and weighted mode for categorical data. The weight vector is aggregated using fsum
head(collap(wlddev, \sim region + year, w = \sim POP, \qquad # Aggregating weights using sum
         wFUN = list(sum = fsum, max = fmax))) # and max (corresponding to mode)
## Multi-Function Aggregation ----------------------------------
head(collap(wlddev, ~ country + decade, list(mean = fmean, N = fnobs), # Saving mean and Nobs
            \text{cols} = 9:13)head(collap(wlddev, ~ country + decade, \qquad # Same using base R -> slower
            list(mean = mean,
                 N = function(x, ...) sum(lis.na(x))),\text{cols} = 9:13, \text{na}.\text{rm} = \text{TRUE})lapply(collap(wlddev, ~ country + decade, \qquad # List output format
       list(\text{mean} = \text{fmean}, N = \text{fnobs}), \text{cols} = 9:13, \text{return} = "list"), head)head(collap(wlddev, \sim country + decade, \sim # Long output format
     list(\text{mean} = \text{fmean}, N = \text{fnobs}), \text{cols} = 9:13, \text{return} = "long")head(collap(wlddev, ~ country + decade, # Also aggregating categorical data,
    list(mean = fmean, N = fnobs), return = "long_dupl")) # and duplicating it 2 times
```
<span id="page-22-0"></span>head(collap(wlddev, ~ country + decade, # Now also using 2 functions on list(mean = fmean, N = fnobs), list(mode = fmode, last = flast), # categorical data keep.col.order = FALSE)) head(collap(wlddev,  $\sim$  country + decade,  $\#$  More functions, string input, c("fmean","fsum","fnobs","fsd","fvar"), # parallelized execution c("fmode","ffirst","flast","fndistinct"), # (choose more than 1 cores, parallel = TRUE, mc.cores = 1L,  $\qquad$  # depending on your machine) keep.col.order = FALSE)) ## Custom Aggregation ----------------------------------------- head(collap(wlddev, ~ country + decade, # Custom aggregation custom =  $list(fmean = 11:13, fsd = 9:10, fmode = 7:8))$ head(collap(wlddev, ~ country + decade, # Using column names custom = list(fmean = "PCGDP", fsd = c("LIFEEX","GINI"),  $float = "date")$ ) head(collap(wlddev, ~ country + decade, # # Weighted parallelized custom custom = list(fmean =  $9:12$ , fsd =  $9:10$ , # aggregation fmode =  $7:8$ ),  $w = \sim POP$ , wFUN = list(fsum, fmax), parallel = TRUE, mc.cores = 1L)) head(collap(wlddev, ~ country + decade,  $\qquad \qquad \qquad \qquad \qquad \qquad \qquad \qquad \qquad \qquad \qquad \qquad \text{do column recording}$ custom =  $list(fmean = 9:12, fsd = 9:10,$ fmode =  $7:8$ ),  $w = \sim POP$ , wFUN = list(fsum, fmax), parallel = TRUE, mc.cores = 1L, keep.col.order = FALSE)) ## Piped Use ------------------------------------------------- iris |> fgroup\_by(Species) |> collapg() wlddev |> fgroup\_by(country, decade) |> collapg() |> head() wlddev |> fgroup\_by(region, year) |> collapg(w = POP) |> head() wlddev |> fgroup\_by(country, decade) |> collapg(fmedian, flast) |> head() wlddev |> fgroup\_by(country, decade) |> collapg(custom = list(fmean = 9:12, fmode = 5:7, flast = 3))  $|>$  head()

<span id="page-22-1"></span>collapse-documentation

*Collapse Documentation & Overview*

# Description

The following table fully summarizes the contents of *[collapse](#page-3-1)*. The documentation is structured hierarchically: This is the main overview page, linking to topical overview pages and associated function pages (unless functions are documented on the topic page).

# Topics and Functions

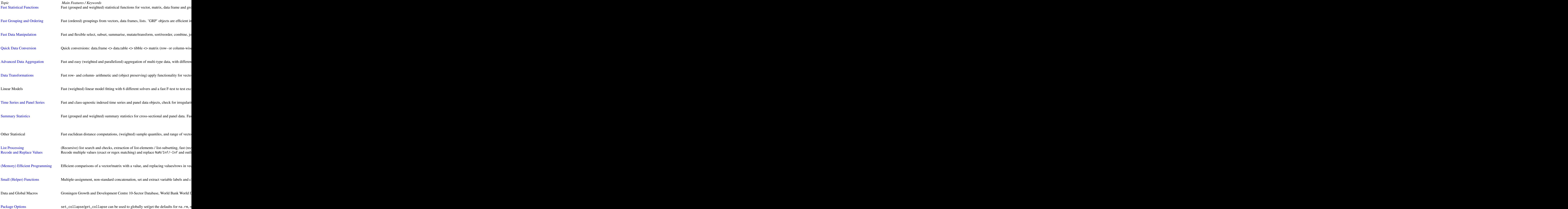

# <span id="page-24-0"></span>Details

The added top-level documentation infrastructure in *collapse* allows you to effectively navigate the package. Calling ?FUN brings up the documentation page documenting the function, which contains links to associated topic pages and closely related functions. You can also call topical documentation pages directly from the console. The links to these pages are contained in the global macro .COLLAPSE\_TOPICS (e.g. calling help(.COLLAPSE\_TOPICS[1]) brings up this page).

# Author(s)

Maintainer: Sebastian Krantz <sebastian.krantz@graduateinstitute.ch>

## See Also

[collapse-package](#page-3-2)

<span id="page-24-2"></span>collapse-options collapse *Package Options*

#### <span id="page-24-1"></span>Description

*collapse* is globally configurable to an extent few packages are: the default value of key function arguments governing the behavior of its algorithms, and the exported namespace, can be adjusted interactively through the set\_collapse() function.

These options are saved in an internal environment called .op (for safety and performance reasons) visible in the documentation of some functions such as [fmean](#page-84-1). The contents of this environment can be accessed using get\_collapse().

There are also a few options that can be set using [options](#page-0-0) (retrievable using [getOption](#page-0-0)). These options mainly affect package startup behavior.

# Usage

set\_collapse(...) get\_collapse(opts = NULL)

#### Arguments

... either comma separated options, or a single list of options. The available options are:

- sort logical, default TRUE. Sets the default for [group](#page-138-1)ing operations to be sorted. This also applies to factor gene
- nthreads integer, default 1. Sets the default for OpenMP multithreading, available in certain statistical and data man
- stable.algo logical, default TRUE. Option passed to [fvar\(\)/fsd\(\)](#page-131-1) and [qsu\(\)](#page-177-1). FALSE enables one-pass standard deviat
- stub logical, default TRUE. Controls whether [transformation operators](#page-32-2) (.OPERATOR\_FUN) such as [W](#page-49-1), [L](#page-76-2), [STD](#page-107-2) etc. a
- verbose integer, default 1. Print additional (diagnostic) information or messages when executing code. Currently on

digits integer, default 2. Number of digits to print, e.g. in [descr](#page-34-1) or [pwcor](#page-172-1).

mask character, default NULL. Allows masking existing base R/dplyr functions with faster *collapse* versions, by c For example set\_collapse(mask = "unique") (or, equivalently, set\_collapse(mask = "funique")) wi All collapse functions starting with 'f' can be passed to the option (with or without the 'f') e.g. set\_colla There are also a couple of convenience keywords that you can use to mask groups of functions: - "manip" adds data manipulation functions: fsubset, ftransform, ftransform<-, ftransformv, fcc

- "helper" adds the functions: fdroplevels, finteraction, fmatch, funique, fnunique, fduplicated

- "special" exports n(), table() and %in%. See above.

- "fast-fun" adds the functions contained in the macro: .FAST\_FUN. See also Note.

- "fast-stat-fun" adds the functions contained in the macro: .FAST\_STAT\_FUN. See also Note.

- "fast-trfm-fun" adds the functions contained in: setdiff(.FAST\_FUN, .FAST\_STAT\_FUN). See also N

- "all" turns on all of the above.

The re-attaching of the namespace places *collapse* at the top of the search path (after the global environme

remove character, default NULL. Similar to 'mask': allows removing functions from the exported namespace (they

- "shorthand" removes function shorthands: gv, gv<-, av, av<-, nv, nv<-, gvr, gvr<-, itn, ix, sl
- "infix" removes infix functions: %!=%, %[!]in%, %[!]iin%, %\*=%, %+=%, %-=%, %/=%, %=%, %==%, %
- "operator" removes functions contained in the macro: .OPERATOR\_FUN.
- "old" removes depreciated functions contained in the macro: .COLLAPSE\_OLD.

Like 'mask', the option is alterable and reversible. Specifying set\_collapse(remove = NULL) restores the

opts character. A vector of options to receive from .op, or NULL for a list of all options.

# Value

set\_collapse() returns the old content of .op invisibly as a list. get\_collapse(), if called with only one option, returns the value of the option, and otherwise a list.

#### Options Set Using options()

- "collapse\_unused\_arg\_action" regulates how generic functions (such as the [Fast Statisti](#page-45-2)[cal Functions\)](#page-45-2) in the package react when an unknown argument is passed to a method. The default action is "warning" which issues a warning. Other options are "error", "message" or "none", whereby the latter enables silent swallowing of such arguments.
- "collapse\_export\_F", if set to TRUE, exports the lead operator F in the package namespace when loading the package. The operator was exported by default until v1.9.0, but is now hidden inside the package due to too many problems with base::F. Alternatively, the operator can be accessed using collapse:::F.
- "collapse\_nthreads", "collapse\_na\_rm", "collapse\_sort", "collapse\_stable\_algo", "collapse\_verbose", "collapse\_digits", "collapse\_mask" and "collapse\_remove" can be set before loading the package to initialize .op with different defaults (e.g. using an [.Rprofile](#page-0-0) file). Once loaded, these options have no effect, and users need to use set\_collapse() to change them. See also the Note.

Setting keywords "fast-fun", "fast-stat-fun", "fast-trfm-fun" or "all" with set\_collapse(mask = ...) will also adjust internal optimization flags, e.g. in [\(f\)summarise](#page-120-1) and [\(f\)mutate](#page-123-1), so that these functions - and all expressions containing them - receive vectorized execution (see examples of [\(f\)summarise](#page-120-1) and [\(f\)mutate](#page-123-1)). Users should be aware of expressions like fmutate(mu = sum(var) / lenth(var)): this usually gets executed by groups, but with these keywords set, this will be vectorized (like fmutate(mu = fsum(var) / lenth(var))) implying grouped sum divided by overall length. In this case fmutate(mu = base::sum(var) / lenth(var)) needs to be specified to retain the original result.

*Note* that passing individual functions like set\_collapse(mask = "(f)sum") will not change internal optimization flags for these functions. This is to ensure consistency i.e. you can be either all in (by setting appropriate keywords) or all out when it comes to vectorized stats with basic R names.

*Note* also that masking does not change documentation links, so you need to look up the f- version of a function to get the right documentation.

A safe way to set options affecting startup behavior is by using a [.Rprofile](#page-0-0) file in your user or project directory (see also [here,](https://www.statmethods.net/interface/customizing.html) the user-level file is located at file.path(Sys.getenv("HOME"), ".Rprofile") and can be edited using file.edit(Sys.getenv("HOME"), ".Rprofile")), or by using a [.fastverse](https://fastverse.github.io/fastverse/articles/fastverse_intro.html#custom-fastverse-configurations-for-projects) configuration file in the project directory.

options("collapse\_remove") does in fact remove functions from the namespace and cannot be reversed by set\_collapse(remove = NULL) once the package is loaded. It is only reversed by re-loading *collapse*.

# See Also

[Collapse Overview,](#page-22-1) [collapse-package](#page-3-2)

# Examples

```
# Setting new values
oldopts <- set_collapse(nthreads = 2, na.rm = FALSE)
# Getting the values
get_collapse()
get_collapse("nthreads")
# Resetting
set_collapse(oldopts)
rm(oldopts)
## Not run:
## This is a typical working setup I use:
library(fastverse)
# Loading other stats packages with fastverse_extend():
# displays versions, checks conflicts, and installs if unavailable
fastverse_extend(qs, fixest, grf, glmnet, install = TRUE)
# Now setting collapse options with some namespace modification
set_collapse(
 nthreads = 4,
```
# **Note**

# <span id="page-28-0"></span>collapse-renamed 29

```
sort = FALSE,
  mask = c("manip", "helper", "special", "mean", "scale"),
  remove = "old"
\lambda# Final conflicts check (optional)
fastverse_conflicts()
# For some simpler scripts I also use
set_collapse(
  nthreads = 4,
  sort = FALSE,mask = "all",remove = c("old", "between") # I use data.table::between > fbetween
\mathcal{L}# This is now collapse code
mtcars |>
  subset(mpg > 12) |>
  group_by(cyl) |>
  sum()
## End(Not run)
## Changing what happens with unused arguments
oldopts <- options(collapse_unused_arg_action = "message") # default: "warning"
fmean(mtcars$mpg, bla = 1)
# Now nothing happens, same as base R
options(collapse_unused_arg_action = "none")
fmean(mtcars$mpg, bla = 1)
mean(mtcars$mpg, bla = 1)
options(oldopts)
rm(oldopts)
```
collapse-renamed *Renamed Functions*

# Description

These functions were renamed (mostly during v1.6.0 update) to make the namespace more consistent. Except for the S3 generics of fNobs, fNdistinct, fHDbetween and fHDwithin, and functions replace\_NA and replace\_Inf, I intend to remove all of these functions by end of 2023.

#### Renaming

fNobs -> fnobs fNdistinct -> fndistinct pwNobs -> pwnobs fHDwithin -> fhdwithin

```
fHDbetween -> fhdbetween
as.factor_GRP -> as_factor_GRP
as.factor_qG -> as_factor_qG
is.GRP -> is_GRP
is.qG \rightarrow is_qGis.unlistable -> is_unlistable
is.categorical -> is_categorical
is.Date -> is_date
as.numeric_factor -> as_numeric_factor
`as.character_factor -> as_character_factor
Date_vars -> date_vars
Date_vars<-` -> `date_vars<-`
replace_NA -> replace_na
replace_Inf -> replace_inf
```
<span id="page-29-1"></span>colorder *Fast Reordering of Data Frame Columns*

# Description

Efficiently reorder columns in a data frame. To do this fully by reference see also data.table::setcolorder.

#### Usage

```
colorer(.X, ..., pos = "front")color((X, neworder = radiusorder(name(X)),
         pos = "front", regex = FALSE, ...)
```
# Arguments

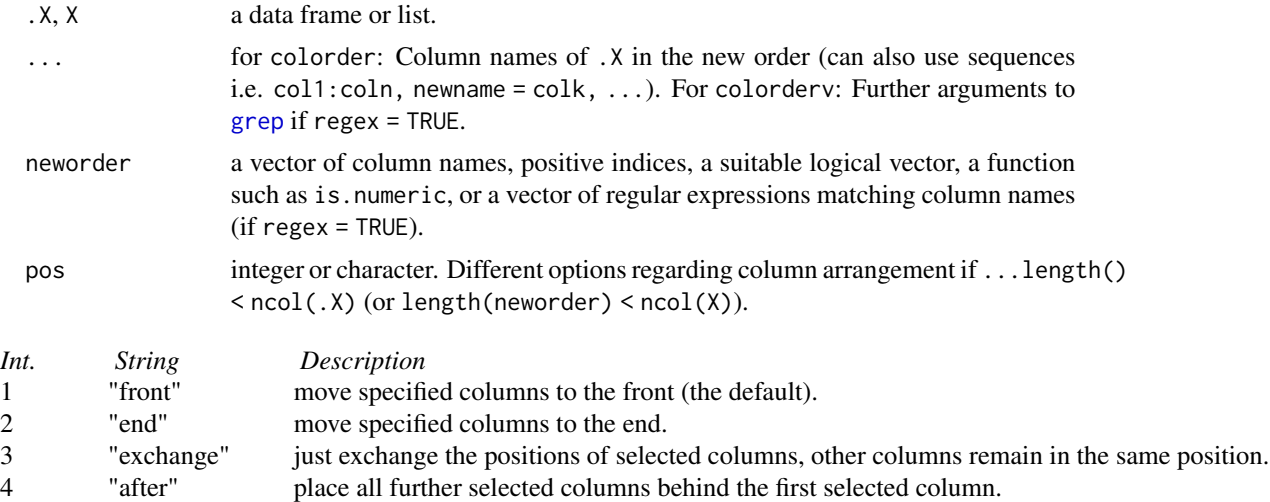

<span id="page-29-0"></span>

<span id="page-30-0"></span>regex logical. TRUE will do regular expression search on the column names of X using a (vector of) regular expression(s) passed to neworder. Matching is done using [grep](#page-0-0). *Note* that multiple regular expressions will be matched in the order they are passed, and [funique](#page-129-1) will be applied to the resulting set of indices.

# Value

.X/X with columns reordered (no deep copies).

# See Also

[roworder](#page-195-1), [Data Frame Manipulation,](#page-42-1) [Collapse Overview](#page-22-1)

# Examples

```
head(colorder(mtcars, vs, cyl:hp, am))
head(colorder(mtcars, vs, cyl:hp, am, pos = "end"))
head(colorder(mtcars, vs, cyl:hp, am, pos = "after"))
head(colorder(mtcars, vs, cyl, pos = "exchange"))
head(colorder(mtcars, vs, cyl:hp, new = am)) # renaming
## Same in standard evaluation
head(colorderv(mtcars, c(8, 2:4, 9)))
head(colorderv(mtcars, c(8, 2:4, 9), pos = "end"))
head(colorderv(mtcars, c(8, 2:4, 9), pos = "after"))
head(colorderv(mtcars, c(8, 2), pos = "exchange"))
```
<span id="page-30-1"></span>

dapply *Data Apply*

# Description

dapply efficiently applies functions to columns or rows of matrix-like objects and by default returns an object of the same type and with the same attributes (unless the result is scalar and drop = TRUE). Alternatively it is possible to return the result in a plain matrix or data.frame. A simple parallelism is also available.

# Usage

```
dapply(X, FUN, \ldots, MARGIN = 2, parallel = FALSE, mc.cores = 1L,
       return = c("same", "matrix", "data.frame"), drop = TRUE)
```
# Arguments

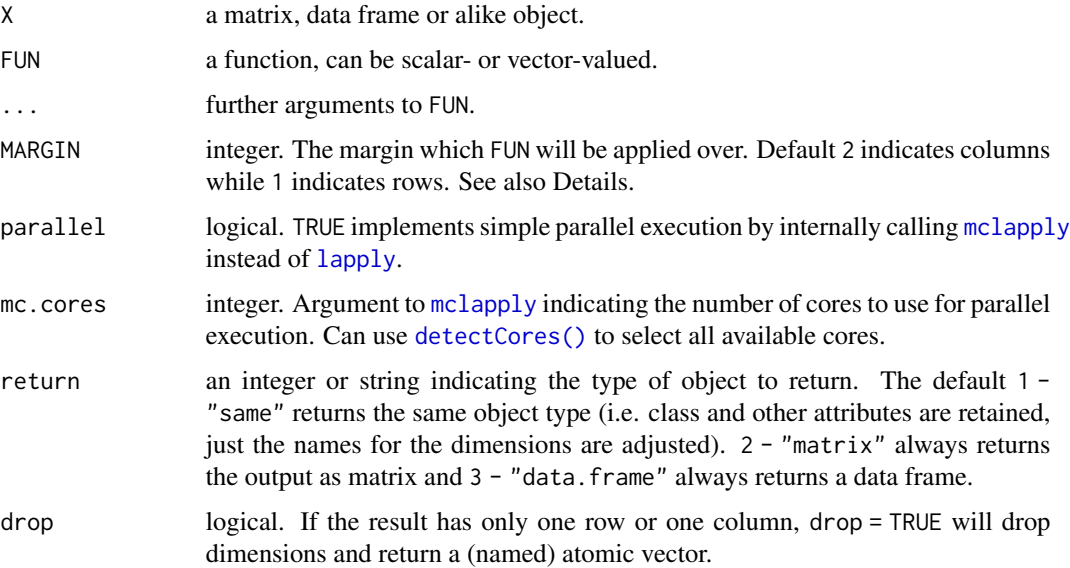

#### Details

dapply is an efficient command to apply functions to rows or columns of data without loosing information (attributes) about the data or changing the classes or format of the data. It is principally an efficient wrapper around [lapply](#page-0-0) and works as follows:

- Save the attributes of X.
- If MARGIN = 2 (columns), convert matrices to plain lists of columns using [mctl](#page-185-1) and remove all attributes from data frames.
- If MARGIN = 1 (rows), convert matrices to plain lists of rows using [mrtl](#page-185-1). For data frames remove all attributes, efficiently convert to matrix using do.call(cbind, X) and also convert to list of rows using [mrtl](#page-185-1).
- Call [lapply](#page-0-0) or [mclapply](#page-0-0) on these plain lists (which is faster than calling lapply on an object with attributes).
- depending on the requested output type, use [matrix](#page-0-0), [unlist](#page-0-0) or [do.call\(cbind, ...\)](#page-0-0) to convert the result back to a matrix or list of columns.
- modify the relevant attributes accordingly and efficiently attach to the object again (no further checks).

The performance gain from working with plain lists makes dapply not much slower than calling lapply itself on a data frame. Because of the conversions involved, row-operations require some memory, but are still faster than [apply](#page-0-0).

# Value

X where FUN was applied to every row or column.

## <span id="page-32-0"></span>See Also

[BY](#page-15-1), [collap](#page-17-1), [Fast Statistical Functions,](#page-45-2) [Data Transformations,](#page-32-1) [Collapse Overview](#page-22-1)

# Examples

```
head(dapply(mtcars, log)) \qquad \qquad \qquad # Take natural log of each variable
head(dapply(mtcars, log, return = "matrix")) # Return as matrix
m <- as.matrix(mtcars)
head(dapply(m, log)) # Same thing
head(dapply(m, log, return = "data.frame")) # Return data frame from matrix
dapply(mtcars, sum); dapply(m, sum) # Computing sum of each column, return as vector
dapply(mtcars, sum, drop = FALSE) # This returns a data frame of 1 row
dapply(mtcars, sum, MARGIN = 1) # Compute row-sum of each column, return as vector
dapply(m, sum, MARGIN = 1) \qquad # Same thing for matrices, faster t. apply(m, 1, sum)
head(dapply(m, sum, MARGIN = 1, drop = FALSE)) # Gives matrix with one column
head(dapply(m, quantile, MARGIN = 1)) # Compute row-quantiles
dapply(m, quantile) \qquad \qquad \qquad \qquad # Column-quantiles
head(dapply(mtcars, quantile, MARGIN = 1)) # Same for data frames, output is also a data.frame
dapply(mtcars, quantile)
# With classed objects, we have to be a bit careful
## Not run:
dapply(EuStockMarkets, quantile) # This gives an error because the tsp attribute is misspecified
## End(Not run)
dapply(EuStockMarkets, quantile, return = "matrix") \# These both work fine..
dapply(EuStockMarkets, quantile, return = "data.frame")
# Similarly for grouped tibbles and other data frame based classes
library(dplyr)
gmtcars <- group_by(mtcars,cyl,vs,am)
head(dapply(gmtcars, log)) \qquad \qquad \qquad \text{ } Still gives a grouped tibble back
dapply(gmtcars, quantile, MARGIN = 1) # Here it makes sense to keep the groups attribute
dapply(gmtcars, quantile) \qquad \qquad \qquad # This does not make much sense, ...
dapply(gmtcars, quantile, # better convert to plain data.frame:
      return = "data.frame")
```
<span id="page-32-1"></span>data-transformations *Data Transformations*

# <span id="page-32-2"></span>Description

*collapse* provides an ensemble of functions to perform common data transformations efficiently and user friendly:

- [dapply](#page-30-1) applies functions to rows or columns of matrices and data frames, preserving the data format.
- [BY](#page-15-1) is an S3 generic for efficient Split-Apply-Combine computing, similar to [dapply](#page-30-1).

# 34 data-transformations

- A set of arithmetic operators facilitates row-wise [%rr%](#page-13-2), [%r+%](#page-13-2), [%r-%](#page-13-2), %r+%, [%r/%](#page-13-2) and columnwise  $&c^2$ ,  $&c^3$ ,  $&c^4$ ,  $&c^2$ ,  $&c^3$ ,  $&c^3$ ,  $&c^4$  replacing and sweeping operations involving a vector and a matrix or data frame / list. Since v1.7, the operators  $\frac{1}{2}$  = %,  $\frac{1}{2}$  = %,  $\frac{1}{2}$  and  $\frac{1}{2}$  = % do column- and element- wise math by reference, and the function [setop](#page-37-1) can also perform sweeping out rows by reference.
- [\(set\)TRA](#page-207-2) is a more advanced S3 generic to efficiently perform (groupwise) replacing and sweeping out of statistics, either by creating a copy of the data or by reference. Supported operations are:

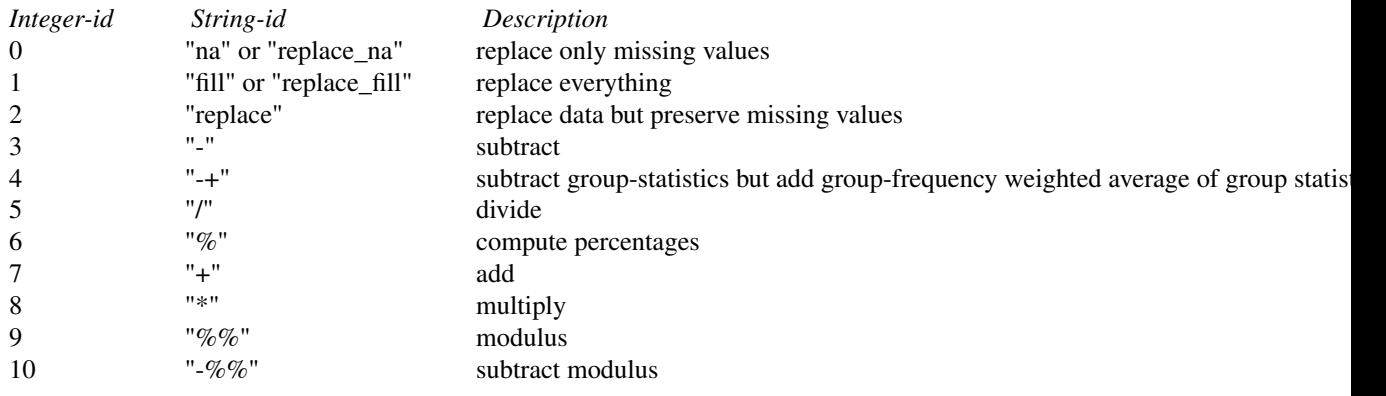

All of *collapse*'s [Fast Statistical Functions](#page-45-2) have a built-in TRA argument for faster access (i.e. you can compute (groupwise) statistics and use them to transform your data with a single function call).

- [fscale/STD](#page-107-1) is an S3 generic to perform (groupwise and / or weighted) scaling / standardizing of data and is orders of magnitude faster than [scale](#page-0-0).
- [fwithin/W](#page-49-1) is an S3 generic to efficiently perform (groupwise and / or weighted) withintransformations / demeaning / centering of data. Similarly [fbetween/B](#page-49-1) computes (groupwise and / or weighted) **between-transformations / [ave](#page-0-0)rages** (also a lot faster than ave).
- [fhdwithin/HDW](#page-72-1), shorthand for 'higher-dimensional within transform', is an S3 generic to efficiently center data on multiple groups and partial-out linear models (possibly involving many levels of fixed effects and interactions). In other words, [fhdwithin/HDW](#page-72-1) efficiently computes residuals from linear models. Similarly [fhdbetween/HDB](#page-72-1), shorthand for 'higherdimensional between transformation', computes the corresponding means or **fitted values**.
- [flag/L/F](#page-76-1), [fdiff/D/Dlog](#page-57-1) and [fgrowth/G](#page-69-1) are S3 generics to compute sequences of lags / leads and suitably lagged and iterated (quasi-, log-) differences and growth rates on time series and panel data. [fcumsum](#page-55-1) flexibly computes (grouped, ordered) cumulative sums. More in [Time Series and Panel Series.](#page-205-1)
- STD, W, B, HDW, HDB, L, D, Dlog and G are parsimonious wrappers around the f-functions above representing the corresponding transformation 'operators'. They have additional capabilities when applied to data-frames (i.e. variable selection, formula input, auto-renaming and id-variable preservation), and are easier to employ in regression formulas, but are otherwise identical in functionality.

## Table of Functions

<span id="page-34-0"></span>described and the set of the set of the set of the set of the set of the set of the set of the set of the set of the set of the set of the set of the set of the set of the set of the set of the set of the set of the set of

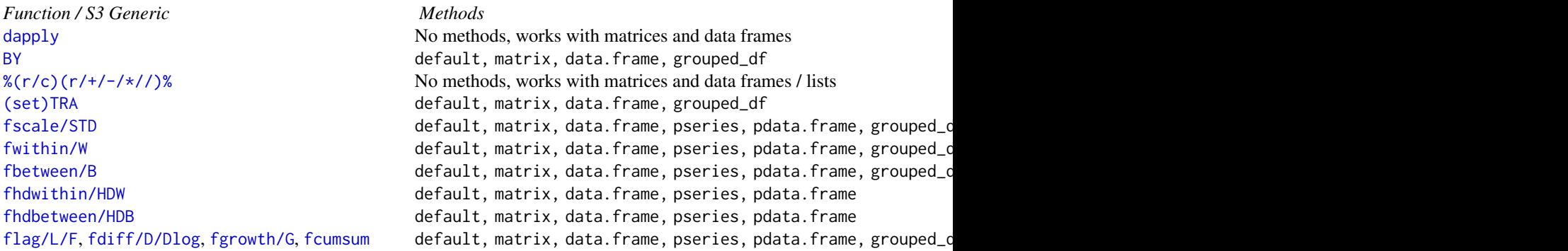

# See Also

[Collapse Overview,](#page-22-1) [Fast Statistical Functions,](#page-45-2) [Time Series and Panel Series](#page-205-1)

<span id="page-34-1"></span>

descr *Detailed Statistical Description of Data Frame*

#### Description

descr offers a fast and detailed description of each variable in a data frame. Since v1.9.0 it fully supports grouped and weighted computations.

#### Usage

```
descr(X, \ldots)## Default S3 method:
descr(X, by = NULL, w = NULL, cols = NULL,Ndistinct = TRUE, higher = TRUE, table = TRUE, sort.table = "freq",
      Qprobs = c(0.01, 0.05, 0.1, 0.25, 0.5, 0.75, 0.9, 0.95, 0.99), Qtype = 7L,
      label . attr = "label", stepwise = FALSE, ...)## S3 method for class 'grouped_df'
descr(X, w = NULL,Ndistinct = TRUE, higher = TRUE, table = TRUE, sort.table = "freq",
     Qprobs = c(0.01, 0.05, 0.1, 0.25, 0.5, 0.75, 0.9, 0.95, 0.99), Qtype = 7L,
      label.attr = "label", stepwise = FALSE, ...)
## S3 method for class 'descr'
as.data.frame(x, \ldots, gid = "Group")## S3 method for class 'descr'
print(x, n = 14, perc = TRUE, digits = .op[["digits"]], t.table = TRUE, total = TRUE,
     compact = FALSE, summary = !compact, reverse = FALSE, stepwise = FALSE, ...)
```
# Arguments

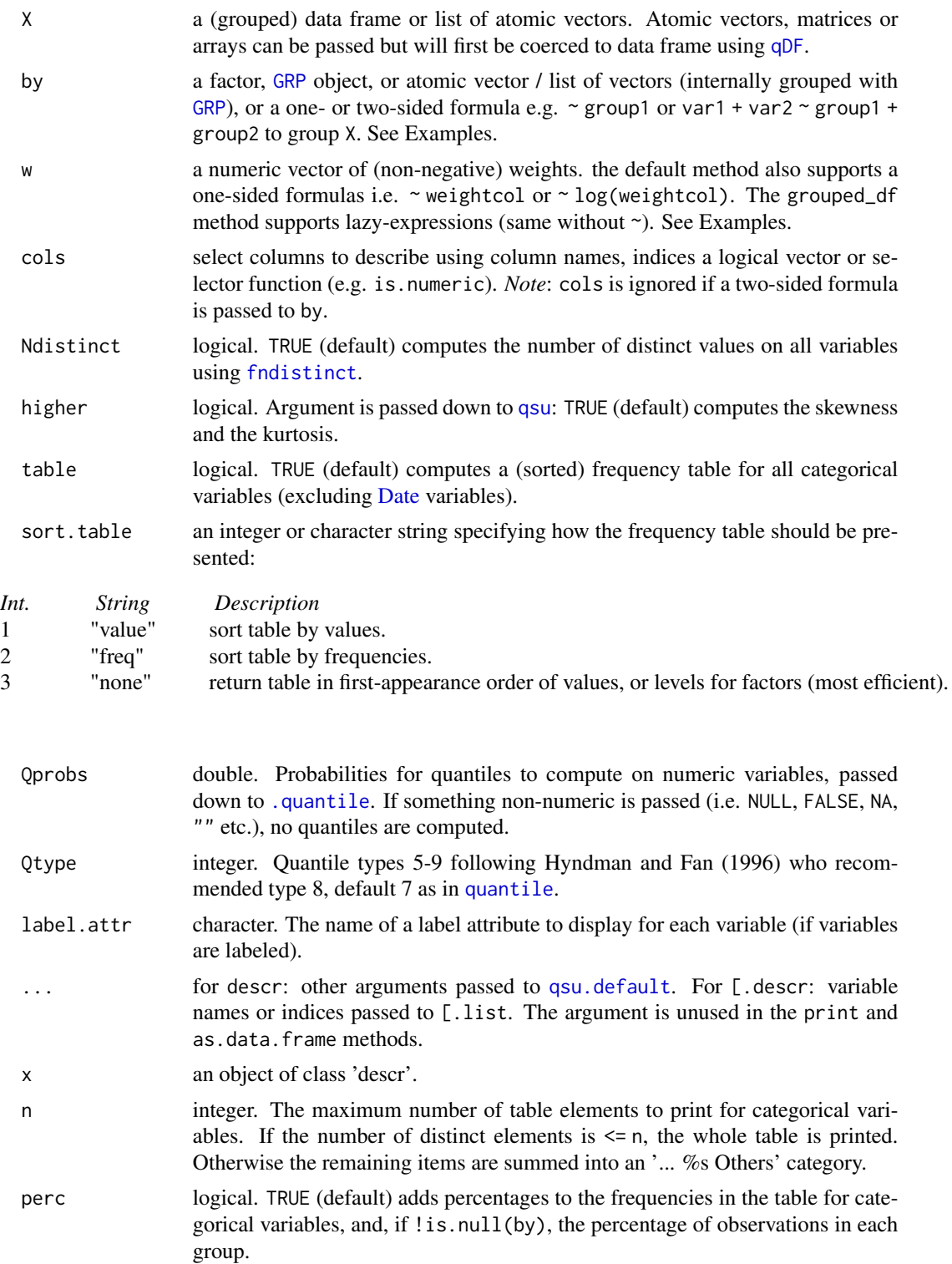
#### descr 37

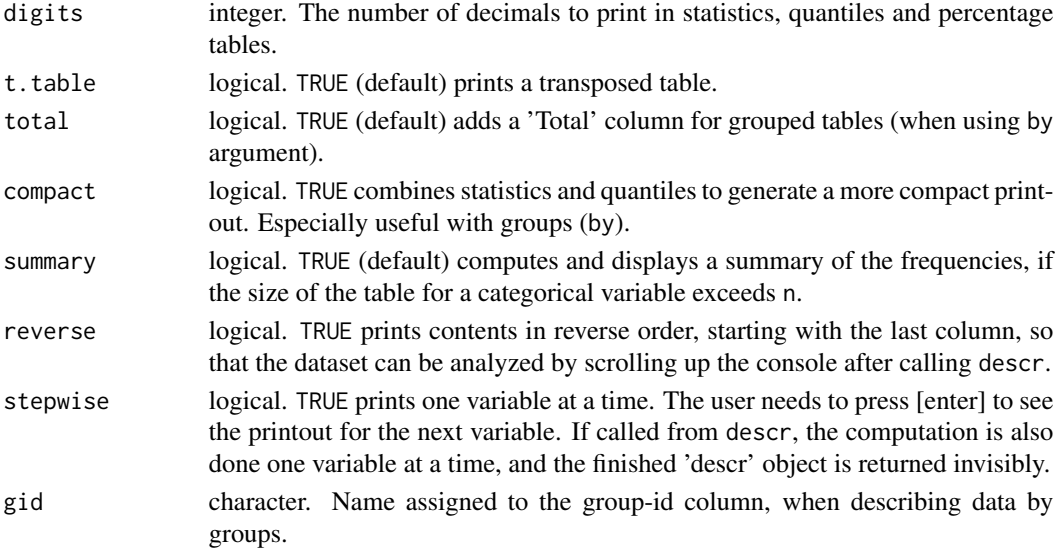

## Details

descr was heavily inspired by Hmisc::describe, but is much faster and has more advanced statistical capabilities. It is principally a wrapper around [qsu](#page-177-0), [fquantile](#page-103-0) (.quantile), and [fndistinct](#page-92-0) for numeric variables, and computes frequency tables for categorical variables using [qtab](#page-183-0). Date variables are summarized with [fnobs](#page-94-0), [fndistinct](#page-92-0) and [frange](#page-103-1).

Since v1.9.0 grouped and weighted computations are fully supported. The use of sampling weights will produce a weighted mean, sd, skewness and kurtosis, and weighted quantiles for numeric data. For categorical data, tables will display the sum of weights instead of the frequencies, and percentage tables as well as the percentage of missing values indicated next to 'Statistics' in print, be relative to the total sum of weights. All this can be done by groups. Grouped (weighted) quantiles are computed using [BY](#page-15-0).

For larger datasets, calling the stepwise option directly from descr() is recommended, as precomputing the statistics for all variables before digesting the results can be time consuming.

The list-object returned from descr can efficiently be converted to a tidy data frame using the as.data.frame method. This representation will not include frequency tables computed for categorical variables.

## Value

A 2-level nested list-based object of class 'descr'. The list has the same size as the dataset, and contains the statistics computed for each variable, which are themselves stored in a list containing the class, the label, the basic statistics and quantiles / tables computed for the variable (in matrix form).

The object has attributes attached providing the 'name' of the dataset, the number of rows in the dataset ('N'), an attribute 'arstat' indicating whether arrays of statistics where generated by passing arguments (e.g. pid) down to qsu.default, an attribute 'table' indicating whether table = TRUE (i.e. the object could contain tables for categorical variables), and attributes 'groups' and/or 'weights' providing a [GRP](#page-140-0) object and/or weight vector for grouped and/or weighted data descriptions.

## See Also

[qsu](#page-177-0), [qtab](#page-183-0), [fquantile](#page-103-0), [pwcor](#page-172-0), [Summary Statistics,](#page-204-0) [Fast Statistical Functions,](#page-45-0) [Collapse Overview](#page-22-0)

#### Examples

```
## Simple Use
descr(iris)
descr(wlddev)
descr(GGDC10S)
# Some useful print options (also try stepwise argument)
print(descr(GGDC10S), reverse = TRUE, t.table = FALSE)
# For bigger data consider: descr(big_data, stepwise = TRUE)
# Generating a data frame
as.data.frame(descr(wlddev, table = FALSE))
## Weighted Desciptions
descr(wlddev, w = \sim replace_na(POP)) # replacing NA's with 0's for fquantile()
## Grouped Desciptions
descr(GGDC10S, ~ Variable)
descr(wlddev, ~ income)
print(descr(wlddev, ~^iincome), compack = TRUE)## Grouped & Weighted Desciptions
descr(wlddev, ~ ~ income, ~ w = ~ ~ replace\_na(POP))## Passing Arguments down to qsu.default: for Panel Data Statistics
descr(iris, pid = iris$Species)
descr(wlddev, pid = wlddev$iso3c)
```
efficient-programming *Small Functions to Make R Programming More Efficient*

#### **Description**

A small set of functions to address some common inefficiencies in R, such as the creation of logical vectors to compare quantities, unnecessary copies of objects in elementary mathematical or subsetting operations, obtaining information about objects (esp. data frames), or dealing with missing values.

```
anyv(x, value) # Faster than any(x == value). See also kit::panyv()
allv(x, value) \qquad # Faster than all(x == value). See also kit::pallv()
allNA(x) \# Faster than all(is.na(x)). See also kit::pallNA()
whichv(x, value, \qquad \qquad # Faster than which(x == value)
```
invert = FALSE)  $\#$  or which(x != value). See also Note (3) whichNA(x, invert = FALSE) # Faster than which( $(!)$ is.na $(x)$ )  $x$  %==% value  $x$  # Infix for whichv(v, value, FALSE), use e.g. in fsubset() x %!=% value  $\#$  Infix for whichv(v, value, TRUE). See also Note (3) alloc(value, n, # Fast rep\_len(value, n) or replicate(n, value). simplify = TRUE) # simplify only works if length(value) == 1. See Details. copyv(X, v, R, ..., invert # Fast replace(X, v, R), replace(X, X (!/=)= v, R) or  $=$  FALSE, vind1 = FALSE, # replace(X, (!)v, R[(!)v]). See Details and Note (4). xlist = FALSE) # For multi-replacement see also kit::vswitch() setv(X, v, R, ..., invert # Same for X[v] <- r, X[x (!/=)= v] <- r or = FALSE, vind1 = FALSE,  $# x[(!)v] < -r[(!)v]$ . Modifies X by reference, fastest. xlist = FALSE) # X/R/V can also be lists/DFs. See Details and Examples.  $setop(X, op, V, ...,$  # Faster than  $X \leftarrow X +\rightarrow X$  /  $V$  (modifies by reference) rowwise = FALSE) # optionally can also add v to rows of a matrix or list  $X$  %+=% V  $*$   $*$   $H$  Infix for setop(X, "+", V). See also Note (2) X %-=% V # Infix for setop(X, "-", V). See also Note (2) X %\*=% V # Infix for setop(X, "\*", V). See also Note (2)  $X \frac{1}{2}$   $X \frac{1}{2}$   $X \frac{1}{2}$   $Y \frac{1}{2}$   $Y \frac{1}{2}$  na\_rm(x)  $\#$  Fast: if(anyNA(x)) x[!is.na(x)] else x, last  $na\_locf(x, set = FALSE)$  # obs. carried forward and first obs. carried back. na\_focb(x, set = FALSE) # (by reference). These also support lists (NULL/empty) na\_omit(X, cols = NULL, # Faster na.omit for matrices and data frames, na.attr = FALSE, # can use selected columns to check, attach indices, prop =  $0, \ldots$   $\#$  and remove cases with a proportion of values missing  $na\_insert(X, prop = 0.1, # Insert missing values at random)$  $value = NA$ ) missing\_cases(X, cols=NULL, # The opposite of complete.cases(), faster for DF's. prop = 0, count = FALSE) # See also kit::panyNA(), kit::pallNA(), kit::pcountNA() vlengths(X, use.names=TRUE) # Faster lengths() and nchar() (in C, no method dispatch) vtypes(X, use.names = TRUE) # Get data storage types (faster vapply(X, typeof, ...))  $vgcd(x)$  # Greatest common divisor of positive integers or doubles fnlevels(x) # Faster version of nlevels(x) (for factors) fnrow(X) # Faster nrow for data frames (not faster for matrices) fncol(X) # Faster ncol for data frames (not faster for matrices) fdim(X) # Faster dim for data frames (not faster for matrices) seq\_row(X)  $\qquad$  # Fast integer sequences along rows of X seq\_col(X) # Fast integer sequences along columns of X vec(X) # Vectorization (stacking) of matrix or data frame/list cinv(x) # Choleski (fast) inverse of symmetric PD matrix, e.g. X'X

#### Arguments

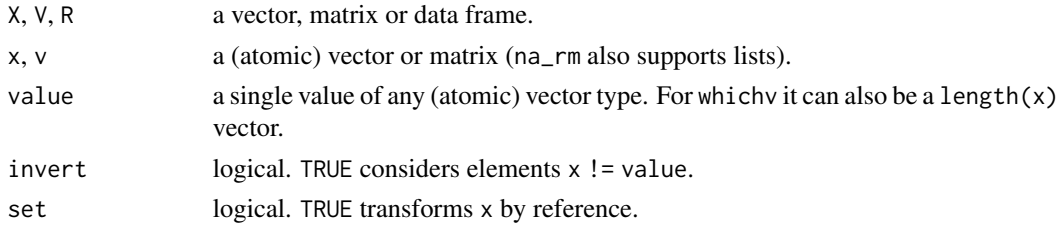

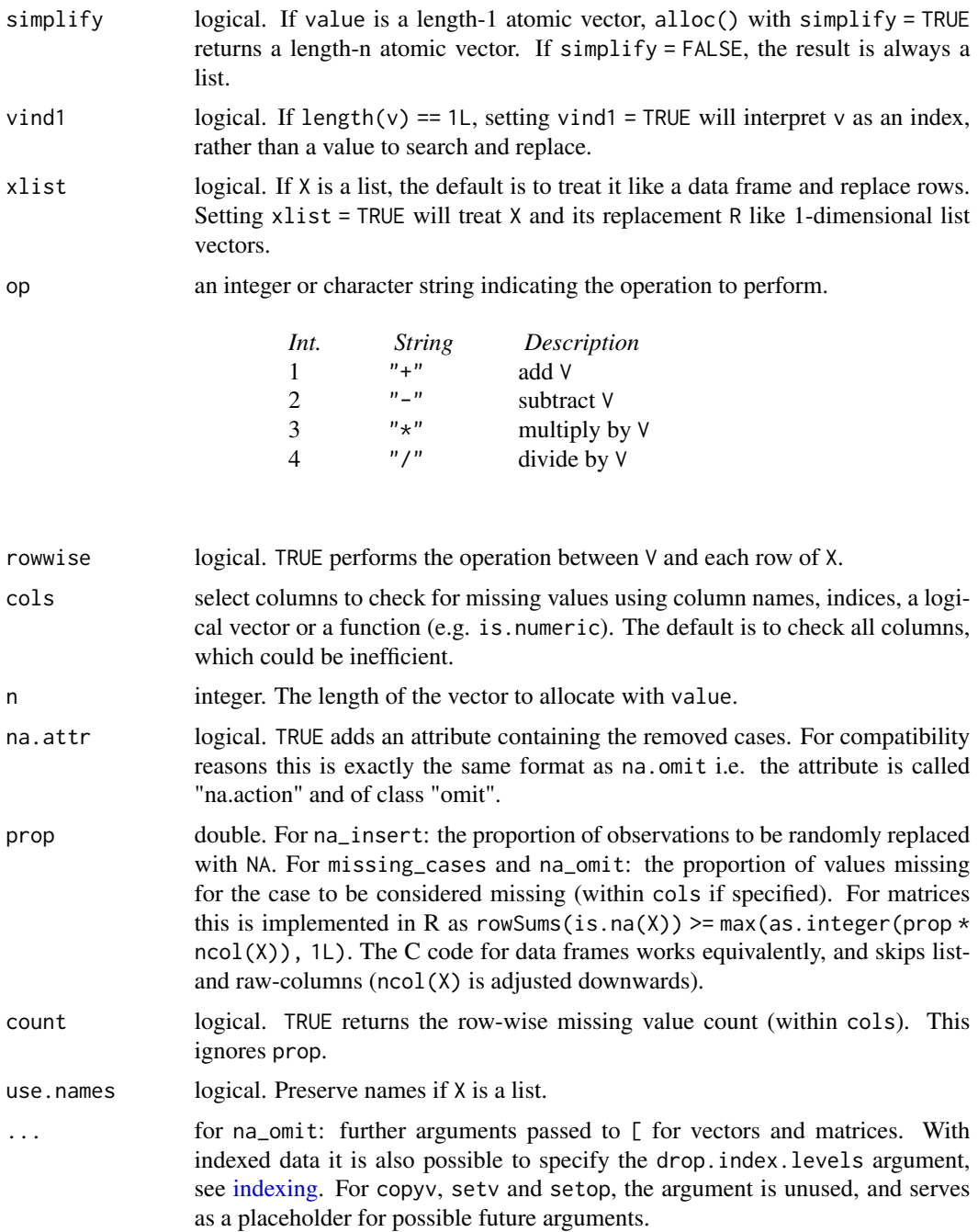

# Details

alloc is a fusion of [rep\\_len](#page-0-0) and [replicate](#page-0-0) that is faster in both cases. If value is a length one atomic vector (logical, integer, double, string, complex or raw) and simplify = TRUE, the functionality is as rep\_len(value, n) i.e. the output is a length n atomic vector with the same attributes as value (apart from "names", "dim" and "dimnames"). For all other cases the functionality is as replicate(n, value, simplify = FALSE) i.e. the output is a length-n list of the objects. For efficiency reasons the object is not copied i.e. only the pointer to the object is replicated.

copyv and setv are designed to optimize operations that require replacing data in objects in the broadest sense. The only difference between them is that copyv first deep-copies X before doing replacements whereas setv modifies X in place and returns the result invisibly. There are 3 ways these functions can be used:

- 1. To replace a single value, setv(X, v, R) is an efficient alternative to  $X[X == v] < -R$ , and copyv(X, v, R) is more efficient than replace(X,  $X = v$ , R). This can be inverted using setv(X, v, R, invert = TRUE), equivalent to  $X[X] = v$  <- R.
- 2. To do standard replacement with integer or logical indices i.e.  $X[v] \le R$  is more efficient using setv(X, v, R), and, if v is logical, setv(X, v, R, invert = TRUE) is efficient for  $X[!v]$  $\leq$  R. To distinguish this from use case (1) when length(v) = = 1, the argument vind1 = TRUE can be set to ensure that v is always interpreted as an index.
- 3. To copy values from objects of equal size i.e.  $setv(X, v, R)$  is faster than  $X[v] \leftarrow R[v]$ , and setv(X, v, R, invert = TRUE) is faster than  $X[[\cdot v] < -R[[\cdot v]].$

Both X and R can be atomic or data frames / lists. If X is a list, the default behavior is to interpret it like a data frame, and apply setv/copyv to each element/column of X. If R is also a list, this is done using [mapply](#page-0-0). Thus setv/copyv can also be used to replace elements or rows in data frames, or copy rows from equally sized frames. Note that for replacing subsets in data frames [set](#page-0-0) from data.table provides a more convenient interface (and there is also [copy](#page-0-0) if you just want to deep-copy an object without any modifications to it).

If X should not be interpreted like a data frame, setting xlist = TRUE will interpret it like a 1D list-vector analogous to atomic vectors, except that use case (1) is not permitted i.e. no value comparisons on list elements.

#### Note

- 1. None of these functions (apart from alloc) currently support complex vectors.
- 2. setop and the operators %+=%, %-=%, %\*=% and %/=% also work with integer data, but do not perform any integer related checks. R's integers are bounded between +-2,147,483,647 and NA\_integer\_ is stored as the value -2,147,483,648. Thus computations resulting in values exceeding +-2,147,483,647 will result in integer overflows, and NA\_integer\_ should not occur on either side of a setop call. These are programmers functions and meant to provide the most efficient math possible to responsible users.
- 3. It is possible to compare factors by the levels (e.g. iris\$Species %==% "setosa")) or using integers (iris\$Species %==% 1L). The latter is slightly more efficient. Nothing special is implemented for other objects apart from basic types, e.g. for dates (which are stored as doubles) you need to generate a date object i.e. wlddev\$date %==% as.Date("2019-01-01"). Using wlddev\$date %==% "2019-01-01" will give integer(0).
- 4. setv/copyv only allow positive integer indices being passed to v, and, for efficiency reasons, they only check the first and the last index. Thus if there are indices in the middle that fall outside of the data range it will terminate R.

## See Also

[Data Transformations,](#page-32-0) [Small \(Helper\) Functions,](#page-201-0) [Collapse Overview](#page-22-0)

```
oldopts <- options(max.print = 70)
## Which value
whichNA(wlddev$PCGDP) \qquad # Same as which(is.na(wlddev$PCGDP))
whichNA(wlddev$PCGDP, invert = TRUE) # Same as which(!is.na(wlddev$PCGDP))
whichv(wlddev$country, "Chad") # Same as which(wlddev$county == "Chad")
wlddev$country %==% "Chad" # Same thing
whichv(wlddev$country, "Chad", TRUE) # Same as which(wlddev$county != "Chad")
wlddev$country %!=% "Chad" # Same thing
\frac{1}{2} lvec \le - wlddev$country == "Chad" # If we already have a logical vector...
whichv(lvec, FALSE) # is fastver than which(!lvec)
rm(lvec)
# Using the %==% operator can yield tangible performance gains
fsubset(wlddev, iso3c %==% "DEU") # 3x faster than:
fsubset(wlddev, iso3c == "DEU")
# With multiple categories we can use %iin%
fsubset(wlddev, iso3c %iin% c("DEU", "ITA", "FRA"))
## Math by reference: permissible types of operations
x \leftarrow \text{alloc}(1.0, 1e5) # Vector
x %+=% 1
x %+=% 1:1e5
xm \leq matrix(alloc(1.0, 1e5), ncol = 100) # Matrix
xm %+=% 1
xm %+=% 1:1e3
setop(xm, "+'', 1:100, rowwise = TRUE)xm %+=% xm
xm %+=% 1:1e5
xd <- qDF(replicate(100, alloc(1.0, 1e3), simplify = FALSE)) # Data Frame
xd %+=% 1
xd %+=% 1:1e3
setop(xd, "+'', 1:100, rowwise = TRUE)xd %+=% xd
rm(x, xm, xd)
## setv() and copyv()
x \le rnorm(100)
y \le - sample.int(10, 100, replace = TRUE)
setv(y, 5, 0) # Faster than y[y == 5] < -0setv(y, 4, x) # Faster than y[y == 4] < -x[y == 4]setv(y, 20:30, y[40:50]) # Faster than y[20:30] <- y[40:50]
setv(y, 20:30, x) # Faster than y[20:30] <- x[20:30]
rm(x, y)# Working with data frames, here returning copies of the frame
copyv(mtcars, 20:30, ss(mtcars, 10:20))
copyv(mtcars, 20:30, fscale(mtcars))
ftransform(mtcars, new = copyv(cyl, 4, vs))
# Column-wise:
copyv(mtcars, 2:3, fscale(mtcars), xlist = TRUE)
```

```
copyv(mtcars, 2:3, mtcars[4:5], xlist = TRUE)
## Missing values
mtc_na <- na_insert(mtcars, 0.15) # Set 15% of values missing at random
fnobs(mtc_na) # See observation count
missing_cases(mtc_na) \qquad # Fast equivalent to !complete.cases(mtc_na)
missing_cases(mtc_na, cols = 3:4) # Missing cases on certain columns?
missing_cases(mtc_na, count = TRUE) # Missing case count
missing_cases(mtc_na, prop = 0.8) # Cases with 80% or more missing
missing_cases(mtc_na, cols = 3:4, prop = 1) # Cases mssing columns 3 and 4
missing_cases(mtc_na, cols = 3:4, count = TRUE) # Missing case count on columns 3 and 4
na_omit(mtc_na) # 12x faster than na.omit(mtc_na)
na_omit(mtc_na, prop = 0.8) # Only remove cases missing 80% or more
na_omit(mtc_na, na.attr = TRUE) # Adds attribute with removed cases, like na.omit
na_omit(mtc_na, cols = .c(vs, am)) # Removes only cases missing vs or am
na_omit(qM(mtc_na)) # Also works for matrices
na_omit(mtc_na$vs, na.attr = TRUE) # Also works with vectors
na_rm(mtc_na$vs) # For vectors na_rm is faster ...
rm(mtc_na)
## Efficient vectorization
head(vec(EuStockMarkets)) # Atomic objects: no copy at all
head(vec(mtcars)) # Lists: directly in C
options(oldopts)
```
<span id="page-42-0"></span>fast-data-manipulation

*Fast Data Manipulation*

#### **Description**

*collapse* provides the following functions for fast manipulation of (mostly) data frames.

- [fselect](#page-111-0) is a much faster alternative to dplyr::select to select columns using expressions involving column names. [get\\_vars](#page-111-0) is a more versatile and programmer friendly function to efficiently select and replace columns by names, indices, logical vectors, regular expressions or using functions to identify columns.
- The functions [num\\_vars](#page-111-0), [cat\\_vars](#page-111-0), [char\\_vars](#page-111-0), [fact\\_vars](#page-111-0), [logi\\_vars](#page-111-0) and [date\\_vars](#page-111-0) are convenience functions to efficiently select and replace columns by data type.
- [add\\_vars](#page-111-0) efficiently adds new columns at any position within a data frame (default at the end). This can be done vie replacement (i.e. add\_vars(data) <- newdata) or returning the appended data (i.e. add\_vars(data, newdata1, newdata2, ...)). Because of the latter, add\_vars is also a more efficient alternative to cbind.data.frame.
- [rowbind](#page-194-0) efficiently combines data frames / lists row-wise. The implementation is derived from data.table::rbindlist, it is also a fast alternative to rbind.data.frame.
- [join](#page-155-0) provides fast class-agnostic and verbose table joins.
- [pivot](#page-162-0) efficiently reshapes data, supporting longer, wider and recast pivoting, as well as multicolumn-pivots and taking along variable labels.
- [fsubset](#page-115-0) is a much faster version of [subset](#page-0-0) to efficiently subset vectors, matrices and data frames. If the non-standard evaluation offered by [fsubset](#page-115-0) is not needed, the function [ss](#page-115-1) is a much faster and also more secure alternative to [.data.frame.
- [fsummarise](#page-120-0) is a much faster version of dplyr::summarise when used together with the [Fast Statistical Functions](#page-45-0) and [fgroup\\_by](#page-140-1), with whom it also supports super fast weighted aggregation.
- [fmutate](#page-123-0) is a much faster version of dplyr: : mutate when used together with the [Fast Statis](#page-45-0)[tical Functions](#page-45-0) as well as fast [Data Transformation Functions](#page-32-0) and [fgroup\\_by](#page-140-1).
- [ftransform](#page-123-1) is a much faster version of [transform](#page-0-0), which also supports list input and nested pipelines. [settransform](#page-123-0) does all of that by reference, i.e. it modifies the data frame in the global environment. [fcompute](#page-123-0) is similar to [ftransform](#page-123-1) but only returns modified and computed columns in a new data frame.
- [roworder](#page-195-0) is a fast substitute for dplyr:: arrange, but the syntax is inspired by data.table:: setorder.
- [colorder](#page-29-0) efficiently reorders columns in a data frame, see also data.table::setcolorder.
- [frename](#page-105-0) is a fast substitute for dplyr:: rename, to efficiently rename various objects. [setrename](#page-105-1) renames objects by reference. [relabel](#page-105-1) and [setrelabel](#page-105-1) do the same thing for variable labels (see also [vlabels](#page-201-1)).

## Table of Functions

```
Function / S3 Generic Methods Description
fselect(<-) \rm Noget\_vars(\leftarrow), num_vars(\leftarrow), cat\_vars(\leftarrow), char\_vars(\leftarrow), fact\_vars(\leftarrow), logi\_vars(\leftarrow), date\_vars(\leftarrow) No
add_vars(<-) No methods, for data frames Fast add columns
rowbind No methods, for lists of lists of lists of lists, data frames rands No methods, No methods, No methods, No methods, No methods, No methods, No methods, No methods, No methods, No methods,
join No methods, for data frames No methods, for data frames No methods, for data frames No methods, for data frames No methods, for data frames No methods, for data frames No methods, for data frames No m
\mathsf pivot \mathsf No methods, for data frames \mathsf No methods, for data frames \mathsf No methods, for data frames \mathsf No
fsubset default, matrix, data.frame, pseudosa, pseudosa, poeta, pseudosa, pseudosa, pseudosa, pseudosa, pseudosa, pseudosa, pseudosa, pseudosa, pseudosa, pseudosa, pseudosa, pseudosa, pseudosa, pseudosa, pseudosa, pseud
ss \sim No methods, for data frames \sim No methods, for data frames \sim No \simfsummarise No methods, for data frames No methods, for data aggregations, No methods, No methods, No methods, No methods, No methods, No methods, No methods, No methods, No methods, No methods, fmutate, (f/\text{set})ftransform(<-) No methods, for data frames Computer, models, models, models, models, models, models, models, models, models, models, models, models, models, models, models, models, models, models, models, 
fcompute(v) and methods, for data frames N_{\rm C} and N_{\rm C} and N_{\rm C}roworder(v) incl. pdata frames incl. pdata frames incl. pdata frames incl. pdata frames incl. pdata frames incl. N_{\rm C}\inftycolorder (v) and reduced refugees Reorder columns and return data frame (standard and non-standard evaluation) \infty(f/set)rename(set)relabel No methods, for all objects with 'names' attribute Rename and return objects with \alpha
```
[Collapse Overview,](#page-22-0) [Quick Data Conversion,](#page-185-0) [Recode and Replace Values](#page-191-0)

<span id="page-44-0"></span>fast-grouping-ordering

*Fast Grouping and Ordering*

## Description

*collapse* provides the following functions to efficiently group and order data:

- [radixorder](#page-188-0), provides fast radix-ordering through direct access to the method [order\(...,](#page-0-0) [method = "radix"\)](#page-0-0), as well as the possibility to return some attributes very useful for grouping data and finding unique elements. [radixorderv](#page-188-1) exists as a programmers alternative. The function [roworder\(v\)](#page-195-0) efficiently reorders a data frame based on an ordering computed by [radixorderv](#page-188-1).
- [group](#page-138-0) provides fast grouping in first-appearance order of rows, based on a hashing algorithm in C. Objects have class 'qG', see below.
- [GRP](#page-140-0) creates *collapse* grouping objects of class 'GRP' based on [radixorderv](#page-188-1) or [group](#page-138-0). 'GRP' objects form the central building block for grouped operations and programming in *collapse* and are very efficient inputs to all *collapse* functions supporting grouped operations.
- [fgroup\\_by](#page-140-1) provides a fast replacement for dplyr::group\_by, creating a grouped data frame (or data.table / tibble etc.) with a 'GRP' object attached. This grouped frame can be used for grouped operations using *collapse*'s fast functions.
- [fmatch](#page-82-0) is a fast alternative to [match](#page-0-0), which also supports matching of data frame rows.
- [funique](#page-129-0) is a faster version of [unique](#page-0-0). The data frame method also allows selecting unique rows according to a subset of the columns. [fnunique](#page-129-1) efficiently calculates the number of unique values/rows. [fduplicated](#page-129-1) is a fast alternative to [duplicated](#page-0-0). [any\\_duplicated](#page-129-1) is a simpler and faster alternative to [anyDuplicated](#page-0-0).
- [fcount](#page-53-0) computes group counts based on a subset of columns in the data, and is a fast replacement for dplyr:: count. [fcountv](#page-53-1) is a programmers version of the function.
- [qF](#page-174-0), shorthand for 'quick-factor' implements very fast factor generation from atomic vectors using either radix ordering method = "radix" or hashing method = "hash". Factors can also be used for efficient grouped programming with *collapse* functions, especially if they are generated using  $qF(x)$ , na.exclude = FALSE) which assigns a level to missing values and attaches a class 'na.included' ensuring that no additional missing value checks are executed by *collapse* functions.
- [qG](#page-174-0), shorthand for 'quick-group', generates a kind of factor-light without the levels attribute but instead an attribute providing the number of levels. Optionally the levels / groups can be attached, but without converting them to character. Objects have a class 'qG', which is also recognized in the *collapse* ecosystem.
- [fdroplevels](#page-63-0) is a substantially faster replacement for [droplevels](#page-0-0).
- [finteraction](#page-174-0) is a fast alternative to [interaction](#page-0-0) implemented as a wrapper around as\_factor\_GRP(GRP(...)). It can be used to generate a factor from multiple vectors, factors or a list of vectors / factors. Unused factor levels are always dropped.
- [groupid](#page-139-0) is a generalization of data.table:: rleid providing a run-length type group-id from atomic vectors. It is generalization as it also supports passing an ordering vector and skipping missing values. For example  $qF$  and  $qG$  with method = "radix" are essentially implemented using  $groupid(x, radixorder(x)).$
- [seqid](#page-199-0) is a specialized function which creates a group-id from sequences of integer values. For any regular panel dataset groupid(id, order(id, time)) and seqid(time, order(id, time)) provide the same id variable. [seqid](#page-199-0) is especially useful for identifying discontinuities in time-sequences.
- [timeid](#page-206-0) is a specialized function to convert integer or double vectors representing time (such as 'Date', 'POSIXct' etc.) to factor or 'qG' object based on the greatest common divisor of elements (thus preserving gaps in time intervals).

## Table of Functions

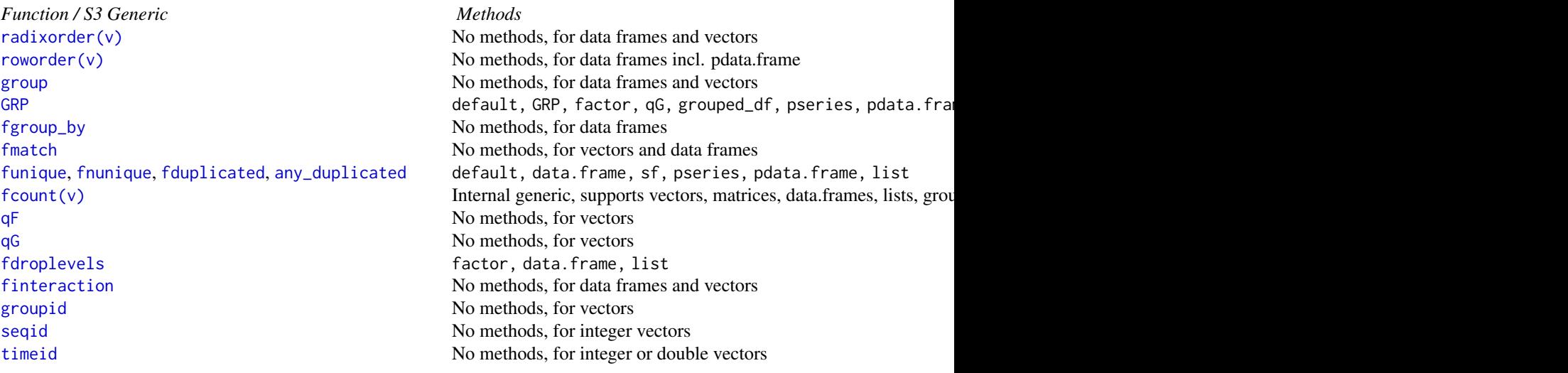

# See Also

[Collapse Overview,](#page-22-0) [Data Frame Manipulation,](#page-42-0) [Time Series and Panel Series](#page-205-0)

<span id="page-45-0"></span>fast-statistical-functions *Fast (Grouped, Weighted) Statistical Functions for Matrix-Like Objects*

#### Description

With [fsum](#page-117-0), [fprod](#page-100-0), [fmean](#page-84-0), [fmedian](#page-96-0), [fmode](#page-89-0), [fvar](#page-131-0), [fsd](#page-131-0), [fmin](#page-87-0), [fmax](#page-87-0), [fnth](#page-96-0), [ffirst](#page-64-0), [flast](#page-64-0), [fnobs](#page-94-0) and [fndistinct](#page-92-0), *collapse* presents a coherent set of extremely fast and flexible statistical functions (S3 generics) to perform column-wise, grouped and weighted computations on vectors, matrices and data frames, with special support for grouped data frames / tibbles (*dplyr*) and *data.table*'s.

## Usage

```
## All functions (FUN) follow a common syntax in 4 methods:
FUN(x, \ldots)## Default S3 method:
FUN(x, g = NULL, [w = NULL, ] TRA = NULL, [na.rm = TRUE, ]use.g.names = TRUE, [nthreads = 1L, ] ...## S3 method for class 'matrix'
FUN(x, g = NULL, [w = NULL, ] TRA = NULL, [na.rm = TRUE, ]use.g.names = TRUE, drop = TRUE, [nthreads = 1L,] ...)
## S3 method for class 'data.frame'
FUN(x, g = NULL, [w = NULL,] TRA = NULL, [na.rm = TRUE,]
    use.g.names = TRUE, drop = TRUE, [nthreads = 1L,] ...)
## S3 method for class 'grouped_df'
FUN(x, [w = NULL, ] TRA = NULL, [na.rm = TRUE, ]use.g.names = FALSE, keep.group_vars = TRUE,
    [keep.w = TRUE, ] [stab = TRUE, ] [nthreads = 1L, ] ...]
```
## Arguments

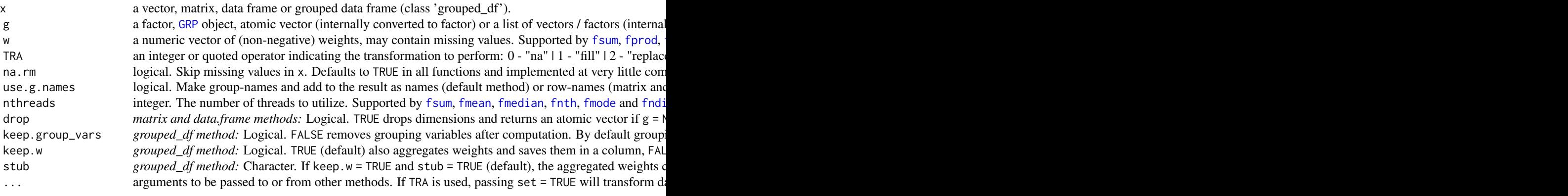

Please see the documentation of individual functions.

#### Value

x suitably aggregated or transformed. Data frame column-attributes and overall attributes are generally preserved if the output is of the same data type.

#### Related Functionality

- Functions [fquantile](#page-103-0) and [frange](#page-103-1) are for atomic vectors.
- Panel-decomposed (i.e. between and within) statistics as well as grouped and weighted skewness and kurtosis are implemented in [qsu](#page-177-0).
- The vector-valued functions and operators [fcumsum](#page-55-0), [fscale/STD](#page-107-0), [fbetween/B](#page-49-0), [fhdbetween/HDB](#page-72-0), [fwithin/W](#page-49-0), [fhdwithin/HDW](#page-72-0), [flag/L/F](#page-76-0), [fdiff/D/Dlog](#page-57-0) and [fgrowth/G](#page-69-0) are grouped under [Data Transformations](#page-32-0) and [Time Series and Panel Series.](#page-205-0) These functions also support [indexed](#page-147-0) [data](#page-147-0) (*plm*).

```
## default vector method
mpg <- mtcars$mpg
fsum(mpg) # Simple sum
fsum(mpg, TRA = "/") # Simple transformation: divide all values by the sum
fsum(mpg, mtcars$cyl) # Grouped sum
fmean(mpg, mtcars$cyl) # Grouped mean
fmean(mpg, w = mtcars$hp) # Weighted mean, weighted by hp
fmean(mpg, mtcars$cyl, mtcars$hp) # Grouped mean, weighted by hp
fsum(mpg, mtcars$cyl, TRA = "/") # Proportions / division by group sums
fmean(mpg, mtcars$cyl, mtcars$hp, # Subtract weighted group means, see also ?fwithin
     TRA = "-"')## data.frame method
fsum(mtcars)
fsum(mtcars, TRA = "%") \qquad # This computes percentages
fsum(mtcars, mtcars[c(2,8:9)]) # Grouped column sum
g \leftarrow GRP(mtcars, \sim cyl + vs + am) # Here precomputing the groups!
fsum(mtcars, g) # Faster !!
fmean(mtcars, g, mtcars$hp)
fmean(mtcars, g, mtcars$hp, "-") # Demeaning by weighted group means..
fmean(fgroup_by(mtcars, cyl, vs, am), hp, "-") # Another way of doing it..
fmode(wlddev, drop = FALSE) # Compute statistical modes of variables in this data
fmode(wlddev, wlddev$income) \qquad \qquad \qquad \qquad \text{frouped statistical modes} \ldots## matrix method
m <- qM(mtcars)
```
## fast-statistical-functions 49

```
fsum(m)
fsum(m, g) # ..
## method for grouped data frames - created with dplyr::group_by or fgroup_by
library(dplyr)
mtcars |> group_by(cyl,vs,am) |> select(mpg,carb) |> fsum()
mtcars |> fgroup_by(cyl,vs,am) |> fselect(mpg,carb) |> fsum() # equivalent and faster !!
mtcars |> fgroup_by(cyl,vs,am) |> fsum(TRA = "%")
mtcars |> fgroup_by(cyl,vs,am) |> fmean(hp) # weighted grouped mean, save sum of weights
mtcars |> fgroup_by(cyl,vs,am) |> fmean(hp, keep.group_vars = FALSE)
```
# Benchmark

```
## This compares fsum with data.table (2 threads) and base::rowsum
# Starting with small data
mtcDT <- qDT(mtcars)
f <- qF(mtcars$cyl)
library(microbenchmark)
microbenchmark(mtcDT[, lapply(.SD, sum), by = f],
              rowsum(mtcDT, f, reorder = FALSE),
              fsum(mtcDT, f, na.rm = FALSE), unit = "relative")
# expr min lq mean median uq max neval cld
#mtcDT[, lapply(.SD, sum), by = f] 145.436928 123.542134 88.681111 98.336378 71.880479 85.217726 100
# rowsum(mtcDT, f, reorder = FALSE) 2.833333 2.798203 2.489064 2.937889 2.425724 2.181173 100 b
# fsum(mtcDT, f, na.rm = FALSE) 1.000000 1.000000 1.000000 1.000000 1.000000 1.000000 100 a
# Now larger data
tdata <- qDT(replicate(100, rnorm(1e5), simplify = FALSE)) # 100 columns with 100.000 obs
f <- qF(sample.int(1e4, 1e5, TRUE)) # A factor with 10.000 groups
microbenchmark(tdata[, \n1apply(.SD, sum), by = f],rowsum(tdata, f, reorder = FALSE),
              fsum(tdata, f, na.rm = FALSE), unit = "relative")
# expr min lq mean median uq max neval cld
# tdata[, lapply(.SD, sum), by = f] 2.646992 2.975489 2.834771 3.081313 3.120070 1.2766475 100 c
# rowsum(tdata, f, reorder = FALSE) 1.747567 1.753313 1.629036 1.758043 1.839348 0.2720937 100 b
# fsum(tdata, f, na.rm = FALSE) 1.000000 1.000000 1.000000 1.000000 1.000000 1.0000000 100 a
```
# See Also

[Collapse Overview,](#page-22-0) [Data Transformations,](#page-32-0) [Time Series and Panel Series](#page-205-0)

## <span id="page-49-0"></span>Description

fbetween and fwithin are S3 generics to efficiently obtain between-transformed (averaged) or (quasi-)within-transformed (demeaned) data. These operations can be performed groupwise and/or weighted. B and W are wrappers around fbetween and fwithin representing the 'between-operator' and the 'within-operator'.

(B / W provide more flexibility than fbetween / fwithin when applied to data frames (i.e. column subsetting, formula input, auto-renaming and id-variable-preservation capabilities. . . ), but are otherwise identical.)

```
fbetween(x, ...)
fwithin(x, \ldots)B(x, \ldots)W(x, \ldots)## Default S3 method:
fbetween(x, g = NULL, w = NULL, na.rm = .op[["na.rm"]], fill = FALSE, ...)
## Default S3 method:
fwithin(x, g = NULL, w = NULL, na.rm = .op[["na.rm"]], mean = 0, theta = 1, ...)
## Default S3 method:
B(x, g = NULL, w = NULL, na.rm = .op[["na.rm"]], fill = FALSE, ...)## Default S3 method:
W(x, g = NULL, w = NULL, na.rm = .op[["na.rm"]], mean = 0, theta = 1, ...)## S3 method for class 'matrix'
fbetween(x, g = NULL, w = NULL, na.rm = .op[["na.rm"]], fill = FALSE, ...)
## S3 method for class 'matrix'
fwithin(x, g = NULL, w = NULL, na.rm = .op[["na.rm"]], mean = 0, theta = 1, ...)
## S3 method for class 'matrix'
B(x, g = NULL, w = NULL, na.rm = .op[["na.rm"]], fill = FALSE, stub = .op[["stab"]], ...)## S3 method for class 'matrix'
W(x, g = NULL, w = NULL, na.rm = .op[["na.rm"]], mean = 0, theta = 1,stab = .op[["stab"]], ...)## S3 method for class 'data.frame'
fbetween(x, g = NULL, w = NULL, na.rm = .op[["na.rm"]], fill = FALSE, ...)
## S3 method for class 'data.frame'
fwithin(x, g = NULL, w = NULL, na.rm = .op[["na.rm"], mean = 0, theta = 1, ...)
## S3 method for class 'data.frame'
B(x, by = NULL, w = NULL, cols = is.numeric, na.rm = .op[["na.rm"]],fill = FALSE, stub = .op[['stub"]], keep by = TRUE, keep.w = TRUE, ...)
```

```
## S3 method for class 'data.frame'
W(x, by = NULL, w = NULL, cols = is.numeric, na.rm = .op[["na.rm"]],mean = \theta, theta = 1, stub = .op[["stub"]], keep.by = TRUE, keep.w = TRUE, ...)
# Methods for indexed data / compatibility with plm:
## S3 method for class 'pseries'
fbetween(x, effect = 1L, w = NULL, na.rm = .op[["na.rm"]], fill = FALSE, ...)
## S3 method for class 'pseries'
fwithin(x, effect = 1L, w = NULL, na.rm = .op[["na.rm"]], mean = 0, theta = 1, ...)
## S3 method for class 'pseries'
B(x, \text{ effect} = 1L, \text{ w} = \text{NULL}, \text{ na.rm} = .\text{op}[[\text{m}a.\text{rm}]], \text{fill} = \text{FALSE}, \dots)## S3 method for class 'pseries'
W(x, effect = 1L, w = NULL, na.rm = .op[["na.rm"]], mean = 0, theta = 1, \dots)
## S3 method for class 'pdata.frame'
fbetween(x, effect = 1L, w = NULL, na.rm = .op[["na.rm"]], fill = FALSE, ...)
## S3 method for class 'pdata.frame'
fwithin(x, effect = 1L, w = NULL, na.rm = .op[["na.rm"]], mean = 0, theta = 1, ...)
## S3 method for class 'pdata.frame'
B(x, \text{ effect} = 1L, w = NULL, \text{cols} = \text{is.numeric}, \text{na.m} = .\text{op}[[\text{"na.m"}]],fill = FALSE, stub = .op[["stab"]], keep.ids = TRUE, keep.w = TRUE, ...)## S3 method for class 'pdata.frame'
W(x, \text{ effect} = 1L, w = NULL, \text{cols} = \text{is.numeric}, \text{na.m} = .\text{op}[[\text{"na.m"}]],mean = 0, theta = 1, stub = .op[["stub"]], keep.ids = TRUE, keep.w = TRUE, ...)
# Methods for grouped data frame / compatibility with dplyr:
## S3 method for class 'grouped_df'
fbetween(x, w = NULL, na.rm = .op[["na.rm"]], fill = FALSE,
          keep.group\_vars = TRUE, keep.w = TRUE, ...)## S3 method for class 'grouped_df'
fwithin(x, w = NULL, na.rm = .op[["na.rm"]], mean = 0, theta = 1,
        keep.group\_vars = TRUE, keep.w = TRUE, ...)## S3 method for class 'grouped_df'
B(x, w = NULL, na.rm = .op[["na.rm"]], fill = FALSE,stub = .op\lceil"stub"]], keep.group_vars = TRUE, keep.w = TRUE, ...)
## S3 method for class 'grouped_df'
W(x, w = NULL, na.rm = .op[[m.a.rm"]], mean = 0, theta = 1,stub = .op[["stub"]], keep.group_vars = TRUE, keep.w = TRUE, \ldots)
```
# Arguments

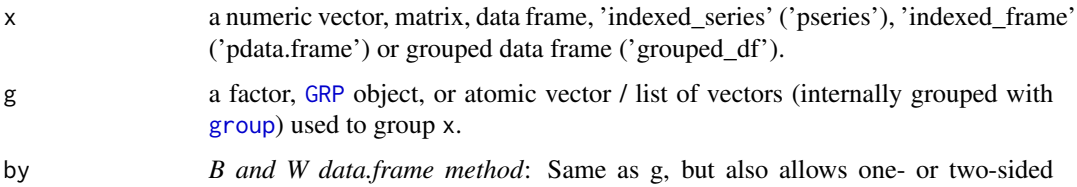

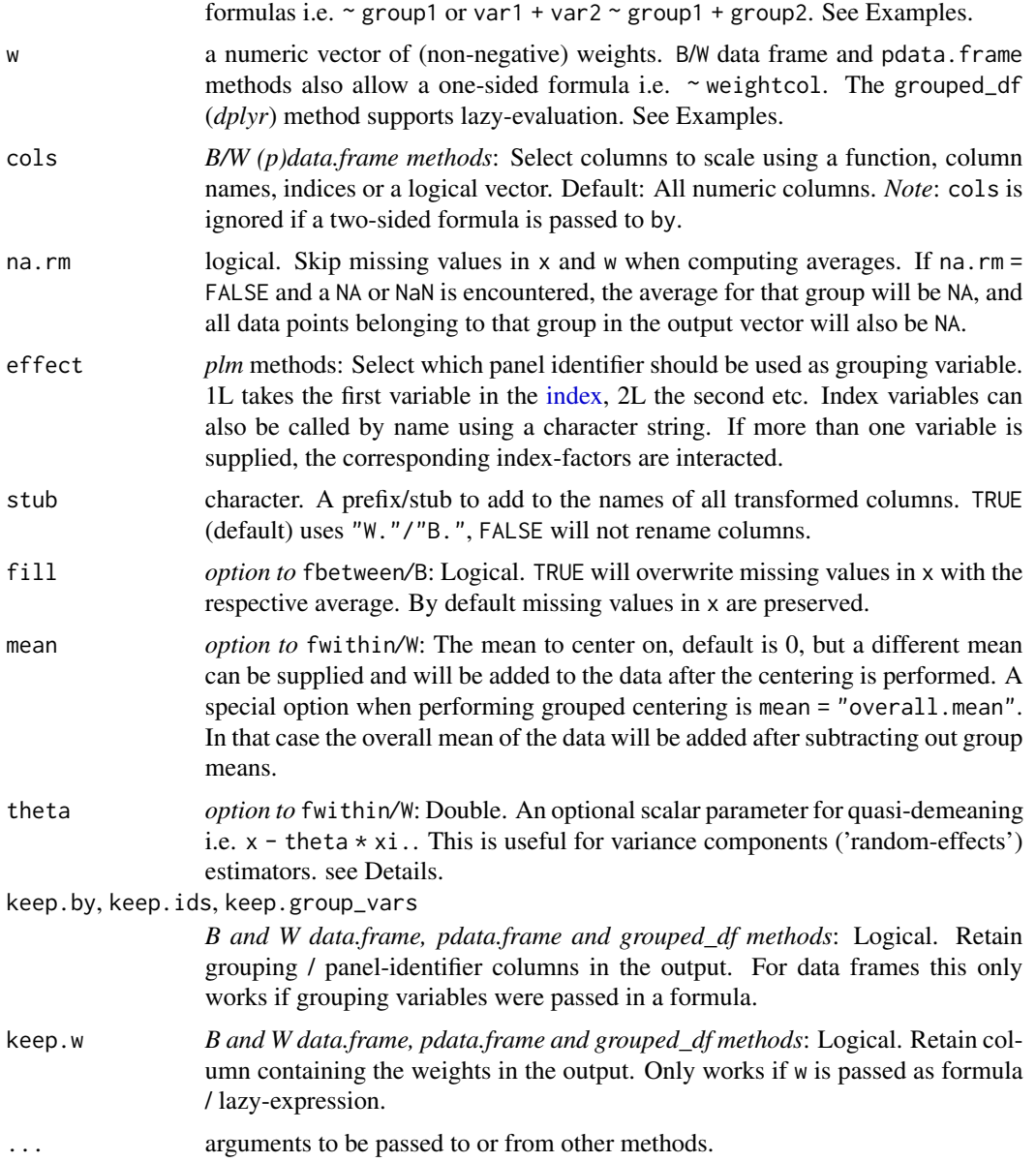

# Details

Without groups, fbetween/B replaces all data points in x with their mean or weighted mean (if w is supplied). Similarly fwithin/W subtracts the (weighted) mean from all data points i.e. centers the data on the mean.

With groups supplied to g, the replacement / centering performed by fbetween/B | fwithin/W becomes groupwise. In terms of panel data notation: If x is a vector in such a panel dataset, xit denotes a single data-point belonging to group i in time-period t (t need not be a time-period). Then xi. denotes x, averaged over t. fbetween/B now returns xi. and fwithin/W returns  $x - x$ i.. Thus for any data x and any grouping vector g:  $B(x,g) + W(x,g) = xi + x - xi = x$ . In terms of variance, fbetween/B only retains the variance between group averages, while fwithin/W, by subtracting out group means, only retains the variance within those groups.

The data replacement performed by fbetween/B can keep (default) or overwrite missing values (option fill = TRUE) in x. fwithin/W can center data simply (default), or add back a mean after centering (option mean = value), or add the overall mean in groupwise computations (option mean = "overall.mean"). Let  $x$ .. denote the overall mean of  $x$ , then fwithin/W with mean = "overall.mean" returns  $x - xi + x$ .. instead of  $x - xi$ .. This is useful to get rid of groupdifferences but preserve the overall level of the data. In regression analysis, centering with mean = "overall.mean" will only change the constant term. See Examples.

If theta != 1, fwithin/W performs quasi-demeaning  $x -$  theta  $\star x$  i.. If mean = "overall.mean",  $x -$  theta  $\star$  xi. + theta  $\star$  x. is returned, so that the mean of the partially demeaned data is still equal to the overall data mean x... A numeric value passed to mean will simply be added back to the quasi-demeaned data i.e.  $x -$  theta  $* x$  i. + mean.

Now in the case of a linear panel model  $y_{it} = \beta_0 + \beta_1 X_{it} + u_{it}$  with  $u_{it} = \alpha_i + \epsilon_{it}$ . If  $\alpha_i \neq$  $\alpha = const.$  (there exists individual heterogeneity), then pooled OLS is at least inefficient and inference on  $\beta_1$  is invalid. If  $E[\alpha_i|X_{it}] = 0$  (mean independence of individual heterogeneity  $\alpha_i$ ), the variance components or 'random-effects' estimator provides an asymptotically efficient FGLS solution by estimating a transformed model  $y_{it} - \theta y_{i} = \beta_0 + \beta_1 (X_{it} - \theta X_{i.}) + (u_{it} - \theta u_{i.})$ , where  $\theta = 1 - \frac{\sigma_{\alpha}}{\sqrt{(\sigma_{\alpha}^2 + T\sigma_{\epsilon}^2)}}$ . An estimate of  $\theta$  can be obtained from the an estimate of  $\hat{u}_{it}$  (the residuals from the pooled model). If  $E[\alpha_i|X_{it}] \neq 0$ , pooled OLS is biased and inconsistent, and taking  $\theta = 1$ 

gives an unbiased and consistent fixed-effects estimator of  $\beta_1$ . See Examples.

## Value

fbetween/B returns x with every element replaced by its (groupwise) mean (xi.). Missing values are preserved if fill = FALSE (the default). fwithin/W returns x where every element was subtracted its (groupwise) mean  $(x - \theta x \times x)$ . + mean or, if mean = "overall.mean",  $x - \theta x$ xi. + theta \* x..). See Details.

#### References

Mundlak, Yair. 1978. On the Pooling of Time Series and Cross Section Data. *Econometrica* 46 (1): 69-85.

## See Also

[fhdbetween/HDB and fhdwithin/HDW](#page-72-0), [fscale/STD](#page-107-0), [TRA](#page-207-0), [Data Transformations,](#page-32-0) [Collapse Overview](#page-22-0)

```
## Simple centering and averaging
head(fbetween(mtcars))
head(B(mtcars))
head(fwithin(mtcars))
head(W(mtcars))
all.equal(fbetween(mtcars) + fwithin(mtcars), mtcars)
```

```
## Groupwise centering and averaging
head(fbetween(mtcars, mtcars$cyl))
head(fwithin(mtcars, mtcars$cyl))
all.equal(fbetween(mtcars, mtcars$cyl) + fwithin(mtcars, mtcars$cyl), mtcars)
head(W(wlddev, \sim iso3c, cols = 9:13)) # Center the 5 series in this dataset by country
head(cbind(get_vars(wlddev,"iso3c"), # Same thing done manually using fwithin..
      add_stub(fwithin(get_vars(wlddev,9:13), wlddev$iso3c), "W.")))
## Using B() and W() for fixed-effects regressions:
# Several ways of running the same regression with cyl-fixed effects
lm(W(mpg,cyl) ~ W(carb,cyl), data = mtcars) # Centering each individually
lm(mpg \sim \text{carb}, \text{data} = W(mtcars, \sim cyl, \text{ stub} = FALSE)) # Centering the entire data
lm(mpg \sim \text{carb}), data = W(mtcars, \sim cyl, stub = FALSE, # Here only the intercept changes
                        mean = "overall.mean"))
lm(mpg \sim \text{carb} + B(\text{carb},\text{cyl}), data = mtcars) # Procedure suggested by
# ..Mundlak (1978) - partialling out group averages amounts to the same as demeaning the data
plm::plm(mpg \sim carb, mtcars, index = "cyl", model = "within") # "Proof".# This takes the interaction of cyl, vs and am as fixed effects
lm(W(mpg) \sim W(carb), data = iby(mtcars, id = finteraction(cyl, vs, am)))
lm(mpg \sim carb, data = W(mtcars, \sim cyl + vs + am, stub = FALSE))lm(mpg \sim carb + B(carb, list(cyl, vs, am)), data = mtcars)# Now with cyl fixed effects weighted by hp:
lm(W(mpg,cyl,hp) \sim W(carb,cyl,hp), data = mtcars)
lm(mpg \sim carb, data = W(mtcars, \sim cyl, \sim hp, stub = FALSE))lm(mpg \sim \text{carb} + B(\text{carb}, cyl, hp), data = mtcars) # WRONG ! Gives a different coefficient!!
## Manual variance components (random-effects) estimation
res <- HDW(mtcars, mpg ~ carb)[[1]] # Get residuals from pooled OLS
sig2_u <- fvar(res)
sig2_e <- fvar(fwithin(res, mtcars$cyl))
T <- length(res) / fndistinct(mtcars$cyl)
sig2_alpha <- sig2_u - sig2_e
theta \leftarrow 1 - sqrt(sig2_alpha) / sqrt(sig2_alpha + T \star sig2_e)
lm(mpg ~ carb, data = W(mtcars, ~ cyl, theta = theta, mean = "overall.mean", stub = FALSE))
# A slightly different method to obtain theta...
plm::plm(mpg ~ carb, mtcars, index = "cyl", model = "random")
```
<span id="page-53-0"></span>fcount *Efficiently Count Observations by Group*

#### <span id="page-53-1"></span>**Description**

A much faster replacement for dplyr::count.

#### fcount 55

# Usage

```
fcount(x, ..., w = NULL, name = "N", add = FALSE,sort = FALSE, decreasing = FALSE)
fcountv(x, \text{cols} = NULL, w = NULL, \text{name} = "N", \text{ add} = FALSE,sort = FALSE, ...
```
## Arguments

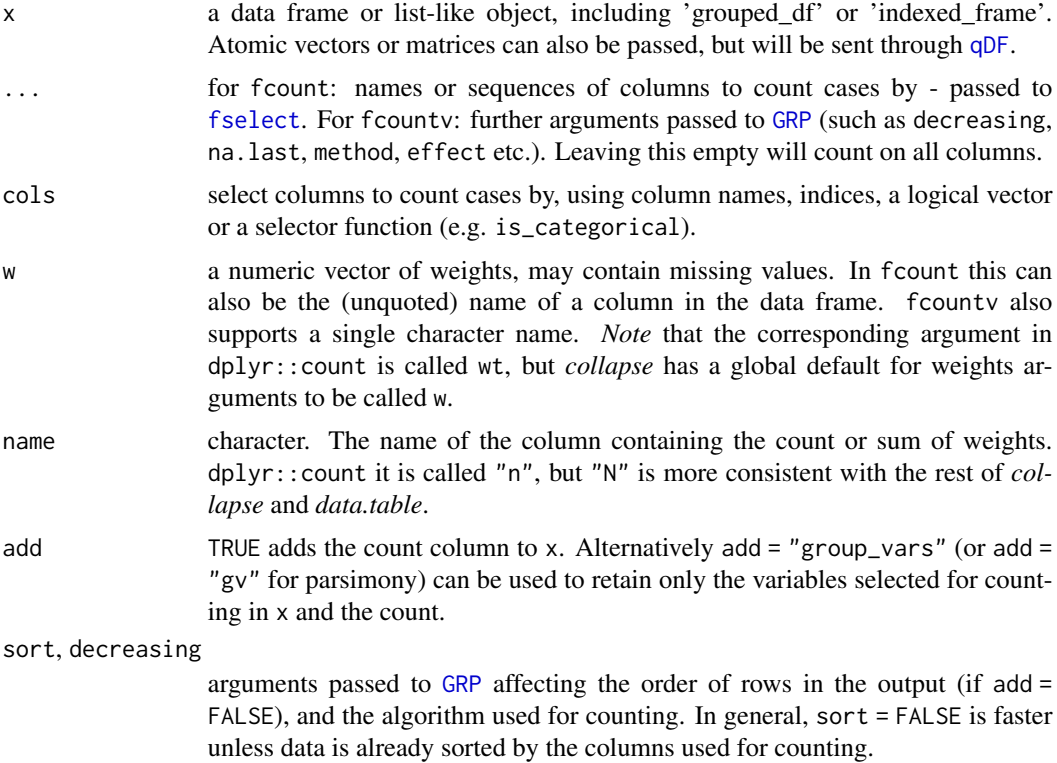

#### Value

If x is a list, an object of the same type as x with a column (name) added at the end giving the count. Otherwise, if x is atomic, a data frame returned from  $qDF(x)$  with the count column added. By default ( $add = FALSE$ ) only the unique rows of  $x$  of the columns used for counting are returned.

#### See Also

[GRPN](#page-140-1), [fnobs](#page-94-0), [fndistinct](#page-92-0), [Fast Grouping and Ordering,](#page-44-0) [Collapse Overview](#page-22-0)

```
fcount(mtcars, cyl, vs, am)
fcountv(mtcars, cols = .c(cyl, vs, am))
fcount(mtcars, cyl, vs, am, sort = TRUE)
```

```
fcount(mtcars, cyl, vs, am, add = TRUE)
fcount(mtcars, cyl, vs, am, add = "group_vars")
## With grouped data
mtcars |> fgroup_by(cyl, vs, am) |> fcount()
mtcars |> fgroup_by(cyl, vs, am) |> fcount(add = TRUE)
mtcars |> fgroup_by(cyl, vs, am) |> fcount(add = "group_vars")
## With indexed data: by default counting on the first index variable
wlddev |> findex_by(country, year) |> fcount()
wlddev |> findex_by(country, year) |> fcount(add = TRUE)
# Use fcountv to pass additional arguments to GRP.pdata.frame,
# here using the effect argument to choose a different index variable
wlddev |> findex_by(country, year) |> fcountv(effect = "year")
wlddev |> findex_by(country, year) |> fcountv(add = "group_vars", effect = "year")
```
<span id="page-55-0"></span>fcumsum *Fast (Grouped, Ordered) Cumulative Sum for Matrix-Like Objects*

#### **Description**

fcumsum is a generic function that computes the (column-wise) cumulative sum of x, (optionally) grouped by g and/or ordered by o. Several options to deal with missing values are provided.

```
fcumsum(x, ...)
## Default S3 method:
fcumsum(x, g = NULL, o = NULL, na.rm = .op[['na.rm'']], fill = FALSE, check.o = TRUE, ...)## S3 method for class 'matrix'
fcumsum(x, g = NULL, o = NULL, na.rm = .op[['na.rm'']], fill = FALSE, check.o = TRUE, ...)## S3 method for class 'data.frame'
fcumsum(x, g = NULL, o = NULL, na.rm = .op[['na.cm'']], fill = FALSE, check.o = TRUE, ...)# Methods for indexed data / compatibility with plm:
## S3 method for class 'pseries'
fcumsum(x, na.rm = .op[["na.rm"]], fill = FALSE, shift = "time", ...)## S3 method for class 'pdata.frame'
fcumsum(x, na.rm = .op[["na.rm"]], fill = FALSE, shift = "time", \ldots)
# Methods for grouped data frame / compatibility with dplyr:
```
#### fcumsum 57

```
## S3 method for class 'grouped_df'
fcumsum(x, o = NULL, na.rm = .op[["na.rm"]], fill = FALSE, check.o = TRUE,keep.ids = TRUE, ...)
```
## **Arguments**

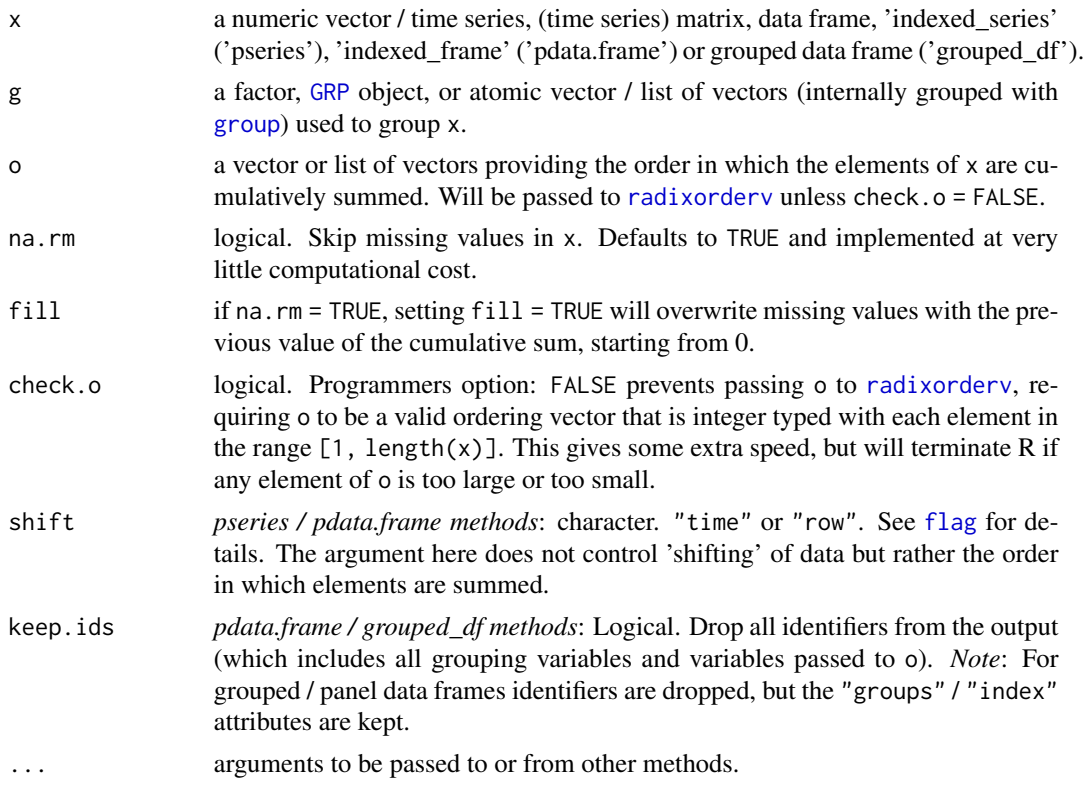

## Details

If na.rm = FALSE, fcumsum works like [cumsum](#page-0-0) and propagates missing values. The default na.rm = TRUE skips missing values and computes the cumulative sum on the non-missing values. Missing values are kept. If fill = TRUE, missing values are replaced with the previous value of the cumulative sum (starting from 0), computed on the non-missing values.

By default the cumulative sum is computed in the order in which elements appear in x. If o is provided, the cumulative sum is computed in the order given by radixordery( $\sigma$ ), without the need to first sort x. This applies as well if groups are used (g), in which case the cumulative sum is computed separately in each group.

The *pseries* and *pdata.frame* methods assume that the last factor in the [index](#page-147-1) is the time-variable and the rest are grouping variables. The time-variable is passed to radixorderv and used for ordered computation, so that cumulative sums are accurately computed regardless of whether the panel-data is ordered or balanced.

fcumsum explicitly supports integers. Integers in R are bounded at bounded at +-2,147,483,647, and an integer overflow error will be provided if the cumulative sum (within any group) exceeds +-2,147,483,647. In that case data should be converted to double beforehand.

# Value

the cumulative sum of values in x, (optionally) grouped by g and/or ordered by o. See Details and Examples.

## See Also

[fdiff](#page-57-0), [fgrowth](#page-69-0), [Time Series and Panel Series,](#page-205-0) [Collapse Overview](#page-22-0)

## Examples

```
## Non-grouped
fcumsum(AirPassengers)
head(fcumsum(EuStockMarkets))
fcumsum(mtcars)
# Non-grouped but ordered
o <- order(rnorm(nrow(EuStockMarkets)))
all.equal(copyAttrib(fcumsum(EuStockMarkets[o, ], o = o)[order(o), ], EuStockMarkets),
          fcumsum(EuStockMarkets))
## Grouped
head(with(wlddev, fcumsum(PCGDP, iso3c)))
## Grouped and ordered
head(with(wlddev, fcumsum(PCGDP, iso3c, year)))
head(with(wlddev, fcumsum(PCGDP, iso3c, year, fill = TRUE)))
```
<span id="page-57-0"></span>fdiff *Fast (Quasi-, Log-) Differences for Time Series and Panel Data*

#### Description

fdiff is a S3 generic to compute (sequences of) suitably lagged / leaded and iterated differences, quasi-differences or (quasi-)log-differences. The difference and log-difference operators D and Dlog also exists as parsimonious wrappers around fdiff, providing more flexibility than fdiff when applied to data frames.

```
fdiff(x, n = 1, diff = 1, ...)
     D(x, n = 1, diff = 1, ...)Dlog(x, n = 1, diff = 1, ...)## Default S3 method:
fdiff(x, n = 1, diff = 1, g = NULL, t = NULL, fill = NA, log = FALSE, rho = 1,
     stubs = TRUE, \ldots)## Default S3 method:
D(x, n = 1, diff = 1, g = NULL, t = NULL, fill = NA, rho = 1,
```

```
stubs = .op[["stab"], ...)
## Default S3 method:
Dlog(x, n = 1, diff = 1, g = NULL, t = NULL, fill = NA, rho = 1, stubs = .op[['stab"]],...)
## S3 method for class 'matrix'
fdiff(x, n = 1, diff = 1, g = NULL, t = NULL, fill = NA, log = FALSE, rho = 1,
      stubs = length(n) + length(diff) > 2L, ...)
## S3 method for class 'matrix'
D(x, n = 1, diff = 1, g = NULL, t = NULL, fill = NA, rho = 1,stubs = .op[["stub"]], \ldots)
## S3 method for class 'matrix'
Dlog(x, n = 1, diff = 1, g = NULL, t = NULL, fill = NA, rho = 1, stubs = .op[["stub"]],
     ...)
## S3 method for class 'data.frame'
fdiff(x, n = 1, diff = 1, g = NULL, t = NULL, fill = NA, log = FALSE, rho = 1,stubs = length(n) + length(diff) > 2L, ...)
## S3 method for class 'data.frame'
D(x, n = 1, diff = 1, by = NULL, t = NULL, cols = is.numeric,fill = NA, rho = 1, stubs = .op[["stub"]], keep.ids = TRUE, ...)
## S3 method for class 'data.frame'
Dlog(x, n = 1, diff = 1, by = NULL, t = NULL, cols = is.numeric,fill = NA, rho = 1, stubs = .op[["stub"]], keep.ids = TRUE, \ldots)
# Methods for indexed data / compatibility with plm:
## S3 method for class 'pseries'
fdiff(x, n = 1, diff = 1, fill = NA, log = FALSE, rho = 1,
      stubs = length(n) + length(diff) > 2L, shift = "time", ...)
## S3 method for class 'pseries'
D(x, n = 1, diff = 1, fill = NA, rho = 1, stubs = .op[["stub"]], shift = "time", ...)## S3 method for class 'pseries'
Dlog(x, n = 1, diff = 1, fill = NA, rho = 1, stubs = .op[["stub"]], shift = "time", ...)
## S3 method for class 'pdata.frame'
fdiff(x, n = 1, diff = 1, fill = NA, log = FALSE, rho = 1,
      stubs = length(n) + length(diff) > 2L, shift = "time", ...)
## S3 method for class 'pdata.frame'
D(x, n = 1, diff = 1, cols = is.numeric, fill = NA, rho = 1, stubs = .op[["stab"]],shift = "time", keep.ids = TRUE, ...)
## S3 method for class 'pdata.frame'
Dlog(x, n = 1, diff = 1, cols = is.numeric, fill = NA, rho = 1, stubs = .op[["stub"]],
     shift = "time", keep.ids = TRUE, ...)
# Methods for grouped data frame / compatibility with dplyr:
## S3 method for class 'grouped_df'
```

```
fdiff(x, n = 1, diff = 1, t = NULL, fill = NA, log = FALSE, rho = 1,
      stubs = length(n) + length(diff) > 2L, keep.ids = TRUE, ...)
## S3 method for class 'grouped_df'
D(x, n = 1, diff = 1, t = NULL, fill = NA, rho = 1, stubs = .op[["stab"]],keep.ids = TRUE, ...)## S3 method for class 'grouped_df'
Dlog(x, n = 1, diff = 1, t = NULL, fill = NA, rho = 1, stubs = .op[["stub"]],
    keep.ids = TRUE, ...)
```
# Arguments

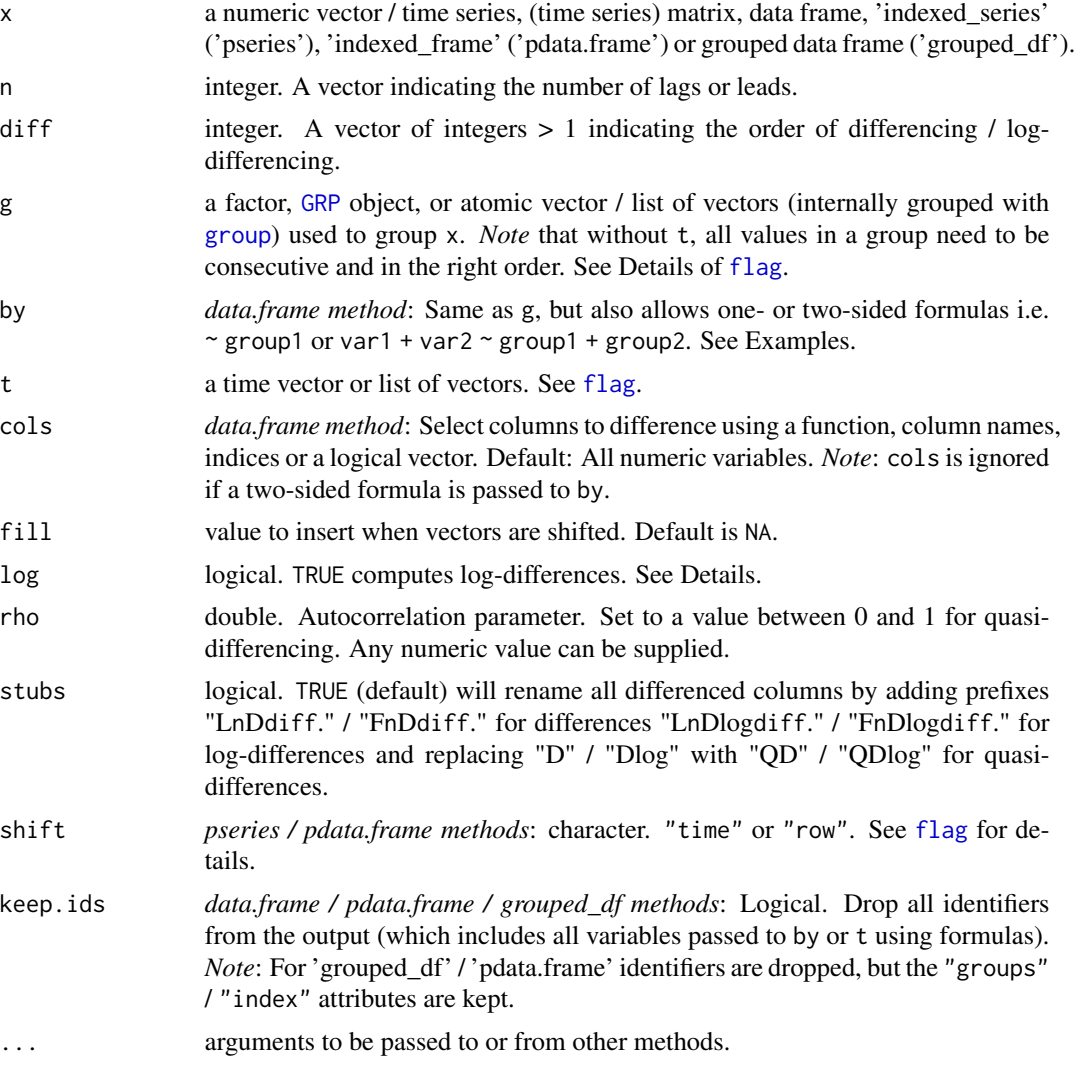

## Details

By default, fdiff/D/Dlog return x with all columns differenced / log-differenced. Differences are computed as repeat(diff)  $x[i]$  - rho\*x[i-n], and log-differences as  $log(x[i])$  - rho\*log( $x[i-n]$ ) for diff = 1 and repeat(diff-1)  $x[i]$  - rho\* $x[i-n]$  is used to compute subsequent differences (usually diff = 1 for log-differencing). If rho < 1, this becomes quasi- (or partial) differencing, which is a technique suggested by Cochrane and Orcutt (1949) to deal with serial correlation in regression models, where rho is typically estimated by running a regression of the model residuals on the lagged residuals. It is also possible to compute forward differences by passing negative n values. n also supports arbitrary vectors of integers (lags), and diff supports positive sequences of integers (differences):

If more than one value is passed to n and/or diff, the data is expanded-wide as follows: If  $x$  is an atomic vector or time series, a (time series) matrix is returned with columns ordered first by lag, then by difference. If x is a matrix or data frame, each column is expanded in like manor such that the output has ncol(x)\*length(n)\*length(diff) columns ordered first by column name, then by lag, then by difference.

For further computational details and efficiency considerations see the help page of [flag](#page-76-0).

# Value

x differenced diff times using lags n of itself. Quasi and log-differences are toggled by the rho and log arguments or the Dlog operator. Computations can be grouped by g/by and/or ordered by t. See Details and Examples.

## References

Cochrane, D.; Orcutt, G. H. (1949). Application of Least Squares Regression to Relationships Containing Auto-Correlated Error Terms. *Journal of the American Statistical Association*. 44 (245): 32-61.

Prais, S. J. & Winsten, C. B. (1954). Trend Estimators and Serial Correlation. *Cowles Commission Discussion Paper No. 383.* Chicago.

## See Also

[flag/L/F](#page-76-0), [fgrowth/G](#page-69-0), [Time Series and Panel Series,](#page-205-0) [Collapse Overview](#page-22-0)

```
## Simple Time Series: AirPassengers
D(AirPassengers) # 1st difference, same as fdiff(AirPassengers)
D(AirPassengers, -1) # Forward difference
Dlog(AirPassengers) # Log-difference
D(AirPassengers, 1, 2) # Second difference
Dlog(AirPassengers, 1, 2) # Second log-difference
D(AirPassengers, 12) # Seasonal difference (data is monthly)
D(AirPassengers, \qquad # Quasi-difference, see a better example below
 rho = pwcor(AirPassengers, L(AirPassengers)))
head(D(AirPassengers, -2:2, 1:3)) # Sequence of leaded/lagged and iterated differences
# let's do some visual analysis
plot(AirPassengers) # Plot the series - seasonal pattern is evident
plot(stl(AirPassengers, "periodic")) # Seasonal decomposition
plot(D(AirPassengers,c(1,12),1:2)) # Plotting ordinary and seasonal first and second differences
```

```
plot(stl(window(D(AirPassengers,12), # Taking seasonal differences removes most seasonal variation
              1950), "periodic"))
## Time Series Matrix of 4 EU Stock Market Indicators, recorded 260 days per year
plot(D(EuStockMarkets, c(0, 260)) # Plot series and annual differnces
mod <- lm(DAX ~., L(EuStockMarkets, c(0, 260)) # Regressing the DAX on its annual lag
summary(mod) A and the levels and annual lags others the set of the levels and annual lags others
r <- residuals(mod) # Obtain residuals
pwcor(r, L(r)) \qquad \qquad \qquad # Residual Autocorrelation
fFtest(r, L(r)) # F-test of residual autocorrelation
                                                    # (better use lmtest :: bgtest)
modCO <- lm(QD1.DAX ~., D(L(EuStockMarkets, c(0, 260)), # Cochrane-Orcutt (1949) estimation
                      rho = pwcor(r, L(r))))summary(modCO)
rCO <- residuals(modCO)
fFtest(rCO, L(rCO)) # No more autocorrelation
## World Development Panel Data
head(fdiff(num_vars(wlddev), 1, 1, # Computes differences of numeric variables
           wlddev$country, wlddev$year)) \qquad \qquad \qquad \text{fdiff requires external inputs}.
head(D(wlddev, 1, 1, ~country, ~year)) # Differences of numeric variables
head(D(wlddev, 1, 1, ~country)) # Without t: Works because data is ordered
head(D(wlddev, 1, 1, PCGDP + LIFEEX ~ country, ~year)) # Difference of GDP & Life Expectancy
head(D(wlddev, 0:1, 1, ~ country, ~year, cols = 9:10)) # Same, also retaining original series
head(D(wlddev, 0:1, 1, \sim country, \simyear, 9:10, \qquad # Dropping id columns
      keep.ids = FALSE))
## Indexed computations:
wldi <- findex_by(wlddev, iso3c, year)
# Dynamic Panel Data Models:
summary(lm(D(PCGDP) ~ \sim L(PCGDP) + D(LIFEEX), data = wldi)) # Simple case
summary(lm(Dlog(PCGDP) ~ L(log(PCGDP)) + Dlog(LIFEEX), data = wldi)) # In log-differneces
# Adding a lagged difference...
summary(lm(D(PCGDP) \sim L(D(PCGDP, 0:1)) + L(D(LIFFEX), 0:1), data = wldi))
summary(lm(Dlog(PCGDP) ~ L(Dlog(PCGDP, 0:1)) + L(Dlog(LIFEEX), 0:1), data = wldi))
# Same thing:
summary(lm(D1.PCGDP \sim ., data = L(D(wldi, 0:1,1,9:10), 0:1, keep.ids = FALSE)[,-1]))## Grouped data
library(magrittr)
wlddev |> fgroup_by(country) |>
        fselect(PCGDP,LIFEEX) |> fdiff(0:1,1:2) # Adding a first and second difference
wlddev |> fgroup_by(country) |>
            fselect(year,PCGDP,LIFEEX) |> D(0:1,1:2,year) # Also using t (safer)
wlddev |> fgroup_by(country) |> # Dropping id's
            fselect(year,PCGDP,LIFEEX) |> D(0:1,1:2,year, keep.ids = FALSE)
```
fdist *Fast and Flexible Distance Computations*

#### fdist 63

## Description

A fast and flexible replacement for [dist](#page-0-0), to compute euclidean distances.

## Usage

fdist(x,  $v = NULL$ , ..., method = "euclidean", nthreads = .op[["nthreads"]])

## Arguments

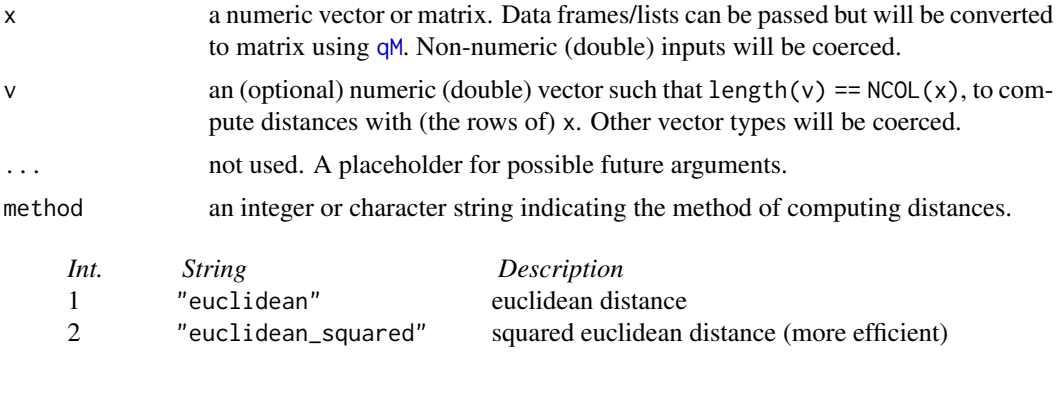

nthreads integer. The number of threads to use. If  $v = \text{NULL}$  (full distance matrix), multithreading is along the distance matrix columns (decreasing thread loads as matrix is lower triangular). If v is supplied, multithreading is at the sub-column level (across elements).

## Value

If  $v = NULL$ , a full lower-triangular distance matrix between the rows of  $x$  is computed and returned as a 'dist' object (all methods apply, see [dist](#page-0-0)). Otherwise, a numeric vector of distances of each row of x with v is returned. See Examples.

## Note

fdist does not check for missing values, so NA's will result in NA distances.

kit::topn is a suitable complimentary function to find nearest neighbors. It is very efficient and skips missing values by default.

## See Also

[flm](#page-80-0), [Fast Statistical Functions,](#page-45-0) [Collapse Overview](#page-22-0)

```
# Distance matrix
m = as.matrix(mtcars)
str(fdist(m)) # Same as dist(m)
```

```
# Distance with vector
d = fdist(m, fmean(m))kit::topn(d, 5) # Index of 5 nearest neighbours
# Mahalanobis distance
m_mahal = t(forwardsolve(t(chol(cov(m))), t(m)))
fdist(m_mahal, fmean(m_mahal))
sqrt(unattrib(mahalanobis(m, fmean(m), cov(m))))
# Distance of two vectors
x < - rnorm(1e6)
y \le - rnorm(1e6)
microbenchmark::microbenchmark(
  fdist(x, y),
  fdist(x, y, nthreads = 2),sqrt(sum((x-y)^2))\mathcal{L}
```
## <span id="page-63-0"></span>fdroplevels *Fast Removal of Unused Factor Levels*

#### Description

A substantially faster replacement for [droplevels](#page-0-0).

#### Usage

```
fdroplevels(x, ...)
## S3 method for class 'factor'
fdroplevels(x, ...)
## S3 method for class 'data.frame'
```
fdroplevels(x, ...)

#### Arguments

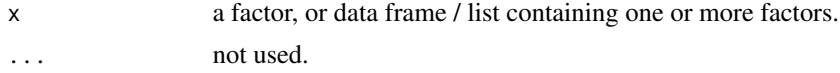

#### Details

[droplevels](#page-0-0) passes a factor from which levels are to be dropped to [factor](#page-0-0), which first calls [unique](#page-0-0) and then [match](#page-0-0) to drop unused levels. Both functions internally use a hash table, which is highly inefficient. fdroplevels does not require mapping values at all, but uses a super fast boolean vector method to determine which levels are unused and remove those levels. In addition, if no unused levels are found, x is simply returned. Any missing values found in x are efficiently skipped in the process of checking and replacing levels. All other attributes of x are preserved.

#### ffirst-flast 65

## Value

x with unused factor levels removed.

#### Note

If  $x$  is malformed e.g. has too few levels, this function can cause a segmentation fault terminating the R session, thus only use with ordinary / proper factors.

## See Also

[qF](#page-174-0), [funique](#page-129-0), [Fast Grouping and Ordering,](#page-44-0) [Collapse Overview](#page-22-0)

#### Examples

```
f <- iris$Species[1:100]
fdroplevels(f)
identical(fdroplevels(f), droplevels(f))
```

```
fNA <- na_insert(f)
fdroplevels(fNA)
identical(fdroplevels(fNA), droplevels(fNA))
```

```
identical(fdroplevels(ss(iris, 1:100)), droplevels(ss(iris, 1:100)))
```
ffirst-flast *Fast (Grouped) First and Last Value for Matrix-Like Objects*

## <span id="page-64-0"></span>Description

ffirst and flast are S3 generic functions that (column-wise) returns the first and last values in x, (optionally) grouped by g. The [TRA](#page-207-0) argument can further be used to transform  $x$  using its (groupwise) first and last values.

```
ffirst(x, ...)
\text{flat}(x, \ldots)## Default S3 method:
ffirst(x, g = NULL, TRA = NULL, na.rm = .op[["na.rm"]],use.g. names = TRUE, ...)## Default S3 method:
flast(x, g = NULL, TRA = NULL, na.rm = .op[["na.rm"]],use.g.names = TRUE, ...)## S3 method for class 'matrix'
ffirst(x, g = NULL, TRA = NULL, na.rm = .op[["na.rm"]],use.g.names = TRUE, drop = TRUE, ...)
```

```
## S3 method for class 'matrix'
flast(x, g = NULL, TRA = NULL, na.rm = .op[["na.rm"]],
      use.g.names = TRUE, drop = TRUE, ...## S3 method for class 'data.frame'
ffirst(x, g = NULL, TRA = NULL, na.rm = .op[["na.rm"]],use.g.names = TRUE, drop = TRUE, ...)
## S3 method for class 'data.frame'
flast(x, g = NULL, TRA = NULL, na.rm = .op[["na.rm"]],use.g.names = TRUE, drop = TRUE, ...)
## S3 method for class 'grouped_df'
ffirst(x, TRA = NULL, na.rm = .op[["na.rm"]],use.g.names = FALSE, keep.group_vars = TRUE, ...)
## S3 method for class 'grouped_df'
flast(x, TRA = NULL, na.rm = .op[["na.rm"]],use.g.names = FALSE, keep.group_vars = TRUE, ...)
```
## Arguments

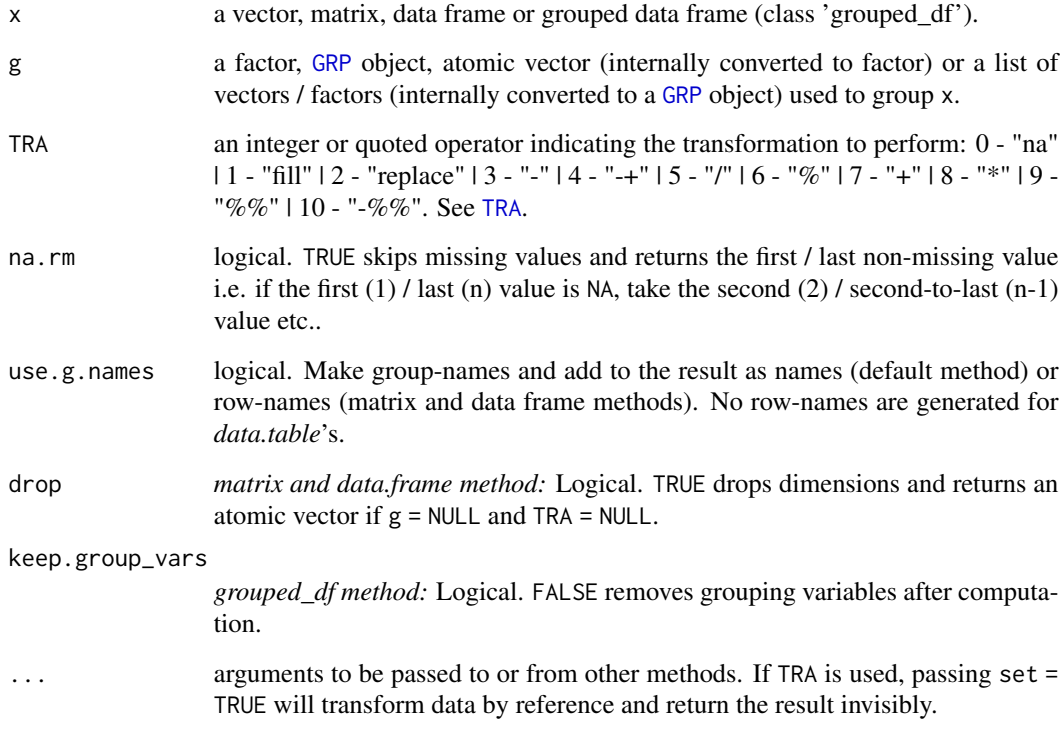

# Value

ffirst returns the first value in x, grouped by g, or (if [TRA](#page-207-0) is used) x transformed by its first value, grouped by g. Similarly flast returns the last value in  $x, \ldots$ 

#### fFtest 67

# Note

Both functions are significantly faster if na.rm = FALSE, particularly ffirst which can take direct advantage of the 'group.starts' elements in [GRP](#page-140-0) objects.

## See Also

[Fast Statistical Functions,](#page-45-0) [Collapse Overview](#page-22-0)

## Examples

```
## default vector method
ffirst(airquality$Ozone) # Simple first value
ffirst(airquality$Ozone, airquality$Month) # Grouped first value
ffirst(airquality$Ozone, airquality$Month,
     na.rm = FALSE) \qquad # Grouped first, but without skipping initial NA's
## data.frame method
ffirst(airquality)
ffirst(airquality, airquality$Month)
ffirst(airquality, airquality$Month, na.rm = FALSE) # Again first Ozone measurement in month 6 is NA
## matrix method
aqm <- qM(airquality)
ffirst(aqm)
ffirst(aqm, airquality$Month) # etc..
## method for grouped data frames - created with dplyr::group_by or fgroup_by
library(dplyr)
airquality |> group_by(Month) |> ffirst()
airquality |> group_by(Month) |> select(Ozone) |> ffirst(na.rm = FALSE)
# Note: All examples generalize to flast.
```
fFtest *Fast (Weighted) F-test for Linear Models (with Factors)*

#### **Description**

fFtest computes an R-squared based F-test for the exclusion of the variables in exc, where the full (unrestricted) model is defined by variables supplied to both exc and X. The test is efficient and designed for cases where both exc and X may contain multiple factors and continuous variables. There is also an efficient 2-part formula method.

```
fFtest(...) # Internal method dispatch: formula if is.call(..1) || is.call(..2)
## Default S3 method:
fFtest(y, exc, X = NULL, w = NULL, full. df = TRUE, ...)
```

```
## S3 method for class 'formula'
fFtest(formula, data = NULL, weights = NULL, ...)
```
#### Arguments

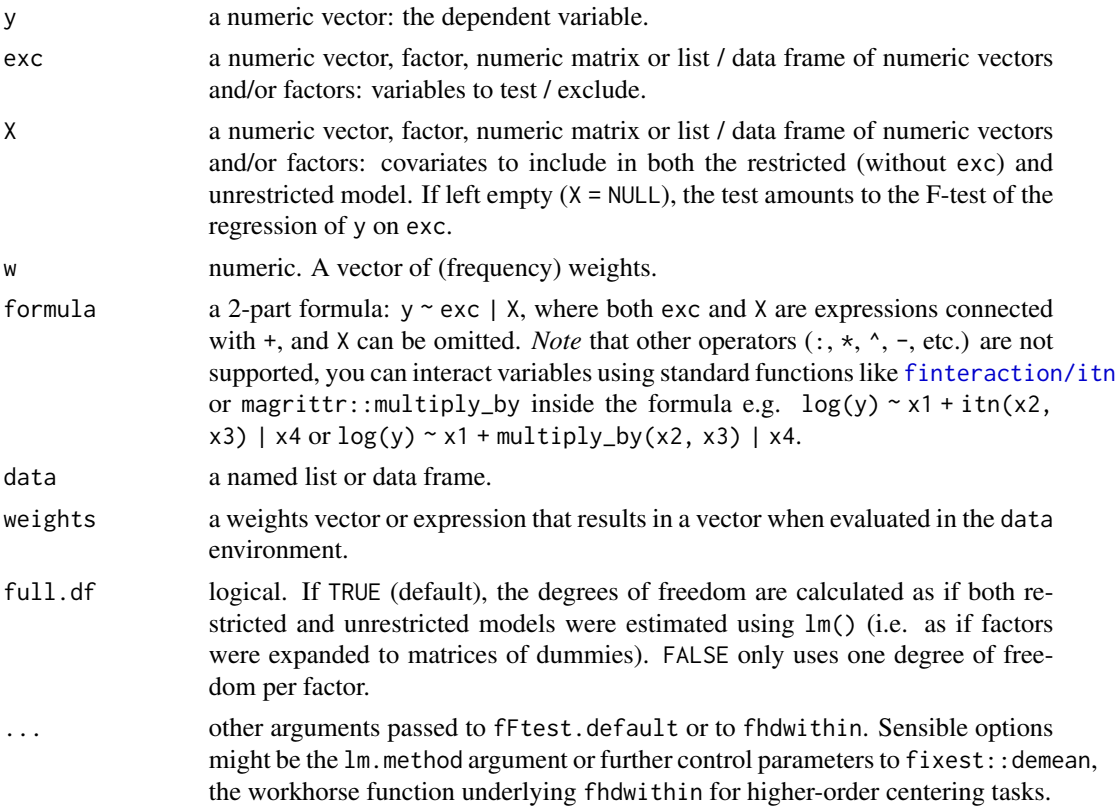

## Details

Factors and continuous regressors are efficiently projected out using [fhdwithin](#page-72-0), and the option full.df regulates whether a degree of freedom is subtracted for each used factor level (equivalent to dummy-variable estimator / expanding factors), or only one degree of freedom per factor (treating factors as variables). The test automatically removes missing values and considers only the complete cases of y, exc and X. Unused factor levels in exc and X are dropped.

*Note* that an intercept is always added by [fhdwithin](#page-72-0), so it is not necessary to include an intercept in data supplied to exc / X.

## Value

A 5 x 3 numeric matrix of statistics. The columns contain statistics:

- 1. the R-squared of the model
- 2. the numerator degrees of freedom i.e. the number of variables (k) and used factor levels if  $full.df = TRUE$
- 3. the denominator degrees of freedom: N k 1.
- 4. the F-statistic
- 5. the corresponding P-value

The rows show these statistics for:

- 1. the Full (unrestricted) Model ( $y \sim$  exc + X)
- 2. the Restricted Model  $(y \sim x)$
- 3. the Exclusion Restriction of exc. The R-squared shown is simply the difference of the full and restricted R-Squared's, not the R-Squared of the model  $y \sim$  exc.
- If  $X = NULL$ , only a vector of the same 5 statistics testing the model (y  $\sim$  exc) is shown.

## See Also

[flm](#page-80-0), [fhdwithin](#page-72-0), [Data Transformations,](#page-32-0) [Collapse Overview](#page-22-0)

```
## We could use fFtest as a simple seasonality test:
fFtest(AirPassengers, qF(cycle(AirPassengers))) # Testing for level-seasonality
fFtest(AirPassengers, qF(cycle(AirPassengers)), # Seasonality test around a cubic trend
       poly(seq_along(AirPassengers), 3))
fFtest(fdiff(AirPassengers), qF(cycle(AirPassengers))) # Seasonality in first-difference
## A more classical example with only continuous variables
fFtest(mpg \sim cyl + vs \mid hp + carb, mtcars)fFtest(mtcars$mpg, mtcars[c("cyl","vs")], mtcars[c("hp","carb")])
## Now encoding cyl and vs as factors
fFtest(mpg \sim qF(cyl) + qF(vs) | hp + carb, mtcars)
fFtest(mtcars$mpg, lapply(mtcars[c("cyl","vs")], qF), mtcars[c("hp","carb")])
## Using iris data: A factor and a continuous variable excluded
fFtest(Sepal.Length ~ Petal.Width + Species | Sepal.Width + Petal.Length, iris)
fFtest(iris$Sepal.Length, iris[4:5], iris[2:3])
## Testing the significance of country-FE in regression of GDP on life expectancy
fFtest(log(PCGDP) ~ iso3c | LIFEEX, wlddev)
fFtest(log(wlddev$PCGDP), wlddev$iso3c, wlddev$LIFEEX)
## Ok, country-FE are significant, what about adding time-FE
fFtest(log(PCGDP) ~qF(year) ~| iso3c + LIFEEX, wlddev)fFtest(log(wlddev$PCGDP), qF(wlddev$year), wlddev[c("iso3c","LIFEEX")])
# Same test done using lm:
data <- na_omit(get_vars(wlddev, c("iso3c","year","PCGDP","LIFEEX")))
full \leq lm(PCGDP \sim LIFEEX + iso3c + qF(year), data)
rest <- lm(PCGDP ~ LIFEEX + iso3c, data)
anova(rest, full)
```
## <span id="page-69-0"></span>Description

fgrowth is a S3 generic to compute (sequences of) suitably lagged / leaded, iterated and compounded growth rates, obtained with via the exact method of computation or through log differencing. By default growth rates are provided in percentage terms, but any scale factor can be applied. The growth operator G is a parsimonious wrapper around fgrowth, and also provides more flexibility when applied to data frames.

```
fgrowth(x, n = 1, diff = 1, ...)
     G(x, n = 1, diff = 1, ...)## Default S3 method:
fgrowth(x, n = 1, diff = 1, g = NULL, t = NULL, fill = NA,
        logdiff = FALSE, scale = 100, power = 1, stubs = TRUE, ...)
## Default S3 method:
G(x, n = 1, diff = 1, g = NULL, t = NULL, fill = NA, logdiff = FALSE,
  scale = 100, power = 1, stubs = .op[["stub"], ...)
## S3 method for class 'matrix'
fgrowth(x, n = 1, diff = 1, g = NULL, t = NULL, fill = NA,
       logdiff = FALSE, scale = 100, power = 1,
        stubs = length(n) + length(diff) > 2L, ...)
## S3 method for class 'matrix'
G(x, n = 1, diff = 1, g = NULL, t = NULL, fill = NA, logdiff = FALSE,scale = 100, power = 1, stubs = .op[["stub"]], ...)
## S3 method for class 'data.frame'
fgrowth(x, n = 1, diff = 1, g = NULL, t = NULL, fill = NA,logdiff = FALSE, scale = 100, power = 1,
        stubs = length(n) + length(diff) > 2L, ...)
## S3 method for class 'data.frame'
G(x, n = 1, diff = 1, by = NULL, t = NULL, cols = is.numeric,fill = NA, logdiff = FALSE, scale = 100, power = 1, stubs = .op[["stub"]],
 keep.ids = TRUE, ...)# Methods for indexed data / compatibility with plm:
## S3 method for class 'pseries'
fgrowth(x, n = 1, diff = 1, fill = NA, logdiff = FALSE, scale = 100,
        power = 1, stubs = length(n) + length(diff) > 2L, shift = "time", ...)
## S3 method for class 'pseries'
G(x, n = 1, diff = 1, fill = NA, logdiff = FALSE, scale = 100,
```
#### fgrowth 71

```
power = 1, stubs = .op[["stub"]], shift = "time", ...)
## S3 method for class 'pdata.frame'
fgrowth(x, n = 1, diff = 1, fill = NA, logdiff = FALSE, scale = 100,
        power = 1, stubs = length(n) + length(diff) > 2L, shift = "time", ...)
## S3 method for class 'pdata.frame'
G(x, n = 1, diff = 1, cols = is.numeric, fill = NA, logdiff = FALSE,scale = 100, power = 1, stubs = .op[["stub"]], shift = "time", keep.ids = TRUE, ...)
# Methods for grouped data frame / compatibility with dplyr:
## S3 method for class 'grouped_df'
fgrowth(x, n = 1, diff = 1, t = NULL, fill = NA, logdiff = FALSE,
        scale = 100, power = 1, stubs = length(n) + length(diff) > 2L,
        keep.ids = TRUE, ...)## S3 method for class 'grouped_df'
G(x, n = 1, diff = 1, t = NULL, fill = NA, logarithf = FALSE,scale = 100, power = 1, stubs = .op[["stub"]], keep.ids = TRUE, ...)
```
## **Arguments**

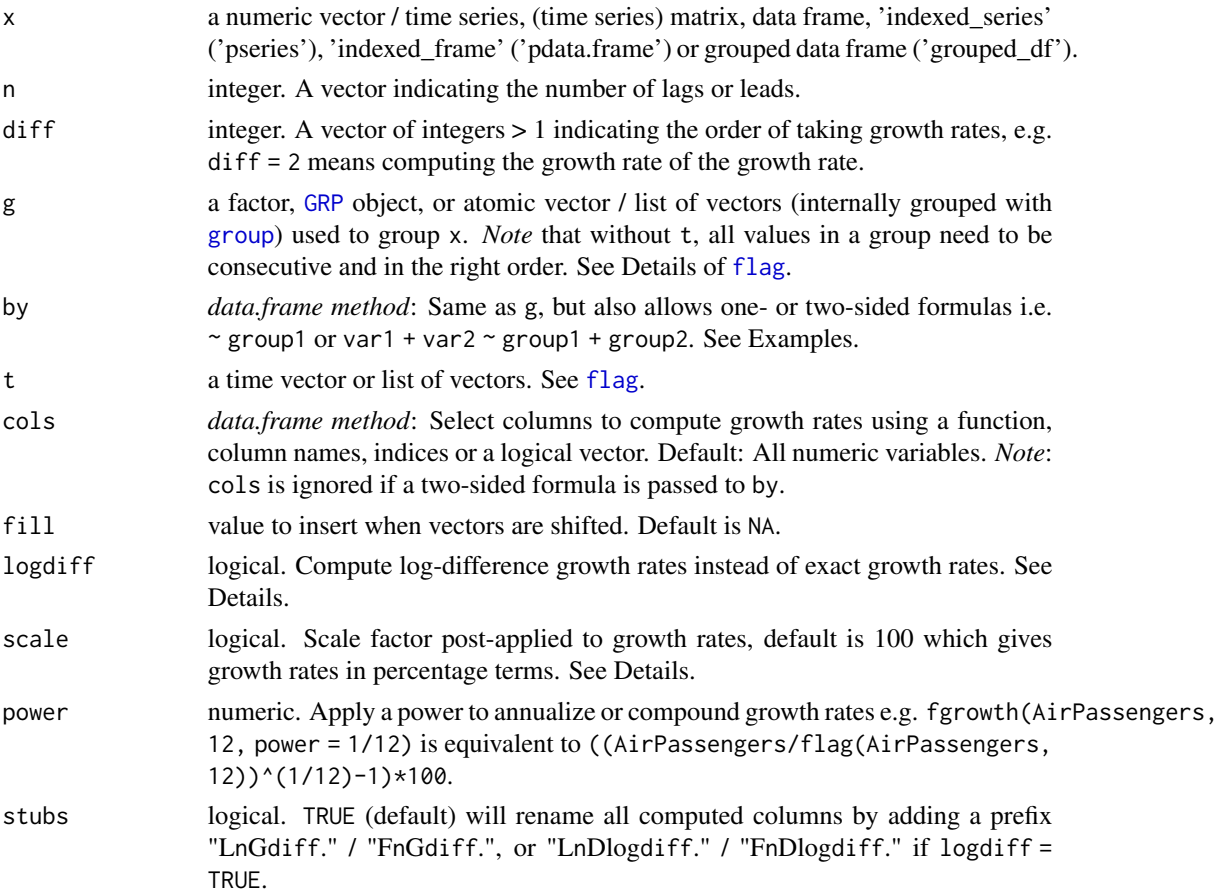

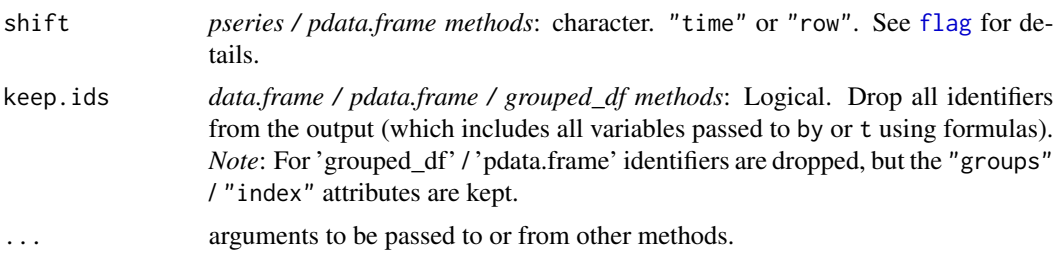

## Details

fgrowth/G by default computes exact growth rates using repeat(diff)  $((x[i]/x[i-n])$ ^power - 1)\*scale, so for diff > 1 it computes growth rate of growth rates. If logdiff = TRUE, approximate growth rates are computed using  $log(x[i]/x[i-n])$ \*scale for diff = 1 and repeat(diff-1)  $x[i] - x[i-n]$  thereafter (usually diff = 1 for log-differencing). For further details see the help pages of [fdiff](#page-57-0) and [flag](#page-76-0).

## Value

x where the growth rate was taken diff times using lags n of itself, scaled by scale. Computations can be grouped by g/by and/or ordered by t. See Details and Examples.

## See Also

[flag/L/F](#page-76-0), [fdiff/D/Dlog](#page-57-0), [Time Series and Panel Series,](#page-205-0) [Collapse Overview](#page-22-0)

```
## Simple Time Series: AirPassengers
G(AirPassengers) \# Growth rate, same as fgrowth(AirPassengers)
G(AirPassengers, logdiff = TRUE) # Log-difference
G(AirPassengers, 1, 2) # Growth rate of growth rate
G(AirPassengers, 12) + Seasonal growth rate (data is monthly)
head(G(AirPassengers, -2:2, 1:3)) # Sequence of leaded/lagged and iterated growth rates
# let's do some visual analysis
plot(G(AirPassengers, c(0, 1, 12)))
plot(stl(window(G(AirPassengers, 12), # Taking seasonal growth rate removes most seasonal variation
              1950), "periodic"))
## Time Series Matrix of 4 EU Stock Market Indicators, recorded 260 days per year
plot(G(EuStockMarkets,c(0,260))) # Plot series and annual growth rates
summary(lm(L260G1.DAX ~., G(EuStockMarkets,260))) # Annual growth rate of DAX regressed on the
                                             # growth rates of the other indicators
## World Development Panel Data
head(fgrowth(num_vars(wlddev), 1, 1, # Computes growth rates of numeric variables
          wlddev$country, wlddev$year)) # fgrowth requires external inputs..
head(G(wlddev, 1, 1, ~country, ~year)) # Growth of numeric variables, id's attached
head(G(wlddev, 1, 1, ~country)) # Without t: Works because data is ordered
```
```
head(G(wlddev, 1, 1, PCGDP + LIFEEX ~ country, ~year)) # Growth of GDP per Capita & Life Expectancy
head(G(wlddev, 0:1, 1, ~ country, ~year, cols = 9:10)) # Same, also retaining original series
head(G(wlddev, 0:1, 1, ~ country, ~year, 9:10, # Dropping id columns
      keep.ids = FALSE))
```
fhdbetween-fhdwithin *Higher-Dimensional Centering and Linear Prediction*

#### <span id="page-72-0"></span>**Description**

fhdbetween is a generalization of fbetween to efficiently predict with multiple factors and linear models (i.e. predict with vectors/factors, matrices, or data frames/lists where the latter may contain multiple factor variables). Similarly, fhdwithin is a generalization of fwithin to center on multiple factors and partial-out linear models.

The corresponding operators HDB and HDW additionally allow to predict / partial out full lm() formulas with interactions between variables.

## Usage

```
fhdbetween(x, ...)
fhdwithin(x, ...)
       HDB(x, \ldots)HDW(x, \ldots)## Default S3 method:
fhdbetween(x, fl, w = NULL, na.rm = .op[["na.rm"]], fill = FALSE, lm.method = "qr", ...)
## Default S3 method:
fhdwithin(x, fl, w = NULL, na.rm = .op[["na.rm"]], fill = FALSE, lm.method = "qr", ...)
## Default S3 method:
HDB(x, fl, w = NULL, na.rm = .op[['na.rm']], fill = FALSE, lm.method = 'qr'', ...)
## Default S3 method:
HDW(x, fl, w = NULL, na.rm = .op[["na.rm"]], fill = FALSE, lm.method = "qr", ...)
## S3 method for class 'matrix'
fhdbetween(x, fl, w = NULL, na.rm = .op[["na.rm"]], fill = FALSE, lm.method = "qr", ...)
## S3 method for class 'matrix'
fhdwithin(x, fl, w = NULL, na.rm = .op[["na.rm"]], fill = FALSE, \text{lm.method} = \text{"qr", ...})
## S3 method for class 'matrix'
HDB(x, fl, w = NULL, na.rm = .op[["na.rm"]], fill = FALSE, stub = .op[["stub"]],
    lm.method = "qr", \ldots)
## S3 method for class 'matrix'
HDW(x, fl, w = NULL, na.rm = .op[['na.rm'']], fill = FALSE, stab = .op[['stab'']],
    lm.method = "qr", \ldots)
## S3 method for class 'data.frame'
fhdbetween(x, fl, w = NULL, na.rm = .op[["na.rm"]], fill = FALSE,
```

```
variable.wise = FALSE, lm.method = "qr", ...## S3 method for class 'data.frame'
fhdwithin(x, fl, w = NULL, na.rm = .op[["na.rm"]], fill = FALSE,
          variable.wise = FALSE, lm.method = "qr", ...## S3 method for class 'data.frame'
HDB(x, fl, w = NULL, cols = is.numeric, na.rm = .op[["na.rm"]], fill = FALSE,
    variable.wise = FALSE, stub = .op[["stub"]], lm.method = "qr", ...)## S3 method for class 'data.frame'
HDW(x, fl, w = NULL, cols = is.numeric, na.rm = .op[["na.rm"]], fill = FALSE,
    variable.wise = FALSE, stub = .op[["stub"]], lm.method = "qr", ...)# Methods for indexed data / compatibility with plm:
## S3 method for class 'pseries'
fhdbetween(x, effect = "all", w = NULL, na.rm = .op[["na.rm"]], fill = TRUE, ...)
## S3 method for class 'pseries'
fhdwithin(x, effect = "all", w = NULL, na.rm = .op[["na.rm"]], fill = TRUE, ...)
## S3 method for class 'pseries'
HDB(x, \text{ effect} = \text{"all", w = NULL}, \text{na.rm = .op[["na.rm"]], fill = TRUE, ...}## S3 method for class 'pseries'
HDW(x, effect = "all", w = NULL, na.rm = .op[["na.rm"]], fill = TRUE, ...)
## S3 method for class 'pdata.frame'
fhdbetween(x, effect = "all", w = NULL, na.rm = .op[["na.rm"]], fill = TRUE,
           variable.wise = TRUE, ...)## S3 method for class 'pdata.frame'
fhdwithin(x, effect = "all", w = NULL, na.rm = .op[["na.rm"]], fill = TRUE,variable.wise = TRUE, ...)
## S3 method for class 'pdata.frame'
HDB(x, effect = "all", w = NULL, cols = is.numeric, na.rm = .op[["na.rm"]],
    fill = TRUE, variable-wise = TRUE, stub = .op[["stab")], ...## S3 method for class 'pdata.frame'
HDW(x, effect = "all", w = NULL, cols = is.numeric, na.rm = .op[["na.rm"]],
    fill = TRUE, variable.wise = TRUE, stub = .op[["stub"]], ...)
```
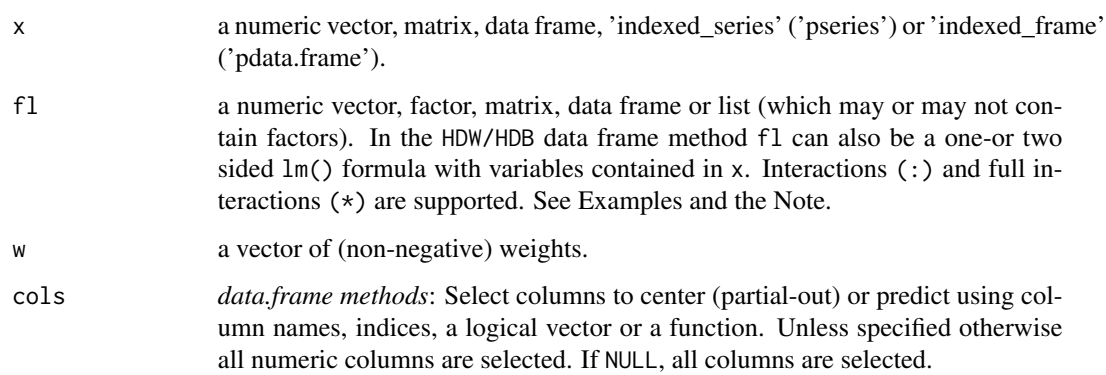

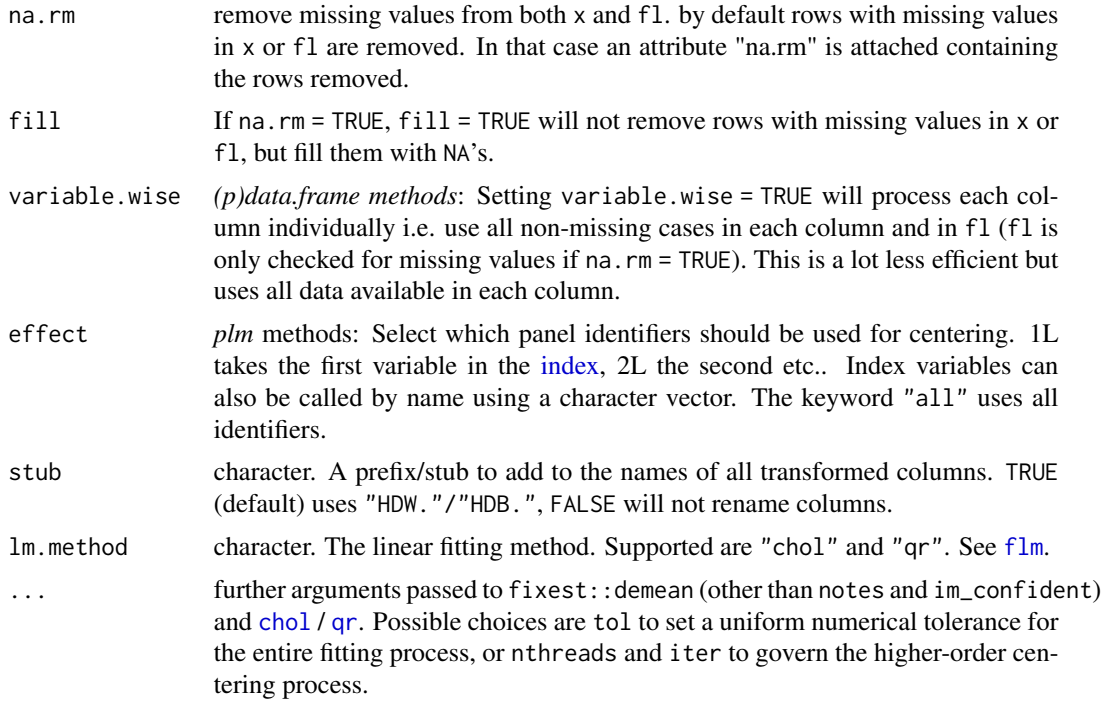

#### Details

fhdbetween/HDB and fhdwithin/HDW are powerful functions for high-dimensional linear prediction problems involving large factors and datasets, but can just as well handle ordinary regression problems. They are implemented as efficient wrappers around [fbetween / fwithin](#page-49-0), [flm](#page-80-0) and some C++ code from the fixest package that is imported for higher-order centering tasks (thus fixest needs to be installed for problems involving more than one factor).

Intended areas of use are to efficiently obtain residuals and predicted values from data, and to prepare data for complex linear models involving multiple levels of fixed effects. Such models can now be fitted using (g)lm() on data prepared with fhdwithin / HDW (relying on bootstrapped SE's for inference, or implementing the appropriate corrections). See Examples.

If fl is a vector or matrix, the result are identical to  $lm$  i.e. fhdbetween / HDB returns fitted( $lm(x)$  $\sim$  fl)) and fhdwithin / HDW residuals(lm(x  $\sim$  fl)). If fl is a list containing factors, all variables in x and non-factor variables in fl are centered on these factors using either [fbetween /](#page-49-0) [fwithin](#page-49-0) for a single factor or fixest C++ code for multiple factors. Afterwards the centered data is regressed on the centered predictors. If fl is just a list of factors, fhdwithin/HDW returns the centered data and fhdbetween/HDB the corresponding means. Take as a most general example a list  $f1 = list(fct1, fct2, ..., var1, var2, ...)$  where fcti are factors and vari are continuous variables. The output of fhdwithin/HDW | fhdbetween/HDB will then be identical to calling resid | fitted on  $lm(x \sim fct1 + fct2 + ... + var1 + var2 + ...)$  The computations performed by fhdwithin/HDW and fhdbetween/HDB are however much faster and more memory efficient than lm because factors are not passed to [model.matrix](#page-0-0) and expanded to matrices of dummies but projected out beforehand.

The formula interface to the data.frame method (only supported by the operators HDW | HDB) provides ease of use and allows for additional modeling complexity. For example it is possible to project out formulas like HDW(data, ~ fct1\*var1 + fct2:fct3 + var2:fct2:fct3 + var2:var3 + poly(var5,3)\*fct5) containing simple (:) or full (\*) interactions of factors with continuous variables or polynomials of continuous variables, and two-or three-way interactions of factors and continuous variables. If the formula is one-sided as in the example above (the space left of  $(\sim)$  is left empty), the formula is applied to all variables selected through cols. The specification provided in cols (default: all numeric variables not used in the formula) can be overridden by supplying one-or more dependent variables. For example HDW(data, var1 + var2  $\sim$  fct1 + fct2) will return a data.frame with var1 and var2 centered on fct1 and fct2.

The special methods for 'indexed\_series' (plm::pseries) and 'indexed\_frame's (plm::pdata.frame) center a panel series or variables in a panel data frame on all panel-identifiers. By default in these methods fill = TRUE and variable.wise = TRUE, so missing values are kept. This change in the default arguments was done to ensure a coherent framework of functions and operators applied to *plm* panel data classes.

#### Value

HDB returns fitted values of regressing x on fl. HDW returns residuals. See Details and Examples.

#### Note

On the differences between fhdwithin/HDW. . . and fwithin/W. . . ::

- fhdwithin/HDW can center data on multiple factors and also partial out continuous variables and factor-continuous interactions while fwithin/W only centers on one factor or the interaction of a set of factors, and does that very efficiently.
- HDW(data,  $\sim qF(group1) + qF(group2)$ ) simultaneously centers numeric variables in data on group1 and group2, while W(data,  $\sim$  group1 + group2) centers data on the interaction of group1 and group2. The equivalent operation in HDW would be: HDW(data,  $\sim qF(group1)$ :  $qF(group2)$ ).
- W always does computations on the variable-wise complete observations (in both matrices and data frames), whereas by default HDW removes all cases missing in either x or fl. In short, W(data,  $\sim$  group1 + group2) is actually equivalent to HDW(data,  $\sim$  qF(group1):qF(group2), variable.wise = TRUE). HDW(data,  $\sim$  qF(group1): qF(group2)) would remove any missing cases.
- fbetween/B and fwithin/W have options to fill missing cases using group-averages and to add the overall mean back to group-demeaned data. These options are not available in fhdbetween/HDB and fhdwithin/HDW. Since HDB and HDW by default remove missing cases, they also don't have options to keep grouping-columns as in B and W.

## See Also

[fbetween, fwithin](#page-49-0), [fscale](#page-107-0), [TRA](#page-207-0), [flm](#page-80-0), [fFtest](#page-66-0), [Data Transformations,](#page-32-0) [Collapse Overview](#page-22-0)

## Examples

```
HDW(mtcars$mpg, mtcars$carb) # Simple regression problems
HDW(mtcars$mpg, mtcars[-1])
HDW(mtcars$mpg, qM(mtcars[-1]))
head(HDW(qM(mtcars[3:4]), mtcars[1:2]))
head(HDW(iris[1:2], iris[3:4])) # Partialling columns 3 and 4 out of columns 1 and 2
head(HDW(iris[1:2], iris[3:5])) # Adding the Species factor -> fixed effect
```

```
head(HDW(wlddev, PCGDP + LIFEEX ~ iso3c + qF(year))) # Partialling out 2 fixed effects
head(HDW(wlddev, PCGDP + LIFEEX ~ iso3c + qF(year), variable.wise = TRUE)) # Variable-wise
head(HDW(wlddev, PCGDP + LIFEEX ~ iso3c + qF(year) + ODA)) # Adding ODA as a continuous regressor
head(HDW(wlddev, PCGDP + LIFEEX ~ iso3c:qF(decade) + qF(year) + ODA)) # Country-decade and year FE's
head(HDW(wlddev, PCGDP + LIFEEX ~ iso3c*year)) # Country specific time trends
head(HDW(wlddev, PCGDP + LIFEEX ~ iso3c*poly(year, 3))) # Country specific cubic trends
# More complex examples
lm(HDW, mpg ~ HDW, hp, data = HDW(mtcars, ~ factor(cyl) * carb + vs + wt: gear + wt: gear:carb))lm(mpg \sim hp + factor(cyl) \times carb + vs + wt: gear + wt: gear: carb, data = mtcars)lm(HDW, mpg ~ HDW, hp, data = HDW(mtcars, ~ factor(cyl) * carb + vs + wt: gear))lm(mpg \sim hp + factor(cyl) * carb + vs + wt: gear, data = mtcars)lm(HDW.png ~ HDW.hp, data = HDW(mtcars, ~ cyl*carb + vs + wt: gear))lm(mpg \sim hp + cy1*carb + vs + wt: gear, data = mtcars)lm(HDW, mpg ~ HDW, hp, data = HDW(mtcars, mpg + hp ~ cyl * carb + factor(cyl) * poly(drat, 2)))lm(mpg \sim hp + cyl * carb + factor(cyl) * poly(drat, 2), data = mtcars)
```
flag *Fast Lags and Leads for Time Series and Panel Data*

## **Description**

flag is an S3 generic to compute (sequences of) lags and leads. L and F are wrappers around flag representing the lag- and lead-operators, such that  $L(x, -1) = F(x, 1) = F(x)$  and  $L(x, -3:3)$  $= F(x, 3:-3)$ . L and F provide more flexibility than flag when applied to data frames (i.e. column subsetting, formula input and id-variable-preservation capabilities. . . ), but are otherwise identical.

*Note:* Since v1.9.0, F is no longer exported, but can be accessed using collapse:::F, or through setting options(collapse\_export\_F = TRUE) before loading the package. The syntax is the same as L.

# Usage

```
flag(x, n = 1, ...)
   L(x, n = 1, ...)## Default S3 method:
flag(x, n = 1, g = NULL, t = NULL, fill = NA, stubs = TRUE, ...)## Default S3 method:
L(x, n = 1, g = NULL, t = NULL, fill = NA, stubs = .op[["stab"]], ...)## S3 method for class 'matrix'
flag(x, n = 1, g = NULL, t = NULL, fill = NA, stubs = length(n) > 1L, ...)
```
78 flag of the control of the control of the control of the control of the control of the control of the control of the control of the control of the control of the control of the control of the control of the control of t

```
## S3 method for class 'matrix'
L(x, n = 1, g = NULL, t = NULL, fill = NA, stubs = .op[['stab"]], ...)## S3 method for class 'data.frame'
flag(x, n = 1, g = NULL, t = NULL, fill = NA, stubs = length(n) > 1L, ...)
## S3 method for class 'data.frame'
L(x, n = 1, by = NULL, t = NULL, cols = is.numeric,fill = NA, stubs = .op[["stub"]], keep.ids = TRUE, ...)
# Methods for indexed data / compatibility with plm:
## S3 method for class 'pseries'
flag(x, n = 1, fill = NA, stubs = length(n) > 1L, shift = "time", ...)
## S3 method for class 'pseries'
L(x, n = 1, fill = NA, stubs = .op[["stab"]], shift = "time", ...)## S3 method for class 'pdata.frame'
flag(x, n = 1, fill = NA, stubs = length(n) > 1L, shift = "time", ...)
## S3 method for class 'pdata.frame'
L(x, n = 1, \text{cols} = \text{is.numeric}, \text{fill} = \text{NA}, \text{ stubs} = .\text{op}[["stab"]],shift = "time", keep.ids = TRUE, ...)
```
# Methods for grouped data frame / compatibility with dplyr:

```
## S3 method for class 'grouped_df'
flag(x, n = 1, t = NULL, fill = NA, stubs = length(n) > 1L, keep.ids = TRUE, ...)
## S3 method for class 'grouped_df'
L(x, n = 1, t = NULL, fill = NA, stubs = .op[["stub"]], keep.ids = TRUE, ...)
```
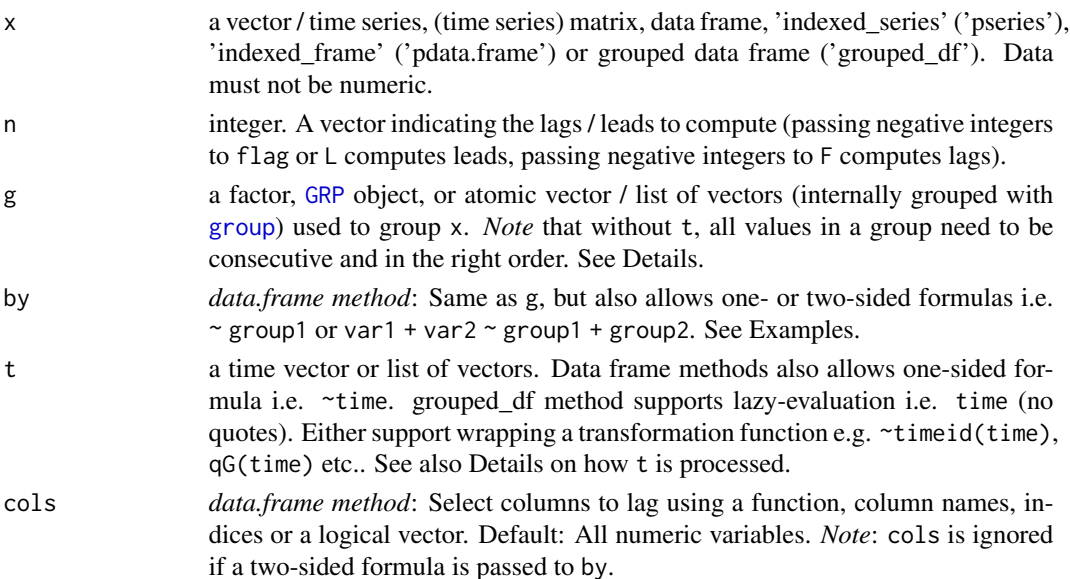

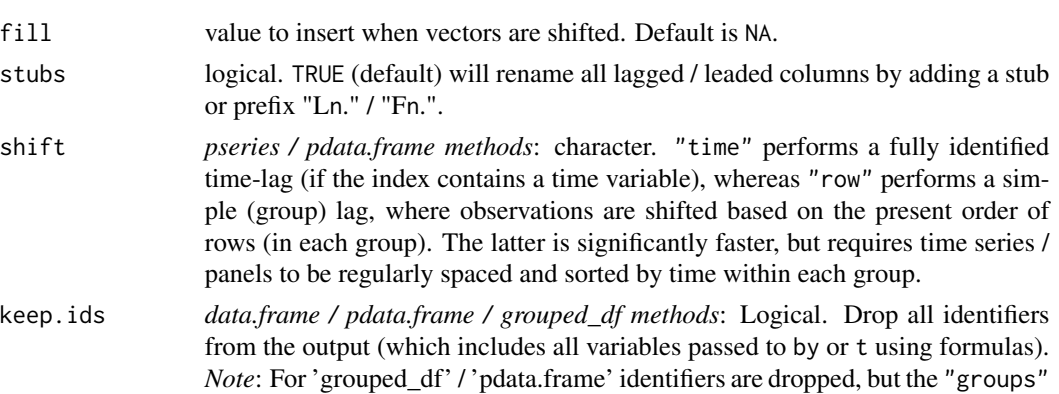

Details

If a single integer is passed to n, and  $g/by$  and t are left empty,  $flag/L/F$  just returns x with all columns lagged / leaded by n. If length $(n)$ >1, and x is an atomic vector (time series), flag/L/F returns a (time series) matrix with lags / leads computed in the same order as passed to n. If instead x is a matrix / data frame, a matrix / data frame with  $ncol(x)$  + length(n) columns is returned where columns are sorted first by variable and then by lag (so all lags computed on a variable are grouped together). x can be of any standard data type.

arguments to be passed to or from other methods.

/ "index" attributes are kept.

With groups/panel-identifiers supplied to g/by, flag/L/F efficiently computes a panel-lag/lead by shifting the entire vector(s) but inserting fill elements in the right places. If t is left empty, the data needs to be ordered such that all values belonging to a group are consecutive and in the right order. It is not necessary that the groups themselves are alphabetically ordered. If a time-variable is supplied to t (or a list of time-variables uniquely identifying the time-dimension), the series / panel is fully identified and lags / leads can be securely computed even if the data is unordered / irregular.

Note that the t argument is processed as follows: If is.factor(t) || (is.numeric(t) && !is.object(t)) (i.e. t is a factor or plain numeric vector), it is assumed to represent unit timesteps (e.g. a 'year' variable in a typical dataset), and thus coerced to integer using as.integer(t) and directly passed to  $C++$  without further checks or transformations at the R-level. Otherwise, if is object(t) && is.numeric(unclass(t)) (i.e. t is a numeric time object, most likely 'Date' or 'POSIXct'), this object is passed through [timeid](#page-206-0) before going to C++. Else (e.g. t is character), it is passed through [qG](#page-174-0) which performs ordered grouping. If t is a list of multiple variables, it is passed through [finteraction](#page-174-0). You can customize this behavior by calling any of these functions (including unclass/as.integer) on your time variable beforehand.

At the C++ level, if both g/by and t are supplied, flag works as follows: Use two initial passes to create an ordering through which the data are accessed. First-pass: Calculate minimum and maximum time-value for each individual. Second-pass: Generate an internal ordering vector (o) by placing the current element index into the vector slot obtained by adding the cumulative group size and the current time-value subtracted its individual-minimum together. This method of computation is faster than any sort-based method and delivers optimal performance if the panel-id supplied to g/by is already a factor variable, and if t is an integer/factor variable. For irregular time/panel series, length(o) > length(x), and o represents the unobserved 'complete series'. If length(o) > 1e7 && length(o) >  $3*$ length(x), a warning is issued to make you aware of potential performance implications of the oversized ordering vector.

The 'indexed\_series' ('pseries') and 'indexed\_frame' ('pdata.frame') methods automatically utilize the identifiers attached to these objects, which are already factors, thus lagging is quite efficient. However, the internal ordering vector still needs to be computed, thus if data are known to be ordered and regularly spaced, using shift = "row" to toggle a simple group-lag (same as utilizing g but not t in other methods) can yield a significant performance gain.

## Value

x lagged / leaded n-times, grouped by g/by, ordered by t. See Details and Examples.

## See Also

[fdiff](#page-57-0), [fgrowth](#page-69-0), [Time Series and Panel Series,](#page-205-0) [Collapse Overview](#page-22-0)

## Examples

```
## Simple Time Series: AirPassengers
L(AirPassengers) # 1 lag
flag(AirPassengers) # Same
L(AirPassengers, -1) # 1 lead
head(L(AirPassengers, -1:3)) # 1 lead and 3 lags - output as matrix
## Time Series Matrix of 4 EU Stock Market Indicators, 1991-1998
tsp(EuStockMarkets) # Data is recorded on 260 days per year
freq <- frequency(EuStockMarkets)
plot(stl(EuStockMarkets[,"DAX"], freq)) # There is some obvious seasonality
head(L(EuStockMarkets, -1:3 * freq() \qquad  # 1 annual lead and 3 annual lagssummary(lm(DAX ~., data = L(EuStockMarkets,-1:3*freq))) # DAX regressed on its own annual lead,
                                        # lags and the lead/lags of the other series
## World Development Panel Data
head(flag(wlddev, 1, wlddev$iso3c, wlddev$year)) # This lags all variables,
head(L(wlddev, 1, ~iso3c, ~year)) # This lags all numeric variables
head(L(wlddev, 1, ~iso3c)) # Without t: Works because data is ordered
head(L(wlddev, 1, PCGDP + LIFEEX ~ iso3c, ~year)) # This lags GDP per Capita & Life Expectancy
head(L(wlddev, 0:2, ~ iso3c, ~year, cols = 9:10)) # Same, also retaining original series
head(L(wlddev, 1:2, PCGDP + LIFEEX ~ iso3c, ~year, # Two lags, dropping id columns
      keep.ids = FALSE))
# Regressing GDP on its's lags and life-Expectancy and its lags
summary(lm(PCGDP ~ ., L(wlddev, 0:2, ~iso3c, ~year, 9:10, keep.ids = FALSE)))
## Indexing the data: facilitates time-based computations
wldi <- findex_by(wlddev, iso3c, year)
head(L(wldi, 0:2, cols = 9:10)) # Again 2 lags of GDP and LIFEEX
head(L(wldi$PCGDP)) # Lagging an indexed series
summary(lm(PCGDP \sim L(PCGDP, 1:2) + L(LIFEEX, 0:2), wldi)) # Running the lm again
summary(lm(PCGDP ~ ., L(wldi, 0:2, 9:10, keep.ids = FALSE))) # Same thing
## Using grouped data:
library(magrittr)
wlddev |> fgroup_by(iso3c) |> fselect(PCGDP,LIFEEX) |> flag(0:2)
```
80 flag and the state of the state of the state of the state of the state of the state of the state of the state of the state of the state of the state of the state of the state of the state of the state of the state of th

wlddev |> fgroup\_by(iso3c) |> fselect(year,PCGDP,LIFEEX) |> flag(0:2,year) # Also using t (safer)

<span id="page-80-0"></span>flm *Fast (Weighted) Linear Model Fitting*

## Description

flm is a fast linear model command that (by default) only returns a coefficient matrix. 6 different efficient fitting methods are implemented: 4 using base R linear algebra, and 2 utilizing the *RcppArmadillo* and *RcppEigen* packages. The function itself only has an overhead of 5-10 microseconds, and is thus well suited as a bootstrap workhorse.

# Usage

flm(...) # Internal method dispatch: default if is.atomic(..1)

```
## Default S3 method:
flm(y, X, w = NULL, add.icpt = FALSE, return.raw = FALSE,
   method = c("lm", "solve", "qr", "arma", "chol", "eigen"),
   eigen.method = 3L, ...
```

```
## S3 method for class 'formula'
flm(formula, data = NULL, weights = NULL, add.icpt = TRUE, ...)
```
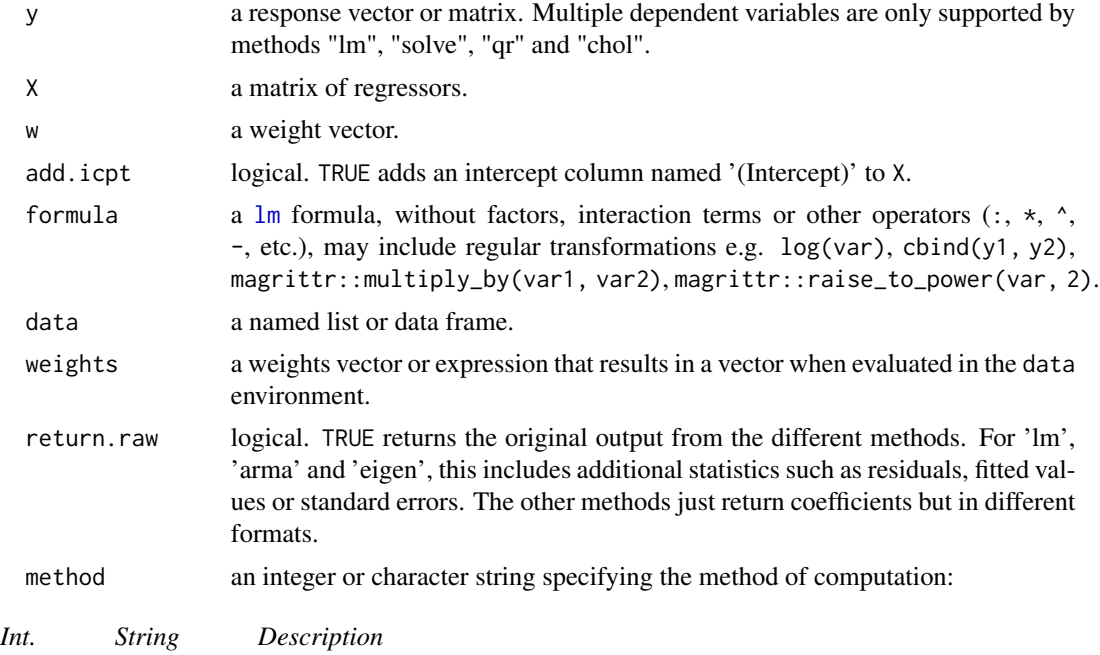

 $82$  flm

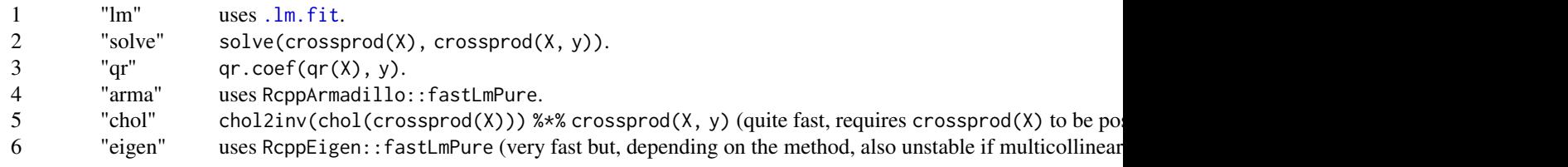

eigen.method integer. Select the method of computation used by RcppEigen::fastLmPure:

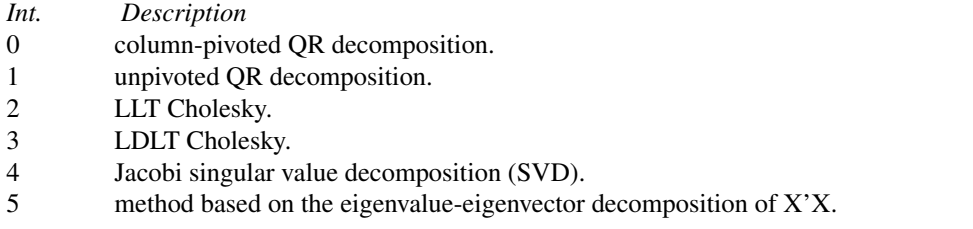

See vignette("RcppEigen-Introduction", package = "RcppEigen") for details on these methods and benchmark results. Run source(system.file("examples", "lmBenchmark.R", package = "RcppEigen")) to re-run the benchmark on your machine.

... further arguments passed to other methods. For the formula method further arguments passed to the default method. Additional arguments can also be passed to the default method e.g.  $tol = value$  to set a numerical tolerance for the solution - applicable with methods "lm", "solve" and "qr" (default is 1e-7), or LAPACK = TRUE with method "qr" to use LAPACK routines to for the qr decomposition (typically faster than the LINPACK default).

## Value

If return.raw = FALSE, a matrix of coefficients with the rows corresponding to the columns of  $X$ , otherwise the raw results from the various methods are returned.

# Note

Method "qr" supports sparse matrices, so for an X matrix with many dummy variables consider method "qr" passing as(X, "dgCMatrix") instead of just X.

## See Also

[fhdwithin/HDW](#page-72-0), [fFtest](#page-66-0), [Data Transformations,](#page-32-0) [Collapse Overview](#page-22-0)

# Examples

```
# Simple usage
coef \leq flm(mpg \sim hp + carb, mtcars, w = wt)
```
#### fmatch 83

```
# Same thing in programming usage
flm(mtcars$mpg, qM(mtcars[c("hp","carb")]), mtcars$wt, add.icpt = TRUE)
# Check this is correct
lmcoef \leq coeff(lm(mpg \sim hp + carb, weights = wt, mtcars))all.equal(drop(coef), lmcoef)
# Multi-dependent variable (only some methods)
flm(cbind(mpg, qsec) \sim hp + carb, mtcars, w = wt)
# Returning raw results from solver: different for different methods
flm(mpg \sim hp + carb, mtcars, return.raw = TRUE)flm(mpg \sim hp + carb, mtcars, method = "qr", return raw = TRUE)# Test that all methods give the same result
all_obj_equal(lapply(1:6, function(i)
 flm(mpg \sim hp + carb, mtcars, w = wt, method = i)))
```
## fmatch *Fast Matching*

#### Description

Fast matching of elements/rows in x to elements/rows in table.

This is a much faster replacement for [match](#page-0-0) that works with atomic vectors and data frames / lists of equal-length vectors. It is the workhorse function of [join](#page-155-0).

## Usage

```
fmatch(x, table, nomatch = NA_integer_,
      count = FALSE, overid = 1L)# Check match: throws an informative error for non-matched elements
# Default message reflects frequent internal use to check data frame columns
ckmatch(x, table, e = "Unknown columns:", ...)# Infix operators based on fmatch():
x %!in% table # Opposite of %in%
x %iin% table \# = which(x %in% table), but more efficient
x %!iin% table # = which(x %!in% table), but more efficient
# Use set_collapse(mask = "%in%") to replace %in% with
```
# a much faster version based on fmatch()

#### **Arguments**

x a vector, list or data frame whose elements are matched against table. If a list/data frame, matches are found by comparing rows, unlike [match](#page-0-0) which compares columns.

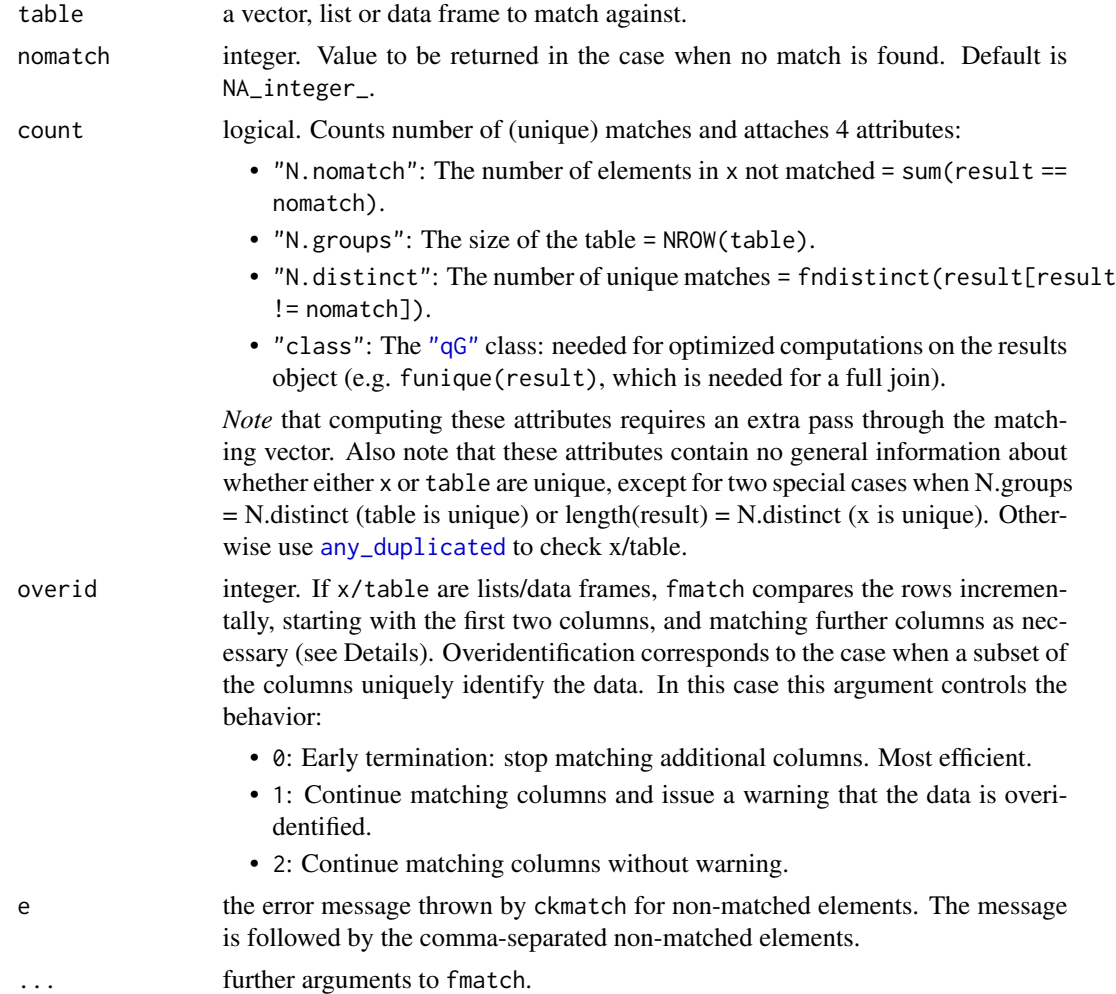

## Details

With data frames / lists, fmatch compares the rows but moves through the data on a column-bycolumn basis (like a vectorized hash join algorithm). With two or more columns, the first two columns are hashed simultaneously for speed. Further columns can be added to this match. It is likely that the first 2, 3, 4 etc. columns of a data frame fully identify the data. After each column fmatch() internally checks whether the table rows that are still eligible for matching (eliminating nomatch rows from earlier columns) are unique. If this is the case and overid =  $0$ , fmatch() terminates early without considering further columns. This is efficient but may give undesirable/wrong results if considering further columns would turn some additional elements of the result vector into nomatch values.

## Value

Integer vector containing the positions of first matches of  $x$  in table. nomatch is returned for elements of x that have no match in table. If count = TRUE, the result has additional attributes and a class ["qG"](#page-174-0).

#### fmean 85

## See Also

[join](#page-155-0), [funique](#page-129-1), [group](#page-138-0), [Fast Grouping and Ordering,](#page-44-0) [Collapse Overview](#page-22-0)

#### Examples

```
x \leq -c("b", "c", "a", "e", "f", "ff")fmatch(x, letters)
fnatch(x, letters, nomatch = 0)fmatch(x, letters, count = TRUE)
# Table 1
df1 <- data.frame(
 id1 = c(1, 1, 2, 3),id2 = c("a", "b", "b", "c"),
  name = c("John", "Bob", "Jane", "Carl")
\lambdahead(df1)
# Table 2
df2 <- data.frame(
  id1 = c(1, 2, 3, 3),id2 = c("a", "b", "c", "e"),name = c("John", "Janne", "Carl", "Lynne")
)
head(df2)
# This gives an overidentification warning: columns 1:2 identify the data
if(FALSE) fmatch(df1, df2)
# This just runs through without warning
fnatch(df1, df2, overid = 2)# This terminates computation after first 2 columns
fmatch(df1, df2, overid = 0)
fnatch(df1[1:2], df2[1:2]) # Same thing!
# -> note that here we get an additional match based on the unique ids,
# which we didn't get before because "Jane" != "Janne"
```
<span id="page-84-0"></span>fmean *Fast (Grouped, Weighted) Mean for Matrix-Like Objects*

#### Description

fmean is a generic function that computes the (column-wise) mean of x, (optionally) grouped by g and/or weighted by w. The [TRA](#page-207-0) argument can further be used to transform x using its (grouped, weighted) mean.

#### Usage

 $fmean(x, \ldots)$ ## Default S3 method:

```
fmean(x, g = NULL, w = NULL, TRA = NULL, na.rm = .op[["na.rm"]],use.g.names = TRUE, nthreads = .op[["nthreads"]], ...)
## S3 method for class 'matrix'
fmean(x, g = NULL, w = NULL, TRA = NULL, na.rm = .op[["na.rm"]],use.g.names = TRUE, drop = TRUE, nthreads = .op[["nthreads"]], ...)
## S3 method for class 'data.frame'
fmean(x, g = NULL, w = NULL, TRA = NULL, na.rm = .op[["na.rm"]],use.g.names = TRUE, drop = TRUE, nthreads = .op[["nthreads"]], \ldots)
## S3 method for class 'grouped_df'
fmean(x, w = NULL, TRA = NULL, na.rm = .op[["na.rm"]],use.g.names = FALSE, keep.group_vars = TRUE,
     keep.w = TRUE, stub = .op[["stub"]], nthreads = .op[["nthreads"]], ...)
```
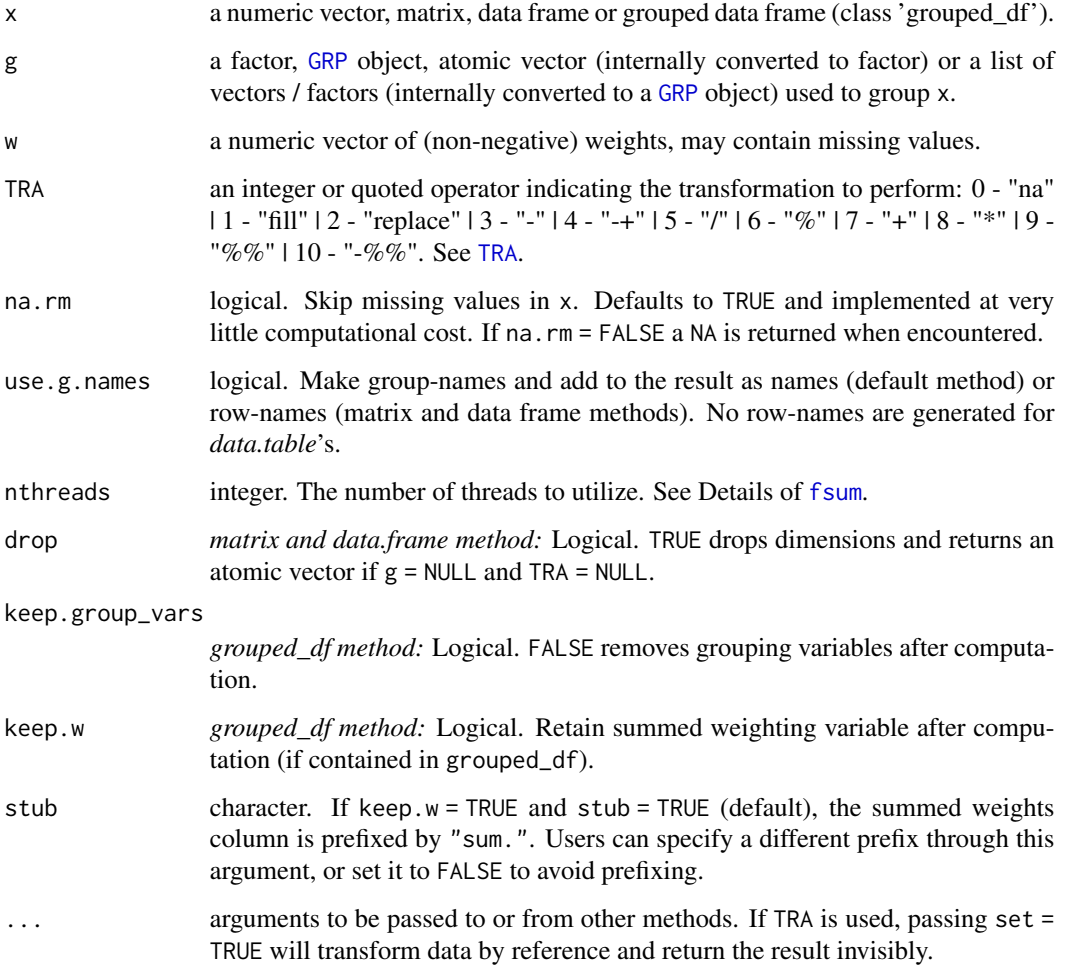

#### fmean 87

# Details

The weighted mean is computed as sum( $x * w$ ) / sum(w), using a single pass in C. If na. rm = TRUE, missing values will be removed from both x and w i.e. utilizing only  $x[complete.cases(x,w)]$ and w[complete.cases(x,w)].

For further computational details see [fsum](#page-117-0), which works equivalently.

# Value

The (w weighted) mean of x, grouped by g, or (if [TRA](#page-207-0) is used) x transformed by its (grouped, weighted) mean.

## See Also

[fmedian](#page-96-0), [fmode](#page-89-0), [Fast Statistical Functions,](#page-45-0) [Collapse Overview](#page-22-0)

#### Examples

```
## default vector method
mpg <- mtcars$mpg
fmean(mpg) # Simple mean
fmean(mpg, w = mtcars$hp) # Weighted mean: Weighted by hp
fmean(mpg, TRA = "-") \qquad # Simple transformation: demeaning (See also ?W)
fmean(mpg, mtcars$cyl) # Grouped mean
fmean(mpg, mtcars[8:9]) # another grouped mean.
g <- GRP(mtcars[c(2,8:9)])
fmean(mpg, g) \qquad # Pre-computing groups speeds up the computation
fmean(mpg, g, mtcars$hp) # Grouped weighted mean
fmean(mpg, g, TRA = "-") # Demeaning by group
fmean(mpg, g, mtcars$hp, "-") # Group-demeaning using weighted group means
## data.frame method
fmean(mtcars)
fmean(mtcars, g)
fmean(fgroup_by(mtcars, cyl, vs, am)) # Another way of doing it..
head(fmean(mtcars, g, TRA = "-")) # etc..
## matrix method
m <- qM(mtcars)
fmean(m)
fmean(m, g)
head(fmean(m, g, TRA = "-")) # etc..
## method for grouped data frames - created with dplyr::group_by or fgroup_by
mtcars |> fgroup_by(cyl, vs, am) |> fmean() # Ordinary
mtcars |> fgroup_by(cyl,vs,am) |> fmean(hp) # Weighted
mtcars |> fgroup_by(cyl,vs,am) |> fmean(hp, "-") # Weighted Transform
mtcars |> fgroup_by(cyl,vs,am) |>
             fselect(mpg,hp) |> fmean(hp, "-") # Only mpg
```
#### Description

fmax and fmin are generic functions that compute the (column-wise) maximum and minimum value of all values in x, (optionally) grouped by g. The [TRA](#page-207-0) argument can further be used to transform x using its (grouped) maximum or minimum value.

#### Usage

```
fmax(x, \ldots)fmin(x, \ldots)## Default S3 method:
fmax(x, g = NULL, TRA = NULL, na.rm = .op[["na.rm"]],use.g.names = TRUE, ...)## Default S3 method:
fmin(x, g = NULL, TRA = NULL, na.rm = .op[["na.rm"]],use.g.names = TRUE, ...)
## S3 method for class 'matrix'
fmax(x, g = NULL, TRA = NULL, na.rm = .op[["na.rm"]],use.g.names = TRUE, drop = TRUE, ...)
## S3 method for class 'matrix'
fmin(x, g = NULL, TRA = NULL, na.rm = .op[['na.rm']]use.g.names = TRUE, drop = TRUE, ...## S3 method for class 'data.frame'
fmax(x, g = NULL, TRA = NULL, na.rm = .op[["na.rm"]],use.g.names = TRUE, drop = TRUE, ...## S3 method for class 'data.frame'
fmin(x, g = NULL, TRA = NULL, na.rm = .op[["na.rm"]],use.g.names = TRUE, drop = TRUE, ...## S3 method for class 'grouped_df'
fmax(x, TRA = NULL, na.rm = .op[["na.rm"]],use.g.names = FALSE, keep.group_vars = TRUE, ...)
## S3 method for class 'grouped_df'
fmin(x, TRA = NULL, na.rm = .op[["na.rm"]],use.g.names = FALSE, keep.group_vars = TRUE, ...
```
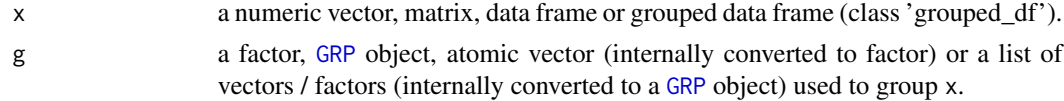

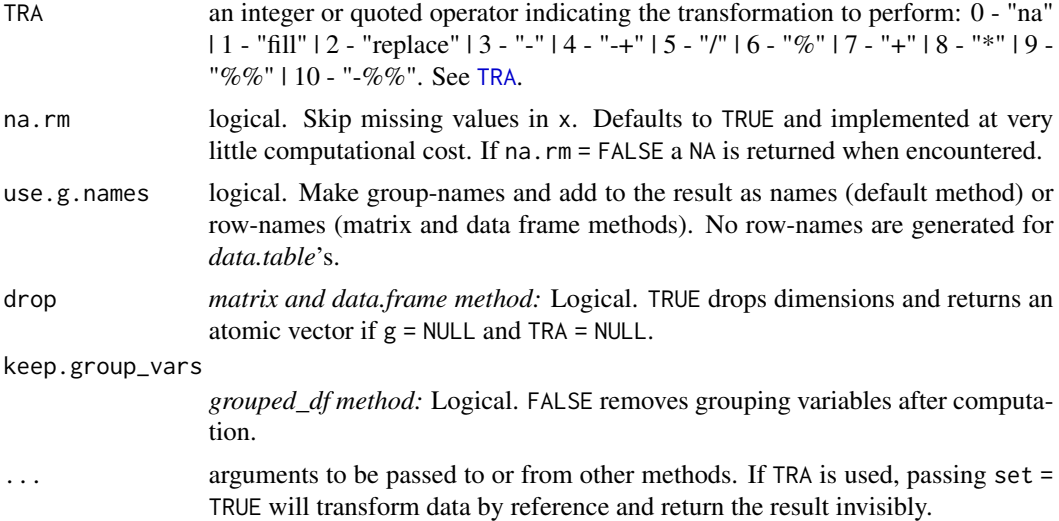

## Details

Missing-value removal as controlled by the na.rm argument is done at no extra cost since in C++ any logical comparison involving NA or NaN evaluates to FALSE. Large performance gains can nevertheless be achieved in the presence of missing values if na.rm = FALSE, since then the corresponding computation is terminated once a NA is encountered and NA is returned (unlike [max](#page-0-0) and [min](#page-0-0) which just run through without any checks).

For further computational details see [fsum](#page-117-0).

## Value

fmax returns the maximum value of x, grouped by g, or (if [TRA](#page-207-0) is used) x transformed by its (grouped) maximum value. Analogous, fmin returns the minimum value . . .

## See Also

[Fast Statistical Functions,](#page-45-0) [Collapse Overview](#page-22-0)

#### Examples

```
## default vector method
mpg <- mtcars$mpg
fmax(mpg) # Maximum value
fmin(mpg) # Minimum value (all examples below use fmax but apply to fmin)
fmax(mpg, TRA = "%") # Simple transformation: Take percentage of maximum value
fmax(mpg, mtcars$cyl) # Grouped maximum value
fmax(mpg, mtcars[c(2,8:9)]) # More groups..
g \leftarrow GRP(mtcars, \sim cyl + vs + am) # Precomputing groups gives more speed !
fmax(mpg, g)<br>fmax(mpg, g, TRA = "%")
                               # Groupwise percentage of maximum value
fmax(mpg, g, TRA = "replace") # Groupwise replace by maximum value
```
## data.frame method

90 fmode

```
fmax(mtcars)
head(fmax(mtcars, TRA = "%"))
fmax(mtcars, g)
fmax(mtcars, g, use.g.names = FALSE) # No row-names generated
## matrix method
m <- qM(mtcars)
fmax(m)
head(fmax(m, TRA = "%"))
fmax(m, g) # etc..
## method for grouped data frames - created with dplyr::group_by or fgroup_by
mtcars |> fgroup_by(cyl,vs,am) |> fmax()
mtcars |> fgroup_by(cyl,vs,am) |> fmax("%")
mtcars |> fgroup_by(cyl,vs,am) |> fselect(mpg) |> fmax()
```
<span id="page-89-0"></span>fmode *Fast (Grouped, Weighted) Statistical Mode for Matrix-Like Objects*

#### Description

fmode is a generic function and returns the (column-wise) statistical mode i.e. the most frequent value of x, (optionally) grouped by g and/or weighted by w. The [TRA](#page-207-0) argument can further be used to transform x using its (grouped, weighted) mode. Ties between multiple possible modes can be resolved by taking the minimum, maximum, (default) first or last occurring mode.

#### Usage

```
fmode(x, \ldots)## Default S3 method:
fmode(x, g = NULL, w = NULL, TRA = NULL, na.rm = .op[["na.rm"],
      use.g.names = TRUE, ties = "first", nthreads = .op[["nthreads"]], ...)
## S3 method for class 'matrix'
fmode(x, g = NULL, w = NULL, TRA = NULL, na.rm = .op[["na.rm"],
    use.g.names = TRUE, drop = TRUE, ties = "first", nthreads = .op[['nthreads'']], ...## S3 method for class 'data.frame'
fmode(x, g = NULL, w = NULL, TRA = NULL, na.rm = .op[["na.rm"],
    use.g.names = TRUE, drop = TRUE, ties = "first", nthreads = .op[["nthreads"]], ...)
## S3 method for class 'grouped_df'
fmode(x, w = NULL, TRA = NULL, na.rm = .op[["na.rm"]],
    use.g.names = FALSE, keep.group_vars = TRUE, keep.w = TRUE, stub = .op[["stub"]],
      ties = "first", nthreads = .op[["nthreads"]], \ldots)
```
#### fmode 91

# Arguments

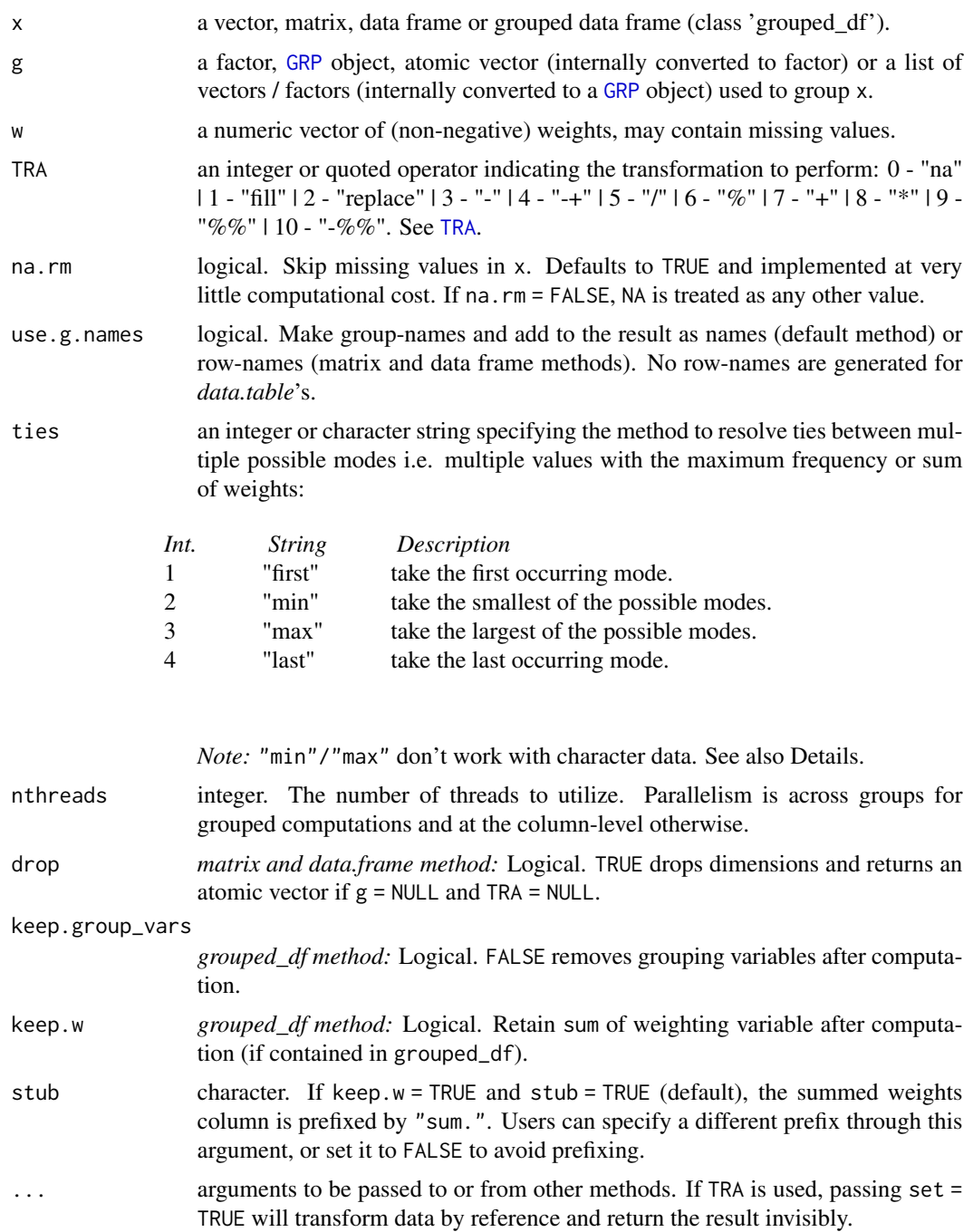

# Details

fmode implements a pretty fast C-level hashing algorithm inspired by the *kit* package to find the statistical mode.

If na.rm = FALSE, NA is not removed but treated as any other value (i.e. its frequency is counted). If all values are NA, NA is always returned.

The weighted mode is computed by summing up the weights for all distinct values and choosing the value with the largest sum. If  $na$ .  $rm = TRUE$ , missing values will be removed from both x and w i.e. utilizing only x[complete.cases(x,w)] and w[complete.cases(x,w)].

It is possible that multiple values have the same mode (the maximum frequency or sum of weights). Typical cases are simply when all values are either all the same or all distinct. In such cases, the default option ties = "first" returns the first occurring value in the data reaching the maximum frequency count or sum of weights. For example in a sample  $x = c(1, 3, 2, 2, 4, 4, 1, 7)$ , the first mode is 2 as fmode goes through the data from left to right. ties = "last" on the other hand gives 1. It is also possible to take the minimum or maximum mode, i.e. fmode(x, ties = "min") returns 1, and  $f \mod(x, \text{ties} = 'max'')$  returns 4. It should be noted that options ties = "min" and ties = "max" give unintuitive results for character data (no strict alphabetic sorting, similar to using < and > to compare character values in R). These options are also best avoided if missing values are counted (na.rm = FALSE) since no proper logical comparison with missing values is possible: With numeric data it depends, since in C++ any comparison with  $NA_{\text{real}}$  evaluates to FALSE, NA\_real\_ is chosen as the min or max mode only if it is also the first mode, and never otherwise. For integer data, NA\_integer\_ is stored as the smallest integer in C++, so it will always be chosen as the min mode and never as the max mode. For character data, NA\_character\_ is stored as the string "NA" in C++ and thus the behavior depends on the other character content.

fmode preserves all the attributes of the objects it is applied to (apart from names or row-names which are adjusted as necessary in grouped operations). If a data frame is passed to fmode and drop = TRUE (the default), [unlist](#page-0-0) will be called on the result, which might not be sensible depending on the data at hand.

## Value

The (w weighted) statistical mode of x, grouped by g, or (if [TRA](#page-207-0) is used) x transformed by its (grouped, weighed) mode.

#### See Also

[fmean](#page-84-0), [fmedian](#page-96-0), [Fast Statistical Functions,](#page-45-0) [Collapse Overview](#page-22-0)

## Examples

```
x \leq -c(1, 3, 2, 2, 4, 4, 1, 7, NA, NA)f \mod(x) # Default is ties = "first"
fmode(x, ties = "last")
fmode(x, ties = "min")
fmode(x, ties = "max")
fmode(x, na.rm = FALSE) # Here NA is the mode, regardless of ties option
fmode(x[-length(x)], na.rm = FALSE) # Not anymore..
## World Development Data
attach(wlddev)
## default vector method
fmode(PCGDP) # Numeric mode
head(fmode(PCGDP, iso3c)) # Grouped numeric mode
```
#### fndistinct 93

```
head(fmode(PCGDP, iso3c, LIFEEX)) # Grouped and weighted numeric mode
fmode(region) # Factor mode
fmode(date) # Date mode (defaults to first value since panel is balanced)
fmode(country) \qquad \qquad \qquad \qquad \qquad \text{ Character mode (also defaults to first value)}fmode(OECD) # Logical mode# ..all the above can also be performed grouped and weighted
## matrix method
m <- qM(airquality)
fmode(m)
fmode(m, na.rm = FALSE) # NA frequency is also counted
fmode(m, airquality$Month) # Groupwise
fmode(m, w = airquality$Day) # Weighted: Later days in the month are given more weight
fmode(m>50, airquality$Month) # Groupwise logical mode
                             # etc..
## data.frame method
fmode(wlddev) \# Calling unlist -> coerce to character vector
fmode(wlddev, drop = FALSE) # Gives one row
head(fmode(wlddev, iso3c)) # Grouped mode
head(fmode(wlddev, iso3c, LIFEEX)) # Grouped and weighted mode
detach(wlddev)
```
fndistinct *Fast (Grouped) Distinct Value Count for Matrix-Like Objects*

#### **Description**

fndistinct is a generic function that (column-wise) computes the number of distinct values in x, (optionally) grouped by g. It is significantly faster than length(unique(x)). The [TRA](#page-207-0) argument can further be used to transform x using its (grouped) distinct value count.

## Usage

```
fndistinct(x, ...)
## Default S3 method:
fndistinct(x, g = NULL, TRA = NULL, na.rm = .op[["na.rm"]],use.g.names = TRUE, nthreads = .op[["nthreads"]], \ldots)
## S3 method for class 'matrix'
fndistinct(x, g = NULL, TRA = NULL, na.rm = .op[["na.rm"]],
           use.g.names = TRUE, drop = TRUE, nthreads = .op[["nthreads"]], \ldots)
## S3 method for class 'data.frame'
fndistinct(x, g = NULL, TRA = NULL, na.rm = .op[["na.rm"]],use.g.names = TRUE, drop = TRUE, nthreads = .op[["nthreads"]], ...)
## S3 method for class 'grouped_df'
fndistinct(x, TRA = NULL, na.rm = .op[["na.rm"]],use.g.names = FALSE, keep.group_vars = TRUE, nthreads = .op[["nthreads"]], ...)
```
## **Arguments**

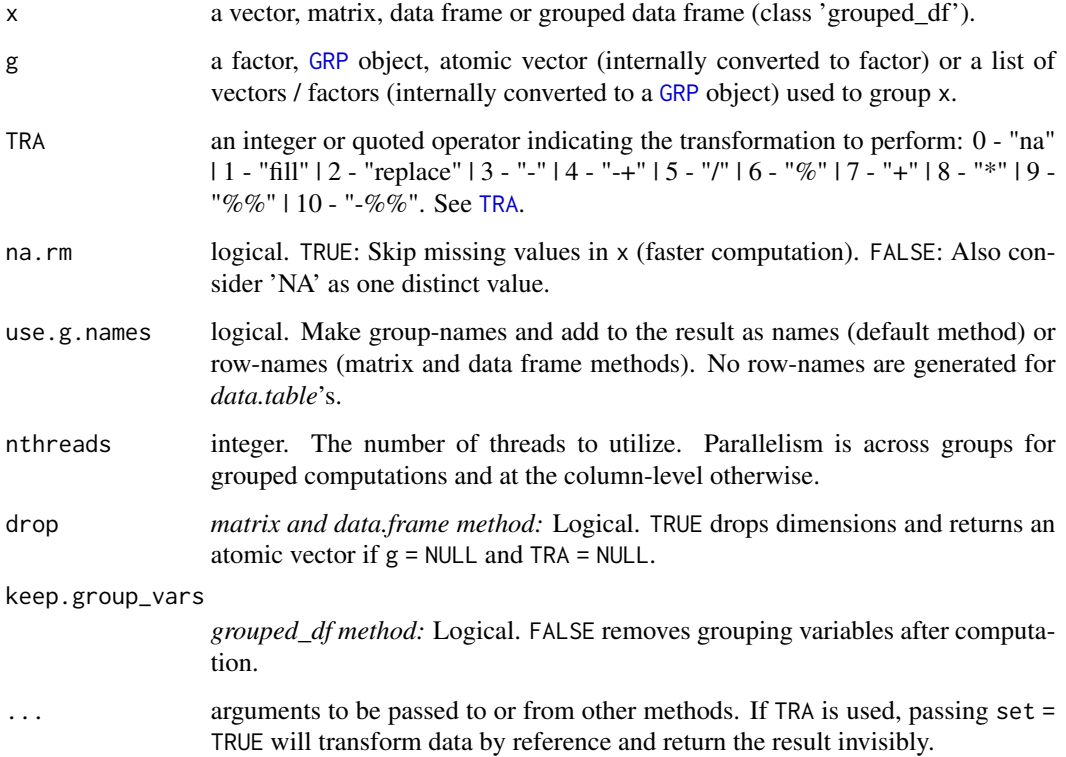

## Details

fndistinct implements a pretty fast C-level hashing algorithm inspired by the *kit* package to find the number of distinct values.

If na.rm = TRUE (the default), missing values will be skipped yielding substantial performance gains in data with many missing values. If na.rm = FALSE, missing values will simply be treated as any other value and read into the hash-map. Thus with the former, a numeric vector  $c(1.25, NaN, 3.56, NA)$ will have a distinct value count of 2, whereas the latter will return a distinct value count of 4.

fndistinct preserves all attributes of non-classed vectors / columns, and only the 'label' attribute (if available) of classed vectors / columns (i.e. dates or factors). When applied to data frames and matrices, the row-names are adjusted as necessary.

## Value

Integer. The number of distinct values in x, grouped by g, or (if [TRA](#page-207-0) is used) x transformed by its distinct value count, grouped by g.

# See Also

[fnunique](#page-129-0), [fnobs](#page-94-0), [Fast Statistical Functions,](#page-45-0) [Collapse Overview](#page-22-0)

#### fnobs 95

## Examples

```
## default vector method
fndistinct(airquality$Solar.R) # Simple distinct value count
fndistinct(airquality$Solar.R, airquality$Month) # Grouped distinct value count
## data.frame method
fndistinct(airquality)
fndistinct(airquality, airquality$Month)
fndistinct(wlddev) # Works with data of all types!
head(fndistinct(wlddev, wlddev$iso3c))
## matrix method
aqm <- qM(airquality)
fndistinct(aqm) \# Also works for character or logical matrices
fndistinct(aqm, airquality$Month)
## method for grouped data frames - created with dplyr::group_by or fgroup_by
airquality |> fgroup_by(Month) |> fndistinct()
wlddev |> fgroup_by(country) |>
           fselect(PCGDP,LIFEEX,GINI,ODA) |> fndistinct()
```
<span id="page-94-0"></span>

fnobs *Fast (Grouped) Observation Count for Matrix-Like Objects*

#### Description

fnobs is a generic function that (column-wise) computes the number of non-missing values in x, (optionally) grouped by g. It is much faster than  $sum("is.na(x))$ . The [TRA](#page-207-0) argument can further be used to transform x using its (grouped) observation count.

#### Usage

```
fnobs(x, \ldots)## Default S3 method:
fnobs(x, g = NULL, TRA = NULL, use.g. names = TRUE, ...)## S3 method for class 'matrix'
fnobs(x, g = NULL, TRA = NULL, use.g. names = TRUE, drop = TRUE, ...)## S3 method for class 'data.frame'
fnobs(x, g = NULL, TRA = NULL, use.g.names = TRUE, drop = TRUE, ...)
## S3 method for class 'grouped_df'
fnobs(x, TRA = NULL, use.g. names = FALSE, keep.groupvars = TRUE, ...)
```
## Arguments

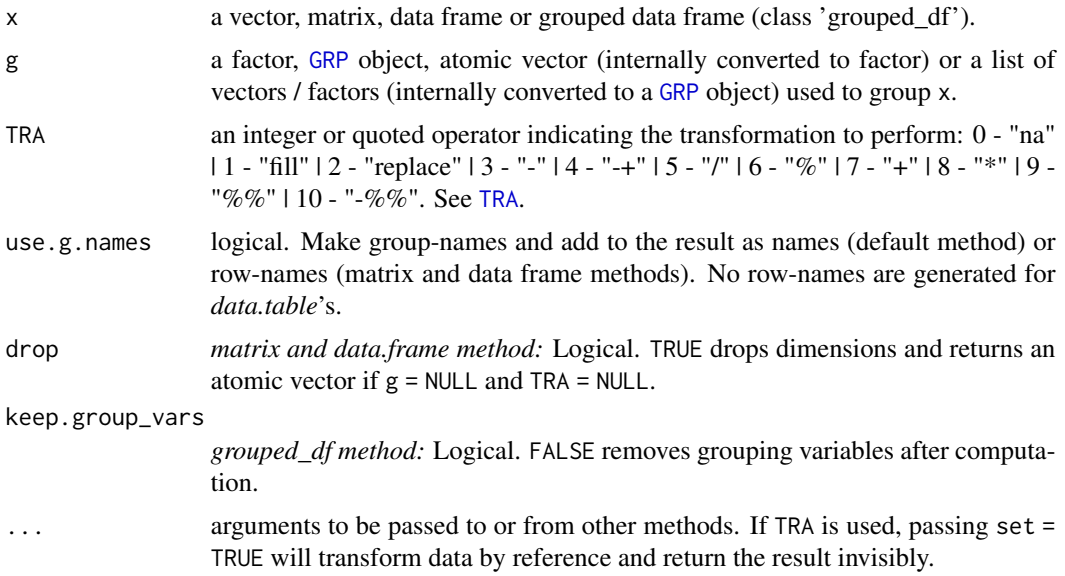

## Details

fnobs preserves all attributes of non-classed vectors / columns, and only the 'label' attribute (if available) of classed vectors / columns (i.e. dates or factors). When applied to data frames and matrices, the row-names are adjusted as necessary.

# Value

Integer. The number of non-missing observations in x, grouped by g, or (if  $TRA$  is used) x transformed by its number of non-missing observations, grouped by g.

#### See Also

[fndistinct](#page-92-0), [Fast Statistical Functions,](#page-45-0) [Collapse Overview](#page-22-0)

# Examples

```
## default vector method
fnobs(airquality$Solar.R) # Simple Nobs
fnobs(airquality$Solar.R, airquality$Month) # Grouped Nobs
```

```
## data.frame method
fnobs(airquality)
fnobs(airquality, airquality$Month)
fnobs(wlddev) # Works with data of all types!
head(fnobs(wlddev, wlddev$iso3c))
```

```
## matrix method
aqm <- qM(airquality)
```
fnobs(aqm) # Also works for character or logical matrices

#### fnth-fmedian 97

```
fnobs(aqm, airquality$Month)
## method for grouped data frames - created with dplyr::group_by or fgroup_by
airquality |> fgroup_by(Month) |> fnobs()
wlddev |> fgroup_by(country) |>
           fselect(PCGDP,LIFEEX,GINI,ODA) |> fnobs()
```
fnth-fmedian *Fast (Grouped, Weighted) N'th Element/Quantile for Matrix-Like Objects*

#### <span id="page-96-0"></span>Description

fnth (column-wise) returns the n'th smallest element from a set of unsorted elements x corresponding to an integer index (n), or to a probability between 0 and 1. If n is passed as a probability, ties can be resolved using the lower, upper, or average of the possible elements, or, since v1.9.0, continuous [quantile](#page-0-0) estimation. The new default is quantile type 7 (as in quantile). For  $n > 1$ , the lower element is always returned (as in sort(x, partial = n)[n]). See Details.

fmedian is a simple wrapper around fnth, which fixes  $n = 0.5$  and (default) ties = "mean" i.e. it averages eligible elements. See Details.

## Usage

```
fnth(x, n = 0.5, ...)fmedian(x, ...)
## Default S3 method:
fnth(x, n = 0.5, g = NULL, w = NULL, TRA = NULL, na.rm = .op[["na.rm"],
     use.g.names = TRUE, ties = "q7", nthreads = .op[["nthreads"]],
     o = NULL, check.o = is.null(attr(o, "sorted")), ...)
## Default S3 method:
fmedian(x, ..., ties = "mean")## S3 method for class 'matrix'
fnth(x, n = 0.5, g = NULL, w = NULL, TRA = NULL, na.rm = .op[["na.rm"],
   use.g.names = TRUE, drop = TRUE, ties = "q7", nthreads = .op[["nthreads"]], \dots)
## S3 method for class 'matrix'
fmedian(x, ..., ties = "mean")## S3 method for class 'data.frame'
fnth(x, n = 0.5, g = NULL, w = NULL, TRA = NULL, na.rm = .op[["na.rm"]],use.g.names = TRUE, drop = TRUE, ties = "q7", nthreads = .op[["nthreads"]], ...)
## S3 method for class 'data.frame'
f_{\text{median}(x, \ldots, \text{ties} = "mean")## S3 method for class 'grouped_df'
fnth(x, n = 0.5, w = NULL, TRA = NULL, na.rm = .op[["na.rm"]],
```

```
use.g.names = FALSE, keep.group_vars = TRUE, keep.w = TRUE, stub = .op[["stub"]],
     ties = "q7", nthreads = .op[["nthreads"]], ...)
## S3 method for class 'grouped_df'
fmedian(x, w = NULL, TRA = NULL, na.rm = .op[["na.rm"]],use.g.names = FALSE, keep.group_vars = TRUE, keep.w = TRUE, stub = .op[["stub"]],
        ties = "mean", nthreads = .op[["nthreads"]], ...)
```
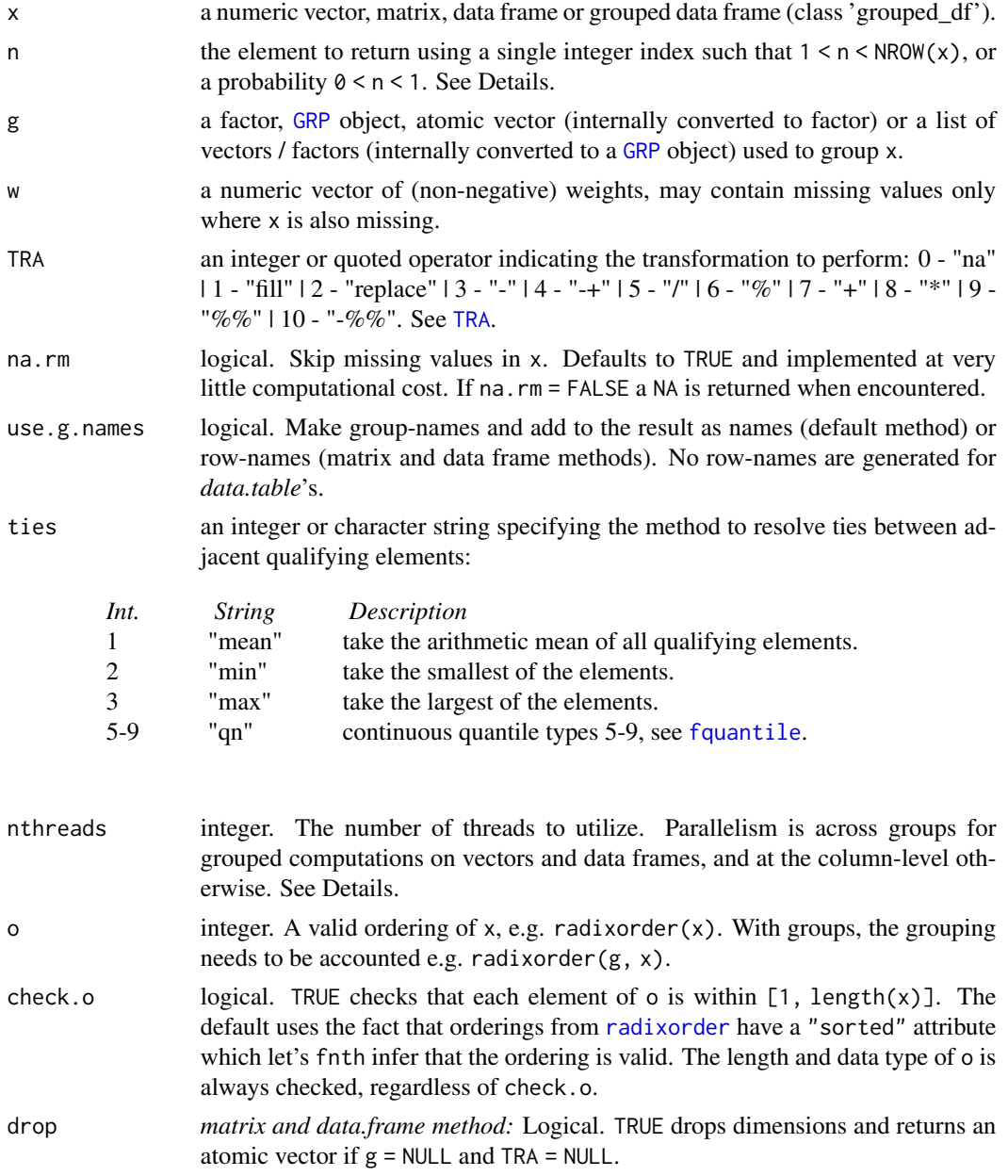

#### fnth-fmedian 99

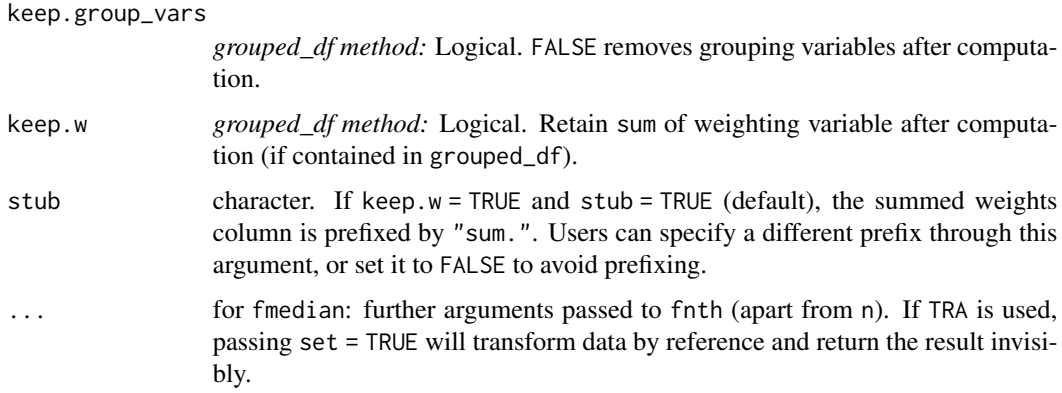

#### Details

For v1.9.0 fnth was completely rewritten in C and offers significantly enhanced speed and functionality. It uses a combination of quickselect, quicksort, and radixsort algorithms, combined with several (weighted) quantile estimation methods and, where possible, OpenMP multithreading. This synthesis can be summarised as follows:

- without weights, quickselect is used to determine a (lower) order statistic. If ties %!in% c("min", "max") a second order statistic is found by taking the max of the upper part of the partitioned array, and the two statistics are averaged using a simple mean (ties = "mean"), or weighted average according to a [quantile](#page-0-0) method (ties = "q5"-"q9"). For  $n = 0.5$ , all supported quantile methods give the sample median. With matrices, multithreading is always across columns, for vectors and data frames it is across groups unless is.null $(g)$  for data frames.
- with weights and no groups  $(is.null(g))$ , [radixorder](#page-188-0) is called internally (on each column of x). The ordering is used to sum the weights in order of x and determine weighted order statistics or quantiles. See details below. Multithreading is disabled as [radixorder](#page-188-0) cannot be called concurrently on the same memory stack.
- with weights and groups (!is.null(g)), R's quicksort algorithm is used to sort the data in each group and return an index which can be used to sum the weights in order and proceed as before. This is multithreaded across columns for matrices, and across groups otherwise.
- in fnth.default, an ordering of x can be supplied to 'o' e.g. fnth(x,  $0.75$ , o = radixorder(x)). This dramatically speeds up the estimation both with and without weights, and is useful if fnth is to be invoked repeatedly on the same data. With groups, o needs to also account for the grouping e.g. fnth(x, 0.75, g, o = radixorder(g, x)). Multithreading is possible across groups. See Examples.

If  $n > 1$ , the result is equivalent to (column-wise) sort(x, partial = n)[n]. Internally, n is converted to a probability using  $p = (n-1)/(NROW(x)-1)$ , and that probability is applied to the set of non-missing elements to find the as. integer( $p*(fnobs(x)-1)$ )+1L'th element (which corresponds to option ties = "min"). When using grouped computations with  $n > 1$ , n is transformed to a probability  $p = (n-1)/(NROW(x)/ng-1)$  (where ng contains the number of unique groups in g).

If weights are used and ties = " $q5"$ -" $q9"$ , weighted continuous quantile estimation is done as described in [fquantile](#page-103-0).

For ties %in% c("mean", "min", "max"), a target partial sum of weights p\*sum(w) is calculated, and the weighted n'th element is the element k such that all elements smaller than k have a sum of weights  $\leq p \times \text{sum}(w)$ , and all elements larger than k have a sum of weights  $\leq (1-p) \times \text{sum}(w)$ . If the partial-sum of weights  $(p \star sum(w))$  is reached exactly for some element k, then (summing from the lower end) both k and  $k+1$  would qualify as the weighted n'th element. If the weight of element  $k+1$  is zero, k,  $k+1$  and  $k+2$  would qualify... . If  $n > 1$ , k is chosen (consistent with the unweighted behavior). If  $0 \le n \le 1$ , the ties option regulates how to resolve such conflicts, yielding lower (ties  $=$  "min": k), upper (ties = "max": k+2) or average weighted (ties = "mean": mean(k, k+1, k+2)) n'th elements.

Thus, in the presence of zero weights, the weighted median (default ties = "mean") can be an arithmetic average of >2 qualifying elements. Users may prefer a quantile based weighted median by setting ties = "q5"-"q9", which is a continuous function of p and ignores elements with zero weights.

For data frames, column-attributes and overall attributes are preserved if g is used or drop = FALSE.

#### Value

The (w weighted) n'th element/quantile of x, grouped by g, or (if  $TRA$  is used) x transformed by its (grouped, weighted) n'th element/quantile.

## See Also

[fquantile](#page-103-0), [fmean](#page-84-0), [fmode](#page-89-0), [Fast Statistical Functions,](#page-45-0) [Collapse Overview](#page-22-0)

## Examples

```
## default vector method
mpg <- mtcars$mpg
fnth(mpg) \qquad # Simple nth element: Median (same as fmedian(mpg))
fnth(mpg, 5) # 5th smallest elementsort(mpg, partial = 5)[5] # Same using base R, fnth is 2x faster.
fnth(mpg, 0.75) # Third quartile
fnth(mpg, 0.75, w = mtcars$hp) # Weighted third quartile: Weighted by hp
fnth(mpg, 0.75, TRA = "-") # Simple transformation: Subtract third quartile
fnth(mpg, 0.75, mtcars$cyl) # Grouped third quartile
fnth(mpg, 0.75, mtcars[c(2,8:9)]) # More groups..
g \leftarrow GRP(mtcars, \sim cyl + vs + am) # Precomputing groups gives more speed !
fnth(mpg, 0.75, g)
fnth(mpg, 0.75, g, mtcars$hp) # Grouped weighted third quartile
fnth(mpg, 0.75, g, TRA = "-") \qquad # Groupwise subtract third quartile
fnth(mpg, 0.75, g, mtcars$hp, "-") # Groupwise subtract weighted third quartile
## data.frame method
fnth(mtcars, 0.75)
head(fnth(mtcars, 0.75, TRA = "-"))
fnth(mtcars, 0.75, g)
fnth(fgroup_by(mtcars, cyl, vs, am), 0.75) # Another way of doing it..
fnth(mtcars, 0.75, g, use.g. names = FALSE) # No row-names generated
## matrix method
m <- qM(mtcars)
```

```
fprod 101
```

```
fnth(m, 0.75)
head(fnth(m, 0.75, TRA = "-"))
fnth(m, 0.75, g) # etc..
## method for grouped data frames - created with dplyr::group_by or fgroup_by
mtcars |> fgroup_by(cyl,vs,am) |> fnth(0.75)
mtcars |> fgroup_by(cyl,vs,am) |> fnth(0.75, hp) # Weighted
mtcars |> fgroup_by(cyl,vs,am) |> fnth(0.75, TRA = "/") # Divide by third quartile
mtcars |> fgroup_by(cyl,vs,am) |> fselect(mpg, hp) |> # Faster selecting
   fnth(0.75, hp, "/") # Divide mpg by its third weighted group-quartile, using hp as weights
# Efficient grouped estimation of multiple quantiles
mtcars |> fgroup_by(cyl,vs,am) |>
    fmutate(o = radixorder(GRPid(), mpg)) |>
   fsummarise(mpg_Q1 = fnth(mpg, 0.25, o = o),
              mpg_median = fmedian(mpg, o = o),
              mpg_Q3 = fnth(mpg, 0.75, o = o))
## fmedian()
fmedian(mpg) \qquad # Simple median value
fmedian(mpg, w = mtcars$hp) # Weighted median: Weighted by hp
fmedian(mpg, TRA = "-") # Simple transformation: Subtract median value
fmedian(mpg, mtcars$cyl) # Grouped median value
fmedian(mpg, mtcars[c(2,8:9)]) # More groups..
fmedian(mpg, g)
fmedian(mpg, g, mtcars$hp) # Grouped weighted median
fmedian(mpg, g, TRA = "-") # Groupwise subtract median value
fmedian(mpg, g, mtcars$hp, "-") # Groupwise subtract weighted median value
## data.frame method
fmedian(mtcars)
head(fmedian(mtcars, TRA = "-"))
fmedian(mtcars, g)
fmedian(fgroup_by(mtcars, cyl, vs, am)) # Another way of doing it..
fmedian(mtcars, g, use.g.names = FALSE) # No row-names generated
## matrix method
fmedian(m)
head(fmedian(m, TRA = "-"))
fmedian(m, g) # etc..
## method for grouped data frames - created with dplyr::group_by or fgroup_by
mtcars |> fgroup_by(cyl,vs,am) |> fmedian()
mtcars |> fgroup_by(cyl,vs,am) |> fmedian(hp) # Weighted
mtcars |> fgroup_by(cyl,vs,am) |> fmedian(TRA = "-") # De-median
mtcars |> fgroup_by(cyl,vs,am) |> fselect(mpg, hp) |> # Faster selecting
     fmedian(hp, "-") # Weighted de-median mpg, using hp as weights
```
fprod *Fast (Grouped, Weighted) Product for Matrix-Like Objects*

# Description

fprod is a generic function that computes the (column-wise) product of all values in x, (optionally) grouped by g and/or weighted by w. The [TRA](#page-207-0) argument can further be used to transform x using its (grouped, weighted) product.

## Usage

```
fprod(x, \ldots)## Default S3 method:
fprod(x, g = NULL, w = NULL, TRA = NULL, na.rm = .op[["na.rm"]],use.g. names = TRUE, ...)## S3 method for class 'matrix'
fprod(x, g = NULL, w = NULL, TRA = NULL, na.rm = .op[["na.rm"]],use.g.names = TRUE, drop = TRUE, ...## S3 method for class 'data.frame'
fprod(x, g = NULL, w = NULL, TRA = NULL, na.rm = .op[["na.rm"]],use.g.names = TRUE, drop = TRUE, ...)
## S3 method for class 'grouped_df'
fprod(x, w = NULL, TRA = NULL, na.rm = .op[["na.rm"]],use.g.names = FALSE, keep.group_vars = TRUE,
      keep.w = TRUE, stub = .op[["stab"]], ...)
```
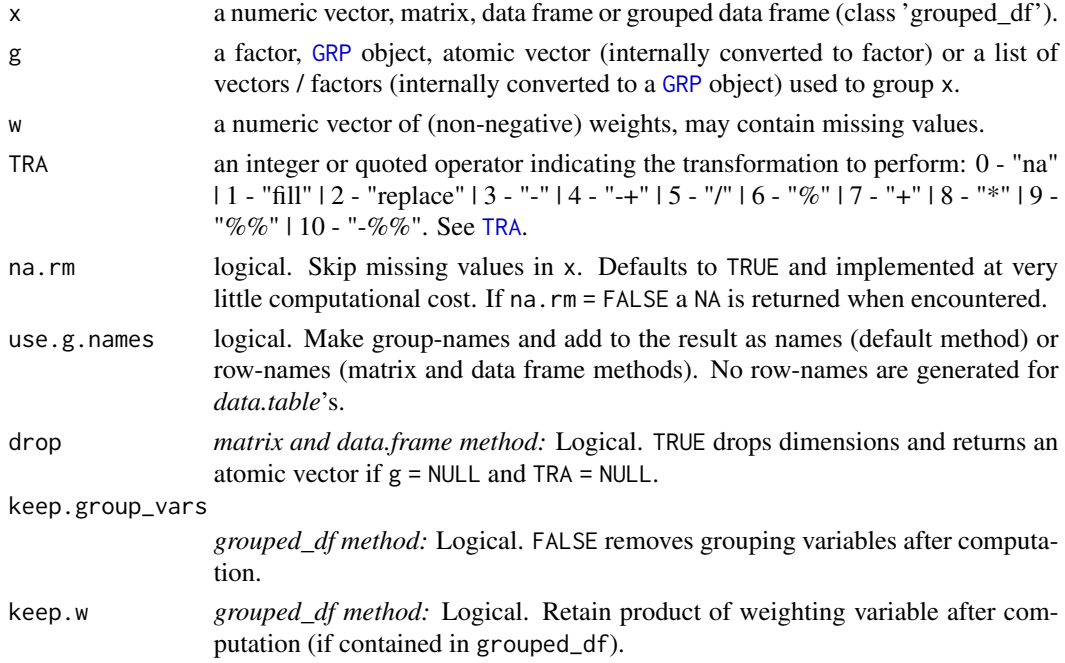

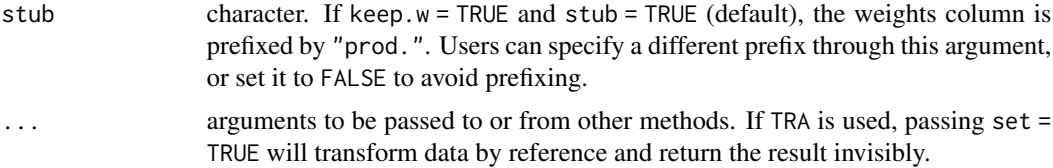

## Details

Non-grouped product computations internally utilize long-doubles in C, for additional numeric precision.

The weighted product is computed as  $prod(x * w)$ , using a single pass in C. If na.rm = TRUE, missing values will be removed from both x and w i.e. utilizing only  $x[complete.cases(x,w)]$  and w[complete.cases(x,w)].

For further computational details see [fsum](#page-117-0), which works equivalently.

## Value

The (w weighted) product of x, grouped by g, or (if [TRA](#page-207-0) is used) x transformed by its (grouped, weighted) product.

#### See Also

[fsum](#page-117-0), [Fast Statistical Functions,](#page-45-0) [Collapse Overview](#page-22-0)

## Examples

```
## default vector method
mpg <- mtcars$mpg
fprod(mpg) \qquad # Simple product
fprod(mpg, w = mtcars$hp) # Weighted product
fprod(mpg, TRA = "I") # Simple transformation: Divide by product
fprod(mpg, mtcars$cyl) # Grouped product
fprod(mpg, mtcars$cyl, mtcars$hp) # Weighted grouped product
fprod(mpg, mtcars[c(2,8:9)]) # More groups..
g <- GRP(mtcars, \sim cyl + vs + am) # Precomputing groups gives more speed !
fprod(mpg, g)
fprod(mpg, g, TRA = ''/") * Groupwise divide by product
## data.frame method
fprod(mtcars)
head(fprod(mtcars, TRA = "/"))
fprod(mtcars, g)
fprod(mtcars, g, use.g.names = FALSE) # No row-names generated
## matrix method
m <- qM(mtcars)
fprod(m)
head(fprod(m, TRA = ''/"))
fprod(m, g) # etc..
```

```
## method for grouped data frames - created with dplyr::group_by or fgroup_by
mtcars |> fgroup_by(cyl,vs,am) |> fprod()
mtcars |> fgroup_by(cyl,vs,am) |> fprod(TRA = "/")
mtcars |> fgroup_by(cyl,vs,am) |> fselect(mpg) |> fprod()
```
## <span id="page-103-0"></span>fquantile *Fast (Weighted) Sample Quantiles and Range*

## Description

A faster alternative to [quantile](#page-0-0) (written fully in C), that supports sampling weights, and can also quickly compute quantiles from an ordering vector (e.g. order(x)). frange provides a fast alternative to [range](#page-0-0).

## Usage

```
fquantile(x, probs = c(0, 0.25, 0.5, 0.75, 1), w = NULL,
         o = if(length(x) > 1e5L & & length(probs) > log(length(x)))radixorder(x) else NULL,
         na.rm = .op[["na.rm"]], type = 7L, names = TRUE,check.o = is.null(attr(o, "sorted")))
```
# Programmers version: no names, intelligent defaults, or checks .quantile(x, probs =  $c(0, 0.25, 0.5, 0.75, 1)$ , w = NULL, o = NULL, na.rm = TRUE, type = 7L, names = FALSE, check.o = FALSE)

```
# Fast range (min and max)
frange(x, na.rm = .op[["na.rm"]], finite = FALSE).range(x, na.rm = TRUE, finite = FALSE)
```
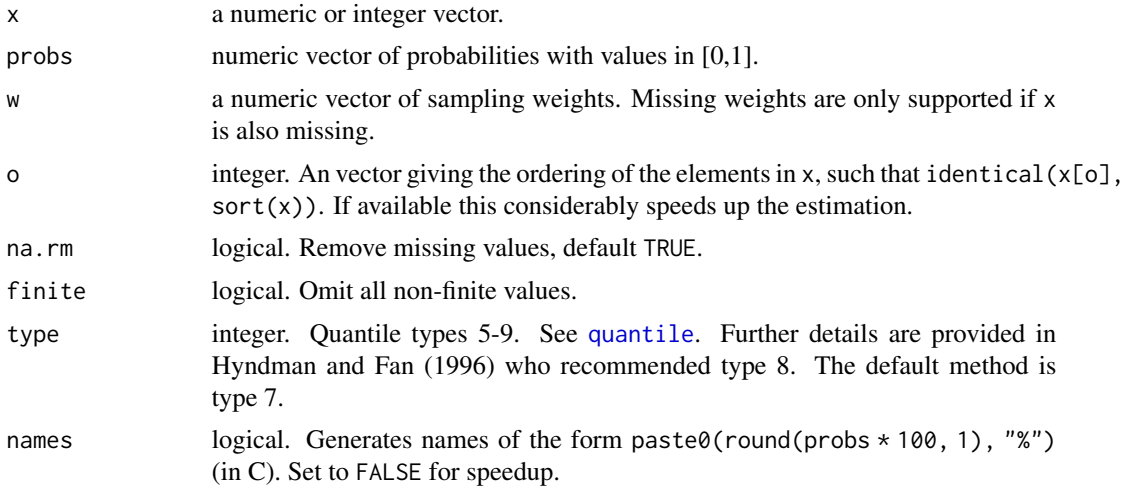

#### fquantile 105

check.o logical. If o is supplied, TRUE runs through o once and checks that it is valid, i.e. that each element is in  $[1, \text{length}(x)]$ . Set to FALSE for significant speedup if o is known to be valid.

# Details

fquantile is implemented using a quickselect algorithm in C, inspired by *data.table*'s gmedian. The algorithm is applied incrementally to different sections of the array to find individual quantiles. If many quantile probabilities are requested, sorting the whole array with the fast [radixorder](#page-188-0) algorithm is more efficient. The default threshold for this  $\frac{\text{length}(x)}{\text{length}(x)}$  = 1e5L && length(probs) >  $log(length(x)))$  is conservative, given that quickselect is generally more efficient on longitudinal data with similar values repeated by groups. With random data, my investigations yield that a threshold of length(probs) > log10(length(x)) would be more appropriate.

Weighted quantile estimation, in a nutshell, is done by internally calling  $radixorder(x)$  (unless o is supplied), and summing the weights in order until the lowest required order statistic j is found, which corresponds to exceeding a target sum of weights that is a function of the probability p, the quantile method (see [quantile](#page-0-0)), the total sum of weights, and the smallest (non-zero) weight. For quantile type 7 the target sum is sumwp = (sum(w) - min(w))  $*$  p (resembling (n - 1)  $*$  p in the unweighted case). Then, a continuous index h in [0, 1] is determined as one minus the difference between the sum of weights associated with j and the target sum, divided by the weight of element j, that is  $h = 1 - (sum \ y - sum) / w[j]$ . A weighted quantile can then be computed as a weighted average of 2 order statistics, exactly as in the unweighted case:  $WQ[i](p) = (1 - h) \times [j]$  $+ h$  x[j+1]. If the order statistic j+1 has a zero weight, j+2 is taken (or j+3 if j+2 also has zero weight etc..). The Examples section provides a demonstration in R that is roughly equivalent to the algorithm just outlined.

frange is considerably more efficient than [range](#page-0-0), which calls both [min](#page-0-0) and [max](#page-0-0), and thus requires 2 full passes instead of 1 required by frange. If only probabilities 0 and 1 are requested, fquantile internally calls frange.

#### Value

A vector of quantiles. If names = TRUE, fquantile generates names as paste $\theta$ (round(probs  $*$ 100, 1), "%") (in C).

## See Also

[fnth](#page-96-0), [Fast Statistical Functions,](#page-45-0) [Collapse Overview](#page-22-0)

## Examples

frange(mtcars\$mpg)

```
## Checking computational equivalence to stats::quantile()
w = \text{alloc}(\text{abs}(\text{rnorm}(1)), 32)o = radixorder(mtcars$mpg)
for (i in 5:9) print(all\_obj\_equal(fquantile(mtcars$mpg, type = i)),fquantile(mtcars$mpg, type = i, w = w),
                                      fquantile(mtcars$mpg, type = i, o = o),
                                      fquantile(mtcars$mpg, type = i, w = w, o = o),
                                      quantile(mtcars$mpg, type = i)))
```

```
## Demonstaration: weighted quantiles type 7 in R
wquantile7R <- function(x, w, probs = c(0.25, 0.5, 0.75), na.rm = TRUE, names = TRUE) {
 if(na.rm && anyNA(x)) { # Removing missing values (only in x)
   cc = whichNA(x, invert = TRUE) # The C code first calls radixorder(x), which places
   x = x[cc]; w = w[cc] x = x[cc] # missing values last, so removing = early termination
 }
 if(anyv(w, 0)) { # Removing zero weights
  nzw = whichv(w, 0, invert = TRUE) # In C, skipping zero weight order statistics is built
   x = x[nzw]; w = w[nzw] \qquad \qquad \# into the quantile algorithm, as outlined above
 }
 o = radixorder(x) # Ordering
 wo = w[<sub>o</sub>]w_cs = cumsum(wo) # Cumulative sum
 sumwp = sum(w) # Computing sum(w) - min(w)
 sumwp = sumwp - wo[1L]sumwp = sumwp * probs * # Target sums of weights for quantile type 7
 res = sapply(sumwp, function(tsump) {
   j = which.max(w_c s > tsum) # Lower order statistic
   hl = (w_c s[j] - tsum) / wo[j] # Index weight of x[j] (h = 1 - hl)
   hl * x[o[j]] + (1 - h]) * x[o[j+1L]] # Weighted quantile
 })
 if(names) names(res) = paste0(as.integer(probs * 100), "%")
 res
} # Note: doesn't work for min and max. Overall the C code is significantly more rigorous.
wquantile7R(mtcars$mpg, mtcars$wt)
all.equal(wquantile7R(mtcars$mpg, mtcars$wt),
         fquantile(mtcars$mpg, c(0.25, 0.5, 0.75), mtcars$wt))
## Efficient grouped quantile estimation: use .quantile for less call overhead
BY(mtcars$mpg, mtcars$cyl, .quantile, names = TRUE, expand.wide = TRUE)
BY(mtcars, mtcars$cyl, .quantile, names = TRUE)
library(magrittr)
mtcars |> fgroup_by(cyl) |> BY(.quantile)
## With weights
BY(mtcars$mpg, mtcars$cyl, .quantile, w = mtcars$wt, names = TRUE, expand.wide = TRUE)
BY(mtcars, mtcars$cyl, .quantile, w = mtcars$wt, names = TRUE)
mtcars |> fgroup_by(cyl) |> fselect(-wt) |> BY(.quantile, w = mtcars$wt)
mtcars |> fgroup_by(cyl) |> fsummarise(across(-wt, .quantile, w = wt))
```
frename *Fast Renaming and Relabelling Objects*

#### Description

frename returns a renamed shallow-copy, setrename renames objects by reference. These functions also work with objects other than data frames that have a 'names' attribute. relabel and

#### frename and the state of the state of the state of the state of the state of the state of the state of the state of the state of the state of the state of the state of the state of the state of the state of the state of th

setrelabel do that same for labels attached to data frame columns.

## Usage

```
frename(x, ..., \text{cols} = \text{NULL}, \text{ .} \text{nse} = \text{TRUE})rnm(.x, ..., \text{cols} = NULL, \text{ .nse} = TRUE) # Shorthand for frename()
setrename(.x, ..., cols = NULL, .nse = TRUE)
relabel(x, ..., cols = NULL, attr = "label")setrelabel(x, ..., \text{cols} = NULL, \text{attrn} = "label")
```
# Arguments

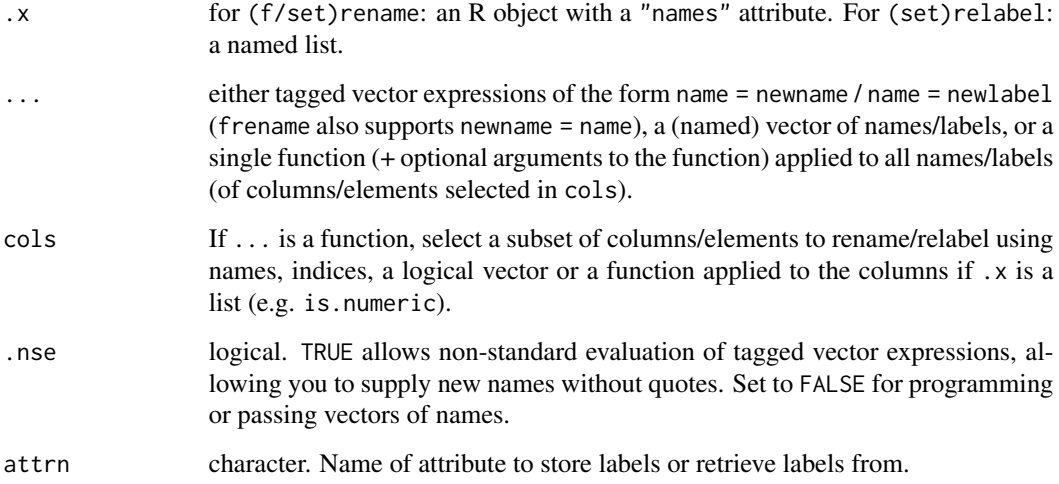

## Value

.x renamed / relabelled. setrename and setrelabel return .x invisibly.

## Note

Note that both relabel and setrelabel modify .x by reference. This is because labels are attached to columns themselves, making it impossible to avoid permanent modification by taking a shallow copy of the encompassing list / data.frame. On the other hand frename makes a shallow copy whereas setrename also modifies by reference.

# See Also

[Data Frame Manipulation,](#page-42-0) [Collapse Overview](#page-22-0)

## Examples

```
## Using tagged expressions
head(frename(iris, Sepal.Length = SL, Sepal.Width = SW,
                   Petal.Length = PL, Petal.Width = PW))
head(frename(iris, Sepal.Length = "S L", Sepal.Width = "S W",
                   Petal.Length = "P L", Petal.Width = "P W"))
## Since v2.0.0 this is also supported
head(frename(iris, SL = Sepal.Length, SW = Sepal.Width,
                   PL = Petal.Length, PW = Petal.Width))
## Using a function
head(frename(iris, tolower))
head(frename(iris, tolower, cols = 1:2))
head(frename(iris, tolower, cols = is.numeric))
head(frename(iris, paste, "new", sep = "_", cols = 1:2))
## Using vectors of names and programming
newname = "sepal_length"
head(frename(iris, Sepal.Length = newname, .nse = FALSE))
newnames = c("sepal_length", "sepal_width")
head(frename(iris, newnames, cols = 1:2))
newnames = c(Sepal.Length = "sepal_length", Sepal.Width = "sepal_width")
head(frename(iris, newnames, .nse = FALSE))
# Since v2.0.0, this works as well
newnames = c(sepal_length = "Sepal.Length", sepal_width = "Sepal.Width")
head(frename(iris, newnames, .nse = FALSE))
## Renaming by reference
# setrename(iris, tolower)
# head(iris)
# rm(iris)
# etc...
## Relabelling (by reference)
# namlab(relabel(wlddev, PCGDP = "GDP per Capita", LIFEEX = "Life Expectancy"))
# namlab(relabel(wlddev, toupper))
```
<span id="page-107-0"></span>fscale *Fast (Grouped, Weighted) Scaling and Centering of Matrix-like Objects*

#### **Description**

fscale is a generic function to efficiently standardize (scale and center) data. STD is a wrapper around fscale representing the 'standardization operator', with more options than fscale when applied to matrices and data frames. Standardization can be simple or groupwise, ordinary or
fscale the contract of the contract of the contract of the contract of the contract of the contract of the contract of the contract of the contract of the contract of the contract of the contract of the contract of the con

weighted. Arbitrary target means and standard deviations can be set, with special options for grouped scaling and centering. It is also possible to scale data without centering i.e. perform mean-preserving scaling.

```
fscale(x, ...)
   STD(x, \ldots)## Default S3 method:
fscale(x, g = NULL, w = NULL, na.rm = .op[["na.rm"]], mean = 0, sd = 1, ...)## Default S3 method:
STD(x, g = NULL, w = NULL, na.rm = .op[[m.a.rm"]], mean = 0, sd = 1, ...)
## S3 method for class 'matrix'
fscale(x, g = NULL, w = NULL, na.rm = .op[["na.rm"]], mean = 0, sd = 1, ...)## S3 method for class 'matrix'
STD(x, g = NULL, w = NULL, na.rm = .op[["na.rm"]], mean = 0, sd = 1,stab = .op[["stab"]], ...)## S3 method for class 'data.frame'
fscale(x, g = NULL, w = NULL, na.rm = .op[["na.rm"]], mean = 0, sd = 1, ...)## S3 method for class 'data.frame'
STD(x, by = NULL, w = NULL, cols = is.numeric, na.rm = .op[["na.rm"]],mean = \theta, sd = 1, stub = .op[["stub"]], keep.by = TRUE, keep.w = TRUE, ...)
# Methods for indexed data / compatibility with plm:
## S3 method for class 'pseries'
fscale(x, effect = 1L, w = NULL, na.rm = .op[["na.rm"]], mean = 0, sd = 1, ...)## S3 method for class 'pseries'
STD(x, effect = 1L, w = NULL, na.rm = .op[["na.rm"]], mean = 0, sd = 1, ...)
## S3 method for class 'pdata.frame'
fscale(x, effect = 1L, w = NULL, na.rm = .op[["na.rm"]], mean = 0, sd = 1, ...)## S3 method for class 'pdata.frame'
STD(x, effect = 1L, w = NULL, cols = is.numeric, na.rm = .op[["na.rm"],
   mean = 0, sd = 1, stub = .op[["stub"]], keep.ids = TRUE, keep.w = TRUE, \ldots)
# Methods for grouped data frame / compatibility with dplyr:
## S3 method for class 'grouped_df'
fscale(x, w = NULL, na.rm = .op[["na.rm"]], mean = 0, sd = 1,keep.group\_vars = TRUE, keep.w = TRUE, ...)## S3 method for class 'grouped_df'
STD(x, w = NULL, na.rm = .op[["na.rm"]], mean = 0, sd = 1,stub = .op[["stub"]], keep.group_vars = TRUE, keep.w = TRUE, \ldots)
```
# Arguments

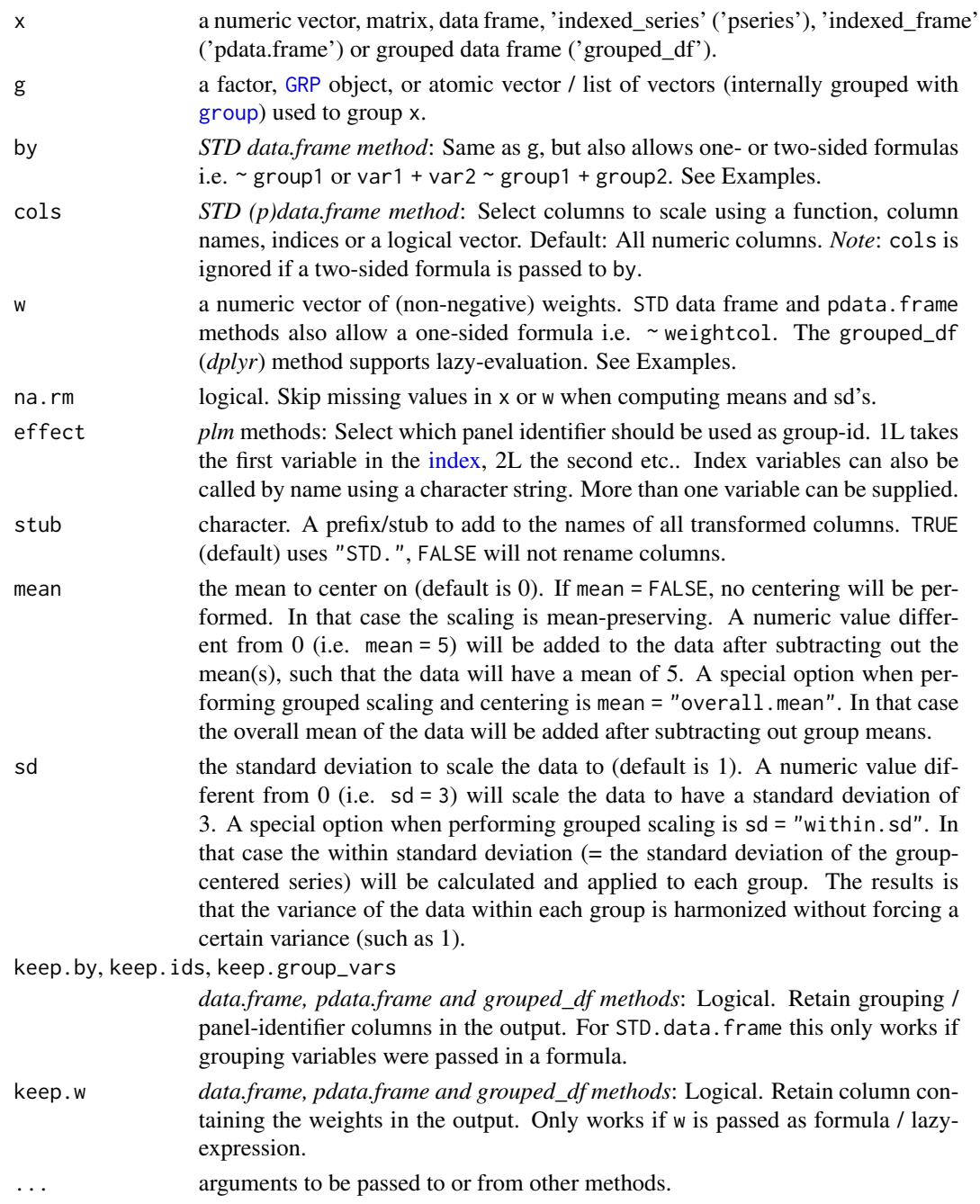

# Details

If g = NULL, fscale by default (column-wise) subtracts the mean or weighted mean (if w is supplied) from all data points in x, and then divides this difference by the standard deviation or frequencyweighted standard deviation. The result is that all columns in x will have a (weighted) mean 0 and

#### fscale the contract of the contract of the contract of the contract of the contract of the contract of the contract of the contract of the contract of the contract of the contract of the contract of the contract of the con

(weighted) standard deviation 1. Alternatively, data can be scaled to have a mean of mean and a standard deviation of sd. If mean = FALSE the data is only scaled (not centered) such that the mean of the data is preserved.

Means and standard deviations are computed using Welford's numerically stable online algorithm.

With groups supplied to g, this standardizing becomes groupwise, so that in each group (in each column) the data points will have mean mean and standard deviation sd. Naturally if mean = FALSE then each group is just scaled and the mean is preserved. For centering without scaling see [fwithin](#page-49-0).

If na.rm = FALSE and a NA or NaN is encountered, the mean and sd for that group will be NA, and all data points belonging to that group will also be NA in the output.

If na.rm = TRUE, means and sd's are computed (column-wise) on the available data points, and also the weight vector can have missing values. In that case, the weighted mean an sd are computed on (column-wise) complete.cases(x, w), and x is scaled using these statistics. *Note* that fscale will not insert a missing value in x if the weight for that value is missing, rather, that value will be scaled using a weighted mean and standard-deviated computed without itself! (The intention here is that a few (randomly) missing weights shouldn't break the computation when na.rm = TRUE, but it is not meant for weight vectors with many missing values. If you don't like this behavior, you should prepare your data using  $x[i s]$ . na(w),  $] < N$ A, or impute your weight vector for non-missing x).

Special options for grouped scaling are mean = "overall.mean" and sd = "within.sd". The former group-centers vectors on the overall mean of the data (see [fwithin](#page-49-0) for more details) and the latter scales the data in each group to have the within-group standard deviation  $(=$  the standard deviation of the group-centered data). Thus scaling a grouped vector with options mean = "overall.mean" and sd = "within.sd" amounts to removing all differences in the mean and standard deviations between these groups. In weighted computations, mean = "overall.mean" will subtract weighted group-means from the data and add the overall weighted mean of the data, whereas sd = "within.sd" will compute the weighted within-standard deviation and apply it to each group.

#### Value

x standardized (mean = mean, standard deviation = sd), grouped by  $g/by$ , weighted with w. See Details.

## Note

For centering without scaling see [fwithin/W](#page-49-0). For simple not mean-preserving scaling use  $fsd$ ... [TRA = "/"\)](#page-131-0). To sweep pre-computed means and scale-factors out of data see [TRA](#page-207-0).

#### See Also

[fwithin](#page-49-0), [fsd](#page-131-0), [TRA](#page-207-0), [Fast Statistical Functions,](#page-45-0) [Data Transformations,](#page-32-0) [Collapse Overview](#page-22-0)

## Examples

```
## Simple Scaling & Centering / Standardizing
head(fscale(mtcars)) # Doesn't rename columns
head(STD(mtcars)) # By default adds a prefixqsu(STD(mtcars)) \qquad # See that is works
```

```
qsu(STD(mtcars, mean = 5, sd = 3)) # Assigning a mean of 5 and a standard deviation of 3
qsu(STD(mtcars, mean = FALSE)) # No centering: Scaling is mean-preserving
## Panel Data
head(fscale(get_vars(wlddev,9:12), wlddev$iso3c)) # Standardizing 4 series within each country
head(STD(wlddev, ~iso3c, cols = 9:12)) # Same thing using STD, id's added
pwcor(fscale(get_vars(wlddev,9:12), wlddev$iso3c)) # Correlaing panel series after standardizing
fmean(get_vars(wlddev, 9:12)) # This calculates the overall means
fsd(fwithin(get_vars(wlddev, 9:12), wlddev$iso3c)) # This calculates the within standard deviations
head(qsu(fscale(get_vars(wlddev, 9:12), # This group-centers on the overall mean and
  wlddev$iso3c, # group-scales to the within standard deviation
  mean = "overall.mean", sd = "within.sd"), \# \rightarrow data harmonized in the first 2 moments
   by = wlddev$iso3c)## Indexed data
wldi <- findex_by(wlddev, iso3c, year)
head(STD(wldi)) # Standardizing all numeric variables by country
head(STD(wldi, effect = 2L)) # Standardizing all numeric variables by year
## Weighted Standardizing
weights = abs(rnorm(nrow(wlddev)))
head(fscale(get_vars(wlddev,9:12), wlddev$iso3c, weights))
head(STD(wlddev, ~iso3c, weights, 9:12))
# Grouped data
wlddev |> fgroup_by(iso3c) |> fselect(PCGDP,LIFEEX) |> STD()
wlddev |> fgroup_by(iso3c) |> fselect(PCGDP,LIFEEX) |> STD(weights) # weighted standardizing
wlddev |> fgroup_by(iso3c) |> fselect(PCGDP,LIFEEX,POP) |> STD(POP) # weighting by POP ->
# ..keeps the weight column unless keep.w = FALSE
```
fselect-get\_vars-add\_vars

*Fast Select, Replace or Add Data Frame Columns*

## <span id="page-111-0"></span>Description

Efficiently select and replace (or add) a subset of columns from (to) a data frame. This can be done by data type, or using expressions, column names, indices, logical vectors, selector functions or regular expressions matching column names.

```
## Select and replace variables, analgous to dplyr::select but significantly faster
fselect(x, ..., return = "data")fselect(x, ...) \leq valueslt(x, ..., return = "data") # Shorthand for fselect
slt(x, ...) \leftarrow value # Shorthand for fselect<-
```

```
## Select and replace columns by names, indices, logical vectors,
## regular expressions or using functions to identify columns
get\_vars(x, vars, return = "data", regex = FALSE, rename = FALSE, ...)gv(x, vars, return = "data", ...) # Shorthand for get\_varsgvr(x, vars, return = "data", ...) # Shorthand for get_vars(..., regex = TRUE)get\_vars(x, vars, regex = FALSE, ...) \leftarrow valuegv(x, vars, ...) \leftarrow value # Shorthand for get\_varsgvr(x, vars, ...) <- value # Shorthand for get\_vars <- (..., regex = TRUE)
## Add columns at any position within a data.frame
add\_vars(x, ..., pos = "end")add\_vars(x, pos = "end") \leftarrow valueav(x, ..., pos = "end") # Shorthand for add_vars
     av(x, pos = "end") \leftarrow value # Shorthand for add_vars <-
## Select and replace columns by data type
num_vars(x, return = "data")
num_vars(x) <- value
     nv(x, return = "data") # Shorthand for num_vars
     nv(x) \leq value # Shorthand for num_vars
cat_vars(x, return = "data") # Categorical variables, see is_categorical
cat_vars(x) <- value
char_vars(x, return = "data")
char_vars(x) <- value
fact_vars(x, return = "data")
fact\_vars(x) \leftarrow valuelogi_vars(x, return = "data")
logi_vars(x) <- value
date\_vars(x, return = "data") # See is_date
date_vars(x) <- value
```
### Arguments

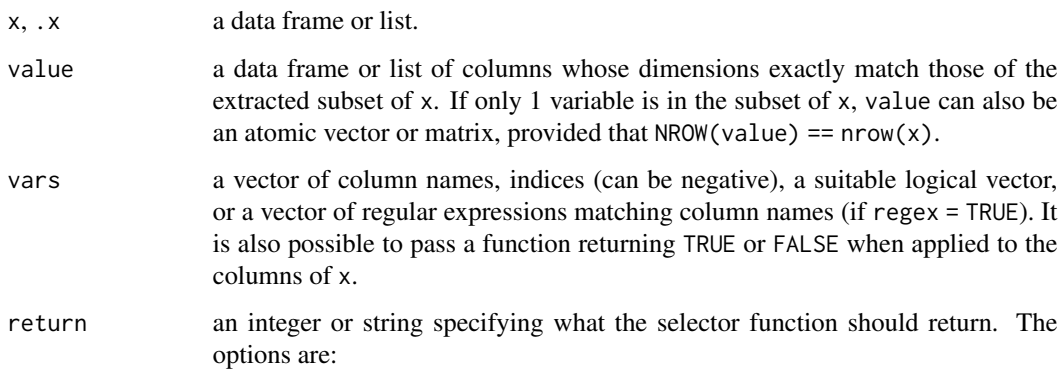

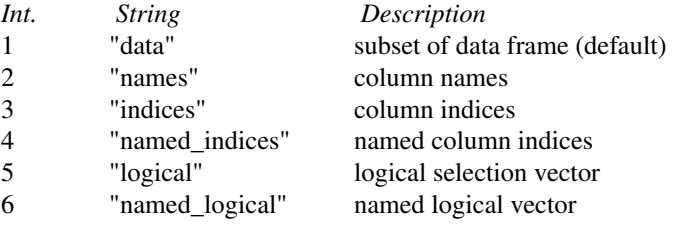

*Note*: replacement functions only replace data, however column names are replaced together with the data (if available).

- regex logical. TRUE will do regular expression search on the column names of x using a (vector of) regular expression(s) passed to vars. Matching is done using [grep](#page-0-0).
- rename logical. If vars is a named vector of column names or indices, rename = TRUE will use the (non missing) names to rename columns.
- pos the position where columns are added in the data frame. "end" (default) will append the data frame at the end (right) side. "front" will add columns in front (left). Alternatively one can pass a vector of positions (matching length(value) if value is a list). In that case the other columns will be shifted around the new ones while maintaining their order.
- ... for fselect: column names and expressions e.g. fselect(mtcars, newname = mpg, hp, carb:vs). for get\_vars: further arguments passed to [grep](#page-0-0), if regex = TRUE. For add\_vars: multiple lists/data frames or vectors (which should be given names e.g. name = vector). A single argument passed may also be an (unnamed) vector or matrix.

# Details

get\_vars(<-) is around  $2x$  faster than `[.data.frame` and  $8x$  faster than `[<-.data.frame`, so the common operation data[cols] <- someFUN(data[cols]) can be made 10x more efficient (abstracting from computations performed by someFUN) using get\_vars(data, cols) <- someFUN(get\_vars(data, cols)) or the shorthand gv(data, cols) <- someFUN(gv(data, cols)).

Similarly type-wise operations like data[sapply(data, is.numeric)] or data[sapply(data, is.numeric)] <- value are facilitated and more efficient using num\_vars(data) and num\_vars(data) <- value or the shortcuts nv and nv<- etc.

fselect provides an efficient alternative to dplyr::select, allowing the selection of variables based on expressions evaluated within the data frame, see Examples. It is about 100x faster than dplyr::select but also more simple as it does not provide special methods (except for 'sf' and 'data.table' which are handled internally) .

Finally, add\_vars(data1, data2, data3, ...) is a lot faster than cbind(data1, data2, data3, ...), and preserves the attributes of data1 (i.e. it is like adding columns to data1). The replacement function add\_vars(data) <- someFUN(get\_vars(data, cols)) efficiently appends data with computed columns. The pos argument allows adding columns at positions other than the end (right) of the data frame, see Examples. *Note* that add\_vars does not check duplicated column names or NULL columns, and does not evaluate expressions in a data environment, or replicate length 1 inputs like [cbind](#page-0-0). All of this is provided by [ftransform](#page-123-0).

All functions introduced here perform their operations class-independent. They all basically work like this: (1) save the attributes of x, (2) unclass x, (3) subset, replace or append x as a list, (4) modify the "names" component of the attributes of x accordingly and (5) efficiently attach the attributes again to the result from step (3). Thus they can freely be applied to data.table's, grouped tibbles, panel data frames and other classes and will return an object of exactly the same class and the same attributes.

## **Note**

In many cases functions here only check the length of the first column, which is one of the reasons why they are so fast. When lists of unequal-length columns are offered as replacements this yields a malformed data frame (which will also print a warning in the console i.e. you will notice that).

## See Also

[fsubset](#page-115-0), [ftransform](#page-123-0), [rowbind](#page-194-0), [Data Frame Manipulation,](#page-42-0) [Collapse Overview](#page-22-0)

## Examples

```
## Wold Development Data
head(fselect(wlddev, Country = country, Year = year, ODA)) # Fast dplyr-like selecting
head(fselect(wlddev, -country, -year, -PCGDP))
head(fselect(wlddev, country, year, PCGDP:ODA))
head(fselect(wlddev, -(PCGDP:ODA)))
fselect(wlddev, country, year, PCGDP:ODA) <- NULL # Efficient deleting
head(wlddev)
rm(wlddev)
head(num_vars(wlddev)) # Select numeric variables
head(cat_vars(wlddev)) # Select categorical (non-numeric) vars
head(get_vars(wlddev, is_categorical)) # Same thing
num_vars(wlddev) <- num_vars(wlddev) # Replace Numeric Variables by themselves
get_vars(wlddev,is.numeric) <- get_vars(wlddev,is.numeric) # Same thing
head(get_vars(wlddev, 9:12)) # Select columns 9 through 12, 2x faster
head(get_vars(wlddev, -(9:12))) # All except columns 9 through 12
head(get_vars(wlddev, c("PCGDP","LIFEEX","GINI","ODA"))) # Select using column names
head(get_vars(wlddev, "[[:upper:]]", regex = TRUE)) # Same thing: match upper-case var. names
head(gvr(wlddev, "[[:upper:]]")) # Same thing
get_vars(wlddev, 9:12) <- get_vars(wlddev, 9:12) # 9x faster wlddev[9:12] <- wlddev[9:12]
add_vars(wlddev) <- STD(gv(wlddev,9:12), wlddev$iso3c) # Add Standardized columns 9 through 12
head(wlddev) and a good in the shortcuts and avare shortcuts the shortcuts of \# gv and avare shortcuts
get_vars(wlddev, 14:17) <- NULL # Efficient Deleting added columns again
av(wlddev, "front") <- STD(gv(wlddev,9:12), wlddev$iso3c) # Again adding in Front
head(wlddev)
get_vars(wlddev, 1:4) <- NULL # Deleting
av(wlddev,c(10,12,14,16)) <- W(wlddev,~iso3c, cols = 9:12, # Adding next to original variables
                           keep.by = FALSE)
head(wlddev)
```
116 fsubset and the state of the state of the state of the state of the state of the state of the state of the state of the state of the state of the state of the state of the state of the state of the state of the state o

```
get\_vars(wlddev, c(10, 12, 14, 16)) \leftarrow NULL # Deleting
head(add_vars(wlddev, new = STD(wlddev$PCGDP))) # Can also add columns like this
head(add_vars(wlddev, STD(nv(wlddev)), new = W(wlddev$PCGDP))) # etc...
head(add_vars(mtcars, mtcars, mpg = mtcars$mpg, mtcars), 2) # add_vars does not check names!
```
<span id="page-115-0"></span>fsubset *Fast Subsetting Matrix-Like Objects*

# Description

fsubset returns subsets of vectors, matrices or data frames which meet conditions. It is programmed very efficiently and uses C source code from the *data.table* package. The methods also provide enhanced functionality compared to [subset](#page-0-0). The function ss provides an (internal generic) programmers alternative to [ that does not drop dimensions and is significantly faster than [ for data frames.

## Usage

```
fsubset(.x, ...)
sbt(.x, ...) # Shorthand for fsubset
## Default S3 method:
fsubset(.x, subset, ...)
## S3 method for class 'matrix'
fsubset(.x, subset, ..., drop = FALSE)
## S3 method for class 'data.frame'
fsubset(.x, subset, ...)
# Methods for indexed data / compatibility with plm:
## S3 method for class 'pseries'
fsubset(x, subset, ..., drop.index. levels = "id")## S3 method for class 'pdata.frame'
fsubset(.x, subset, ..., drop.index. levels = "id")# Fast subsetting (replaces `[` with drop = FALSE, programmers choice)
```
 $ss(x, i, j, check = TRUE)$ 

# Arguments

.x object to be subsetted according to different methods.

fsubset that the contract of the contract of the contract of the contract of the contract of the contract of the contract of the contract of the contract of the contract of the contract of the contract of the contract of t

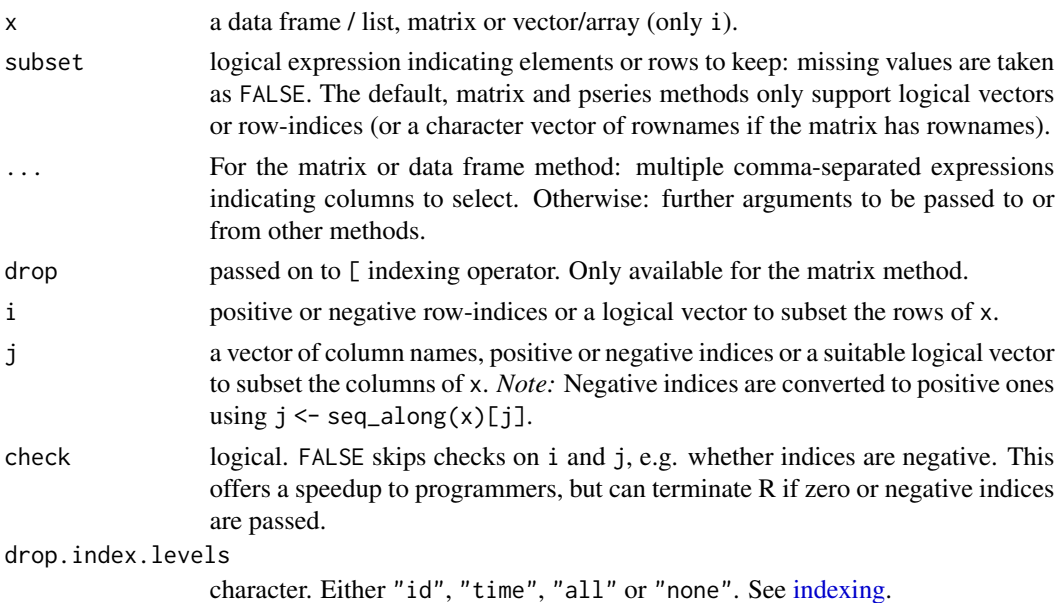

## **Details**

fsubset is a generic function, with methods supplied for vectors, matrices, and data frames (including lists). It represents an improvement over [subset](#page-0-0) in terms of both speed and functionality. The function ss is an improvement of [ to subset (vectors) matrices and data frames without dropping dimensions. It is significantly faster than [.data.frame.

For ordinary vectors, subset can be integer or logical, subsetting is done in C and more efficient than [ for large vectors.

For matrices the implementation is all base-R but slightly more efficient and more versatile than [subset.matrix](#page-0-0). Thus it is possible to subset matrix rows using logical or integer vectors, or character vectors matching rownames. The drop argument is passed on to the [ method for matrices.

For both matrices and data frames, the ... argument can be used to subset columns, and is evaluated in a non-standard way. Thus it can support vectors of column names, indices or logical vectors, but also multiple comma separated column names passed without quotes, each of which may also be replaced by a sequence of columns i.e. col1:coln, and new column names may be assigned e.g.  $fsubset(data, col1 > 20, newname = col2, col3: col6)$  (see examples).

For data frames, the subset argument is also evaluated in a non-standard way. Thus next to vector of row-indices or logical vectors, it supports logical expressions of the form col2 > 5 & col2 < col3 etc. (see examples). The data frame method is implemented in C, hence it is significantly faster than [subset.data.frame](#page-0-0). If fast data frame subsetting is required but no non-standard evaluation, the function ss is slightly simpler and faster.

Factors may have empty levels after subsetting; unused levels are not automatically removed. See [fdroplevels](#page-63-0) to drop all unused levels from a data frame.

#### Value

An object similar to .x/x containing just the selected elements (for a vector), rows and columns (for a matrix or data frame).

## Note

ss offers no support for indexed data. Use fsubset with indices instead.

No replacement method fsubset<- or ss<- is offered in *collapse*. For efficient subset replacement (without copying) use data.table::set, which can also be used with data frames and tibbles. To search and replace certain elements without copying, and to efficiently copy elements / rows from an equally sized vector / data frame, see [setv](#page-37-0).

For subsetting columns alone, please also see [selecting and replacing columns.](#page-111-0)

Note that the use of  $\frac{2}{5}$  can yield significant performance gains on large data.

#### See Also

[fselect](#page-111-0), [get\\_vars](#page-111-0), [ftransform](#page-123-0), [Data Frame Manipulation,](#page-42-0) [Collapse Overview](#page-22-0)

## Examples

```
fsubset(airquality, Temp > 90, Ozone, Temp)
fsubset(airquality, Temp > 90, OZ = Ozone, Temp) # With renaming
fsubset(airquality, Day == 1, -Temp)
fsubset(airquality, Day == 1, -(Day:Temp))
fsubset(airquality, Day == 1, Ozone:Wind)
fsubset(airquality, Day == 1 & !is.na(Ozone), Ozone:Wind, Month)
fsubset(airquality, Day %==% 1, -Temp) # Faster for big data, as %==% directly returns indices
ss(airquality, 1:10, 2:3) # Significantly faster than airquality[1:10, 2:3]
fsubset(airquality, 1:10, 2:3) # This is possible but not advised
```
<span id="page-117-0"></span>fsum *Fast (Grouped, Weighted) Sum for Matrix-Like Objects*

### Description

fsum is a generic function that computes the (column-wise) sum of all values in x, (optionally) grouped by g and/or weighted by w (e.g. to calculate survey totals). The [TRA](#page-207-0) argument can further be used to transform x using its (grouped, weighted) sum.

```
fsum(x, \ldots)## Default S3 method:
fsum(x, g = NULL, w = NULL, TRA = NULL, na.rm = .op[["na.rm"]],use.g.names = TRUE, fill = FALSE, nthreads = .op[["nthreads"], ...)
## S3 method for class 'matrix'
fsum(x, g = NULL, w = NULL, TRA = NULL, na.rm = .op[["na.rm"]],use.g.names = TRUE, drop = TRUE, fill = FALSE, nthreads = .op[["nthreads"]], \dots)
```

```
## S3 method for class 'data.frame'
fsum(x, g = NULL, w = NULL, TRA = NULL, na.rm = .op[["na.rm"]],use.g.names = TRUE, drop = TRUE, fill = FALSE, nthreads = .op[["nthreads"]], \dots)
## S3 method for class 'grouped_df'
fsum(x, w = NULL, TRA = NULL, na.rm = .op[["na.rm"]],use.g.names = FALSE, keep.group_vars = TRUE, keep.w = TRUE, stub = .op[["stub"]],
     fill = FALSE, nthreads = .op[["nthreads"]], ...)
```
## Arguments

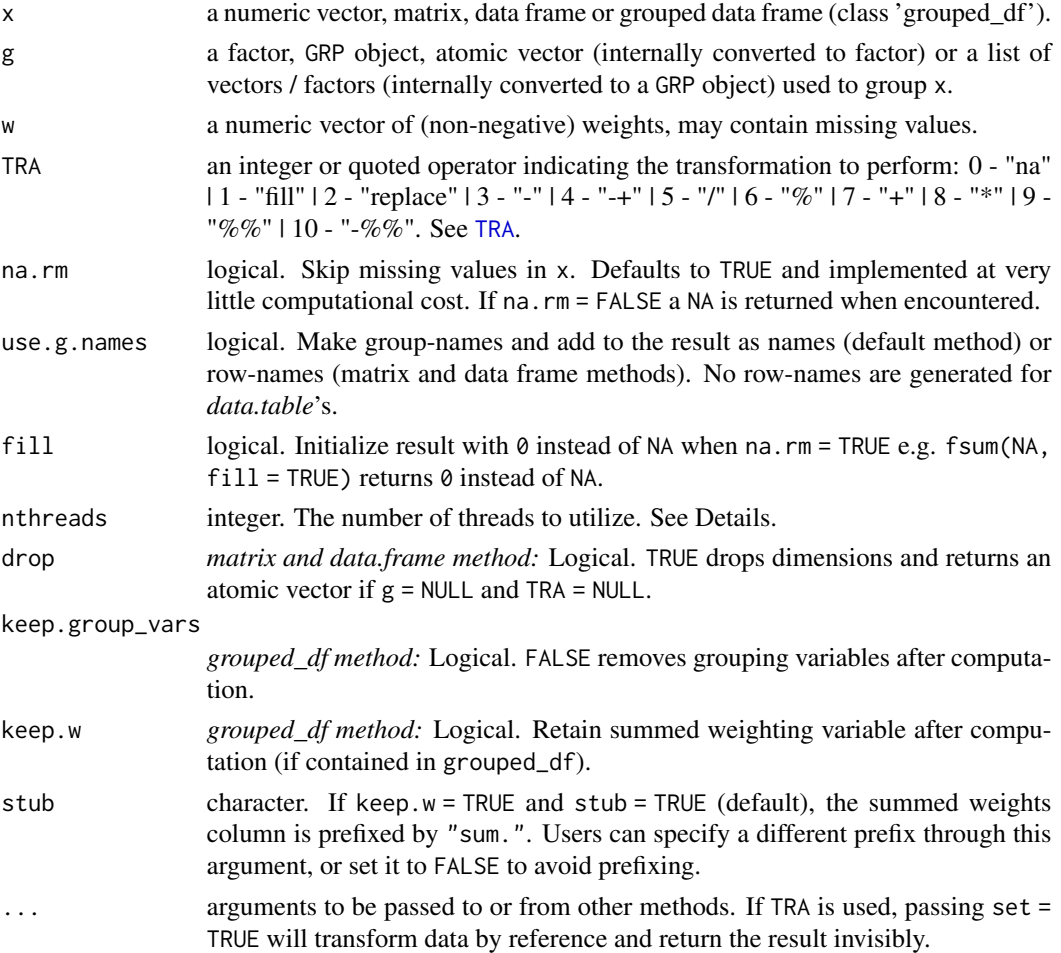

## Details

The weighted sum (e.g. survey total) is computed as  $sum(x * w)$ , but in one pass and about twice as efficient. If na.rm = TRUE, missing values will be removed from both x and w i.e. utilizing only  $x[complete.cases(x,w)]$  and w[complete.cases(x,w)].

This all seamlessly generalizes to grouped computations, which are performed in a single pass (without splitting the data) and are therefore extremely fast. See Benchmark and Examples below.

When applied to data frames with groups or drop = FALSE, fsum preserves all column attributes. The attributes of the data frame itself are also preserved.

Since v1.6.0 fsum explicitly supports integers. Integers are summed using the long long type in C which is bounded at  $+9,223,372,036,854,775,807$  (so  $-4.3$  billion times greater than the minimum/maximum R integer bounded at +-2,147,483,647). If the value of the sum is outside +- 2,147,483,647, a double containing the result is returned, otherwise an integer is returned. With groups, an integer results vector is initialized, and an integer overflow error is provided if the sum in any group is outside +-2,147,483,647. Data needs to be coerced to double beforehand in such cases.

Multithreading, added in v1.8.0, applies at the column-level unless  $g = \text{NULL}$  and  $\text{nthreads} > \text{NCOL}(x)$ . Parallelism over groups is not available because sums are computed simultaneously within each group. nthreads = 1L uses a serial version of the code, not parallel code running on one thread. This serial code is always used with less than  $100,000$  obs (length(x) < 100000 for vectors and matrices), because parallel execution itself has some overhead.

#### Value

The (w weighted) sum of x, grouped by g, or (if [TRA](#page-207-0) is used) x transformed by its (grouped, weighted) sum.

## See Also

[fprod](#page-100-0), [fmean](#page-84-0), [Fast Statistical Functions,](#page-45-0) [Collapse Overview](#page-22-0)

## Examples

```
## default vector method
mpg <- mtcars$mpg
fsum(mpg) # Simple sum
fsum(mpg, w = mtcars$hp) # Weighted sum (total): Weighted by hp
fsum(mpg, TRA = "%") # Simple transformation: obtain percentages of mpg
fsum(mpg, mtcars$cv1)fsum(mpg, mtcars$cyl, mtcars$hp) # Weighted grouped sum (total)
fsum(mpg, mtcars[c(2,8:9)]) # More groups..
g \leftarrow GRP(mtcars, \sim cyl + vs + am) # Precomputing groups gives more speed !
fsum(mpg, g)
fmean(mpg, g) == fsum(mp, g) / fnobs(mpg, g)fsum(mpg, g, TRA = "%") \qquad # Percentages by group
## data.frame method
fsum(mtcars)
fsum(mtcars, TRA = "%")
fsum(mtcars, g)
fsum(mtcars, g, TRA = "%")
## matrix method
m <- qM(mtcars)
fsum(m)
fsum(m, TRA = "%")fsum(m, g)
fsum(m, g, TRA = "%")
```

```
## method for grouped data frames - created with dplyr::group_by or fgroup_by
mtcars |> fgroup_by(cyl,vs,am) |> fsum(hp) # Weighted grouped sum (total)
mtcars |> fgroup_by(cyl,vs,am) |> fsum(TRA = "%")
mtcars |> fgroup_by(cyl,vs,am) |> fselect(mpg) |> fsum()
## This compares fsum with data.table and base::rowsum
# Starting with small data
library(data.table)
opts <- set_collapse(nthreads = getDTthreads())
mtcDT <- qDT(mtcars)
f <- qF(mtcars$cyl)
library(microbenchmark)
microbenchmark(mtcDT[, lapply(.SD, sum), by = f],
              rowsum(mtcDT, f, reorder = FALSE),
              fsum(mtcDT, f, na.rm = FALSE), unit = "relative")
# Now larger data
tdata <- qDT(replicate(100, rnorm(1e5), simplify = FALSE)) # 100 columns with 100.000 obs
f <- qF(sample.int(1e4, 1e5, TRUE)) # A factor with 10.000 groups
microbenchmark(tdata[, lapply(.SD, sum), by = f],
              rowsum(tdata, f, reorder = FALSE),
               fsum(tdata, f, na.rm = FALSE), unit = "relative")
# Reset options
set_collapse(opts)
```
<span id="page-120-0"></span>fsummarise *Fast Summarise*

#### Description

fsummarise is a much faster version of dplyr::summarise, when used together with the [Fast](#page-45-0) [Statistical Functions.](#page-45-0)

fsummarize and fsummarise are synonyms.

## Usage

```
fsummarise(.data, ..., keep.group_vars = TRUE, .cols = NULL)
fsummarize(.data, ..., keep.group_vars = TRUE, .cols = NULL)
smr(.data, ..., keep.group_vars = TRUE, .cols = NULL) # Shorthand
```
#### Arguments

.data a (grouped) data frame or named list of columns. Grouped data can be created with [fgroup\\_by](#page-140-1) or dplyr::group\_by.

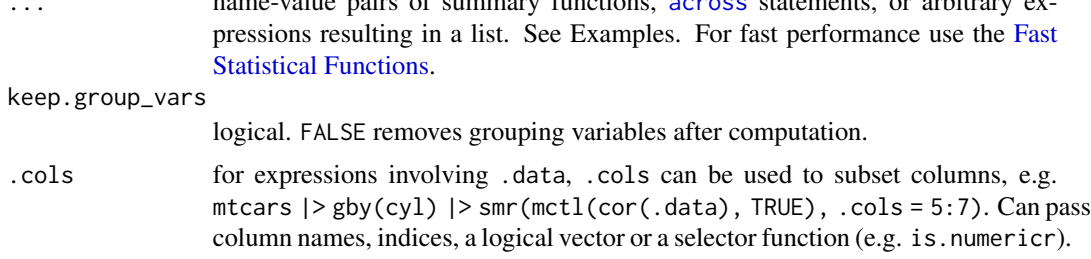

... name-value pairs of summary functions, [across](#page-10-0) statements, or arbitrary ex-

## Value

If . data is grouped by  $fgroup\_by$  or  $dplyr:fgroup\_by$ , the result is a data frame of the same class and attributes with rows reduced to the number of groups. If .data is not grouped, the result is a data frame of the same class and attributes with 1 row.

# Note

Since v1.7, fsummarise is fully featured, allowing expressions using functions and columns of the data as well as external scalar values (just like  $dp\ln y$ : summarise). **NOTE** however that once a [Fast Statistical Function](#page-45-0) is used, the execution will be vectorized instead of split-apply-combine computing over groups. Please see the first Example.

#### See Also

[across](#page-10-0), [collap](#page-17-0), [Data Frame Manipulation,](#page-42-0) [Fast Statistical Functions,](#page-45-0) [Collapse Overview](#page-22-0)

## Examples

## Since v1.7, fsummarise supports arbitrary expressions, and expressions ## containing fast statistical functions receive vectorized execution:

```
# (a) This is an expression using base R functions which is executed by groups
mtcars |>\frac{\text{fgroup}}{\text{gy}}(cy1) |>\frac{\text{fgroup}}{\text{g}}(c) = mean(mpg) + min(qsec))
```

```
# (b) Here, the use of fmean causes the whole expression to be executed
# in a vectorized way i.e. the expression is translated to something like
# fmean(mpg, g = cyl) + min(mpg) and executed, thus the result is different
# from (a), because the minimum is calculated over the entire sample
mtcars |>\text{fgroup_by(cyl})|>\text{fsummative(mpg = fmean(mpg) + min(qsec))}
```

```
# (c) For fully vectorized execution, use fmin. This yields the same as (a)
mtcars |> fgroup_by(cyl) |> fsummarise(mpg = fmean(mpg) + fmin(qsec))
```

```
# More advanced use: vectorized grouped regression slopes: mpg ~ carb
mtcars |>
 fgroup_by(cyl) |>
  fmutate(dm_carb = fwithin(carb)) |>
  fsummarise(beta = fsum(mpg, dm_carb) %/=% fsum(dm_carb^2))
```
# In across() statements it is fine to mix different functions, each will

#### fsummarise 123

```
# be executed on its own terms (i.e. vectorized for fmean and standard for sum)
mtcars |> fgroup_by(cyl) |> fsummarise(across(mpg:hp, list(fmean, sum)))
# Note that this still detects fmean as a fast function, the names of the list
# are irrelevant, but the function name must be typed or passed as a character vector,
# Otherwise functions will be executed by groups e.g. function(x) fmean(x) won't vectorize
mtcars |> fgroup_by(cyl) |> fsummarise(across(mpg:hp, list(mu = fmean, sum = sum)))
# We can force none-vectorized execution by setting .apply = TRUE
mtcars |> fgroup_by(cyl) |> fsummarise(across(mpg:hp, list(mu = fmean, sum = sum), .apply = TRUE))
# Another argument of across(): Order the result first by function, then by column
mtcars |> fgroup_by(cyl) |>
     fsummarise(across(mpg:hp, list(mu = fmean, sum = sum), .transpose = FALSE))
# Since v1.9.0, can also evaluate arbitrary expressions
mtcars |> fgroup_by(cyl, vs, am) |>
   fsummarise(mctl(cor(cbind(mpg, wt, carb)), names = TRUE))
# This can also be achieved using across():
corfun \le function(x) mctl(cor(x), names = TRUE)
mtcars |> fgroup_by(cyl, vs, am) |>
   fsummarise(across(c(mpg, wt, carb), corfun, .apply = FALSE))
#----------------------------------------------------------------------------
# Examples that also work for pre 1.7 versions
# Simple use
fsummarise(mtcars, mean_mpg = fmean(mpg),
                  sd_mpg = fsd(mpg)# Using base functions (not a big difference without groups)
fsummarise(mtcars, mean_mpg = mean(mpg),
                   sd_mpg = sd(mpg)# Grouped use
mtcars |> fgroup_by(cyl) |>
  fsummarise(mean_mpg = fmean(mpg),
             sd_mpg = fsd(mpg)# This is still efficient but quite a bit slower on large data (many groups)
mtcars |> fgroup_by(cyl) |>
  fsummarise(mean_mpg = mean(mpg),
             sd_mpg = sd(mpg)# Weighted aggregation
mtcars |> fgroup_by(cyl) |>
  fsummarise(w_mean_mpg = fmean(mpg, wt),
             w_sd_mpg = fsd(mpg, wt))
```
## Can also group with dplyr::group\_by, but at a conversion cost, see ?GRP

```
library(dplyr)
mtcars |> group_by(cyl) |>
 fsummarise(mean_mpg = fmean(mpg),
            sd_mpg = fsd(mpg)# Again less efficient...
mtcars |> group_by(cyl) |>
 fsummarise(mean_mpg = mean(mpg),
            sd_mpg = sd(mpg)
```
<span id="page-123-0"></span>ftransform *Fast Transform and Compute Columns on a Data Frame*

## <span id="page-123-1"></span>Description

ftransform is a much faster version of [transform](#page-0-0) for data frames. It returns the data frame with new columns computed and/or existing columns modified or deleted. settransform does all of that by reference. fcompute computes and returns new columns. These functions evaluate all arguments simultaneously, allow list-input (nested pipelines) and disregard grouped data.

Catering to the *tidyverse* user, v1.7.0 introduced fmutate, providing familiar functionality i.e. arguments are evaluated sequentially, computation on grouped data is done by groups, and functions can be applied to multiple columns using [across](#page-10-0). See also the Details.

```
# dplyr-style mutate (sequential evaluation + across() feature)
fmutate(.data, ..., .keep = "all", .cols = NULL)
mtt(.data, ..., .keep = "all", .cols = NULL) # Shorthand for fmutate
# Modify and return data frame
ftransform(.data, ...)
ftransformv(.data, vars, FUN, ..., apply = TRUE)
tfm(.data, ...) # Shorthand for ftransform
tfmv(.data, vars, FUN, ..., apply = TRUE)
# Modify data frame by reference
settransform(.data, ...)
settransformv(.data, ...) # Same arguments as ftransformv
settfm(.data, ...) # Shorthand for settransform
settfmv(.data, ...)
# Replace/add modified columns in/to a data frame
ftransform(.data) <- value
tfm(.data) <- value # Shorthand for ftransform<-
```
#### ftransform 125

```
# Compute columns, returned as a new data frame
fcompute(.data, ..., keep = NULL)
fcomputev(.data, vars, FUN, ..., apply = TRUE, keep = NULL)
```
# Arguments

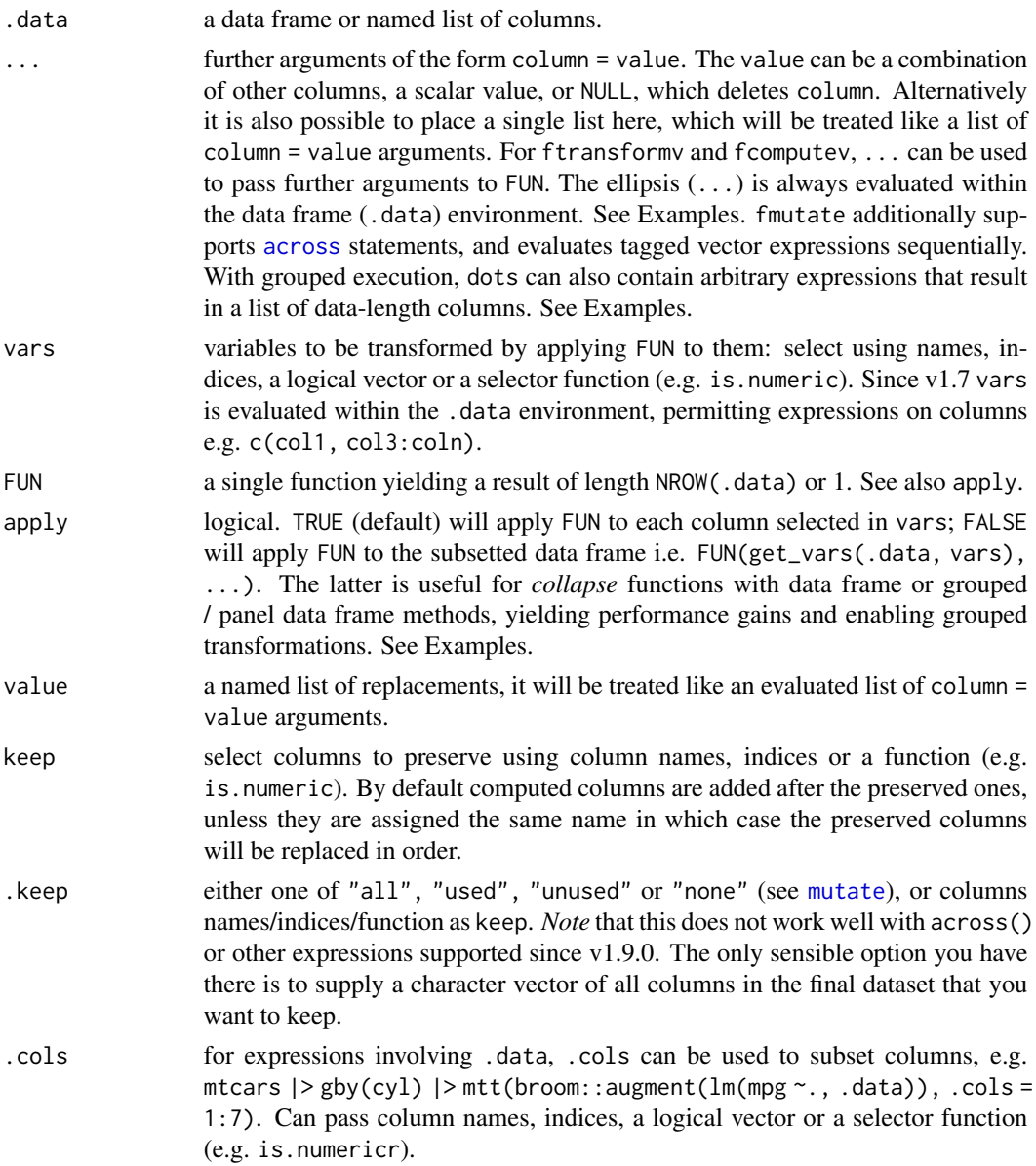

# Details

The ... arguments to ftransform are tagged vector expressions, which are evaluated in the data frame .data. The tags are matched against names(.data), and for those that match, the values replace the corresponding variable in .data, whereas the others are appended to .data. It is

also possible to delete columns by assigning NULL to them, i.e. ftransform(data, colk = NULL) removes colk from the data. *Note* that names(.data) and the names of the ... arguments are checked for uniqueness beforehand, yielding an error if this is not the case.

Since *collapse* v1.3.0, is is also possible to pass a single named list to ..., i.e. ftransform(data, newdata). This list will be treated like a list of tagged vector expressions. *Note* the different behavior: ftransform(data, list(newcol = col1)) is the same as ftransform(data, newcol = col1), whereas ftransform(data, newcol = as.list(col1)) creates a list column. Something like ftransform(data, as.list(col1)) gives an error because the list is not named. See Examples.

The function ftransformv added in v1.3.2 provides a fast replacement for the functions  $d$ plyr::mutate\_at and dplyr::mutate\_if (without the grouping feature) facilitating mutations of groups of columns  $(dplyr::mutate_a11$  is already accounted for by  $dapply$ . See Examples.

The function settransform does all of that by reference, but uses base-R's copy-on modify semantics, which is equivalent to replacing the data with  $\leq$  (thus it is still memory efficient but the data will have a different memory address afterwards).

The function  $f$ compute(v) works just like  $f$ transform(v), but returns only the changed / computed columns without modifying or appending the data in .data. See Examples.

The function fmutate added in v1.7.0, provides functionality familiar from *dplyr* 1.0.0 and higher. It evaluates tagged vector expressions sequentially and does operations by groups on a grouped frame (thus it is slower than ftransform if you have many tagged expressions or a grouped data frame). Note however that *collapse* does not depend on *rlang*, so things like lambda expressions are not available. *Note also* that fmutate operates differently on grouped data whether you use .FAST\_FUN or base R functions / functions from other packages. With .FAST\_FUN (including .OPERATOR\_FUN, excluding fhdbetween / fhdwithin / HDW / HDB), fmutate performs an efficient vectorized execution, i.e. the grouping object from the grouped data frame is passed to the g argument of these functions, and for .FAST\_STAT\_FUN also TRA = "replace\_fill" is set (if not overwritten by the user), yielding internal grouped computation by these functions without the need for splitting the data by groups. For base R and other functions, fmutate performs classical split-apply combine computing i.e. the relevant columns of the data are selected and split into groups, the expression is evaluated for each group, and the result is recombined and suitably expanded to match the original data frame. Note that it is not possible to mix vectorized and standard execution in the same expression!! Vectorized execution is performed if **any** .FAST\_FUN or .OPERATOR\_FUN is part of the expression, thus a code like mtcars |> gby(cyl) |> fmutate(new = fmin(mpg) / min(mpg)) will be expanded to something like mtcars  $|>$ gby(cyl) |> ftransform(new = fmin(mpg,  $g = GRP(.)$ , TRA = "replace\_fill") / min(mpg)) and then executed, i.e. fmin(mpg) will be executed in a vectorized way, and min(mpg) will not be executed by groups at all.

## Value

The modified data frame .data, or, for fcompute, a new data frame with the columns computed on .data. All attributes of .data are preserved.

## **Note**

ftransform ignores grouped data. This is on purpose as it allows non-grouped transformation inside a pipeline on grouped data, and affords greater flexibility and performance in programming

#### ftransform 127

with the .FAST\_FUN. In particular, you can run a nested pipeline inside ftransform, and decide which expressions should be grouped, and you can use the ad-hoc grouping functionality of the .FAST\_FUN, allowing operations where different groupings are applied simultaneously in an expression. See Examples or the answer provided [here.](https://stackoverflow.com/questions/67349744/using-ftransform-along-with-fgroup-by-from-collapse-r-package)

fmutate on the other hand supports grouped operations just like dplyr:: mutate, but works in two different ways depending on whether you use .FAST\_FUN in an expression or other functions. See the Examples.

#### See Also

[across](#page-10-0), [fsummarise](#page-120-0), [Data Frame Manipulation,](#page-42-0) [Collapse Overview](#page-22-0)

#### Examples

```
## fmutate() examples ---------------------------------------------------------------
```
# Please note that expressions are vectorized whenever they contain 'ANY' fast function mtcars |>

```
fgroup_by(cyl, vs, am) |>
fmutate(mean_mpg = fmean(mpg), \qquad # Vectorized
       mean_mpg_base = mean(mpg), \qquad # Non-vectorized
       mpg_cumpr = fcumsum(mpg) / fsum(mpg), # Vectorized
       mpg_cumpr_base = cumsum(mpg) / sum(mpg), # Non-vectorized
      mpg_cumpr_mixed = fcumsum(mpg) / sum(mpg)) # Vectorized: division by overall sum
```
# Using across: here fmean() gets vectorized across both groups and columns (requiring a single # call to fmean.data.frame which goes to C), whereas weighted.mean needs to be called many times. mtcars |> fgroup\_by(cyl, vs, am) |>

fmutate(across(disp:qsec, list(mu = fmean, mu2 = weighted.mean), w = wt, .names = "flip"))

```
# Can do more complex things...
mtcars \geq fgroup_by(cyl) \geqfmutate(res = resid(lm(mpg \sim \text{carb} + hp, weights = wt)))
# Since v1.9.0: supports arbitrary expressions returning suitable lists
## Not run:
mtcars |> fgroup_by(cyl) |>
  fmutate(broom::augment(lm(mpg \sim carb + hp, weights = wt)))
# Same thing using across() (supported before 1.9.0)
modelfun <- function(data) broom::augment(lm(mpg \sim carb + hp, data, weights = wt))
mtcars |> fgroup_by(cyl) |>
  fmutate(across(c(mpg, carb, hp, wt), modelfun, .apply = FALSE))
## End(Not run)
## ftransform() / fcompute() examples: ----------------------------------------------
```

```
## ftransform modifies and returns a data.frame
head(ftransform(airquality, Ozone = -Ozone))
head(ftransform(airquality, new = -Ozone, Temp = (Temp-32)/1.8))
```

```
head(ftransform(airquality, new = -Ozone, new2 = 1, Temp = NULL)) # Deleting Temp
head(ftransform(airquality, Ozone = NULL, Temp = NULL)) # Deleting columns
# With collapse's grouped and weighted functions, complex operations are done on the fly
head(ftransform(airquality, # Grouped operations by month:
                 Ozone_Month_median = fmedian(Ozone, Month, TRA = "fill"),
                 Ozone_Month_sd = fsd(Ozone, Month, TRA = "replace"),
                 Ozone_Month_centered = fwithin(Ozone, Month)))
# Grouping by month and above/below average temperature in each month
head(ftransform(airquality, Ozone_Month_high_median =
                 fmedian(Ozone, list(Month, Temp > fbetween(Temp, Month)), TRA = "fill")))
## ftransformv can be used to modify multiple columns using a function
head(ftransformv(airquality, 1:3, log))
## ftransformv can be used to modify multiple columns using a function<br>head(ftransformv(airquality, 1:3, log))<br>head(`[<-`(airquality, 1:3, value = lapply(airquality[1:3], log))) # Same thing in base R
head(ftransformv(airquality, 1:3, log, apply = FALSE))
head(`[<-`(airquality, 1:3, value = lapply(airquality[1:3], log))) # Same thing in base R<br>head(ftransformv(airquality, 1:3, log, apply = FALSE))<br>head(`[<-`(airquality, 1:3, value = log(airquality[1:3]))) # Same thing in ba
# Using apply = FALSE yields meaningful performance gains with collapse functions
# This calls fwithin.default, and repeates the grouping by month 3 times:
head(ftransformv(airquality, 1:3, fwithin, Month))
# This calls fwithin.data.frame, and only groups one time -> 5x faster!
head(ftransformv(airquality, 1:3, fwithin, Month, apply = FALSE))
# This also works for grouped and panel data frames (calling fwithin.grouped_df)
airquality |> fgroup_by(Month) |>
  ftransformv(1:3, fwithin, apply = FALSE) |> head()
# But this gives the WRONG result (calling fwithin.default). Need option apply = FALSE!!
airquality |> fgroup_by(Month) |>
  ftransformv(1:3, fwithin) |> head()
# For grouped modification of single columns in a grouped dataset, we can use GRP():
library(magrittr)
airquality |> fgroup_by(Month) %>%
  ftransform(W_Ozone = fwithin(Ozone, GRP(.)), # Grouped centering
           sd_Ozone_m = fsd(Ozone, GRP(.), TRA = "replace"), # In-Month standard deviation
            sd_Ozone = fsd(Ozone, TRA = "replace"), # Overall standard deviation
              sd_Ozone2 = fsd(Ozone, TRA = "fill"), # Same, overwriting NA's
            sd\_Ozone3 = fsd(Ozone)) |> head() # Same thing (calling alloc())## For more complex mutations we can use ftransform with compound pipes
airquality |> fgroup_by(Month) %>%
  ftransform(get_vars(., 1:3) |> fwithin() |> flag(0:2)) |> head()
airquality %>% ftransform(STD(., cols = 1:3) |> replace_na(0)) |> head()
# The list argument feature also allows flexible operations creating multiple new columns
airquality |> # The variance of Wind and Ozone, by month, weighted by temperature:
```
ftransform(fvar(list(Wind\_var = Wind, Ozone\_var = Ozone), Month, Temp, "replace")) |> head()

#### ftransform 129

```
# Same as above using a grouped data frame (a bit more complex)
airquality |> fgroup_by(Month) %>%
 ftransform(fselect(., Wind, Ozone) |> fvar(Temp, "replace") |> add_stub("_var", FALSE)) |>
 fungroup() |> head()
# This performs 2 different multi-column grouped operations (need c() to make it one list)
ftransform(airquality, c(fmedian(list(Wind_Day_median = Wind,
                                      Ozone_Day_median = Ozone), Day, TRA = "replace"),
                         fsd(list(Wind_Month_sd = Wind,
                             Ozone_Month_sd = Ozone), Month, TRA = "replace"))) |> head()
## settransform(v) works like ftransform(v) but modifies a data frame in the global environment..
settransform(airquality, Ratio = Ozone / Temp, Ozone = NULL, Temp = NULL)
head(airquality)
rm(airquality)
# Grouped and weighted centering
settransformv(airquality, 1:3, fwithin, Month, Temp, apply = FALSE)
head(airquality)
rm(airquality)
# Suitably lagged first-differences
settransform(airquality, get_vars(airquality, 1:3) |> fdiff() |> flag(0:2))
head(airquality)
rm(airquality)
# Same as above using magrittr::`%<>%`
airquality %<>% ftransform(get_vars(., 1:3) |> fdiff() |> flag(0:2))
head(airquality)
rm(airquality)
# It is also possible to achieve the same thing via a replacement method (if needed)
ftransform(airquality) <- get_vars(airquality, 1:3) |> fdiff() |> flag(0:2)
head(airquality)
rm(airquality)
## fcompute only returns the modified / computed columns
head(fcompute(airquality, Ozone = -Ozone))
head(fcompute(airquality, new = -Ozone, Temp = (Temp-32)/1.8))
head(fcompute(airquality, new = -Ozone, new2 = 1))
# Can preserve existing columns, computed ones are added to the right if names are different
head(fcompute(airquality, new = -0zone, new2 = 1, keep = 1:3))
# If given same name as preserved columns, preserved columns are replaced in order...
head(fcompute(airquality, Ozone = -Ozone, new = 1, keep = 1:3))
# Same holds for fcomputev
head(fcomputev(iris, is.numeric, log)) # Same as:
iris |> get_vars(is.numeric) |> dapply(log) |> head()
head(fcomputev(iris, is.numeric, log, keep = "Species")) # Adds in front
```

```
head(fcomputev(iris, is.numeric, log, keep = names(iris))) # Preserve order
# Keep a subset of the data, add standardized columns
head(fcomputev(iris, 3:4, STD, apply = FALSE, keep = names(iris)[3:5]))
```
funique *Fast Unique Elements / Rows*

#### **Description**

f[unique](#page-0-0) is an efficient alternative to unique (or unique.data.table, kit::funique, dplyr::distinct).

fnunique is an alternative to NROW(unique(x)) (or data.table::uniqueN, kit::uniqLen, dplyr::n\_distinct).

f[duplicated](#page-0-0) is an alternative to duplicated (or duplicated.data.table, kit::fduplicated).

The *collapse* versions are versatile and highly competitive.

any\_duplicated(x) is faster than any(fduplicated(x)). *Note* that for atomic vectors, [anyDuplicated](#page-0-0) is currently more efficient if there are duplicates at the beginning of the vector.

```
funique(x, \ldots)## Default S3 method:
funique(x, sort = FALSE, method = "auto", \ldots)
## S3 method for class 'data.frame'
funique(x, cols = NULL, sort = FALSE, method = "auto", \ldots)
## S3 method for class 'sf'
funique(x, cols = NULL, sort = FALSE, method = "auto", \ldots)
# Methods for indexed data / compatibility with plm:
## S3 method for class 'pseries'
funique(x, sort = FALSE, method = "auto", drop.index.levels = "id", ...)
## S3 method for class 'pdata.frame'
funique(x, cols = NULL, sort = FALSE, method = "auto", drop.index.levels = "id", ...)
fnunique(x) # Fast NROW(unique(x)), for vectors and lists
fduplicated(x, all = FALSE) # Fast duplicated(x), for vectors and lists
any\_duplicated(x) # Simple logical TRUE|FALSE duplicates check
```
#### funique 131

## Arguments

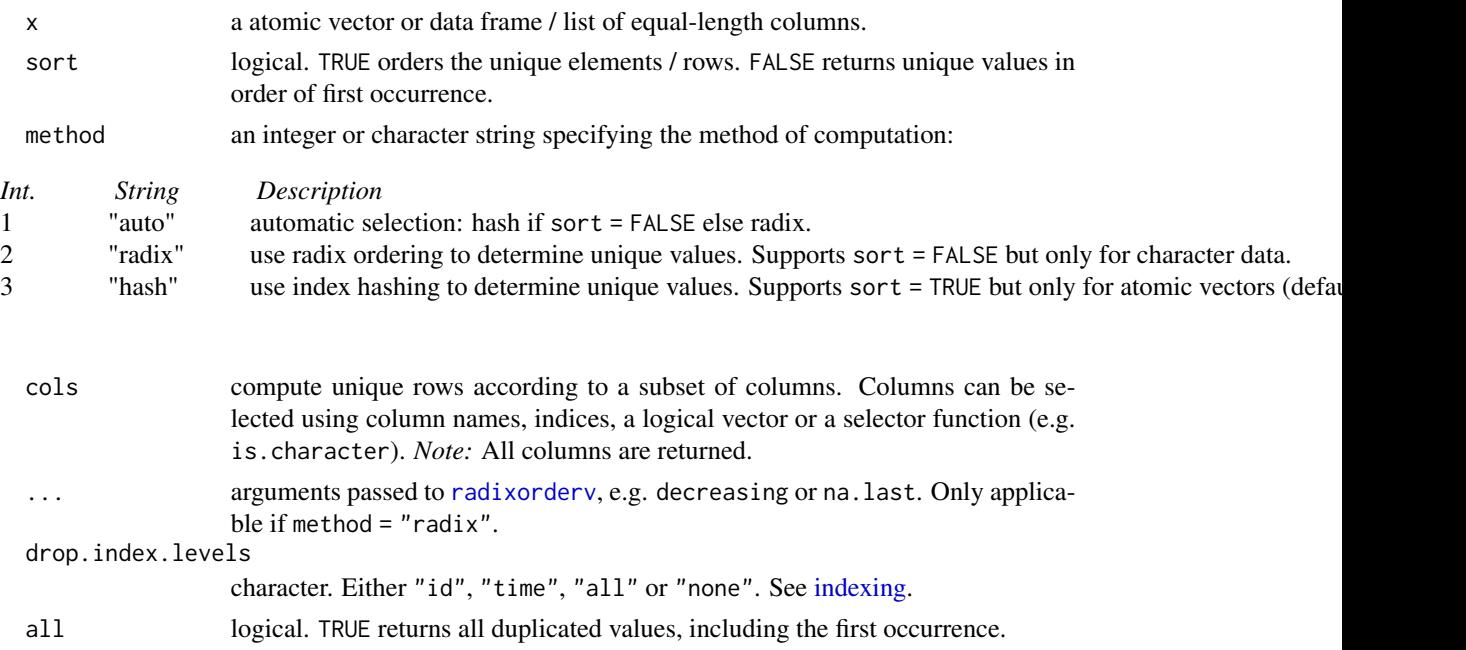

## Details

If all values/rows are already unique, then x is returned. Otherwise a copy of x with duplicate rows removed is returned. See [group](#page-138-0) for some additional computational details.

The *sf* method simply ignores the geometry column when determining unique values.

Methods for indexed data also subset the index accordingly.

any\_duplicated is currently simply implemented as fnunique( $x$ ) < NROW( $x$ ), which means it does not have facilities to terminate early, and users are advised to use [anyDuplicated](#page-0-0) with atomic vectors if chances are high that there are duplicates at the beginning of the vector. With no duplicate values or data frames, any\_duplicated is considerably faster than [anyDuplicated](#page-0-0).

## Value

funique returns x with duplicate elements/rows removed, fnunique returns an integer giving the number of unique values/rows, fduplicated gives a logical vector with TRUE indicating duplicated elements/rows.

#### Note

These functions treat lists like data frames, unlike [unique](#page-0-0) which has a list method to determine uniqueness of (non-atomic/heterogeneous) elements in a list.

No matrix method is provided. Please use the alternatives provided in package *kit* with matrices.

## See Also

[fndistinct](#page-92-0), [group](#page-138-0), [Fast Grouping and Ordering,](#page-44-0) [Collapse Overview.](#page-22-0)

## Examples

```
funique(mtcars$cyl)
funique(gv(mtcars, c(2,8,9)))
funique(mtcars, cols = c(2,8,9))
fnunique(gv(mtcars, c(2,8,9)))
fduplicated(gv(mtcars, c(2,8,9)))
fduplicated(gv(mtcars, c(2,8,9)), all = TRUE)any_duplicated(gv(mtcars, c(2,8,9)))
any_duplicated(mtcars)
```
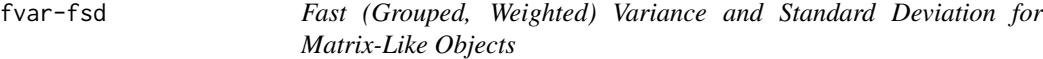

## <span id="page-131-0"></span>**Description**

fvar and fsd are generic functions that compute the (column-wise) variance and standard deviation of x, (optionally) grouped by g and/or frequency-weighted by w. The [TRA](#page-207-0) argument can further be used to transform x using its (grouped, weighted) variance/sd.

```
fvar(x, \ldots)fsd(x, \ldots)## Default S3 method:
fvar(x, g = NULL, w = NULL, TRA = NULL, na.rm = .op[["na.rm"]],
     use.g.names = TRUE, stable.algo = .op[["stable.algo"]], ...)
## Default S3 method:
fsd(x, g = NULL, w = NULL, TRA = NULL, na.rm = .op[["na.rm"]],use.g.names = TRUE, stable.algo = .op[["stable.algo"]], ...)
## S3 method for class 'matrix'
fvar(x, g = NULL, w = NULL, TRA = NULL, na.rm = .op[["na.rm"]],use.g.names = TRUE, drop = TRUE, stable.algo = .op[["stable.algo"]], ...)
## S3 method for class 'matrix'
fsd(x, g = NULL, w = NULL, TRA = NULL, na.rm = .op[["na.rm"]],use.g.names = TRUE, drop = TRUE, stable.algo = .op[["stable.algo"]], ...)
## S3 method for class 'data.frame'
fvar(x, g = NULL, w = NULL, TRA = NULL, na.rm = .op[["na.rm"]],use.g.names = TRUE, drop = TRUE, stable.algo = .op[["stable.algo"]], ...)
## S3 method for class 'data.frame'
fsd(x, g = NULL, w = NULL, TRA = NULL, na.rm = .op[['na.cm'']],use.g.names = TRUE, drop = TRUE, stable.algo = .op[["stable.algo"]], ...)
## S3 method for class 'grouped_df'
```
#### fvar-fsd 133

```
fvar(x, w = NULL, TRA = NULL, na.rm = .op[["na.rm"]],use.g.names = FALSE, keep.group_vars = TRUE, keep.w = TRUE,
     stub = .op[["stub"]], stable.algo = .op[["stable.algo"]], ...)
## S3 method for class 'grouped_df'
fsd(x, w = NULL, TRA = NULL, na.rm = .op[["na.rm"]],use.g.names = FALSE, keep.group_vars = TRUE, keep.w = TRUE,
    stub = .op[["stub"]], stable.algo = .op[["stable.algo"]], ...)
```
# Arguments

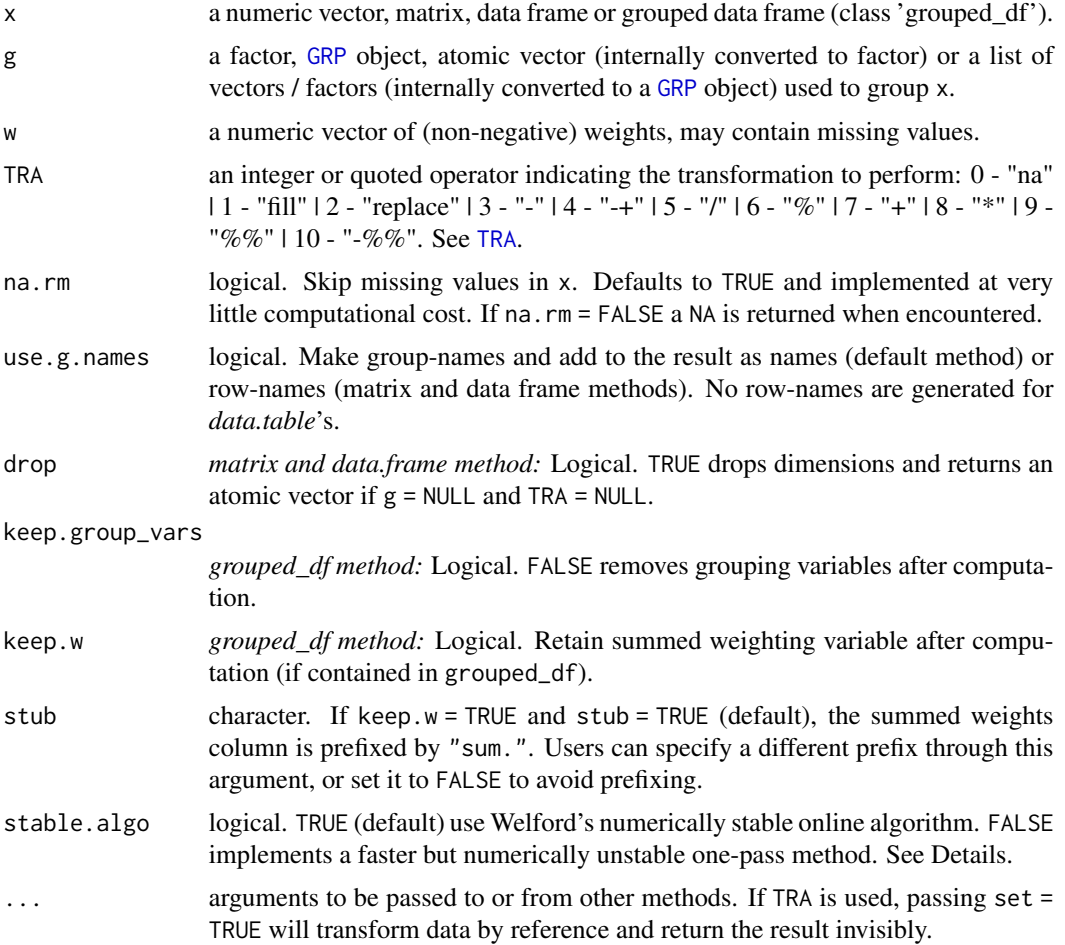

## Details

*Welford's online algorithm* used by default to compute the variance is well described [here](https://en.wikipedia.org/wiki/Algorithms_for_calculating_variance) (the section *Weighted incremental algorithm* also shows how the weighted variance is obtained by this algorithm).

If stable.algo = FALSE, the variance is computed in one-pass as  $(\text{sum}(x^2)-n*\text{mean}(x)^2)/(n-1)$ , where sum( $x^2$ ) is the sum of squares from which the expected sum of squares n\*mean(x)^2 is subtracted, normalized by  $n-1$  (Bessel's correction). This is numerically unstable if sum( $x^2$ )

and  $n*mean(x)^2$  are large numbers very close together, which will be the case for large n, large x-values and small variances (catastrophic cancellation occurs, leading to a loss of numeric precision). Numeric precision is however still maximized through the internal use of long doubles in C++, and the fast algorithm can be up to 4-times faster compared to Welford's method.

The weighted variance is computed with frequency weights as  $(sum(x^2*w)-sum(w)*weighted.macan(x,w)^2)/(sum(w)-1)$ If na.rm = TRUE, missing values will be removed from both x and w i.e. utilizing only x[complete.cases(x,w)] and w[complete.cases(x,w)].

For further computational detail see [fsum](#page-117-0).

#### Value

fvar returns the (w weighted) variance of x, grouped by g, or (if [TRA](#page-207-0) is used) x transformed by its (grouped, weighted) variance. fsd computes the standard deviation of x in like manor.

#### References

Welford, B. P. (1962). Note on a method for calculating corrected sums of squares and products. *Technometrics*. 4 (3): 419-420. doi:10.2307/1266577.

### See Also

[Fast Statistical Functions,](#page-45-0) [Collapse Overview](#page-22-0)

#### Examples

```
## default vector method
fvar(mtcars$mpg) # Simple variance (all examples also hold for fvar!)
fsd(mtcars$mpg) \qquad \qquad \qquad \qquad \text{fsdl} simple standard deviation
fsd(mtcars$mpg, w = mtcars$hp) # Weighted sd: Weighted by hp
fsd(mtcars$mpg, TRA = "/") # Simple transformation: scaling (See also ?fscale)
fsd(mtcars$mpg, mtcars$cyl) # Grouped sd
fsd(mtcars$mpg, mtcars$cyl, mtcars$hp) # Grouped weighted sd
fsd(mtcars$mpg, mtcars$cyl, TRA = "/") # Scaling by group
fsd(mtcars$mpg, mtcars$cyl, mtcars$hp, "/") # Group-scaling using weighted group sds
## data.frame method
fsd(iris) # This works, although 'Species' is a factor variable
fsd(mtcars, drop = FALSE) # This works, all columns are numeric variables
fsd(iris[-5], iris[5]) # By Species: iris[5] is still a list, and thus passed to GRP()
fsd(iris[-5], iris[[5]]) # Same thing much faster: fsd recognizes 'Species' is a factor
head(fsd(iris[-5], iris[[5]], TRA = "/")) # Data scaled by species (see also fscale)
## matrix method
m <- qM(mtcars)
fsd(m)
fsd(m, mtcars$cyl) # etc..
## method for grouped data frames - created with dplyr::group_by or fgroup_by
mtcars |> fgroup_by(cyl,vs,am) |> fsd()
mtcars |> fgroup_by(cyl,vs,am) |> fsd(keep.group_vars = FALSE) # Remove grouping columns
mtcars |> fgroup_by(cyl,vs,am) |> fsd(hp) # Weighted by hp
```
#### get\_elem 135

mtcars |> fgroup\_by(cyl,vs,am) |> fsd(hp, "/") # Weighted scaling transformation

get\_elem *Find and Extract / Subset List Elements*

## **Description**

A suite of functions to subset or extract from (potentially complex) lists and list-like structures. Subsetting may occur according to certain data types, using identifier functions, element names or regular expressions to search the list for certain objects.

- atomic\_elem and list\_elem are non-recursive functions to extract and replace the atomic and sub-list elements at the top-level of the list tree.
- reg\_elem is the recursive equivalent of atomic\_elem and returns the 'regular' part of the list - with atomic elements in the final nodes. irreg\_elem returns all the non-regular elements (i.e. call and terms objects, formulas, etc. . . ). See Examples.
- get\_elem returns the part of the list responding to either an identifier function, regular expression, exact element names or indices applied to all final objects. has\_elem checks for the existence of an element and returns TRUE if a match is found. See Examples.

# Usage

```
## Non-recursive (top-level) subsetting and replacing
atomic_elem(l, return = "sublist", keep.class = FALSE)
atomic_elem(l) <- value
list_elem(l, return = "sublist", keep.class = FALSE)
list_elem(l) <- value
## Recursive separation of regular (atomic) and irregular (non-atomic) parts
reg_elem(l, recursive = TRUE, keep.tree = FALSE, keep.class = FALSE)
irreg_elem(l, recursive = TRUE, keep.tree = FALSE, keep.class = FALSE)
## Extract elements / subset list tree
get_elem(l, elem, recursive = TRUE, DF.as.list = FALSE, keep.tree = FALSE,
         keep.class = FALSE, regex = FALSE, invert = FALSE, \ldots)
## Check for the existence of elements
has_elem(l, elem, recursive = TRUE, DF.as.list = FALSE, regex = FALSE, ...)
```
#### Arguments

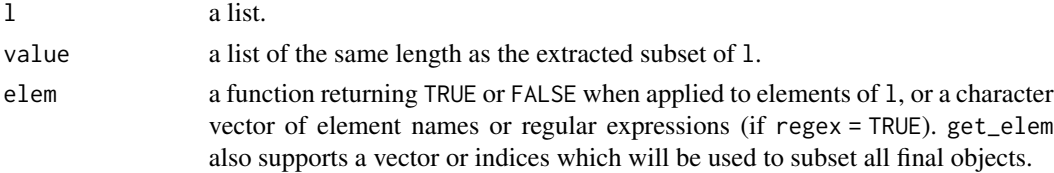

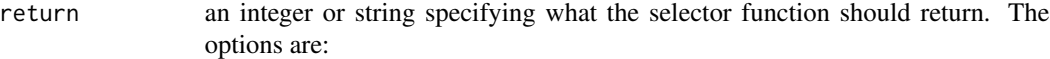

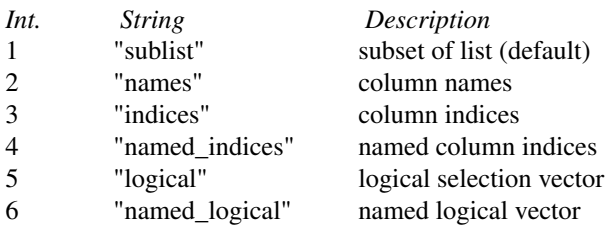

*Note*: replacement functions only replace data, names are replaced together with the data.

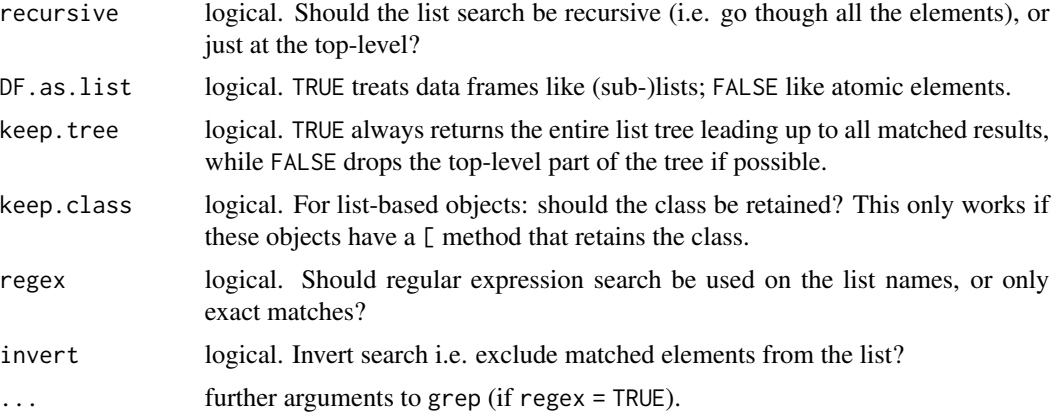

# Details

For a lack of better terminology, *collapse* defines 'regular' R objects as objects that are either atomic or a list. reg\_elem with recursive = TRUE extracts the subset of the list tree leading up to atomic elements in the final nodes. This part of the list tree is unlistable - calling  $is\_unlistable(reg\_elem(1))$ will be TRUE for all lists 1. Conversely, all elements left behind by reg\_elem will be picked up be irreg\_elem. Thus is\_unlistable(irreg\_elem(l)) is always FALSE for lists with irregular elements (otherwise irreg\_elem returns an empty list).

If keep.tree = TRUE, reg\_elem, irreg\_elem and get\_elem always return the entire list tree, but cut off all of the branches not leading to the desired result. If keep.tree = FALSE, top-level parts of the tree are omitted as far as possible. For example in a nested list with three levels and one data-matrix in one of the final branches, get\_elem(l, is.matrix, keep.tree = TRUE) will return a list (lres) of depth 3, from which the matrix can be accessed as lres[[1]][[1]][[1]]. This however does not make much sense. get\_elem(l, is.matrix, keep.tree = FALSE) will therefore figgure out that it can drop the entire tree and return just the matrix. keep.tree = FALSE makes additional optimizations if matching elements are at far-apart corners in a nested structure, by only preserving the hierarchy if elements are above each other on the same branch. Thus for a list l <- list(list(2,list("a",1)),list(1,list("b",2))) calling get\_elem(l, is.character) will just return list("a","b").

#### $GGDC10S$  137

## See Also

[List Processing,](#page-159-0) [Collapse Overview](#page-22-0)

## Examples

```
m <- qM(mtcars)
get_elem(list(list(list(m))), is.matrix)
get_elem(list(list(list(m))), is.matrix, keep.tree = TRUE)
l <- list(list(2,list("a",1)),list(1,list("b",2)))
has_elem(l, is.logical)
has_elem(l, is.numeric)
get_elem(l, is.character)
get_elem(l, is.character, keep.tree = TRUE)
l < -\ln(mpg \sim cyl + vs, data = mtcars)str(reg_elem(l))
str(irreg_elem(l))
get_elem(l, is.matrix)
get_elem(l, "residuals")
get_elem(l, "fit", regex = TRUE)
has_elem(l, "tol")
get_elem(l, "tol")
```
GGDC10S *Groningen Growth and Development Centre 10-Sector Database*

## **Description**

The GGDC 10-Sector Database provides a long-run internationally comparable dataset on sectoral productivity performance in Africa, Asia, and Latin America. Variables covered in the data set are annual series of value added (in local currency), and persons employed for 10 broad sectors.

# Usage

data("GGDC10S")

## Format

A data frame with 5027 observations on the following 16 variables.

Country *char*: Country (43 countries) Regioncode *char*: ISO3 Region code Region *char*: Region (6 World Regions) Variable *char*: Variable (Value Added or Employment) Year *num*: Year (67 Years, 1947-2013)

#### 138 GGDC10S

- AGR *num*: Agriculture
- MIN *num*: Mining
- MAN *num*: Manufacturing
- PU *num*: Utilities
- CON *num*: Construction
- WRT *num*: Trade, restaurants and hotels
- TRA *num*: Transport, storage and communication
- FIRE *num*: Finance, insurance, real estate and business services
- GOV *num*: Government services
- OTH *num*: Community, social and personal services
- SUM *num*: Summation of sector GDP

# Source

<https://www.rug.nl/ggdc/productivity/10-sector/>

# References

Timmer, M. P., de Vries, G. J., & de Vries, K. (2015). "Patterns of Structural Change in Developing Countries." . In J. Weiss, & M. Tribe (Eds.), *Routledge Handbook of Industry and Development.* (pp. 65-83). Routledge.

## See Also

[wlddev](#page-216-0), [Collapse Overview](#page-22-0)

## Examples

```
namlab(GGDC10S, class = TRUE)
# aperm(qsu(GGDC10S, ~ Variable, ~ Variable + Country, vlabels = TRUE))
library(ggplot2)
## World Regions Structural Change Plot
GGDC10S |>
  fmutate(across(AGR:OTH, `*`, 1 / SUM),
         Variable = ifelse(Variable == "VA","Value Added Share", "Employment Share")) |>
 replace_outliers(0, NA, "min") |>
 collap( \sim Variable + Region + Year, cols = 6:15) |> qDT() |>
 pivot(1:3, names = list(variable = "Sector"), na.rm = TRUE) |>
 ggplot(aes(x = Year, y = value, fill = Sector)) +geom_area(position = "fill", alpha = 0.9) + labs(x = NULL, y = NULL) +
    theme_linedraw(base_size = 14) +
    facet_grid(Variable ~ Region, scales = "free_x") +
   scale_fill_manual(values = sub("#00FF66", "#00CC66", rainbow(10))) +
   scale_x_{continuous(breaks = scales::pretry_breaks(n = 7), expand = c(0, 0)) +
```

```
scale_y_continuous(breaks = scales::pretty_breaks(n = 10), expand = c(0, 0),
                       labels = scales::percent) +
  theme(axis.text.x = element_text(angle = 315, hjust = 0, margin = ggplot2::margin(t = 0)),
          strip.background = element_rect(colour = "grey30", fill = "grey30"))
# A function to plot the structural change of an arbitrary country
plotGGDC <- function(ctry) {
 GGDC10S |>
 fsubset(Country == ctry, Variable, Year, AGR:SUM) |>
  fmutate(across(AGR:OTH, `*`, 1 / SUM), SUM = NULL,
         Variable = ifelse(Variable == "VA","Value Added Share", "Employment Share")) |>
 replace_outliers(0, NA, "min") |> qDT() |>
 pivot(1:2, names = list(variable = "sector"), na.rm = TRUE) |>
 ggplot(aes(x = Year, y = value, fill = Sector)) +geom_area(position = "fill", alpha = 0.9) + labs(x = NULL, y = NULL) +
    theme_linedraw(base_size = 14) + facet_wrap( \sim Variable) +
    scale_fill_manual(values = sub("#00FF66", "#00CC66", rainbow(10))) +
    scale_x_continuous(breaks = scales::pretty_breaks(n = 7), expand = c(\theta, \theta)) +
    scale_y_continuous(breaks = scales::pretty_breaks(n = 10), expand = c(\theta, \theta),
                       labels = scales::percent) +
  theme(axis.text.x = element_text(angle = 315, hjust = 0, margin = ggplot2::margin(t = 0)),
          strip.background = element_rect(colour = "grey20", fill = "grey20"),
          strip.text = element_text(face = "bold"))
}
plotGGDC("BWA")
```
<span id="page-138-0"></span>

group *Fast Hash-Based Grouping*

#### **Description**

group() scans the rows of a data frame (or atomic vector / list of atomic vectors), assigning to each unique row an integer id - starting with 1 and proceeding in first-appearance order of the rows. The function is written in C and optimized for R's data structures. It is the workhorse behind functions like [GRP](#page-140-0) / [fgroup\\_by](#page-140-1), [collap](#page-17-0), [qF](#page-174-0), [qG](#page-174-0), [finteraction](#page-174-0) and [funique](#page-129-0), when called with argument sort = FALSE.

```
group(x, starts = FALSE, group.sizes = FALSE)
```
#### Arguments

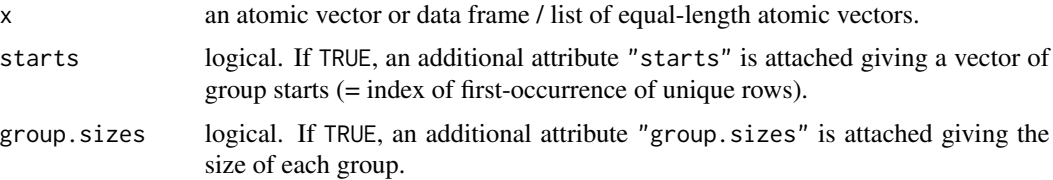

#### Details

A data frame is grouped on a column-by-column basis, starting from the leftmost column. For each new column the grouping vector obtained after the previous column is also fed back into the hash function so that unique values are determined on a running basis. The algorithm terminates as soon as the number of unique rows reaches the size of the data frame. Missing values are also grouped just like any other values. Invoking arguments starts and/or group.sizes requires an additional pass through the final grouping vector.

## Value

An object is of class 'qG' see [qG](#page-174-0).

## Author(s)

The Hash Function and inspiration was taken from the excellent *kit* package by Morgan Jacob, the algorithm was developed by Sebastian Krantz.

## See Also

[GRPid](#page-140-1), [Fast Grouping and Ordering,](#page-44-0) [Collapse Overview](#page-22-0)

## Examples

```
# Let's replicate what funique does
g <- group(wlddev, starts = TRUE)
if(attr(g, "N.groups") == \n  throw(wlddev)) wlddev else
   ss(wlddev, attr(g, "starts"))
```
groupid *Generate Run-Length Type Group-Id*

#### Description

groupid is an enhanced version of data.table::rleid for atomic vectors. It generates a runlength type group-id where consecutive identical values are assigned the same integer. It is a generalization as it can be applied to unordered vectors, generate group id's starting from an arbitrary value, and skip missing values.

## $GRP$  141

# Usage

 $groupid(x, o = NULL, start = 1L, na skip = FALSE, check.o = TRUE)$ 

## Arguments

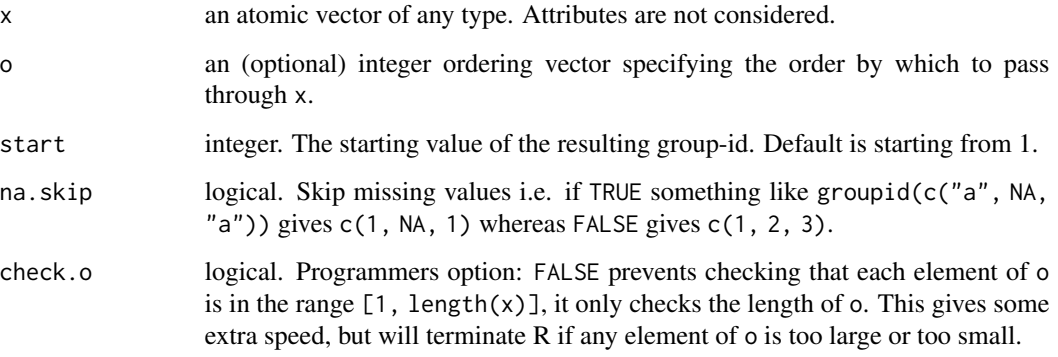

## Value

An integer vector of class 'qG'. See [qG](#page-174-0).

## See Also

[seqid](#page-199-0), [timeid](#page-206-0), [qG](#page-174-0), [Fast Grouping and Ordering,](#page-44-0) [Collapse Overview](#page-22-0)

## Examples

```
groupid(airquality$Month)
groupid(airquality$Month, start = 0)
groupid(wlddev$country)[1:100]
## Same thing since country is alphabetically ordered: (groupid is faster..)
all.equal(groupid(wlddev$country), qG(wlddev$country, na.exclude = FALSE))
## When data is unordered, group-id can be generated through an ordering..
uo <- order(rnorm(fnrow(airquality)))
monthuo <- airquality$Month[uo]
o <- order(monthuo)
groupid(monthuo, o)
identical(groupid(monthuo, o)[o], unattrib(groupid(airquality$Month)))
```
<span id="page-140-1"></span><span id="page-140-0"></span>GRP *Fast Grouping /* collapse *Grouping Objects*

## Description

GRP performs fast, ordered and unordered, groupings of vectors and data frames (or lists of vectors) using [radixorderv](#page-188-0) or [group](#page-138-0). The output is a list-like object of class 'GRP' which can be printed, plotted and used as an efficient input to all of *collapse*'s fast statistical and transformation functions and operators (see macros .FAST\_FUN and .OPERATOR\_FUN), as well as to [collap](#page-17-0), [BY](#page-15-0) and [TRA](#page-207-0).

fgroup\_by is similar to dplyr::group\_by but faster and class-agnostic. It creates a grouped data frame with a 'GRP' object attached - for fast dplyr-like programming with *collapse*'s fast functions.

There are also several conversion methods to and from 'GRP' objects. Notable among these is GRP.grouped\_df, which returns a 'GRP' object from a grouped data frame created with dplyr::group\_by or fgroup\_by, and the duo GRP.factor and as\_factor\_GRP.

gsplit efficiently splits a vector based on a 'GRP' object, and greorder helps to recombine the results. These are the workhorses behind functions like [BY](#page-15-0), and [collap](#page-17-0), [fsummarise](#page-120-0) and [fmutate](#page-123-1) when evaluated with base R and user-defined functions.

## Usage

```
GRP(X, \ldots)## Default S3 method:
GRP(X, by = NULL, sort = .op[["sort"]], decreasing = FALSE, na.last = TRUE,
    return.groups = TRUE, return.order = sort, method = "auto",
    call = TRUE, ...)## S3 method for class 'factor'
GRP(X, \ldots, \text{group}.\text{size} = \text{TRUE}, \text{drop} = \text{FALSE}, \text{return}.\text{groups} = \text{TRUE},call = TRUE)## S3 method for class 'qG'
GRP(X, ..., grow.sizes = TRUE, return.groups = TRUE, call = TRUE)## S3 method for class 'pseries'
GRP(X, \text{ effect} = 1L, \ldots, \text{group} \text{ sizes} = \text{TRUE}, \text{return} \text{ groups} = \text{TRUE},call = TRUE)## S3 method for class 'pdata.frame'
GRP(X, \text{ effect} = 1L, \ldots, \text{group} \text{ sizes} = \text{TRUE}, \text{return} \text{ groups} = \text{TRUE},call = TRUE)## S3 method for class 'grouped_df'
GRP(X, ..., return.groups = TRUE, call = TRUE)# Identify 'GRP' objects
is_GRP(x)
## S3 method for class 'GRP'
length(x) \qquad # Length of data being grouped
GRPN(x, expand = TRUE, ...) # Group sizes (default: expanded to match data length)
```
142 GRP

```
GRPid(x, sort = FALSE, ...) # Group id (data length, same as GRP(.)$group.id)
GRPnames(x, force.char = TRUE, sep = ".") # Group names
```

```
as_factor_GRP(x, ordered = FALSE, sep = ".") # 'GRP'-object to (ordered) factor conversion
```

```
# Efficiently split a vector using a 'GRP' object
gsplit(x, g, use.g. names = FALSE, ...)
```

```
# Efficiently reorder y = \text{unlist}(\text{gsplit}(x, g)) such that identical(greorder(y, g), x)
\text{greater}(x, g, \ldots)
```

```
# Fast, class-agnostic pendant to dplyr::group_by for use with fast functions, see details
fgroup_by(.X, ..., sort = .op[['sort"]], decreasing = FALSE, na-last = TRUE,return.groups = TRUE, return.order = sort, method = "auto")
# Standard-evaluation analogue (slim wrapper around GRP.default(), for programming)
group_by_vars(X, by = NULL, ...)# Shorthand for fgroup_by
gby(.X, ..., sort = .op[["sort"]], decreasing = FALSE, na last = TRUE,
```

```
return.groups = TRUE, return.order = sort, method = "auto")
```

```
# Get grouping columns from a grouped data frame created with dplyr::group_by or fgroup_by
fgroup_vars(X, return = "data")
```

```
# Ungroup grouped data frame created with dplyr::group_by or fgroup_by
fungroup(X, \ldots)
```
## S3 method for class 'GRP' print(x,  $n = 6, ...$ )

```
## S3 method for class 'GRP'
plot(x, breaks = "auto", type = "l", horizontal = FALSE, ...)
```
## Arguments

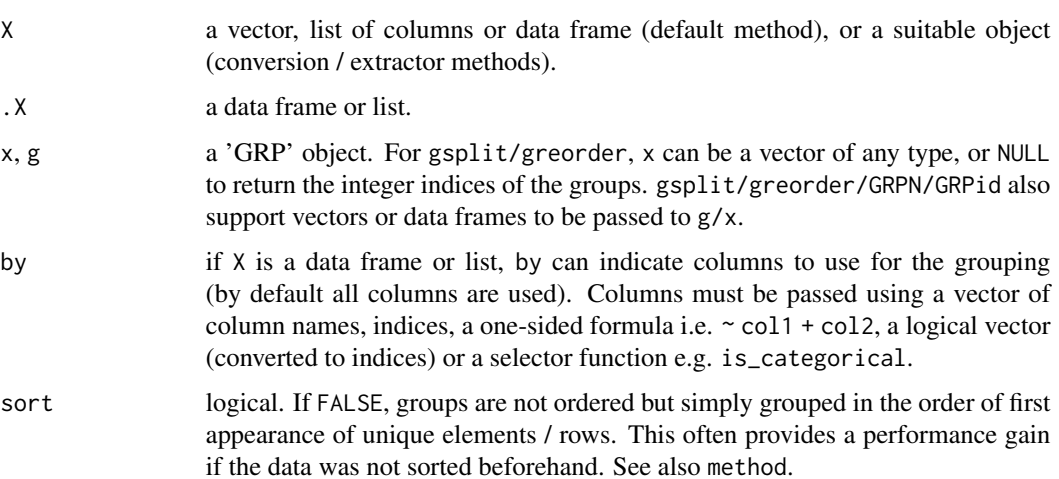

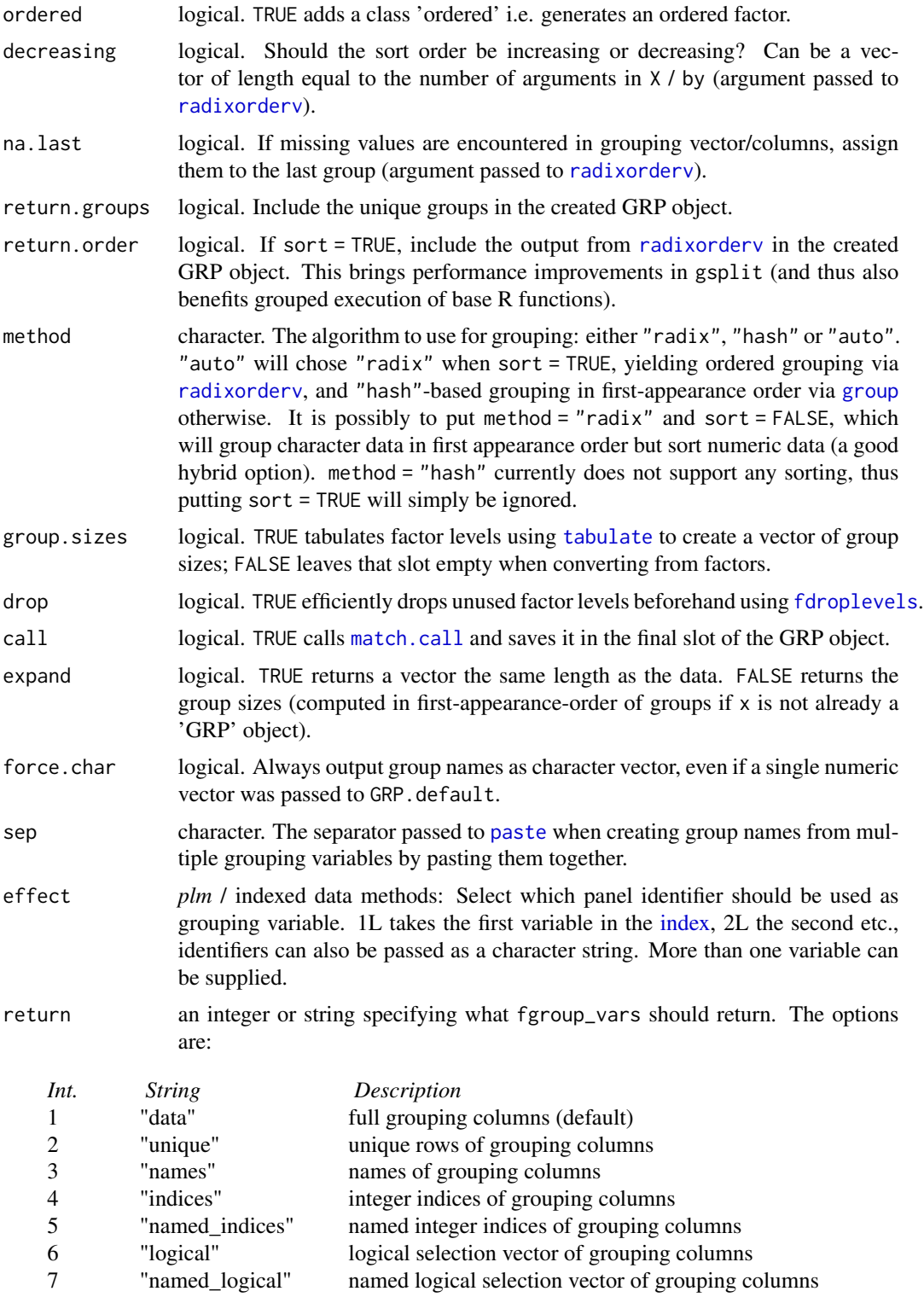
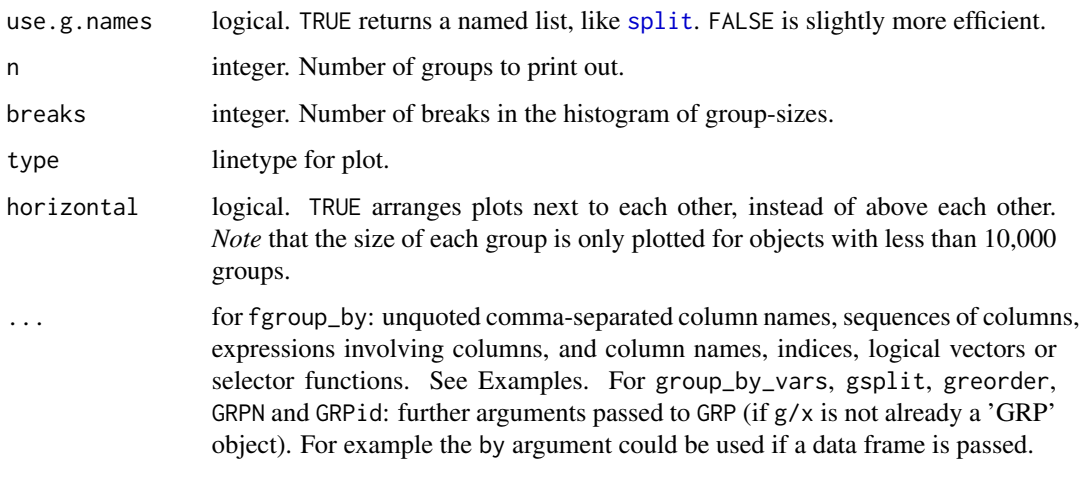

## Details

GRP is a central function in the *collapse* package because it provides, in the form of integer vectors, some key pieces of information to efficiently perform grouped operations at the C/C++ level.

Most statistical function require information about (1) the number of groups (2) an integer group-id indicating which values / rows belong to which group and (3) information about the size of each group. Provided with these, *collapse*'s [Fast Statistical Functions](#page-45-0) pre-allocate intermediate and result vectors of the right sizes and (in most cases) perform grouped statistical computations in a single pass through the data.

The sorting functionality of GRP.default lets groups receive different integer-id's depending on whether the groups are sorted sort = TRUE (FALSE gives first-appearance order), and in which order (argument decreasing). This affects the order of values/rows in the output whenever an aggregation is performed.

Other elements in the object provide information about whether the data was sorted by the variables defining the grouping (6) and the ordering vector (7). These also feed into optimizations in gsplit/greorder that benefit the execution of base R functions across groups.

Complimentary to GRP, the function fgroup\_by is a significantly faster and class-agnostic alternative to dplyr::group\_by for programming with *collapse*. It creates a grouped data frame with a 'GRP' object attached in a "groups" attribute. This data frame has classes 'GRP\_df', ..., 'grouped\_df' and 'data.frame', where . . . stands for any other classes the input frame inherits such as 'data.table', 'sf', 'tbl\_df', 'indexed\_frame' etc.. *collapse* functions with a 'grouped\_df' method respond to 'grouped\_df' objects created with either fgroup\_by or dplyr::group\_by. The method GRP.grouped\_df takes the "groups" attribute from a 'grouped\_df' and converts it to a 'GRP' object if created with dplyr::group\_by.

The 'GRP\_df' class in front responds to print.GRP\_df which first calls print(fungroup(x), ...) and prints one line below the object indicating the grouping variables, followed, in square brackets, by some statistics on the group sizes: [N | Mean (SD) Min-Max]. The mean is rounded to a full number and the standard deviation (SD) to one digit. Minimum and maximum are only displayed if the SD is non-zero. There also exist a method [.GRP\_df which calls [NextMethod](#page-0-0) but makes sure that the grouping information is preserved or dropped depending on the dimensions of the result (subsetting rows or aggregation with *data.table* drops the grouping object).

GRP.default supports vector and list input and will also return 'GRP' objects if passed. There is also a hidden method GRP.GRP which simply returns grouping objects (no re-grouping functionality is offered).

Apart from GRP.grouped\_df there are several further conversion methods:

The conversion of factors to 'GRP' objects by GRP. factor involves obtaining the number of groups calling  $ng \leq-fnlevels(f)$  and then computing the count of each level using [tabulate\(f, ng\)](#page-0-0). The integer group-id (2) is already given by the factor itself after removing the levels and class attributes and replacing any missing values with  $ng + 1L$ . The levels are put in a list and moved to position (4) in the 'GRP' object, which is reserved for the unique groups. Finally, a sortedness check !is.unsorted(id) is run on the group-id to check if the data represented by the factor was sorted (6). GRP. [qG](#page-174-0) works similarly (see also qG), and the 'pseries' and 'pdata.frame' methods simply group one or more factors in the [index](#page-147-0) (selected using the effect argument).

Creating a factor from a 'GRP' object using as\_factor\_GRP does not involve any computations, but may involve interacting multiple grouping columns using the paste function to produce unique factor levels.

# Value

A list-like object of class 'GRP' containing information about the number of groups, the observations (rows) belonging to each group, the size of each group, the unique group names / definitions, whether the groups are ordered and data grouped is sorted or not, the ordering vector used to perform the ordering and the group start positions. The object is structured as follows:

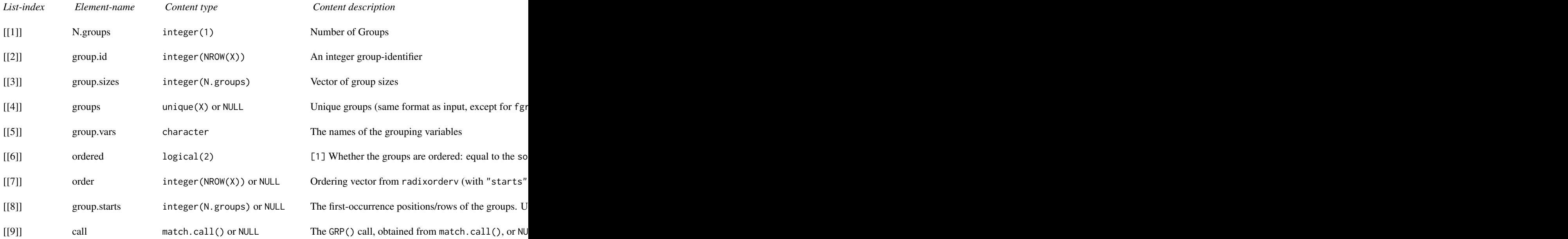

## See Also

[radixorder](#page-188-0), [group](#page-138-0), [qF](#page-174-0), [Fast Grouping and Ordering,](#page-44-0) [Collapse Overview](#page-22-0)

# $GRP$  147

## Examples

```
## default method
GRP(mtcars$cyl)
GRP(mtcars, \sim cyl + vs + am) # Or GRP(mtcars, c("cyl","vs","am")) or GRP(mtcars, c(2,8:9))
g \leq - GRP(mtcars, \sim cyl + vs + am) # Saving the object
print(g) # Printing it
plot(g) # Plotting it
GRPnames(g) \qquad # Retain group names
GRPid(g) \qquad # Retain group id (same as g$group.id), useful inside fmutate()
fsum(mtcars, g) # Compute the sum of mtcars, grouped by variables cyl, vs and am
gsplit(mtcars$mpg, g) \qquad # Use the object to split a vector
gsplit(NULL, g) \qquad # The indices of the groups
identical(mtcars$mpg, \qquad # greorder and unlist undo the effect of gsplit
         greorder(unlist(gsplit(mtcars$mpg, g)), g))
## Convert factor to GRP object and vice-versa
GRP(iris$Species)
as_factor_GRP(g)
## dplyr integration
library(dplyr)
mtcars |> group_by(cyl,vs,am) |> GRP() # Get GRP object from a dplyr grouped tibble
mtcars |> group_by(cyl,vs,am) |> fmean() # Grouped mean using dplyr grouping
mtcars |> fgroup_by(cyl,vs,am) |> fmean() # Faster alternative with collapse grouping
mtcars |> fgroup_by(cyl,vs,am) # Print method for grouped data frame
## Adding a column of group sizes.
mtcars |> fgroup_by(cyl,vs,am) |> fsummarise(Sizes = GRPN())
# Note: can also set_collapse(mask = "n") to use n() instead, see help("collapse-options")
# Other usage modes:
mtcars |> fgroup_by(cyl,vs,am) |> fmutate(Sizes = GRPN())
mtcars |> fmutate(Sizes = GRPN(list(cyl, vs, am))) # Same thing, slightly more efficient
## Various options for programming and interactive use
fgroup_by(GGDC10S, Variable, Decade = floor(Year / 10) * 10) |> head(3)
fgroup_by(GGDC10S, 1:3, 5) |> head(3)
fgroup_by(GGDC10S, c("Variable", "Country")) |> head(3)
fgroup_by(GGDC10S, is.character) |> head(3)
fgroup_by(GGDC10S, Country:Variable, Year) |> head(3)
fgroup_by(GGDC10S, Country:Region, Var = Variable, Year) |> head(3)
```

```
## Note that you can create a grouped data frame without materializing the unique grouping columns
fgroup_by(GGDC10S, Variable, Country, return.groups = FALSE) |> fmutate(across(AGR:SUM, fscale))
fgroup_by(GGDC10S, Variable, Country, return.groups = FALSE) |> fselect(AGR:SUM) |> fmean()
```

```
## Note also that setting sort = FALSE on unsorted data can be much faster... if not required...
library(microbenchmark)
microbenchmark(gby(GGDC10S, Variable, Country), gby(GGDC10S, Variable, Country, sort = FALSE))
```
### Description

A fast and flexible indexed time series and panel data class that inherits from *plm*'s 'pseries' and 'pdata.frame', but is more rigorous, natively handles irregularity, can be superimposed on any data.frame/list, matrix or vector, and supports ad-hoc computations inside data masking functions and model formulas.

## Usage

```
## Create an 'indexed_frame' containing 'indexed_series'
findex_by(X, \ldots, single = "auto", interact.ids = TRUE)
iby(.X, ..., single = "auto", interest.ids = TRUE) # Shorthand## Retrieve the index ('index_df') from an 'indexed_frame' or 'indexed_series'
findex(x)
ix(x) # Shorthand
## Remove index from 'indexed_frame' or 'indexed_series' (i.e. get .X back)
unindex(x)
## Reindex 'indexed_frame' or 'indexed_series' (or index vectors / matrices)
reindex(x, index = findex(x), single = "auto")
## Check if 'indexed_frame', 'indexed_series', index or time vector is irregular
is_irregular(x, any_id = TRUE)
## Convert 'indexed_frame'/'indexed_series' to normal 'pdata.frame'/'pseries'
to\_plm(x, row.names = FALSE)# Subsetting & replacement methods: [(<-) methods call NextMethod().
# Also methods for fsubset, funique and roworder(v), na_omit (internal).
## S3 method for class 'indexed_series'
x[i, ..., drop.index.length = "id"]## S3 method for class 'indexed_frame'
x[i, ..., drop.index.length = "id"]## S3 replacement method for class 'indexed_frame'
x[i, j] <- value
## S3 method for class 'indexed_frame'
x$name
```
#### indexing 149

```
## S3 replacement method for class 'indexed_frame'
x$name <- value
## S3 method for class 'indexed_frame'
x[[i, ...]]
## S3 replacement method for class 'indexed_frame'
x[[i]] <- value
# Index subsetting and printing: optimized using ss()
## S3 method for class 'index_df'
x[i, j, drop = FALSE, drop.index.levels = "id"]
## S3 method for class 'index_df'
print(x, topn = 5, ...)
```
# Arguments

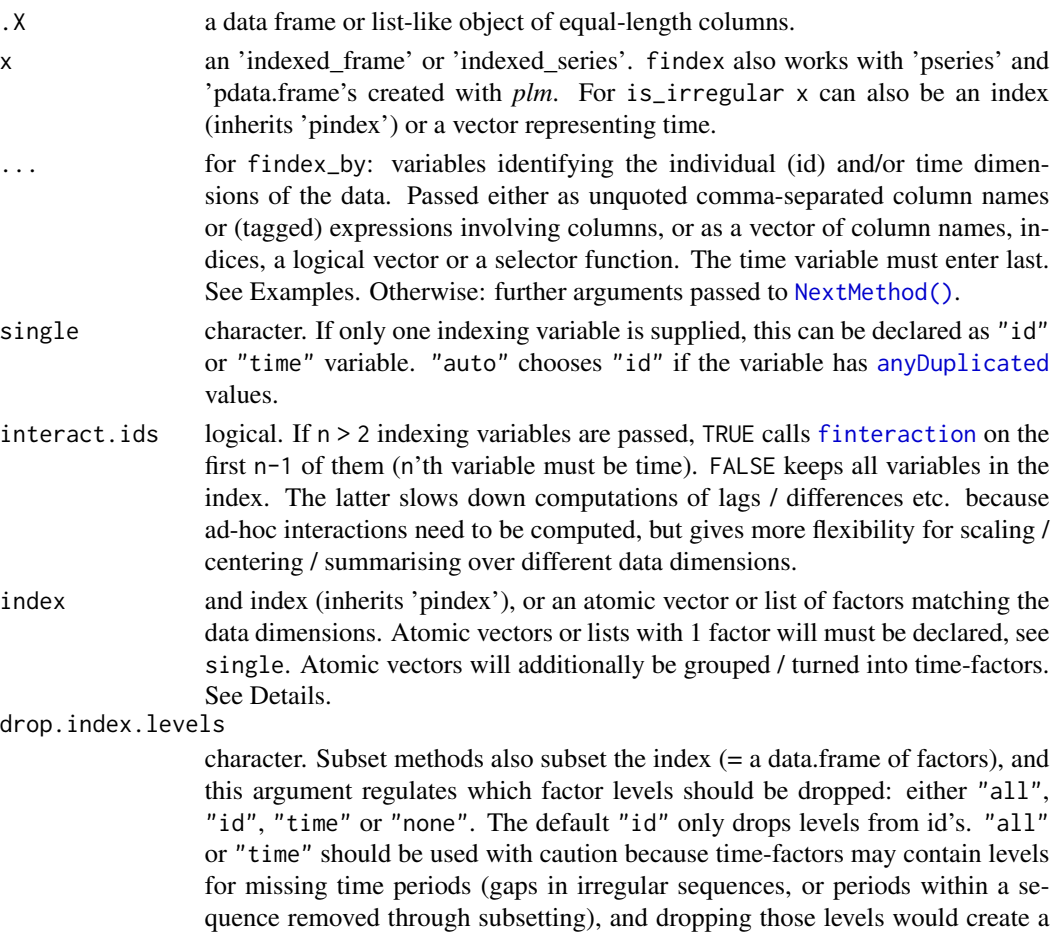

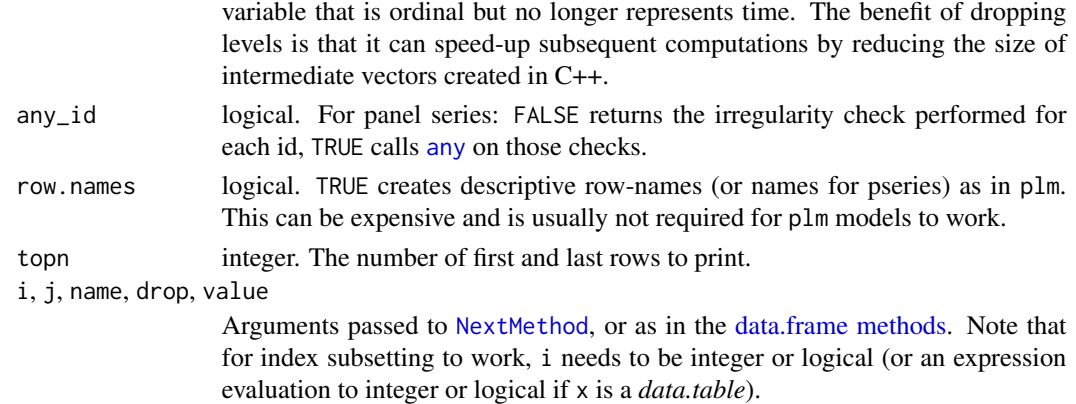

## Details

The first thing to note about these new 'indexed\_frame', 'indexed\_series' and 'index\_df' classes is that they inherit *plm*'s 'pdata.frame', 'pseries' and 'pindex' classes, respectively. They add, improve, and, in some cases, remove functionality offered by *plm*, with the aim of striking an optimal balance of flexibility and performance. The inheritance means that all 'pseries' and 'pdata.frame' methods in *collapse*, and also some methods in *plm*, apply to them. Where compatibility or performance considerations allow for it, *collapse* will continue to create methods for *plm*'s classes instead of the new classes.

The use of these classes does not require much knowledge of *plm*, but as a basic background: A 'pdata.frame' is a data.frame with an index attribute: a data.frame of 2 factors identifying the individual and time-dimension of the data. When pulling a variable out of the pdata.frame using a method like \$.pdata.frame or  $[\cdot]$ .pdata.frame (defined in  $plm$ ), a 'pseries' is created by transferring the index attribute to the vector. Methods defined for functions like [lag](#page-0-0) / [flag](#page-76-0) etc. use the index for correct computations on this panel data, also inside *plm*'s estimation commands.

#### Main Features and Enhancements

The 'indexed\_frame' and 'indexed\_series' classes extend and enhance 'pdata.frame' and 'pseries' in a number of critical dimensions. Most notably they:

- Support both time series and panel data, by allowing indexation of data with one, two or more variables.
- Are class-agnostic: any data.frame/list (such as data.table, tibble, tsibble, sf etc.) can become an 'indexed\_frame' and continue to function as usual for most use cases. Similarly, any vector or matrix (such as ts, mts, xts) can become an 'indexed\_series'. This also allows for transient workflows e.g. some\_df  $|>\text{findex\_by}(...)|>$  'do something using collapse functions' |> unindex() |> 'continue working with some\_df'.
- Have a comprehensive and efficient set of methods for subsetting and manipulation, including methods for [fsubset](#page-115-0), [funique](#page-129-0), [roworder\(v\)](#page-195-0) (internal) and [na\\_omit](#page-37-0) (internal, [na.omit](#page-0-0) also works but is slower). It is also possible to group indexed data with [fgroup\\_by](#page-140-0) for transformations e.g. using [fmutate](#page-123-0), but aggregation requires unindex()ing.
- Natively handle irregularity: time objects (such as 'Date', 'POSIXct' etc.) are passed to [timeid](#page-206-0), which efficiently determines the temporal structure by finding the greatest common divisor (GCD), and creates a time-factor with levels corresponding to a complete timesequence. The latter is also done with plain numeric vectors, which are assumed to represent

unit time steps  $(GDC = 1)$  and coerced to integer (but can also be passed through time id if non-unitary). Character time variables are converted to factor, which might also capture irregular gaps in panel series. Using this time-factor in the index, *collapse*'s functions efficiently perform correct computations on irregular sequences and panels without the need to 'expand' the data / fill gaps. is\_irregular can be used to check for irregularity in the entire sequence / panel or separately for each individual in panel data.

• Support computations inside **data-masking functions and formulas**, by virtue of "**deep in**dexation": Each variable inside an 'indexed\_frame' is an 'indexed\_series' which contains in its 'index\_df' attribute an external pointer to the 'index\_df' attribute of the frame. Functions operating on 'indexed\_series' stored inside the frame (such as with(data, flag(column))) can fetch the index from this pointer. This allows worry-free application inside arbitrary data masking environments (with, %\$%, attach, etc..) and estimation commands (glm, feols, lmrob etc..) without duplication of the index in memory. A limitation is that external pointers are only valid during the present R session, thus when saving an 'indexed\_frame' and loading it again, you need to call data = reindex(data) before computing on it.

Indexed series also have simple [Math](#page-0-0) and [Ops](#page-0-0) methods, which apply the operation to the unindexed series and shallow copy the attributes of the original object to the result, unless the result it is a logical vector (from operations like  $\cdot$ , == etc.). For [Ops](#page-0-0) methods, if the LHS object is an 'indexed\_series' its attributes are taken, otherwise the attributes of the RHS object are taken.

#### Limits to plm Compatibility

In contrast to 'pseries' and 'pdata.frame's, 'indexed\_series' and 'indexed\_frames' do not have descriptive "names" or "row.names" attributes attached to them, mainly for efficiency reasons.

Furthermore, the index is stored in an attribute named 'index\_df' (same as the class name), not 'index' as in *plm*, mainly to make these classes work with *data.table*, *tsibble* and *xts*, which also utilize 'index' attributes. This for the most part poses no problem to plm compatibility because plm source code fetches the index using  $attr(x, "index"),$  $attr(x, "index"),$  and  $attr$  by default performs partial matching.

A much greater obstacle in working with *plm* is that some internal *plm* code is hinged on there being no [.pseries method, and the existence of [.indexed\_series limits the use of these classes in most *plm* estimation commands. Therefore the to\_plm function is provided to efficiently coerce the classes to ordinary plm objects before estimation. See Examples.

Overall these classes don't really benefit *plm*, especially given that collapse's plm methods also support native plm objects. However, they work very well inside other models and software, including *stats* models, *fixest* / *lfe*, and a whole bunch of time series and ML models. See Examples.

### Performance Considerations

When indexing long time-series or panels with a single variable, setting single = "id" or "time" avoids a potentially expensive call to [anyDuplicated](#page-0-0). Note also that when panel-data are regular and sorted, omitting the time variable in the index can bring  $\geq 2x$  performance improvements in operations like lagging and differencing (alternatively use shift = "row" argument to [flag](#page-76-0), [fdiff](#page-57-0) etc.) .

When dealing with long Date or POSIXct time sequences, it may also be that the internal processing by [timeid](#page-206-0) is slow simply because calling [strftime](#page-0-0) on these sequences to create factor levels is slow. In this case you may choose to generate an index factor with integer levels by passing timeid(t) to findex\_by or reindex (which by default generates a 'qG' object which is internally converted to factor using as\_factor\_qG. The lazy evaluation of expressions like as.character(seq\_len(nlev)) in modern R makes this extremely efficient).

With multiple id variables e.g. findex\_by(data, id1, id2, id3, time), the default call to finteraction() can be expensive because of pasting the levels together. In this case, users may gain performance by manually invoking finteraction() (or its shorthand itn()) with argument factor = FALSE e.g. findex\_by(data, ids = itn(id1, id2, id3, factor = FALSE), time). This will generate a factor with integer levels instead.

### Print Method

The print methods for 'indexed\_frame' and 'indexed\_series' first call print(unindex(x), ...), followed by the index variables with the number of categories (index factor levels) in square brackets. If the time factor contains unused levels (= irregularity in the sequence), the square brackets indicate the number of used levels (periods), followed by the total number of levels (periods in the sequence) in parentheses.

# See Also

[timeid](#page-206-0), [Time Series and Panel Series,](#page-205-0) [Collapse Overview](#page-22-0)

### Examples

```
oldopts <- options(max.print = 70)
# Indexing panel data ----------------------------------------------------------
wldi <- findex_by(wlddev, iso3c, year)
wldi
wldi[1:100,1] \qquad # Works like a data frame
POP <- wldi$POP # indexed_series
qsu(POP) # Summary statistics
G(POP) # Population growth
STD(G(POP, c(1, 10))) # Within-standardized 1 and 10-year growth rates
psmat(POP) # Panel-Series Matrixplot(psmat(log10(POP)))
POP[30:5000] \qquad \qquad \qquad # Subsetting indexed_series
Dlog(POP[30:5000]) # Log-difference of subset
psacf(identity(POP[30:5000])) # ACF of subset
L(Dlog(POP[30:5000], c(1, 10)), -1:1) # Multiple computations on subset
# Fast Statistical Functions don't have dedicated methods
# Thus for aggregation we need to unindex beforehand ...
fmean(unindex(POP))
wldi |> unindex() |>
 fgroup_by(iso3c) |> num_vars() |> fmean()
library(magrittr)
# ... or unindex after taking group identifiers from the index
fmean(unindex(fgrowth(POP)), ix(POP)$iso3c)
wldi |> num_vars() %>%
 fgroup_by(iso3c = ix(.)$iso3c) |>
 unindex() |> fmean()
```
### indexing the state of the state of the state of the state of the state of the state of the state of the state of the state of the state of the state of the state of the state of the state of the state of the state of the s

```
# With matrix methods it is easier as most attributes are dropped upon aggregation.
G(POP, c(1, 10)) %>% fmean(ix(.)$iso3c)
# Example of index with multiple ids
GGDC10S |> findex_by(Variable, Country, Year) |> head() # default is interact.ids = TRUE
GGDCi <- GGDC10S |> findex_by(Variable, Country, Year, interact.ids = FALSE)
head(GGDCi)
findex(GGDCi)
# The benefit is increased flexibility for summary statistics and data transformation
qsu(GGDCi, effect = "Country")
STD(GGDCi$SUM, effect = "Variable") # Standardizing by variable
STD(GGDCi$SUM, effect = c("Variable", "Year")) # ... by variable and year
# But time-based operations are a bit more expensive because of the necessary interactions
D(GGDCi$SUM)
# Panel-Data modelling ---------------------------------------------------------
# Linear model of 5-year annualized growth rates of GDP on Life Expactancy + 5y lag
lm(G(FCGDP, 5, p = 1/5) \sim L(G(LIFEEX, 5, p = 1/5), c(0, 5)), wldi) # p abbreviates "power"
# Same, adding time fixed effects via plm package: need to utilize to_plm function
plm::plm(G(PCGDP, 5, p = 1/5) ~ L(G(LIFEEX, 5, p = 1/5), c(0, 5)), to_plm(wldi), effect = "time")
# With country and time fixed effects via fixest
fixest::feols(G(PCGDP, 5, p=1/5) ~ L(G(LIFEEX, 5, p=1/5), c(0, 5)), wldi, fixef = .c(iso3c, year))
## Not run:
# Running a robust MM regression without fixed effects
robustbase::lmrob(G(CCGDP, 5, p = 1/5) ~ L(G(LIFEEX, 5, p = 1/5), c(0, 5)), wldi)# Running a robust MM regression with country and time fixed effects
wldi |> fselect(PCGDP, LIFEEX) |>
  fgrowth(5, power = 1/5) |> ftransform(LIFEEX_L5 = L(LIFEEX, 5)) |>
  # drop abbreviates drop.index.levels (not strictly needed here but more consistent)
 na_omit(drop = "all") |> fhdwithin(na.rm = FALSE) |> # For TFE use fwithin(effect = "year")
 unindex() |> robustbase::lmrob(formula = PCGDP ~.) # using lm() gives same result as fixest
# Using a random forest model without fixed effects
# ranger does not support these kinds of formulas, thus we need some preprocessing...
wldi |> fselect(PCGDP, LIFEEX) |>
  fgrowth(5, power = 1/5) |> ftransform(LIFEEX_L5 = L(LIFEEX, 5)) |>
  unindex() |> na_omit() |> ranger::ranger(formula = PCGDP \sim.)
## End(Not run)
# Indexing other data frame based classes --------------------------------------
library(tibble)
wlditbl <- qTBL(wlddev) |> findex_by(iso3c, year)
wlditbl[,2] # Works like a tibble...
wlditbl[[2]]
wlditbl[1:1000, 10]
head(wlditbl)
```

```
library(data.table)
wldidt <- qDT(wlddev) |> findex_by(iso3c, year)
wldidt[1:1000] # Works like a data.table...
wldidt[year > 2000]
wldidt[, .(sum_PCGDP = sum(PCGDP, na.rm = TRUE)), by = country] # Aggregation unindexes the result
wldidt[, lapply(.SD, sum, na.rm = TRUE), by = country, .SDcols = .c(PCGDP, LIFEEX)]
# This also works but is a bit inefficient since the index is subset and then dropped
# -> better unindex beforehand
width[year > 2000, .(sum_PCCDP = sum(PCGDP, na.rm = TRUE)), by = country]wldidt[, PCGDP_gr_5Y := G(PCGDP, 5, power = 1/5)] # Can add Variables by reference
# Note that .SD is a data.table of indexed_series, not an indexed_frame, so this is WRONG!
wldidt[, .c(PCGDP_gr_5Y, LIFEEX_gr_5Y) := G(slt(.SD, PCGDP, LIFEEX), 5, power = 1/5)]
# This gives the correct outcome
wldidt[, .c(PCGDP_gr_5Y, LIFEEX_gr_5Y) := lapply(slt(.SD, PCGDP, LIFEEX), G, 5, power = 1/5)]
## Not run:
library(sf)
nc <- st_read(system.file("shape/nc.shp", package = "sf"), quiet = TRUE)
nci <- findex_by(nc, SID74)
nci[1:10, "AREA"]
st_centroid(nci) # The geometry column is never indexed, thus sf computations work normally
st_coordinates(nci)
fmean(st_area(nci))
library(tsibble)
pedi <- findex_by(pedestrian, Sensor, Date_Time)
pedi[1:5, ]
findex(pedi) # Time factor with 17k levels from POSIXct
# Now here is a case where integer levels in the index can really speed things up
ix(iby(pedestrian, Sensor, timeid(Date_Time)))
library(microbenchmark)
microbenchmark(descriptive_levels = findex_by(pedestrian, Sensor, Date_Time),
               integer_levels = findex_by(pedestrian, Sensor, timeid(Date_Time)))
# Data has irregularity
is_irregular(pedi)
is_irregular(pedi, any_id = FALSE) # irregularity in all sequences
# Manipulation such as lagging with tsibble/dplyr requires expanding rows and grouping
# Collapse can just compute correct lag on indexed series or frames
library(dplyr)
microbenchmark(
  dplyr = fill_gaps(pedestrian) |> group_by_key() |> mutate(Lag_Count = lag(Count)),
  collapse = frutate(pedi, LagCount = flag(Count)), times = 10)## End(Not run)
# Indexing Atomic objects ---------------------------------------------------------
## ts
print(AirPassengers)
AirPassengers[-(20:30)] # Ts class does not support irregularity, subsetting drops class
G(AirPassengers[-(20:30)], 12) # Annual Growth Rate: Wrong!
# Now indexing AirPassengers (identity() is a trick so that the index is named time(AirPassengers))
iAP <- reindex(AirPassengers, identity(time(AirPassengers)))
iAP
findex(iAP) # See the index
```
#### is\_unlistable 155

```
iAP[-(20:30)] # Subsetting
G(iAP[-(20:30)], 12) # Annual Growth Rate: Correct!
L(G(iAP[-(20:30)], c(0,1,12)), 0:1) # Lagged level, period and annual growth rates...
## xts
library(xts)
library(zoo) # Needed for as.yearmon() and index() functions
X \leq wlddev |> fsubset(iso3c == "DEU", date, PCGDP:POP) %>% {
 xts(num_vars(.), order.by = as.yearmon(.$date))
 \} |> ss(-(30:40)) %>% reindex(identity(index(.))) # Introducing a gap
# plot(G(unindex(X)))
diff(unindex(X)) # diff.xts gixes wrong result
fdiff(X) # fdiff gives right result
# But xts range-based subsets do not work...
## Not run:
X["1980/"]
## End(Not run)
# Thus a better way is not to index and perform ad-hoc omputations on the xts index
X \leftarrow unindex(X)
X['1980''] %>% fdiff(t = index(.)) # xts index is internally processed by timeid()
## Of course you can also index plain vectors / matrices...
options(oldopts)
```
<span id="page-154-0"></span>is\_unlistable *Unlistable Lists*

### Description

A (nested) list with atomic objects in all final nodes of the list-tree is unlistable - checked with is\_unlistable.

#### Usage

```
is_unlistable(l, DF.as.list = FALSE)
```
## Arguments

l a list. DF. as. list logical. TRUE treats data frames like (sub-)lists; FALSE like atomic elements.

# Details

is\_unlistable with DF.as.list = TRUE is defined as  $all(rapply(1, is.atomic))$ , whereas DF.as.list = FALSE yields checking using all(unlist(rapply2d(l, function(x) is.atomic(x)  $|$  is.list(x)), use.names = FALSE)), assuming that data frames are lists composed of atomic elements. If l contains data frames, the latter can be a lot faster than applying is.atomic to every data frame column.

# Value

logical(1) - TRUE or FALSE.

# See Also

[ldepth](#page-158-0), [has\\_elem](#page-134-0), [List Processing,](#page-159-0) [Collapse Overview](#page-22-0)

# Examples

```
l <- list(1, 2, list(3, 4, "b", FALSE))
is_unlistable(l)
1 \leftarrow list(1, 2, list(3, 4, "b", FALSE, e ~ b))is_unlistable(l)
```
# join *Fast Table Joins*

# Description

Join two data frame like objects x and y on columns. Inspired by *polars* and by default uses a vectorized hash join algorithm (workhorse function [fmatch](#page-82-0)).

# Usage

```
join(x, y,
    on = NULL,how = "left",
     suffix = NULL,validate = "m:m",
     multiple = FALSE,
     sort = FALSE,keep.col.order = TRUE,
     drop.dup.cols = FALSE,
     verbose = .op[["verbose"]],
     column = NULL,attr = NULL,
     ...
)
```
# Arguments

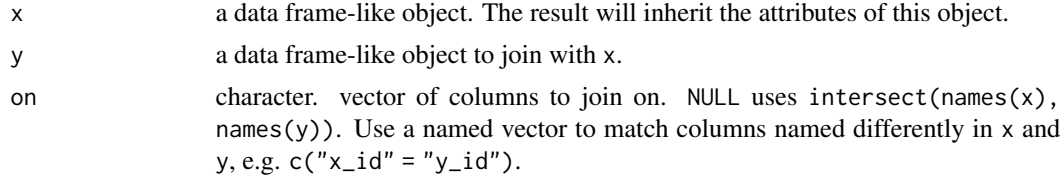

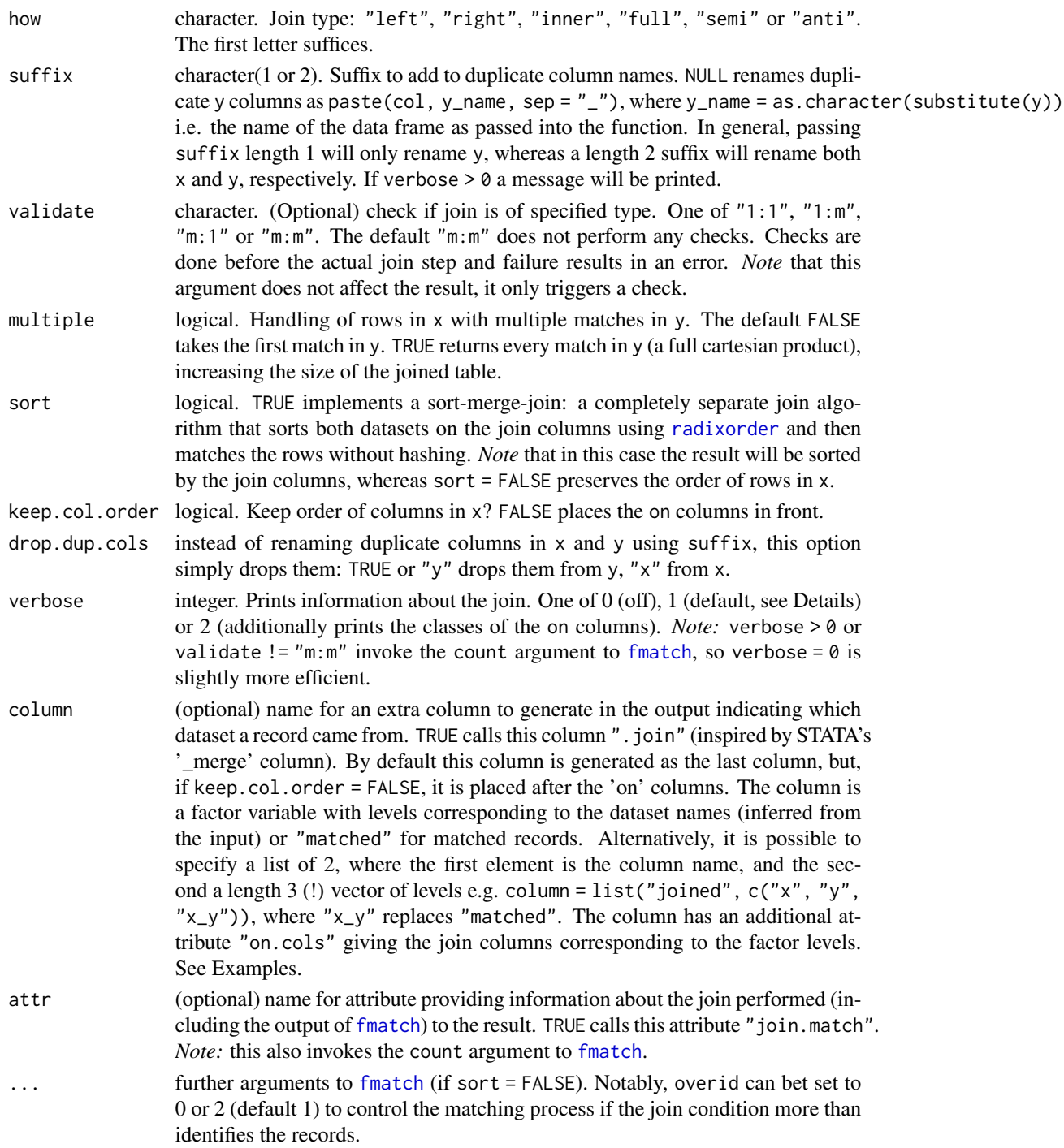

# Details

If verbose > 0, join prints a compact summary of the join operation using [cat](#page-0-0). If the names of x and y can be extracted (if as.character(substitute(x)) yields a single string) they will be

displayed (otherwise 'x' and 'y' are used) followed by the respective join keys in brackets. This is followed by a summary of the records used from each table. If multiple = FALSE, only the first matches from y are used and counted here (or the first matches of x if how = "right"). *Note* that if how = "full" any further matches are simply appended to the results table, thus it may make more sense to use multiple = TRUE with the full join when suspecting multiple matches.

If multiple = TRUE, join performs a full cartesian product matching every key in x to every matching key in y. This can considerably increase the size of the resulting table. No memory checks are performed (your system will simply run out of memory; usually this should not terminate R).

In both cases, join will also determine the average order of the join as the number of records used from each table divided by the number of unique matches and display it between the two tables at up to 2 digits. For example "<4:1.5>" means that on average 4 records from x match 1.5 records from y, implying on average  $4*1.5 = 6$  records generated per unique match. If multiple = FALSE "1st" will be displayed for the using table (y unless how = "right"), indicating that there could be multiple matches but only the first is retained. *Note* that an order of '1' on either table must not imply that the key is unique as this value is generated from round(v, 2). To be sure about a keys uniqueness employ the validate argument.

#### Value

A data frame-like object of the same type and attributes as x. "row.names" of x are only preserved in left-join operations.

#### See Also

[fmatch](#page-82-0), [Data Frame Manipulation,](#page-42-0) [Fast Grouping and Ordering,](#page-44-0) [Collapse Overview](#page-22-0)

# Examples

```
df1 <- data.frame(
  id1 = c(1, 1, 2, 3),id2 = c("a", "b", "b", "c"),
  name = c("John", "Jane", "Bob", "Carl"),age = c(35, 28, 42, 50)
\lambdadf2 <- data.frame(
  id1 = c(1, 2, 3, 3),
  id2 = c("a", "b", "c", "e"),salary = c(60000, 55000, 70000, 80000),
  dept = c("IT", "Marketing", "Sales", "IT")
)
# Different types of joins
for(i in c("l","i","r","f","s","a"))
    join(df1, df2, how = i) |> print()# With multiple matches
for(i in c("l","i","r","f","s","a"))
    join(df1, df2, on = "id2", how = i, multiple = TRUE) |> print()# Adding join column: useful esp. for full join
```
## ldepth 159

```
join(df1, df2, how = "f", column = TRUE)# Custom column + rearranging
join(df1, df2, how = "f", column = list("join", c("x", "y", "x_y")), keep = FALSE)
# Attaching match attribute
str(join(df1, df2, attr = TRUE))
```
ldepth *Determine the Depth / Level of Nesting of a List*

## Description

ldepth provides the depth of a list or list-like structure.

# Usage

ldepth(l, DF.as.list = FALSE)

### Arguments

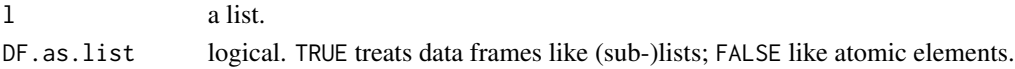

#### Details

The depth or level or nesting of a list or list-like structure (e.g. a model object) is found by recursing down to the bottom of the list and adding an integer count of 1 for each level passed. For example the depth of a data frame is 1. If a data frame has list-columns, the depth is 2. However for reasons of efficiency, if l is not a data frame and DF.as.list = FALSE, data frames found inside l will not be checked for list column's but assumed to have a depth of 1.

### Value

A single integer indicating the depth of the list.

#### See Also

[is\\_unlistable](#page-154-0), [has\\_elem](#page-134-0), [List Processing,](#page-159-0) [Collapse Overview](#page-22-0)

## Examples

```
1 \leftarrow list(1, 2)ldepth(l)
l \leftarrow list(1, 2, mtears)ldepth(l)
ldepth(l, DF.as.list = FALSE)
l <- list(1, 2, list(4, 5, list(6, mtcars)))
ldepth(l)
ldepth(l, DF.as.list = FALSE)
```
## <span id="page-159-0"></span>**Description**

*collapse* provides the following set of functions to efficiently work with lists of R objects:

- Search and Identification
	- [is\\_unlistable](#page-154-0) checks whether a (nested) list is composed of atomic objects in all final nodes, and thus unlistable to an atomic vector using [unlist](#page-0-0).
	- [ldepth](#page-158-0) determines the level of nesting of the list (i.e. the maximum number of nodes of the list-tree).
	- [has\\_elem](#page-134-0) searches elements in a list using element names, regular expressions applied to element names, or a function applied to the elements, and returns TRUE if any matches were found.
- Subsetting
	- [atomic\\_elem](#page-134-0) examines the top-level of a list and returns a sublist with the atomic elements. Conversely [list\\_elem](#page-134-0) returns the sublist of elements which are themselves lists or list-like objects.
	- [reg\\_elem](#page-134-0) and [irreg\\_elem](#page-134-0) are recursive versions of the former. [reg\\_elem](#page-134-0) extracts the 'regular' part of the list-tree leading to atomic elements in the final nodes, while [irreg\\_elem](#page-134-0) extracts the 'irregular' part of the list tree leading to non-atomic elements in the final nodes. (*Tip*: try calling both on an lm object). Naturally for all lists l, is\_unlistable(reg\_elem(l)) evaluates to TRUE.
	- [get\\_elem](#page-134-1) extracts elements from a list using element names, regular expressions applied to element names, a function applied to the elements, or element-indices used to subset the lowest-level sub-lists. by default the result is presented as a simplified list containing all matching elements. With the keep.tree option however [get\\_elem](#page-134-1) can also be used to subset lists i.e. maintain the full tree but cut off non-matching branches.
- Splitting and Transposition
	- [rsplit](#page-197-0) recursively splits a vector or data frame into subsets according to combinations of (multiple) vectors / factors - by default returning a (nested) list. If flatten = TRUE, the list is flattened yielding the same result as [split](#page-0-0). rsplit is also faster than [split](#page-0-0), particularly for data frames.
	- [t\\_list](#page-210-0) efficiently transposes nested lists of lists, such as those obtained from splitting a data frame by multiple variables using [rsplit](#page-197-0).
- Apply Functions
	- [rapply2d](#page-190-0) is a recursive version of [lapply](#page-0-0) with two key differences to [rapply](#page-0-0) to apply a function to nested lists of data frames or other list-based objects.
- Unlisting / Row-Binding
	- [unlist2d](#page-211-0) efficiently unlists unlistable lists in 2-dimensions and creates a data frame (or *data.table*) representation of the list. This is done by recursively flattening and rowbinding R objects in the list while creating identifier columns for each level of the list-tree

and (optionally) saving the row-names of the objects in a separate column. [unlist2d](#page-211-0) can thus also be understood as a recursive generalization of do.call(rbind, l), for lists of vectors, data frames, arrays or heterogeneous objects. A simpler version for non-recursive row-binding lists of lists / data.frames, is also available by [rowbind](#page-194-0).

# Table of Functions

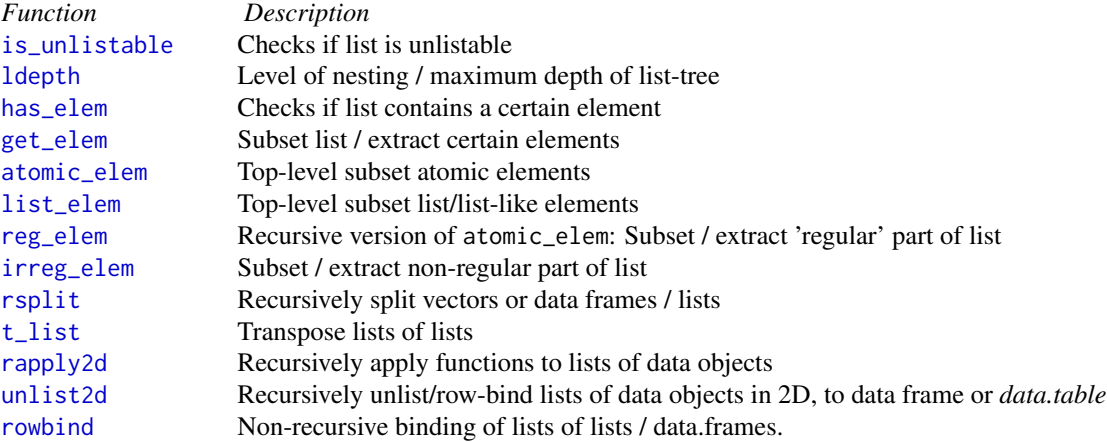

# See Also

[Collapse Overview](#page-22-0)

pad *Pad Matrix-Like Objects with a Value*

# Description

The pad function inserts elements / rows filled with value into a vector matrix or data frame X at positions given by i. It is particularly useful to expand objects returned by statistical procedures which remove missing values to the original data dimensions.

## Usage

 $pad(X, i, value = NA, method = c("auto", "xpos", "vpos"))$ 

pad 161

### 162 pad

## Arguments

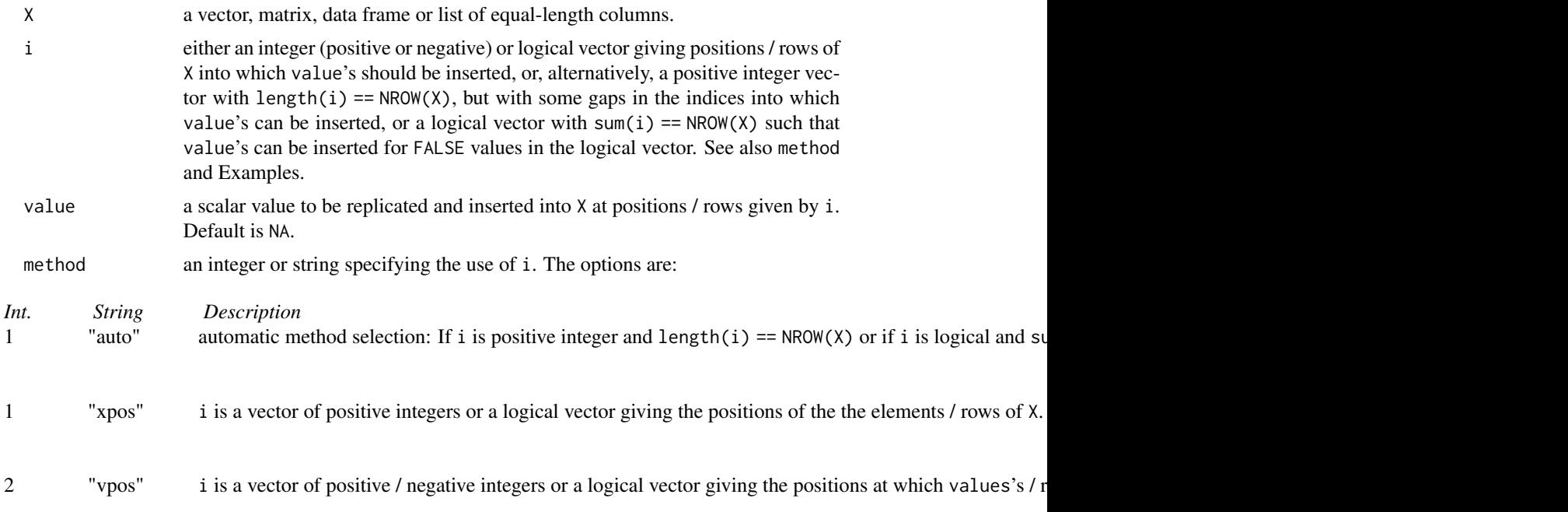

# Value

X with elements / rows filled with value inserted at positions given by i.

# See Also

[append](#page-0-0), [Recode and Replace Values,](#page-191-0) [Small \(Helper\) Functions,](#page-201-0) [Collapse Overview](#page-22-0)

# Examples

```
v < -1:3pad(v, 1:2) # Automatic selection of method "vpos"
pad(v, -(1:2)) # Same thing
pad(v, c(TRUE, TRUE, FALSE, FALSE, FALSE)) # Same thing
pad(v, c(1, 3:4)) # Automatic selection of method "xpos"
pad(v, c(TRUE, FALSE, TRUE, TRUE, FALSE)) # Same thing
head(pad(wlddev, 1:3)) # Insert 3 missing rows at the beginning of the data
head(pad(wlddev, 2:4)) # ... at rows positions 2-4
# pad() is mostly useful for statistical models which only use the complete cases:
mod <- lm(LIFEEX ~ PCGDP, wlddev)
# Generating a residual column in the original data (automatic selection of method "vpos")
settfm(wlddev, resid = pad(resid(mod), mod$na.action))
# Another way to do it:
r <- resid(mod)
```
#### pivot the contract of the contract of the contract of the contract of the contract of the contract of the contract of the contract of the contract of the contract of the contract of the contract of the contract of the cont

```
i <- as.integer(names(r))
resid2 \leq pad(r, i) # automatic selection of method "xpos"
# here we need to add some elements as flast(i) < nrow(wlddev)
resid2 <- c(resid2, rep(NA, nrow(wlddev)-length(resid2)))
# See that these are identical:
identical(unattrib(wlddev$resid), resid2)
# Can also easily get a model matrix at the dimensions of the original data
mm <- pad(model.matrix(mod), mod$na.action)
```
## pivot *Fast and Easy Data Reshaping*

### **Description**

pivot() is *collapse*'s data reshaping command. It combines longer-, wider-, and recast-pivoting functionality in a single parsimonious API. Notably, it can also accommodate variable labels.

# Usage

```
pivot(data, \qquad \qquad \qquad # \text{ Summary of Documentation:}ids = NULL, # identifier cols to preserve
     values = NULL, \qquad # cols containing the data
     names = NULL, \# name(s) of new col(s) | col(s) containing names
     labels = NULL, # name of new labels col | col(s) containing labels
     how = "longer", # method: "longer"/"l", "wider"/"w" or "recast"/"r"
     na.rm = FALSE, # remove rows missing 'values' in reshaped data
    factor = c("names", "labels"), # create new id col(s) as factor variable(s)?check.dups = FALSE, # detect duplicate 'ids'+'names' combinations
     # Only apply if how = "wider" or "recast"
     FUN = "last", # aggregation function (internal or external)
     FUN.args = NULL, # list of arguments passed to aggregation function
     nthreads = .op[["nthreads"]], # minor gains as grouping remains serial
     fill = NULL, # value to insert for unbalanced data (default NA/NULL)
     drop = TRUE, # drop unused levels (=columns) if 'names' is factor
     sort = FALSE, # "ids": sort 'ids' and/or "names": alphabetic casting
     # Only applies if how = "wider" with multiple long columns ('values')
     transpose = FALSE # "columns": applies t_list() before flattening, and/or
) # "names": sets names nami_colj. default: colj_nami
```
#### Arguments

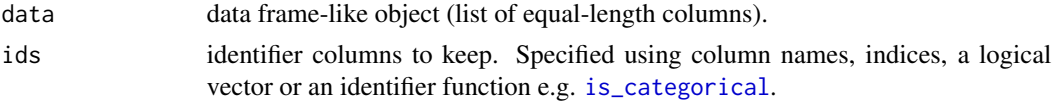

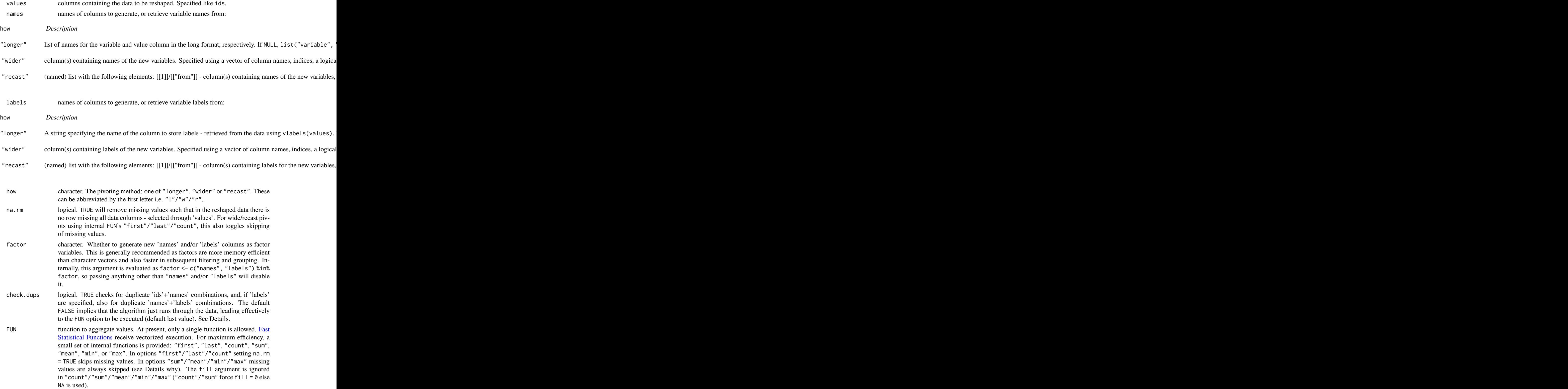

#### pivot to the contract of the contract of the contract of the contract of the contract of the contract of the contract of the contract of the contract of the contract of the contract of the contract of the contract of the c

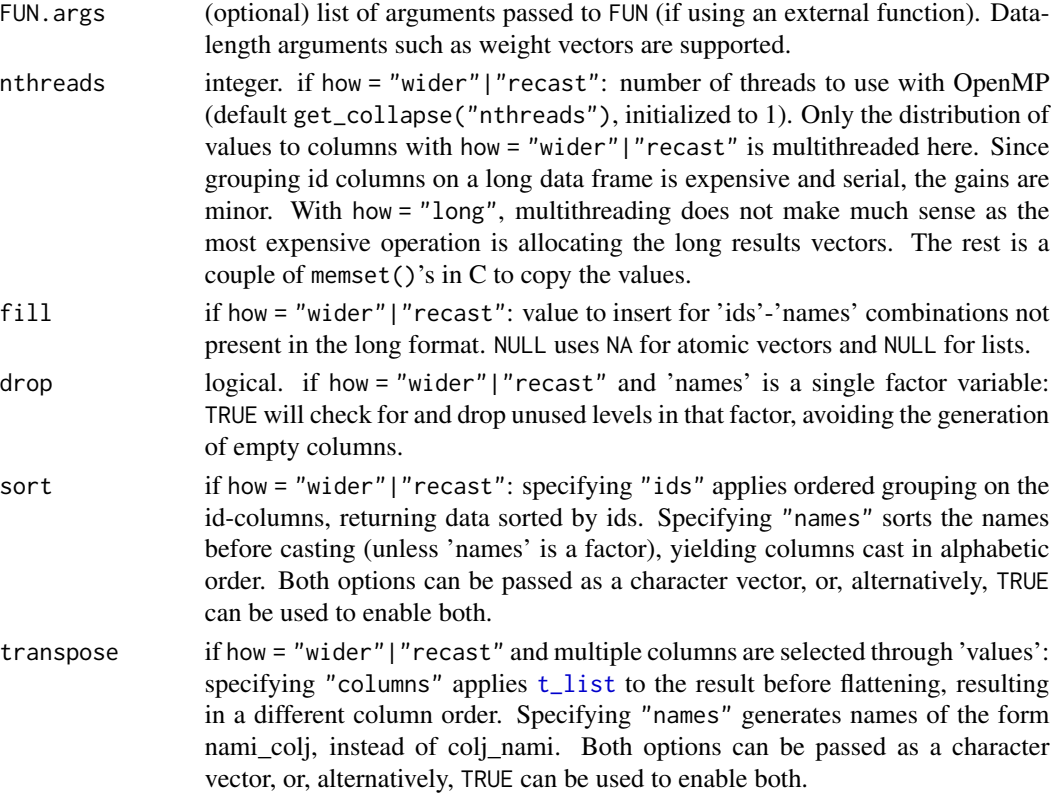

# Details

Pivot wider essentially works as follows: compute g\_rows = group(ids) and also g\_cols = group(names) (using [group](#page-138-0) if sort = FALSE). g\_rows gives the row-numbers of the wider data frame and g\_cols the column numbers.

Then, a C function generates a wide data frame and runs through each long column ('values'), assigning each value to the corresponding row and column in the wide frame. In this process FUN is always applied. The default, "last", does nothing at all, i.e., if there are duplicates, some values are overwritten. "first" works similarly just that the C-loop is executed the other way around. The other hard-coded options count, sum, average, or compare observations on the fly. Missing values are internally skipped for statistical functions as there is no way to distinguish an incoming NA from an initial NA - apart from counting occurrences using an internal structure of the same size as the result data frame which is costly and thus not implemented.

When passing an R-function to FUN, the data is grouped using  $g_f$ -full = group(list( $g_f$ -rows, g\_cols)), aggregated by groups, and expanded again to full length using [TRA](#page-207-0) before entering the reshaping algorithm. Thus, this is significantly more expensive than the optimized internal functions. With [Fast Statistical Functions](#page-45-0) the aggregation is vectorized across groups, other functions are applied using [BY](#page-15-0) - by far the slowest option.

If check.dups = TRUE, a check of the form fnunique( $list(g_{rows}, g_{cols})$ ) < fnrow(data) is run, and an informative warning is issued if duplicates are found.

Recast pivoting works similarly. In long pivots FUN is ignored and the check simply amounts to fnunique(ids) < fnrow(data).

## Value

A reshaped data frame with the same class and attributes (except for 'names'/'row-names') as the input frame.

#### Note

Leaving either 'ids' or 'values' empty will assign all other columns (except for "variable" if how = "wider" | "recast") to the non-specified argument. It is also possible to leave both empty, e.g. for complete melting if how = "wider" or data transposition if how = "recast" (similar to data.table::transpose but supporting multiple names columns and variable labels). See Examples.

pivot currently does not support concurrently melting/pivoting longer to multiple columns. See data.table::melt or pivot\_longer from *tidyr* or *tidytable* for an efficient alternative with this feature. It is also possible to achieve this with just a little bit of programming. An example is provided below.

# See Also

[collap](#page-17-0), [vec](#page-37-0), [rowbind](#page-194-0), [unlist2d](#page-211-0), [Data Frame Manipulation,](#page-42-0) [Collapse Overview](#page-22-0)

#### Examples

```
# -------------------------------- PIVOT LONGER ---------------------------------
# Simple Melting (Reshaping Long)
pivot(mtcars) |> head()
pivot(iris, "Species") |> head()
pivot(iris, values = 1:4) | head() # Same thing
# Using collapse's datasets
head(wlddev)
pivot(wlddev, 1:8, na.rm = TRUE) |> head()
pivot(wlddev, c("iso3c", "year"), c("PCGDP", "LIFEEX"), na.rm = TRUE) |> head()
head(GGDC10S)
pivot(GGDC10S, 1:5, names = list("Sectorcode", "Value"), na.rm = TRUE) |> head()
# Can also set by name: variable and/or value. Note that 'value' here remains lowercase
pivot(GGDC10S, 1:5, names = list(variable = "Sectorcode"), na.rm = TRUE) |> head()
# Melting including saving labels
pivot(GGDC10S, 1:5, na.rm = TRUE, labels = TRUE) |> head()
pivot(GGDC10S, 1:5, na.rm = TRUE, labels = "description") |> head()
# Also assigning new labels
pivot(GGDC10S, 1:5, na.rm = TRUE, labels = list("description",
            c("Sector Code", "Sector Description", "Value"))) |> namlab()
# Can leave out value column by providing named vector of labels
pivot(GGDC10S, 1:5, na.rm = TRUE, labels = list("description",
         c(variable = "Sector Code", description = "Sector Description"))) |> namlab()
# Now here is a nice example that is explicit and respects the dataset naming conventions
```
 $pivot(GGDC10S, ids = 1:5, na.rm = TRUE,$ 

```
names = list(variable = "Sectorcode",
                  value = "Value"),
     labels = list(name = "Sector",
                    new = c(Sectorcode = "GGDC10S Sector Code",
                            Sector = "Long Sector Description",
                            Value = "Employment or Value Added"))) |>
 namlab(N = TRUE, Nd = TRUE, class = TRUE)# Note that pivot() currently does not support melting to multiple columns
# But you can tackle the issue with a bit of programming:
wide <- pivot(GGDC10S, c("Country", "Year"), c("AGR", "MAN", "SUM"), "Variable",
              how = "wider", na.rm = TRUE)
head(wide)
library(magrittr)
wide %>% {av(pivot(., 1:2, grep("_VA", names(.))), pivot(gvr(., "_EMP")))} |> head()
wide %>% {av(av(gv(., 1:2), rm_stub(gvr(., "_VA"), "_VA", pre = FALSE)) |>
                   pivot(1:2, names = list("Sectorcode", "VA"), labels = "Sector"),
             EMP = vec(gvr(., "\_EMP"))) |> head()
rm(wide)
# -------------------------------- PIVOT WIDER ---------------------------------
iris_long <- pivot(iris, "Species") # Getting a long frame
head(iris_long)
# If 'names'/'values' not supplied, searches for 'variable' and 'value' columns
pivot(iris_long, how = "wider")
# But here the records are not identified by 'Species': thus aggregation with last value:
pivot(iris_long, how = "wider", check = TRUE) # issues a warning
rm(iris_long)
# This works better, these two are inverse operations
wlddev |> pivot(1:8) |> pivot(how = "w") |> head()
# ...but not perfect, we loose labels
namlab(wlddev)
wlddev |> pivot(1:8) |> pivot(how = "w") |> namlab()
# But pivot() supports labels: these are perfect inverse operations
wlddev |> pivot(1:8, labels = "label") |> print(max = 50) |> # Notice the "label" column
 pivot(how = "w", labels = "label") |> namlab()
# If the data does not have 'variable'/'value' cols: need to specify 'names'/'values'
# Using a single column:
pivot(GGDC10S, c("Country", "Year"), "SUM", "Variable", how = "w") |> head()
SUM_wide <- pivot(GGDC10S, c("Country", "Year"), "SUM", "Variable", how = "w", na.rm = TRUE)
head(SUM_wide) # na.rm = TRUE here removes all new rows completely missing data
tail(SUM_wide) # But there may still be NA's, notice the NA in the final row
# We could use fill to set another value
pivot(GGDC10S, c("Country", "Year"), "SUM", "Variable", how = "w",
     na.rm = TRUE, fill = -9999) |> tail()
# This will keep the label of "SUM", unless we supply a column with new labels
namlab(SUM_wide)
# Such a column is not available here, but we could use "Variable" twice
pivot(GGDC10S, c("Country", "Year"), "SUM", "Variable", "Variable", how = "w",
      na.rm = TRUE) |> namlab()# Alternatively, can of course relabel ex-post
```

```
SUM_wide |> relabel(VA = "Value Added", EMP = "Employment") |> namlab()
rm(SUM_wide)
# Multiple-column pivots
pivot(GGDC10S, c("Country", "Year"), c("AGR", "MAN", "SUM"), "Variable", how = "w",
      na.rm = TRUE) |> head()# Here we may prefer a transposed column order
pivot(GGDC10S, c("Country", "Year"), c("AGR", "MAN", "SUM"), "Variable", how = "w",
      na.rm = TRUE, transpose = "columns") > head()
# Can also flip the order of names (independently of columns)
pivot(GGDC10S, c("Country", "Year"), c("AGR", "MAN", "SUM"), "Variable", how = "w",
      na.rm = TRUE, transpose = "names") |> head()
# Can also enable both (complete transposition)
pivot(GGDC10S, c("Country", "Year"), c("AGR", "MAN", "SUM"), "Variable", how = "w",
      na.rm = TRUE, transpose = TRUE) |> head() # or tranpose = c("columns", "names")
# Finally, here is a nice, simple way to reshape the entire dataset.
pivot(GGDC10S, values = 6:16, names = "Variable", na.rm = TRUE, how = "w") |>
  namlab(N = TRUE, Nd = TRUE, class = TRUE)# -------------------------------- PIVOT RECAST ---------------------------------
# Look at the data again
head(GGDC10S)
# Let's stack the sectors and instead create variable columns
pivot(GGDC10S, .c(Country, Regioncode, Region, Year),
      names = list("Variable", "Sectorcode"), how = "r") |> head()
# Same thing (a bit easier)
pivot(GGDC10S, values = 6:16, names = list("Variable", "Sectorcode"), how = "r") |> head()
# Removing missing values
pivot(GGDC10S, values = 6:16, names = list("Variable", "Sectorcode"), how = "r",
      na.rm = TRUE) |> head()# Saving Labels
pivot(GGDC10S, values = 6:16, names = list("Variable", "Sectorcode"),
      labels = list(to = "Sector"), how = "r", na.rm = TRUE) | head()
# Supplying new labels for generated columns: as complete as it gets
pivot(GGDC10S, values = 6:16, names = list("Variable", "Sectorcode"),
      labels = list(to = "Sector",new = c(Sectorcode = "GGDC10S Sector Code",
                            Sector = "Long Sector Description",
                            VA = "Value Added",
                            EMP = "Employment")), how = "r", na.rm = TRUE) |>namlab(N = TRUE, Nd = TRUE, class = TRUE)# Now another (slightly unconventional) use case here is data transposition
# Let's get the data for Botswana
BWA <- GGDC10S |> fsubset(Country == "BWA", Variable, Year, AGR:SUM)
head(BWA)
# By supplying no ids or values, we are simply requesting a transpose operation
pivot(BWA, names = list(from = c("Variable", "Year"), to = "Sectorcode"), how = "r")
# Same with labels
pivot(BWA, names = list(from = c("Variable", "Year"), to = "Sectorcode"),
      labels = list(to = "Section"), how = "r")
```
#### psacf and the set of the set of the set of the set of the set of the set of the set of the set of the set of the set of the set of the set of the set of the set of the set of the set of the set of the set of the set of the

# For simple cases, data.table::transpose() will be more efficient, but with multiple # columns to generate names and/or variable labels to be saved/assigned, pivot() is handy rm(BWA)

psacf *Auto- and Cross- Covariance and Correlation Function Estimation for Panel Series*

## **Description**

psacf, pspacf and psccf compute (and by default plot) estimates of the auto-, partial auto- and cross- correlation or covariance functions for panel series. They are analogues to [acf](#page-0-0), [pacf](#page-0-0) and [ccf](#page-0-0).

#### Usage

```
psacf(x, \ldots)pspacf(x, \ldots)psccf(x, y, \ldots)## Default S3 method:
psacf(x, g, t = NULL, lag.max = NULL, type = c("correlation", "covariance","partial"),
      plot = TRUE, gscale = TRUE, ...)## Default S3 method:
pspacf(x, g, t = NULL, lag,max = NULL, plot = TRUE, gscale = TRUE, ...)## Default S3 method:
psccf(x, y, g, t = NULL, lag.max = NULL, type = c("correlation", "covariance"),plot = TRUE, gscale = TRUE, ...)## S3 method for class 'data.frame'
psacf(x, by, t = NULL, cols = is.numeric, lag.max = NULL,
    type = c("correlation", "covariance","partial"), plot = TRUE, gscale = TRUE, ...)
## S3 method for class 'data.frame'
pspace(x, by, t = NULL, cols = is.numeric, lag.max = NULL,plot = TRUE, gscale = TRUE, ...)# Methods for indexed data / compatibility with plm:
## S3 method for class 'pseries'
psacf(x, lag.max = NULL, type = c("correlation", "covariance","partial"),
      plot = TRUE, gscale = TRUE, ...)## S3 method for class 'pseries'
pspace(x, lag.max = NULL, plot = TRUE, gscale = TRUE, ...)## S3 method for class 'pseries'
pscff(x, y, lag.max = NULL, type = c("correlation", "covariance"),plot = TRUE, gscale = TRUE, ...)
```
170 psacf

```
## S3 method for class 'pdata.frame'
psacf(x, cols = is.numeric, lag.max = NULL,type = c("correlation", "covariance","partial"), plot = TRUE, gscale = TRUE, ...)
## S3 method for class 'pdata.frame'
pspace(x, \text{cols} = \text{is.numeric}, \text{lag.max} = \text{NULL}, \text{plot} = \text{TRUE}, \text{gscale} = \text{TRUE}, ...
```
## Arguments

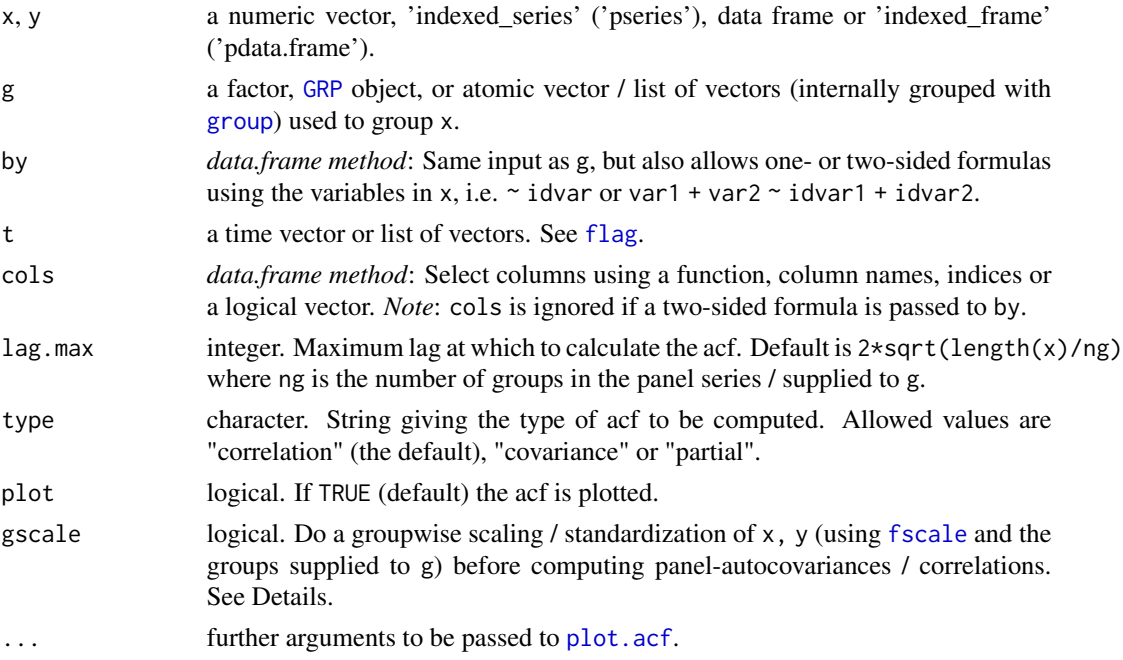

# Details

If gscale = TRUE data are standardized within each group (using [fscale](#page-107-0)) such that the group-mean is 0 and the group-standard deviation is 1. This is strongly recommended for most panels to get rid of individual-specific heterogeneity which would corrupt the ACF computations.

After scaling, psacf, pspacf and psccf compute the ACF/CCF by creating a matrix of panel-lags of the series using [flag](#page-76-0) and then computing the covariance of this matrix with the series  $(x, y)$ using [cov](#page-0-0) and pairwise-complete observations, and dividing by the variance (of  $x$ ,  $y$ ). Creating the lag matrix may require a lot of memory on large data, but passing a sequence of lags to [flag](#page-76-0) and thus calling [flag](#page-76-0) and [cov](#page-0-0) one time is generally much faster than calling them lag.max times. The partial ACF is computed from the ACF using a Yule-Walker decomposition, in the same way as in [pacf](#page-0-0).

# Value

An object of class 'acf', see [acf](#page-0-0). The result is returned invisibly if plot = TRUE.

# See Also

[Time Series and Panel Series,](#page-205-0) [Collapse Overview](#page-22-0)

#### psmat 171

#### Examples

```
## World Development Panel Data
head(wlddev) # See also help(wlddev) # See also help(wlddev)
psacf(wlddev$PCGDP, wlddev$country, wlddev$year) # ACF of GDP per Capita
psacf(wlddev, PCGDP ~ country, ~year) # Same using data.frame method
psacf(wlddev$PCGDP, wlddev$country) # The Data is sorted, can omit t
pspacf(wlddev$PCGDP, wlddev$country) # Partial ACF
psccf(wlddev$PCGDP, wlddev$LIFEEX, wlddev$country) # CCF with Life-Expectancy at Birth
psacf(wlddev, PCGDP + LIFEEX + ODA ~ country, ~year) # ACF and CCF of GDP, LIFEEX and ODA
psacf(wlddev, ~ country, ~year, c(9:10,12)) # Same, using cols argument
pspacf(wlddev, ~ country, ~year, c(9:10,12)) # Partial ACF
## Using indexed data:
wldi <- findex_by(wlddev, iso3c, year) # Creating a indexed frame
PCGDP <- wldi$PCGDP \qquad # Indexed Series of GDP per Capita
LIFEEX <- wldi$LIFEEX + + Indexed Series of Life Expectancy
psacf(PCGDP) \qquad # Same as above, more parsimonious
pspacf(PCGDP)
psccf(PCGDP, LIFEEX)
psacf(wldi[c(9:10,12)])
pspacf(wldi[c(9:10,12)])
```
psmat *Matrix / Array from Panel Series*

## Description

psmat efficiently expands a panel-vector or 'indexed\_series' ('pseries') into a matrix. If a data frame or 'indexed\_frame' ('pdata.frame') is passed, psmat returns a 3D array or a list of matrices.

#### Usage

```
psmat(x, \ldots)## Default S3 method:
psmat(x, g, t = NULL, transpose = FALSE, ...)## S3 method for class 'data.frame'
psmat(x, by, t = NULL, cols = NULL, transpose = FALSE, array = TRUE, ...)# Methods for indexed data / compatibility with plm:
## S3 method for class 'pseries'
psmat(x, transpose = FALSE, drop.index.levels = "none", ...)## S3 method for class 'pdata.frame'
```

```
psmat(x, \text{cols} = \text{NULL}, \text{transpose} = \text{FALSE}, \text{array} = \text{TRUE}, \text{drop.index}.\text{levels} = "none", ...)
```

```
## S3 method for class 'psmat'
plot(x, legend = FALSE, colours = legend, labs = NULL, grid = FALSE, ...)
```
### Arguments

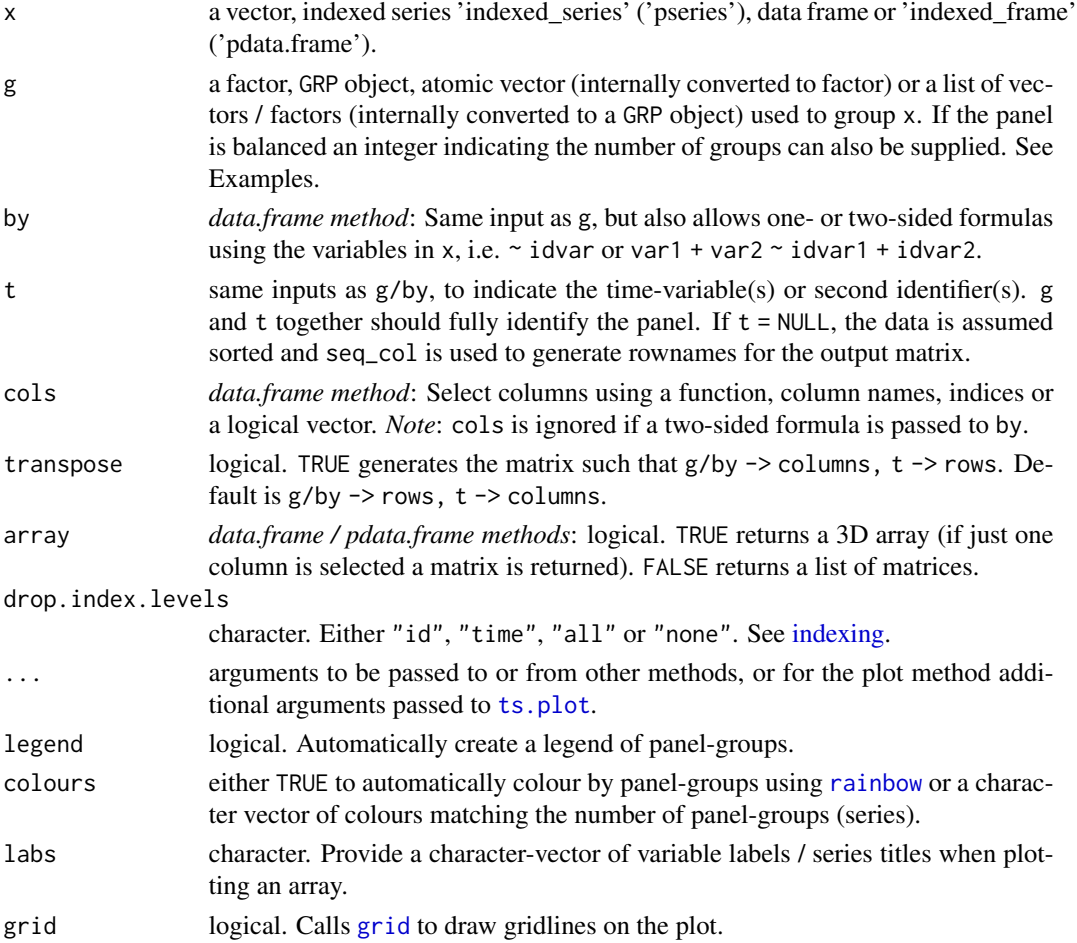

# Details

If  $n > 2$  index variables are attached to an indexed series or frame, the first n-1 variables in the index are interacted.

# Value

A matrix or 3D array containing the data in x, where by default the rows constitute the groups-ids (g/by) and the columns the time variable or individual ids (t). 3D arrays contain the variables in the 3rd dimension. The objects have a class 'psmat', and also a 'transpose' attribute indicating whether transpose = TRUE.

## Note

The pdata.frame method only works for properly subsetted objects of class 'pdata.frame'. A list of 'pseries' won't work. There also exist simple aperm and [ (subset) methods for 'psmat' objects. These differ from the default methods only by keeping the class and the 'transpose' attribute.

# See Also

[Time Series and Panel Series,](#page-205-0) [Collapse Overview](#page-22-0)

## Examples

```
## World Development Panel Data
head(wlddev) # View data
qsu(wlddev, pid = \sim iso3c, cols = 9:12, vlabels = TRUE) # Sumarizing data
str(psmat(wlddev$PCGDP, wlddev$iso3c, wlddev$year)) # Generating matrix of GDP
r <- psmat(wlddev, PCGDP ~ iso3c, ~ year) # Same thing using data.frame method
plot(r, main = vlabels(wlddev)[9], xlab = "Year") # Plot the matrix
str(r) \qquad # See srructure
str(psmat(wlddev$PCGDP, wlddev$iso3c)) # The Data is sorted, could omit t
str(psmat(wlddev$PCGDP, 216)) # This panel is also balanced, so
# ..indicating the number of groups would be sufficient to obtain a matrix
ar <- psmat(wlddev, ~ iso3c, ~ year, 9:12) # Get array of transposed matrices
str(ar)
plot(ar)
plot(ar, legend = TRUE)
plot(psmat(collap(wlddev, ~region+year, cols = 9:12), # More legible and fancy plot
         ~region, ~year), legend = TRUE,
    labs = vlabels(wlddev)[9:12])
psml <- psmat(wlddev, ~ iso3c, ~ year, 9:12, array = FALSE) # This gives list of ps-matrices
head(unlist2d(psml, "Variable", "Country", id.factor = TRUE),2) # Using unlist2d, can generate DF
## Indexing simplifies things
wldi <- findex_by(wlddev, iso3c, year) # Creating an indexed frame
PCGDP <- wldi$PCGDP \# An indexed_series of GDP per Capita
head(psmat(PCGDP), 2) \qquad # Same as above, more parsimonious
plot(psmat(PCGDP))
plot(psmat(wldi[9:12]))
plot(psmat(G(wldi[9:12]))) # Here plotting panel-growth rates
```
pwcor-pwcov-pwnobs *(Pairwise, Weighted) Correlations, Covariances and Observation Counts*

## Description

Computes (pairwise, weighted) Pearson's correlations, covariances and observation counts. Pairwise correlations and covariances can be computed together with observation counts and p-values, and output as 3D array (default) or list of matrices. pwcor and pwcov offer an elaborate print method.

# Usage

```
pwcor(X, ..., w = NULL, N = FALSE, P = FALSE, array = TRUE, use = "pairwise.complete.obs")
pwcov(X, ..., w = NULL, N = FALSE, P = FALSE, array = TRUE, use = "pairwise.compile.e.obs")pwnobs(X)
## S3 method for class 'pwcor'
print(x, digits = .op[["digits"]], sig.level = 0.05,
     show = c("all", "lower.tri", "upper.tri"), spacing = 1L, return = FALSE, ...)## S3 method for class 'pwcov'
print(x, digits = .op[["digits"]], sig.level = 0.05,
     show = c("all", "lower.tri", "upper.tri"), spacing = 1L, return = FALSE, ...)
```
## Arguments

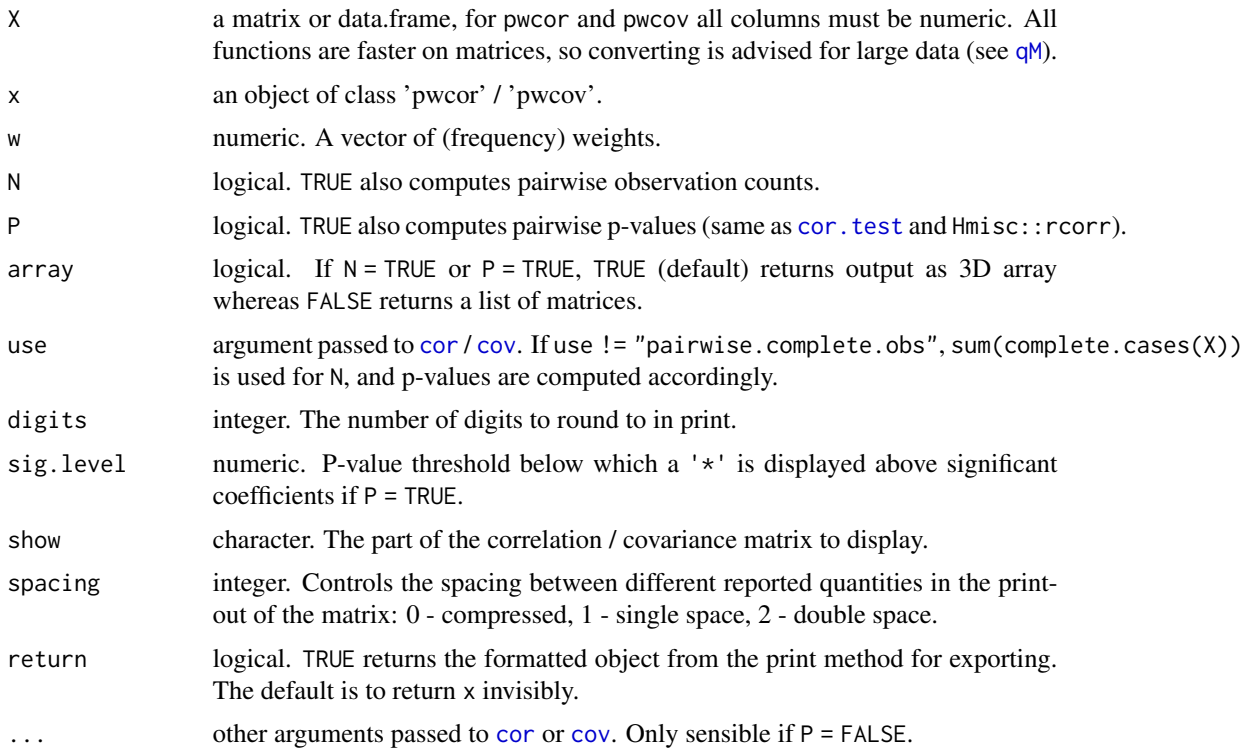

## qF-qG-finteraction 175

# Value

a numeric matrix, 3D array or list of matrices with the computed statistics. For pwcor and pwcov the object has a class 'pwcor' and 'pwcov', respectively.

## **Note**

weights::wtd.cors is imported for weighted pairwise correlations (written in C for speed). For weighted correlations with bootstrap SE's see weights::wtd.cor (bootstrap can be slow). Weighted correlations for complex surveys are implemented in jtools::svycor. An equivalent and faster implementation of pwcor (without weights) is provided in Hmisc::rcorr (written in Fortran).

## See Also

[qsu](#page-177-0), [Summary Statistics,](#page-204-0) [Collapse Overview](#page-22-0)

# Examples

```
mna <- na_insert(mtcars)
pwcor(mna)
pwcov(mna)
pwnobs(mna)
pwcor(mna, N = TRUE)pwcor(mna, P = TRUE)pwcor(mna, N = TRUE, P = TRUE)aperm(pwcor(mna, N = TRUE, P = TRUE))print(pwcor(mna, N = TRUE, P = TRUE), digits = 3, sig. level = 0.01, show = "lower.tri")pwcor(mna, N = TRUE, P = TRUE, array = FALSE)print(pwcor(mna, N = TRUE, P = TRUE, array = FALSE), show = "lower.tri")
```
qF-qG-finteraction *Fast Factor Generation, Interactions and Vector Grouping*

## <span id="page-174-0"></span>**Description**

qF, shorthand for 'quick-factor' implements very fast factor generation from atomic vectors using either radix ordering or index hashing followed by sorting.

qG, shorthand for 'quick-group', generates a kind of factor-light without the levels attribute but instead an attribute providing the number of levels. Optionally the levels / groups can be attached, but without converting them to character (which can have large performance implications). Objects have a class 'qG'.

finteraction generates a factor or 'qG' object by interacting multiple vectors or factors. In that process missing values are always replaced with a level and unused levels/combinations are always dropped.

*collapse* internally makes optimal use of factors and 'qG' objects when passed as grouping vectors to statistical functions (g/by, or t arguments) i.e. typically no further grouping or ordering is performed and objects are used directly by statistical C/C++ code.

# Usage

```
qF(x, ordered = FALSE, na.exclude = TRUE, sort = .op[["sort"]], drop = FALSE,
  keep.attr = TRUE, method = "auto")qG(x, ordered = FALSE, naexclude = TRUE, sort = .op[["sort"]],return.groups = FALSE, method = "auto")
is_qG(x)
as_factor_qG(x, ordered = FALSE, na. exclude = TRUE)finteraction(..., factor = TRUE, ordered = FALSE, sort = factor && .op[["sort"]],
            method = "auto", sep = "."itn(...) # Shorthand for finteraction
```
# Arguments

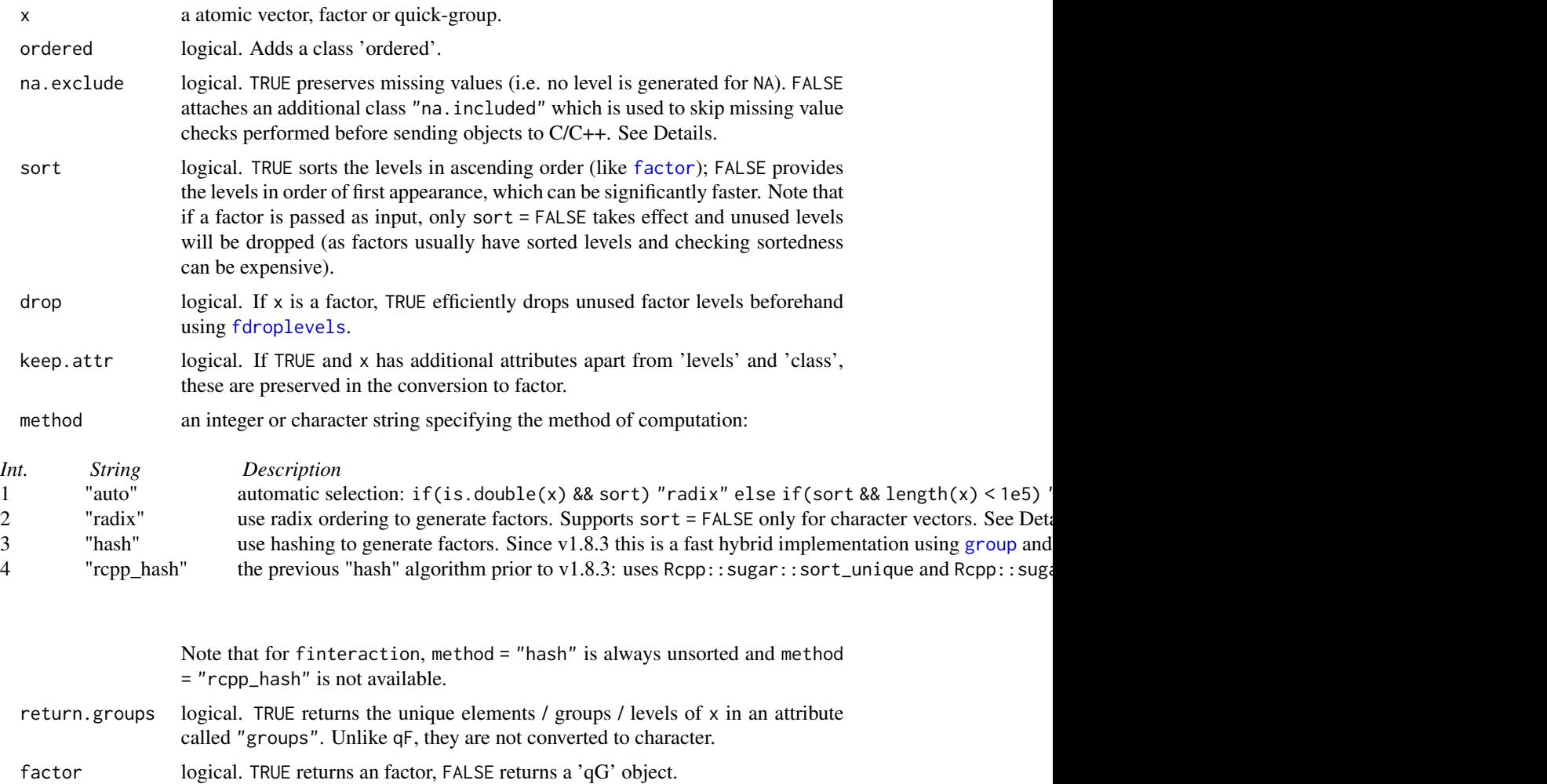

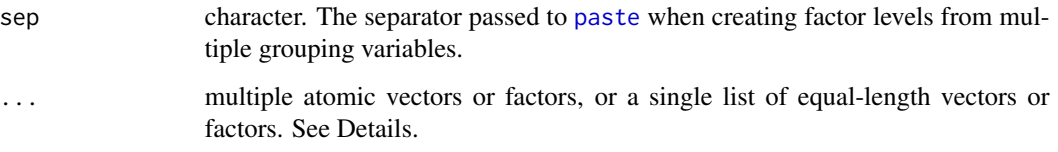

## Details

Whenever a vector is passed to a [Fast Statistical Function](#page-45-0) such as fmean(mtcars, mtcars\$cyl), is is grouped using qF, or qG if use.g.names = FALSE.

 $qF$  is a combination of as. factor and factor. Applying it to a vector i.e.  $qF(x)$  gives the same result as as. factor(x).  $qF(x, ordered = TRUE)$  generates an ordered factor (same as factor(x, ordered = TRUE)), and  $qF(x, na.exclude = FALSE)$  generates a level for missing values (same as factor(x, exclude = NULL)). An important addition is that  $qF(x, na)$  exclude = FALSE) also adds a class 'na.included'. This prevents *collapse* functions from checking missing values in the factor, and is thus computationally more efficient. Therefore factors used in grouped operations should preferably be generated using  $qF(x, na-exclude = FALSE)$ . Setting sort = FALSE gathers the levels in first-appearance order (unless method  $=$  "radix" and  $x$  is numeric, in which case the levels are always sorted). This often gives a noticeable speed improvement.

There are 3 internal methods of computation: radix ordering, hashing, and Rcpp sugar hashing. Radix ordering is done by combining the functions [radixorder](#page-188-0) and [groupid](#page-139-0). It is generally faster than hashing for large numeric data and pre-sorted data (although there are exceptions). Hashing uses [group](#page-138-0), followed by [radixorder](#page-188-0) on the unique elements if sort = TRUE. It is generally fastest for character data. Rcpp hashing uses Rcpp::sugar::sort\_unique and Rcpp::sugar::match. This is often less efficient than the former on large data, but the sorting properties (relying on std::sort) may be superior in borderline cases where [radixorder](#page-188-0) fails to deliver exact lexicographic ordering of factor levels.

Regarding speed: In general  $qF$  is around 5x faster than as factor on character data and about  $30x$ faster on numeric data. Automatic method dispatch typically does a good job delivering optimal performance.

qG is in the first place a programmers function. It generates a factor-'light' class 'qG' consisting of only an integer grouping vector and an attribute providing the number of groups. It is slightly faster and more memory efficient than [GRP](#page-140-1) for grouping atomic vectors, and also convenient as it can be stored in a data frame column, which are the main reasons for its existence.

finteraction is simply a wrapper around as factor GRP(GRP.default(X)), where X is replaced by the arguments in '. . . ' combined in a list (so its not really an interaction function but just a multivariate grouping converted to factor, see [GRP](#page-140-1) for computational details). In general: All vectors, factors, or lists of vectors / factors passed can be interacted. Interactions always create a level for missing values and always drop unused levels.

## Value

qF returns an (ordered) factor. qG returns an object of class 'qG': an integer grouping vector with an attribute "N.groups" indicating the number of groups, and, if return.groups = TRUE, an attribute "groups" containing the vector of unique groups / elements in x corresponding to the integer-id. finteraction can return either.

# Note

An efficient alternative for character vectors with multithreading support is provided by kit::charToFact.

 $qG(x, sort = FALSE, na.execute = FALSE, method = "hash") internally calls group(x) which$  $qG(x, sort = FALSE, na.execute = FALSE, method = "hash") internally calls group(x) which$  $qG(x, sort = FALSE, na.execute = FALSE, method = "hash") internally calls group(x) which$ can also be used directly and also supports multivariate groupings where x can be a list of vectors.

Neither qF nor qG reorder groups / factor levels. An exception was added in  $v1.7$ , when calling qF(f, sort = FALSE) on a factor f, the levels are recast in first appearance order. These objects can however be converted into one another using qF/qG or the direct method as\_factor\_qG (called inside qF). It is also possible to add a class 'ordered' (ordered = TRUE) and to create am extra level / integer for missing values (na.exclude = FALSE) if factors or 'qG' objects are passed to qF or qG.

## See Also

[group](#page-138-0), [groupid](#page-139-0), [GRP](#page-140-1), [Fast Grouping and Ordering,](#page-44-0) [Collapse Overview](#page-22-0)

#### Examples

```
cylF <- qF(mtcars$cyl) # Factor from atomic vector
cylG <- qG(mtcars$cyl) # Quick-group from atomic vector
cylG \# See the simple structure of this object
cf <- qF(wlddev$country) # Bigger data
cf2 \leq af(wlddev$ country, na<sup>r2</sup> cFALSE) # With na.included class
dat <- num_vars(wlddev)
# cf2 is faster in grouped operations because no missing value check is performed
library(microbenchmark)
microbenchmark(fmax(dat, cf), fmax(dat, cf2))
finteraction(mtcars$cyl, mtcars$vs) # Interacting two variables (can be factors)
head(finteraction(mtcars)) # A more crude example..
finteraction(mtcars$cyl, mtcars$vs, factor = FALSE) # Returns 'qG', by default unsorted
group(mtcars[c("cyl", "vs")]) # Same thing. Use whatever syntax is more convenient
```
<span id="page-177-0"></span>qsu *Fast (Grouped, Weighted) Summary Statistics for Cross-Sectional and Panel Data*

#### Description

qsu, shorthand for quick-summary, is an extremely fast summary command inspired by the (xt)summarize command in the STATA statistical software.

It computes a set of 7 statistics (nobs, mean, sd, min, max, skewness and kurtosis) using a numerically stable one-pass method generalized from Welford's Algorithm. Statistics can be computed weighted, by groups, and also within-and between entities (for panel data, see Details).

## Usage

```
qsu(x, \ldots)## Default S3 method:
qsu(x, g = NULL, pid = NULL, w = NULL, higher = FALSE,array = TRUE, stable.algo = .op[["stable.algo".]## S3 method for class 'matrix'
qsu(x, g = NULL, pid = NULL, w = NULL, higher = FALSE,
    array = TRUE, stable.algo = .op[["stable.algo".]## S3 method for class 'data.frame'
qsu(x, by = NULL, pid = NULL, w = NULL, coils = NULL, higher = FALSE,array = TRUE, labels = FALSE, stable.algo = .op[["stable.algo"]], ...)
## S3 method for class 'grouped_df'
qsu(x, pid = NULL, w = NULL, higher = FALSE,array = TRUE, labels = FALSE, stable.algo = .op[["stable.algo".]# Methods for indexed data / compatibility with plm:
## S3 method for class 'pseries'
qsu(x, g = NULL, w = NULL, effect = 1L, higher = FALSE,array = TRUE, stable.algo = .op[["stable.algo".]## S3 method for class 'pdata.frame'
qsu(x, by = NULL, w = NULL, cols = NULL, effect = 1L, higher = FALSE,array = TRUE, labels = FALSE, stable.algo = .op[["stable.algo".]# Methods for compatibility with sf:
## S3 method for class 'sf'
qsu(x, by = NULL, pid = NULL, w = NULL, cols = NULL, higher = FALSE,array = TRUE, labels = FALSE, stable.algo = .op[["stable.algo".]## S3 method for class 'qsu'
as.data.frame(x, ..., gid = "Group", stringsAsFactors = TRUE)## S3 method for class 'qsu'
print(x, digits = .op[["digits"]] + 2L, nonsci.digits = 9, na.print = "-",
     return = FALSE, print.gap = 2, ...
```
#### Arguments

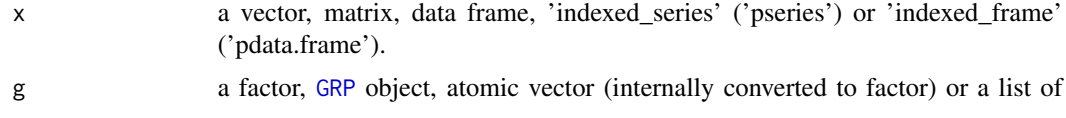

vectors / factors (internally converted to a [GRP](#page-140-1) object) used to group x.

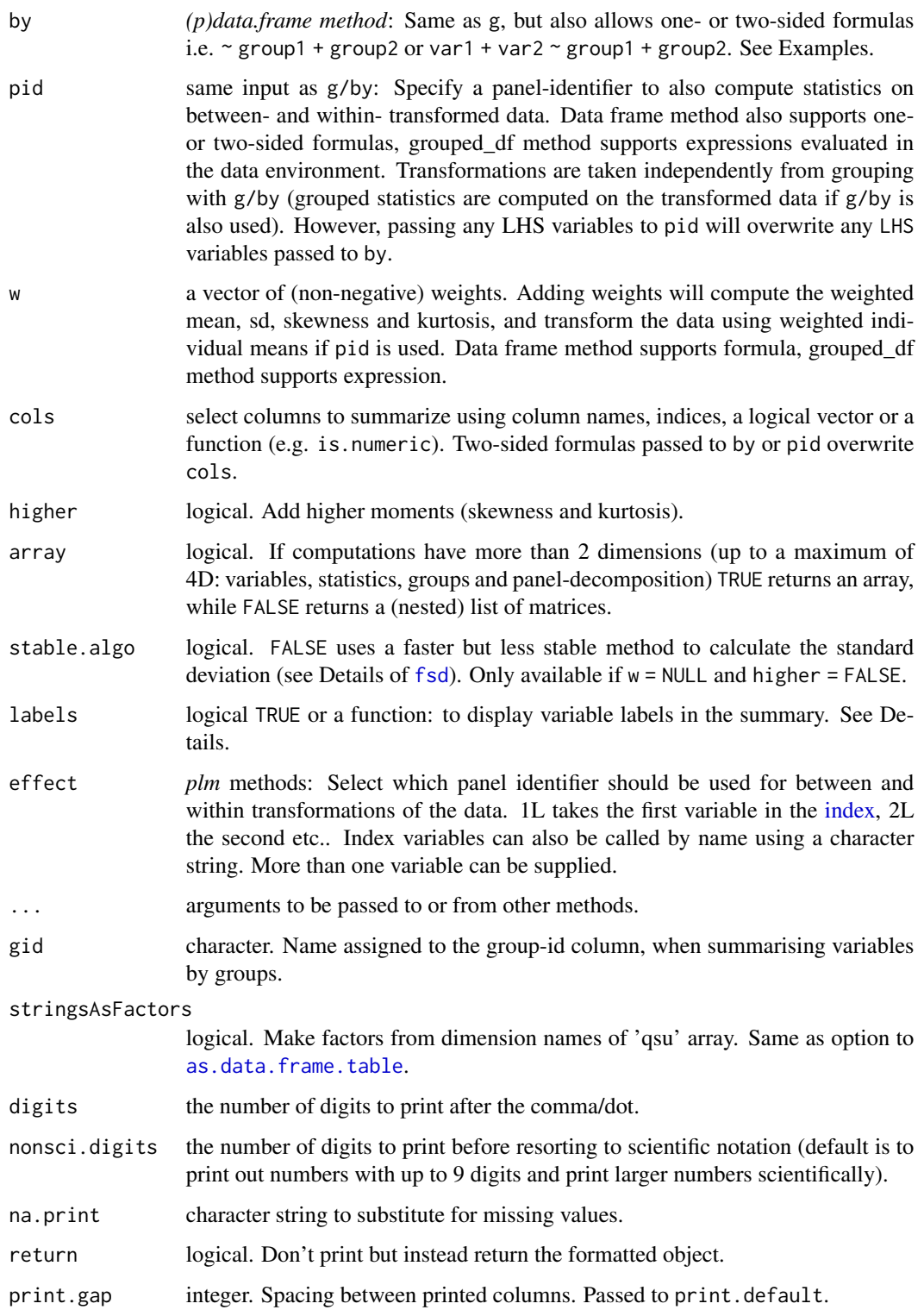
## Details

The algorithm used to compute statistics is well described [here](https://en.wikipedia.org/wiki/Algorithms_for_calculating_variance) [see sections *Welford's online algorithm*, *Weighted incremental algorithm* and *Higher-order statistics*. Skewness and kurtosis are calculated as described in *Higher-order statistics* and are mathematically identical to those implemented in the *moments* package. Just note that qsu computes the kurtosis (like momens: : kurtosis), not the excess-kurtosis (= kurtosis - 3) defined in *Higher-order statistics*. The *Weighted incremental algorithm* described can easily be generalized to higher-order statistics].

Grouped computations specified with  $g$ /by are carried out extremely efficiently as in f sum (in a single pass, without splitting the data).

If pid is used, qsu performs a panel-decomposition of each variable and computes 3 sets of statistics: Statistics computed on the 'Overall' (raw) data, statistics computed on the 'Between' - transformed (pid - averaged) data, and statistics computed on the 'Within' - transformed (pid - demeaned) data.

More formally, let x (bold) be a panel vector of data for N individuals indexed by i, recorded for T periods, indexed by t. xit then denotes a single data-point belonging to individual i in timeperiod t (t/T must not represent time). Then xi. denotes the average of all values for individual i (averaged over t), and by extension xN. is the vector (length N) of such averages for all individuals. If no groups are supplied to  $g/by$ , the 'Between' statistics are computed on  $xN$ ., the vector of individual averages. (This means that for a non-balanced panel or in the presence of missing values, the 'Overall' mean computed on x can be slightly different than the 'Between' mean computed on xN., and the variance decomposition is not exact). If groups are supplied to g/by, xN. is expanded to the vector xi. (length  $N \times T$ ) by replacing each value xit in x with xi., while preserving missing values in x. Grouped Between-statistics are then computed on xi., with the only difference that the number of observations ('Between-N') reported for each group is the number of distinct nonmissing values of xi. in each group (not the total number of non-missing values of xi. in each group, which is already reported in 'Overall-N'). See Examples.

'Within' statistics are always computed on the vector  $x - xi$ .  $+x$ ..., where  $x$ .. is simply the 'Overall' mean computed from x, which is added back to preserve the level of the data. The 'Within' mean computed on this data will always be identical to the 'Overall' mean. In the summary output, qsu reports not 'N', which would be identical to the 'Overall-N', but 'T', the average number of time-periods of data available for each individual obtained as 'T' = 'Overall-N / 'Between-N'. See Examples.

Apart from 'N/T' and the extrema, the standard-deviations ('SD') computed on between- and within- transformed data are extremely valuable because they indicate how much of the variation in a panel-variable is between-individuals and how much of the variation is within-individuals (over time). At the extremes, variables that have common values across individuals (such as the timevariable(s)  $\mathfrak{t}'$  in a balanced panel), can readily be identified as individual-invariant because the 'Between-SD' on this variable is 0 and the 'Within-SD' is equal to the 'Overall-SD'. Analogous, time-invariant individual characteristics (such as the individual-id 'i') have a 0 'Within-SD' and a 'Between-SD' equal to the 'Overall-SD'. See Examples.

For data frame methods, if labels = TRUE, qsu uses function(x) paste(names(x), setv(vlabels(x), NA, ""), sep = ": ") to combine variable names and labels for display. Alternatively, the user can pass a custom function which will be applied to the data frame, e.g. using labels = vlabels just displays the labels. See also [vlabels](#page-201-0).

qsu comes with its own print method which by default writes out up to 9 digits at 4 decimal places. Larger numbers are printed in scientific format. for numbers between 7 and 9 digits, an apostrophe

(') is placed after the 6th digit to designate the millions. Missing values are printed using '-'.

The *sf* method simply ignores the geometry column.

# Value

A vector, matrix, array or list of matrices of summary statistics. All matrices and arrays have a class 'qsu' and a class 'table' attached.

# **Note**

In weighted summaries, observations with missing or zero weights are skipped, and thus do not affect any of the calculated statistics, including the observation count. This also implies that a logical vector passed to w can be used to efficiently summarize a subset of the data.

## Note

If weights w are used together with pid, transformed data is computed using weighted individual means i.e. weighted xi. and weighted x... Weighted statistics are subsequently computed on this weighted-transformed data.

# References

Welford, B. P. (1962). Note on a method for calculating corrected sums of squares and products. *Technometrics*. 4 (3): 419-420. doi:10.2307/1266577.

## See Also

[descr](#page-34-0), [Summary Statistics,](#page-204-0) [Fast Statistical Functions,](#page-45-0) [Collapse Overview](#page-22-0)

```
## World Development Panel Data
# Simple Summaries -------------------------
qsu(wlddev) # Simple summary
qsu(wlddev, labels = TRUE) # Display variable labels
qsu(wlddev, higher = TRUE) # Add skewness and kurtosis
# Grouped Summaries ------------------------
qsu(wlddev, ~ region, labels = TRUE) # Statistics by World Bank Region
qsu(wlddev, PCGDP + LIFEEX ~ income) # Summarize GDP per Capita and Life Expectancy by
stats <- qsu(wlddev, ~ region + income, # World Bank Income Level
           cols = 9:10, higher = TRUE) # Same variables, by both region and income
aperm(stats) # A different perspective on the same stats
# Grouped summary
wlddev |> fgroup_by(region) |> fselect(PCGDP, LIFEEX) |> qsu()
# Panel Data Summaries ---------------------
qsu(wlddev, pid = ~ iso3c, labels = TRUE) # Adding between and within countries statistics
# -> They show amongst other things that year and decade are individual-invariant,
# that we have GINI-data on only 161 countries, with only 8.42 observations per country on average,
```
# and that GDP, LIFEEX and GINI vary more between-countries, but ODA received varies more within # countries over time.

```
# Let's do this manually for PCGDP:
x <- wlddev$PCGDP
g <- wlddev$iso3c
# This is the exact variance decomposion
all.equal(fvar(x), fvar(B(x, g)) + fvar(W(x, g)))
# What qsu does is calculate
r \le rbind(Overall = qsu(x),
          Between = qsu(fmean(x, g)), # Aggregation instead of between-transform
      Within = qsu(fwithin(x, g, mean = "overall.mean"))) # Same as qsu(W(x, g) + fmean(x))r[3, 1] <- r[1, 1] / r[2, 1]
print.qsu(r)
# Proof:
qsu(x, pid = g)# Using indexed data:
wldi <- findex_by(wlddev, iso3c, year) # Creating a Indexed Data Frame frame from this data
qsu(wldi) \# Summary for pdata.frame -> qsu(wlddev, pid = ~ iso3c)
qsu(wldi$PCGDP) # Default summary for Panel Series
qsu(G(wldi$PCGDP)) # Summarizing GDP growth, see also ?G
# Grouped Panel Data Summaries -------------
qsu(wlddev, ~ region, ~ iso3c, cols = 9:12) # Panel-Statistics by region
psr \leq qsu(wldi, \sim region, cols = 9:12) # Same on indexed data
psr # \rightarrow Gives a 4D array
psr[,"N/T",,] # Checking out the number of observations:
# In North america we only have 3 countries, for the GINI we only have 3.91 observations on average
# for 45 Sub-Saharan-African countries, etc..
psr[,"SD",,] # Considering only standard deviations
# -> In all regions variations in inequality (GINI) between countries are greater than variations
# in inequality within countries. The opposite is true for Life-Expectancy in all regions apart
# from Europe, etc..
# Again let's do this manually for PDGCP:
d \leq cbind(Overall = x,
          Between = fbetween(x, g),
          Within = fwithin(x, g, mean = "overall.mean"))
r <- qsu(d, g = wlddev$region)
r[,"N","Between"] <- fndistinct(g[!is.na(x)], wlddev$region[!is.na(x)])
r[,"N","Within"] <- r[,"N","Overall"] / r[,"N","Between"]
r
# Proof:
qsu(wlddev, PCGDP ~ region, ~ iso3c)
# Weighted Summaries -----------------------
n <- nrow(wlddev)
weights <- abs(rnorm(n)) # Generate random weights
```

```
qsu(wlddev, w = weights, higher = TRUE) # Computed weighted mean, SD, skewness and kurtosis
weightsNA <- weights # Weights may contain missing values.. inserting 1000
weightsNA[sample.int(n, 1000)] <- NA
qsu(wlddev, w = weightsNA, higher = TRUE) # But now these values are removed from all variables
# Grouped and panel-summaries can also be weighted in the same manner
# Alternative Output Formats ---------------
# Simple case
as.data.frame(qsu(mtcars))
# For matrices can also use qDF/qDT/qTBL to assign custom name and get a character-id
qDF(qsu(mtcars), "car")
# DF from 3D array: do not combine with aperm(), might introduce wrong column labels
as.data.frame(stats, gid = "Region_Income")
# DF from 4D array: also no aperm()
as.data.frame(qsu(wlddev, \sim income, \sim iso3c, cols = 9:10), gid = "Region")
# Output as nested list
psrl \leq qsu(wlddev, \sim income, \sim iso3c, cols = 9:10, array = FALSE)
psrl
# We can now use unlist2d to create a tidy data frame
unlist2d(psrl, c("Variable", "Trans"), row.names = "Income")
```

```
qtab Fast (Weighted) Cross Tabulation
```
## Description

A versatile and computationally more efficient replacement for [table](#page-0-0). Notably, it also supports tabulations with frequency weights, and computation of a statistic over combinations of variables.

#### Usage

```
qtab(..., w = NULL, wFUN = NULL, wFUN.args = NULL,dnn = "auto", sort = .op[["sort"]], na.exclude = TRUE,
    drop = FALSE, method = "auto")
```
qtable(...) # Long-form. Use set\_collapse(mask = "table") to replace table()

## **Arguments**

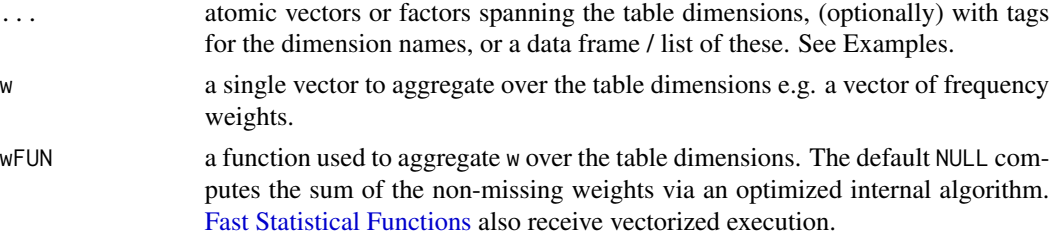

184 qtab

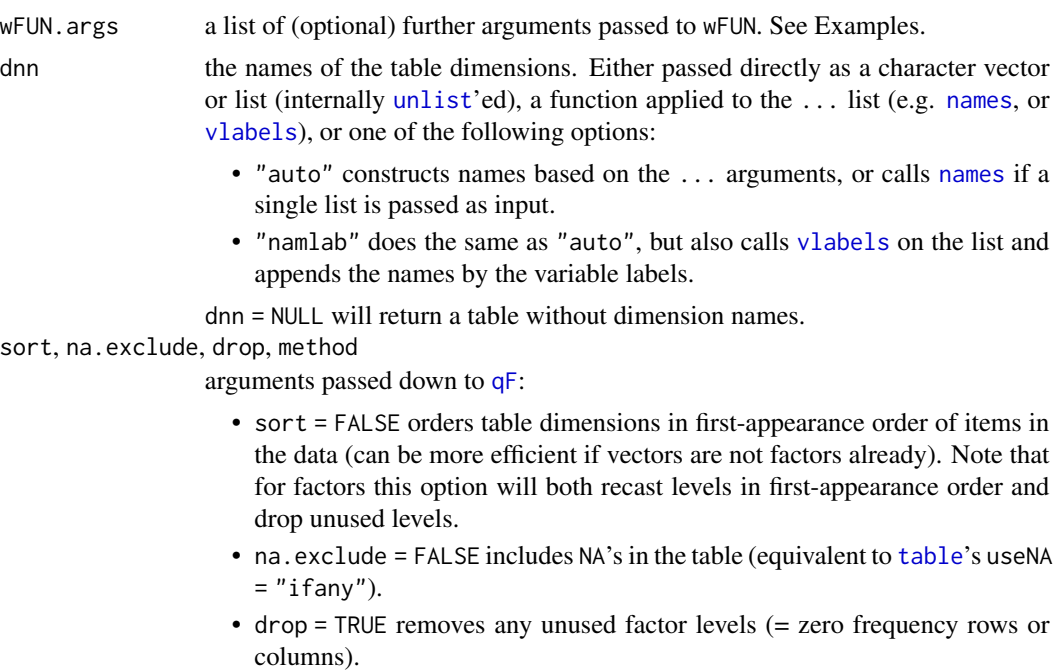

• method %in% c("radix", "hash") provides additional control over the algorithm used to convert atomic vectors to factors.

#### Value

An array of class 'qtab' that inherits from 'table'. Thus all 'table' methods apply to it.

# See Also

[descr](#page-34-0), [Summary Statistics,](#page-204-0) [Fast Statistical Functions,](#page-45-0) [Collapse Overview](#page-22-0)

```
## Basic use
qtab(iris$Species)
with(mtcars, qtab(vs, am))
qtab(mtcars[.c(vs, am)])
library(magrittr)
iris %$% qtab(Sepal.Length > mean(Sepal.Length), Species)
iris %$% qtab(AMSL = Sepal.Length > mean(Sepal.Length), Species)
## World after 2015
wlda15 <- wlddev |> fsubset(year >= 2015) |> collap(\sim iso3c)
# Regions and income levels (country frequency)
wlda15 %$% qtab(region, income)
wlda15 %$% qtab(region, income, dnn = vlabels)
wlda15 %$% qtab(region, income, dnn = "namlab")
```

```
# Population (millions)
wlda15 %$% qtab(region, income, w = POP) |> divide_by(1e6)
# Life expectancy (years)
wlda15 %$% qtab(region, income, w = LIFEEX, wFUN = fmean)
# Life expectancy (years), weighted by population
wlda15 %$% qtab(region, income, w = LIFEEX, wFUN = fmean,
                  wFUN.args = list(w = POP))# GDP per capita (constant 2010 US$): median
wlda15 %$% qtab(region, income, w = PCGDP, wFUN = fmedian,
                  wFUN.args = list(na.rm = TRUE))
# GDP per capita (constant 2010 US$): median, weighted by population
wlda15 %$% qtab(region, income, w = PCGDP, wFUN = fmedian,
                  wFUN.args = list(w = POP))# Including OECD membership
tab <- wlda15 %$% qtab(region, income, OECD)
tab
# Various 'table' methods
tab |> addmargins()
tab |> marginSums(margin = c("region", "income"))
tab |> proportions()
tab |> proportions(margin = "income")
as.data.frame(tab) |> head(10)
ftable(tab, row.vars = c("region", "OECD"))
# Other options
tab |> fsum(TRA = "%") # Percentage table (on a matrix use fsum.default)
tab %/=% (sum(tab)/100) # Another way (division by reference, preserves integers)
tab
rm(tab, wlda15)
```
quick-conversion *Quick Data Conversion*

## Description

Fast, flexible and precise conversion of common data objects, without method dispatch and extensive checks:

- qDF, qDT and qTBL convert vectors, matrices, higher-dimensional arrays and suitable lists to data frame, *data.table* and *tibble*, respectively.
- qM converts vectors, higher-dimensional arrays, data frames and suitable lists to matrix.
- mctl and mrtl column- or row-wise convert a matrix to list, data frame or *data.table*. They are used internally by qDF/qDT/qTBL, [dapply](#page-30-0), [BY](#page-15-0), etc. . .

# quick-conversion 187

- [qF](#page-174-0) converts atomic vectors to factor (documented on a separate page).
- as\_numeric\_factor, as\_integer\_factor, and as\_character\_factor convert factors, or all factor columns in a data frame / list, to character or numeric (by converting the levels).

# Usage

```
# Converting between matrices, data frames / tables / tibbles
```

```
qDF(X, row.names.col = FALSE, keep.attr = FALSE, class = "data-frame")qDT(X, row.names.col = FALSE, keep.attr = FALSE, class = c("data.table", "data.frame"))
qTBL(X, row.names.col = FALSE, keep.attr = FALSE, class = c("tbl_df","tbl","data.frame"))
  qM(X, row.namees.col = NULL, keep.attr = FALSE, class = NULL, sep = ".")# Programmer functions: matrix rows or columns to list / DF / DT - fully in C++
mctl(X, names = FALSE, return = "list")mrtl(X, names = FALSE, return = "list")# Converting factors or factor columns
  as_numeric_factor(X, keep.attr = TRUE)
  as_integer_factor(X, keep.attr = TRUE)
as_character_factor(X, keep.attr = TRUE)
```
## Arguments

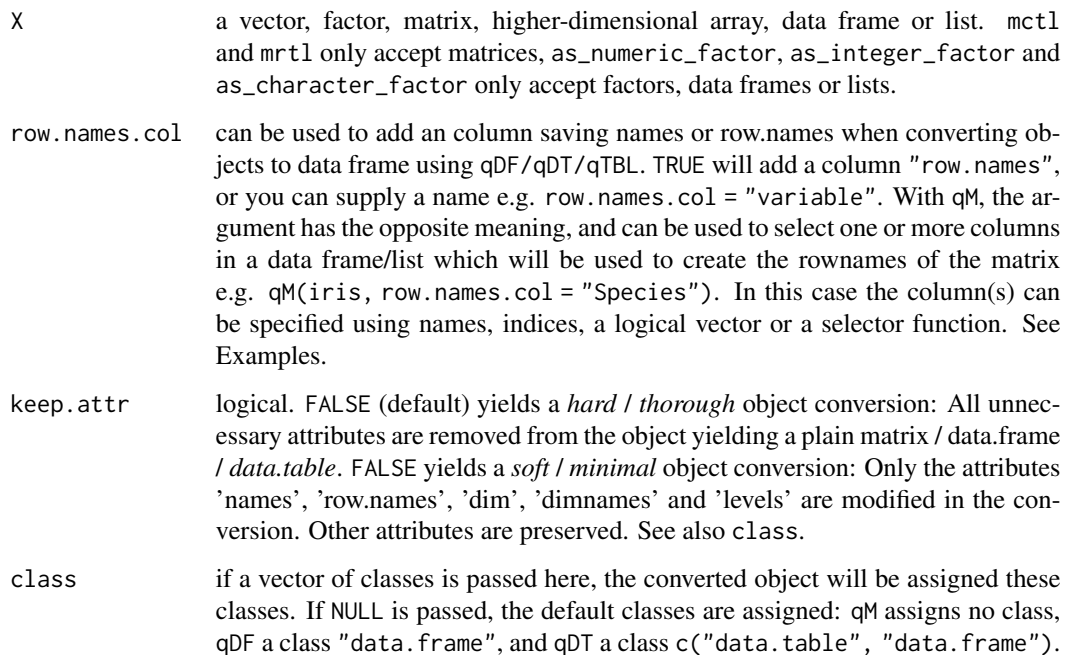

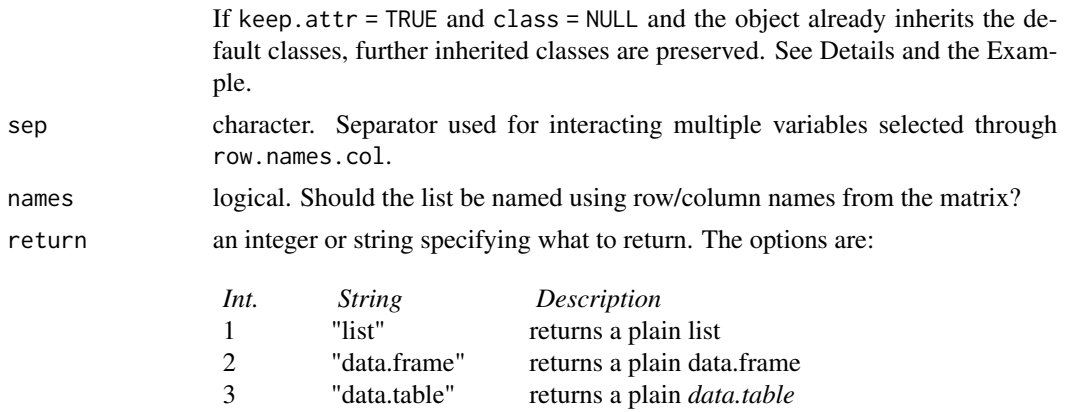

# Details

Object conversions using these functions are maximally efficient and involve 3 consecutive steps: (1) Converting the storage mode / dimensions / data of the object, (2) converting / modifying the attributes and (3) modifying the class of the object:

(1) is determined by the choice of function and the optional row.names.col argument. Higherdimensional arrays are converted by expanding the second dimension (adding columns, same as as.matrix, as.data.frame, as.data.table).

(2) is determined by the keep.attr argument: keep.attr = TRUE seeks to preserve the attributes of the object. Its effect is like copying attributes(converted) <- attributes(original), and then modifying the "dim", "dimnames", "names", "row.names" and "levels" attributes as necessitated by the conversion task. keep.attr = FALSE only converts / assigns / removes these attributes and drops all others.

(3) is determined by the class argument: Setting class = "myclass" will yield a converted object of class "myclass", with any other / prior classes being removed by this replacement. Setting class = NULL does NOT mean that a class NULL is assigned (which would remove the class attribute), but rather that the default classes are assigned: qM assigns no class, qDF a class "data.frame", and qDT a class c("data.table", "data.frame"). At this point there is an interaction with keep.attr: If keep.attr = TRUE and class = NULL and the object converted already inherits the respective default classes, then any other inherited classes will also be preserved (with  $qM(x)$ , keep.attr = TRUE, class = NULL) any class will be preserved if is.matrix(x) evaluates to TRUE.)

The default keep.attr = FALSE ensures *hard* conversions so that all unnecessary attributes are dropped. Furthermore in qDF/qDT/qTBL the default classes were explicitly assigned. This is to ensure that the default methods apply, even if the user chooses to preserve further attributes. For qM a more lenient default setup was chosen to enable the full preservation of time series matrices with keep.attr = TRUE. If the user wants to keep attributes attached to a matrix but make sure that all default methods work properly, either one of  $qM(x)$ , keep.attr = TRUE, class = "matrix") or  $unclass(qM(x, keep.attr = TRUE))$  should be employed.

#### Value

qDF - returns a data.frame qDT - returns a *data.table*

## radixorder 189

qTBL - returns a *tibble* qM - returns a matrix mctl, mrtl - return a list, data frame or *data.table* qF - returns a factor as\_numeric\_factor - returns X with factors converted to numeric (double) variables as\_integer\_factor - returns X with factors converted to integer variables as\_character\_factor - returns X with factors converted to character variables

# See Also

[qF](#page-174-0), [Collapse Overview](#page-22-0)

# Examples

```
## Basic Examples
mtcarsM <- qM(mtcars) # Matrix from data.frame
mtcarsDT <- qDT(mtcarsM) # data.table from matrix columns
mtcarsTBL <- qTBL(mtcarsM) # tibble from matrix columns
head(mrtl(mtcarsM, TRUE, "data.frame")) # data.frame from matrix rows, etc..
head(qDF(mtcarsM, "cars")) # Adding a row.names column when converting from matrix
head(qDT(mtcars, "cars"))  # Saving row.names when converting data frame to data.table<br>head(qM(iris, "Species"))  # Examples converting data to matrix, saving information
                                   # Examples converting data to matrix, saving information
head(qM(GGDC10S, is.character)) # as rownames
head(qM(gv(GGDC10S, -(2:3)), 1:3, sep = "-")) # plm-style rownames
# mrtl() and mctl() are very useful for iteration over matrices
# Think of a coordninates matrix e.g. from sf::st_coordinates()
coord \leq matrix(rnorm(10), ncol = 2, dimnames = list(NULL, c("X", "Y")))
# Then we can
for (d in mrtl(coord)) {
  cat("lon =", d[1], ", lat =", d[2], fill = TRUE)# do something complicated ...
}
rm(coord)
## Factors
cylF <- qF(mtcars$cyl) \qquad # Factor from atomic vector
cylF
# Factor to numeric conversions
identical(mtcars, as_numeric_factor(dapply(mtcars, qF)))
```
<span id="page-188-0"></span>radixorder *Fast Radix-Based Ordering*

## <span id="page-188-1"></span>Description

A slight modification of  $order(\ldots, method = "radix")$  that is more programmer friendly and, importantly, provides features for ordered grouping of data (similar to data.table:::forderv which has more or less the same source code). radixorderv is a programmers version directly supporting vector and list input.

## Usage

```
radixorder(..., na.last = TRUE, decreasing = FALSE, starts = FALSE,
          group.sizes = FALSE, sort = TRUE)
```

```
radixorderv(x, na.last = TRUE, decreasing = FALSE, starts = FALSE,
            group.sizes = FALSE, sort = TRUE)
```
# Arguments

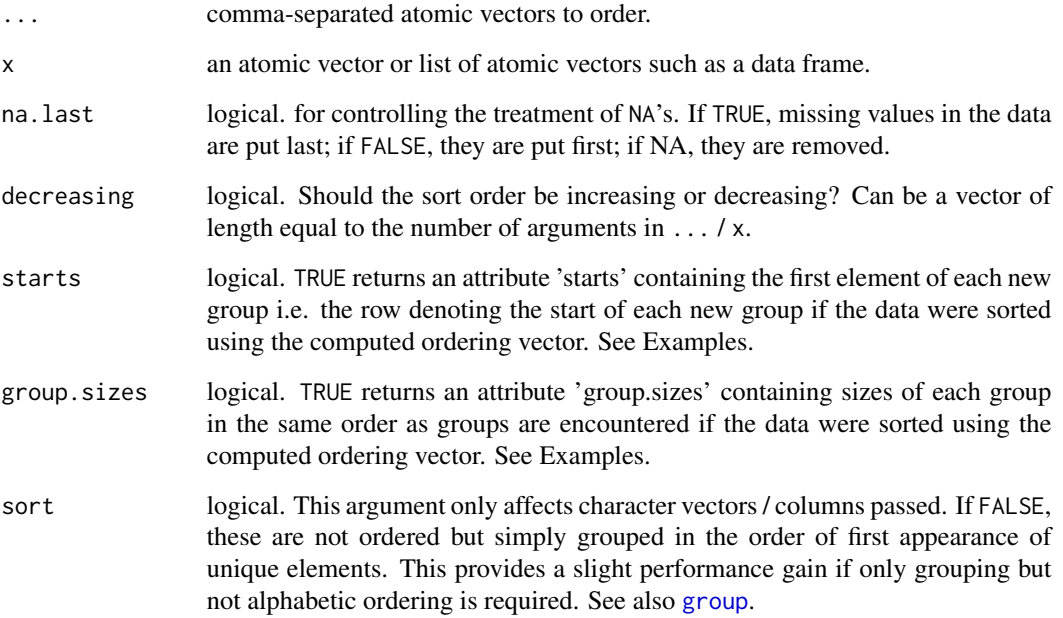

# Value

An integer ordering vector with attributes: Unless na.last = NA an attribute "sorted" indicating whether the input data was already sorted is attached. If starts = TRUE, "starts" giving a vector of group starts in the ordered data, and if group.sizes = TRUE, "group.sizes" giving the vector of group sizes are attached. In either case an attribute "maxgrpn" providing the size of the largest group is also attached.

# Author(s)

The C code was taken - with slight modifications - from [base R source code,](https://github.com/wch/r-source/blob/79298c499218846d14500255efd622b5021c10ec/src/main/radixsort.c) and is originally due to *data.table* authors Matt Dowle and Arun Srinivasan.

# See Also

[Fast Grouping and Ordering,](#page-44-0) [Collapse Overview](#page-22-0)

## rapply2d 191

# Examples

```
radixorder(mtcars$mpg)
head(mtcars[radixorder(mtcars$mpg), ])
radixorder(mtcars$cyl, mtcars$vs)
o <- radixorder(mtcars$cyl, mtcars$vs, starts = TRUE)
st <- attr(o, "starts")
head(mtcars[o, ])
mtcars[o[st], c("cyl", "vs")] # Unique groups
# Note that if attr(o, "sorted") == TRUE, then all(o[st] == st)radixorder(rep(1:3, each = 3), starts = TRUE)
# Group sizes
radixorder(mtcars$cyl, mtcars$vs, group.sizes = TRUE)
# Both
radixorder(mtcars$cyl, mtcars$vs, starts = TRUE, group.sizes = TRUE)
```
<span id="page-190-0"></span>rapply2d *Recursively Apply a Function to a List of Data Objects*

# Description

rapply2d is a recursive version of lapply with three differences to [rapply](#page-0-0):

- 1. data frames (or other list-based objects specified in classes) are considered as atomic, not as (sub-)lists
- 2. FUN is applied to all 'atomic' objects in the nested list
- 3. the result is not simplified / unlisted.

# Usage

```
rapply2d(l, FUN, ..., classes = "data.frame")
```
# Arguments

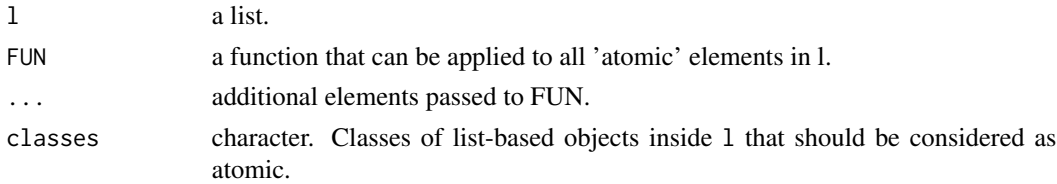

#### Value

A list of the same structure as l, where FUN was applied to all atomic elements and list-based objects of a class included in classes.

# Note

The main reason rapply2d exists is to have a recursive function that out-of-the-box applies a function to a nested list of data frames.

For most other purposes [rapply](#page-0-0), or by extension the excellent [rrapply](https://cran.r-project.org/package=rrapply) function / package, provide more advanced functionality and greater performance.

# See Also

[rsplit](#page-197-0), [unlist2d](#page-211-0), [List Processing,](#page-159-0) [Collapse Overview](#page-22-0)

## Examples

```
l <- list(mtcars, list(mtcars, as.matrix(mtcars)))
rapply2d(l, fmean)
unlist2d(rapply2d(l, fmean))
```
recode-replace *Recode and Replace Values in Matrix-Like Objects*

# Description

A small suite of functions to efficiently perform common recoding and replacing tasks in matrix-like objects.

# Usage

```
recode_num(X, ..., default = NULL, missing = NULL, set = FALSE)
recode_{char}(X, ..., default = NULL, missing = NULL, regex = FALSE,ignore.case = FALSE, fixed = FALSE, set = FALSE)
replace_na(X, value = 0, cols = NULL, set = FALSE, type = "const")replace_inf(X, value = NA, replace.nan = FALSE, set = FALSE)
replace_outliers(X, limits, value = NA,
                 single.limit = c("sd", "mad", "min", "max"),
                 ignore.groups = FALSE, set = FALSE)
```
# Arguments

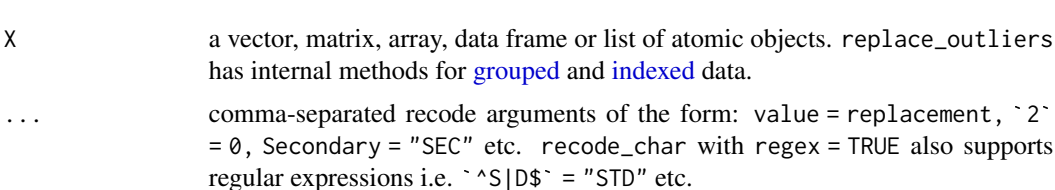

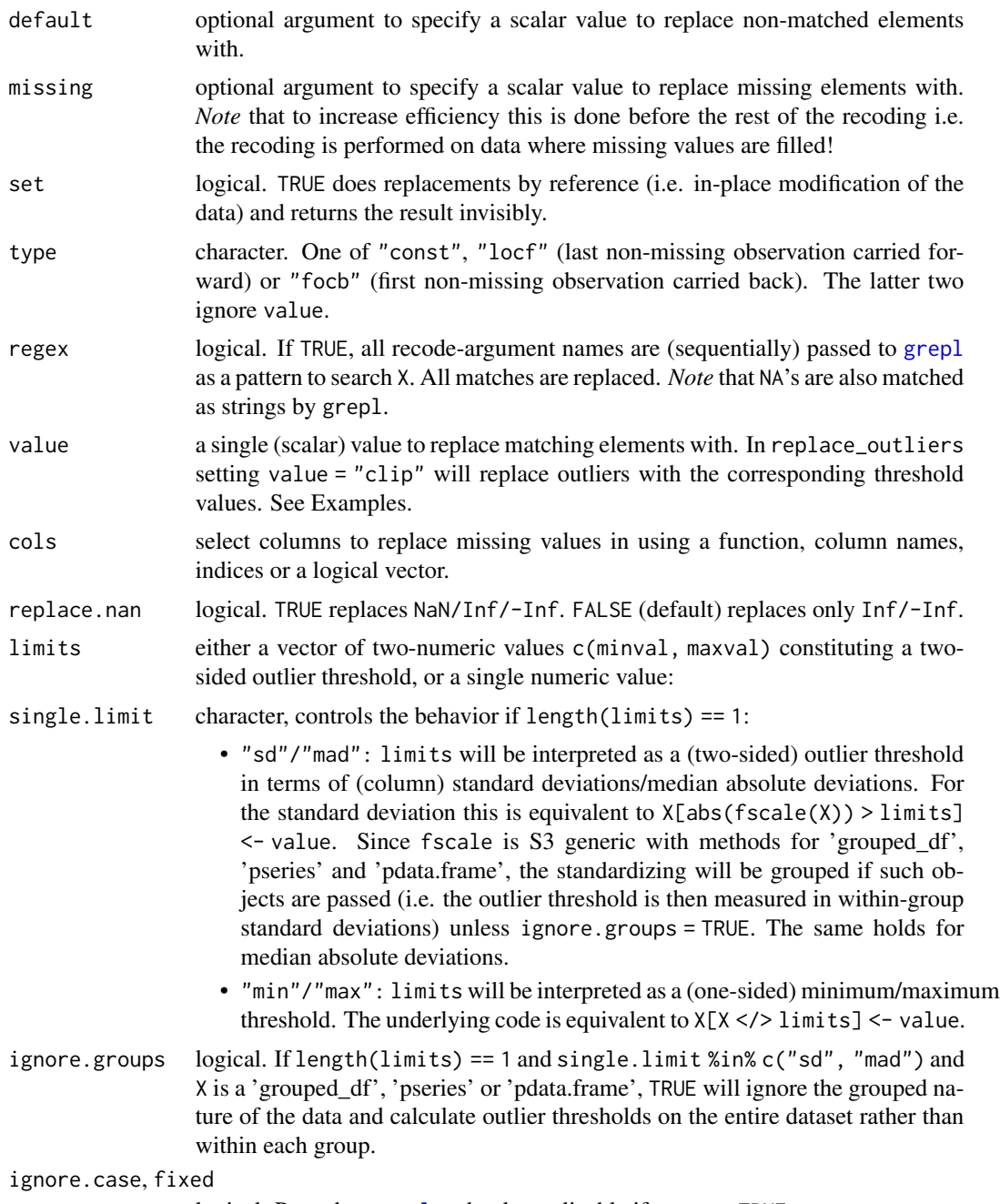

logical. Passed to [grepl](#page-0-0) and only applicable if regex = TRUE.

# Details

• recode\_num and recode\_char can be used to efficiently recode multiple numeric or character values, respectively. The syntax is inspired by dplyr::recode, but the functionality is enhanced in the following respects: (1) when passed a data frame / list, all appropriately typed columns will be recoded. (2) They preserve the attributes of the data object and of columns in a data frame / list, and (3) recode\_char also supports regular expression matching using [grepl](#page-0-0).

- replace\_na efficiently replaces NA/NaN with a value (default is 0). data can be multi-typed, in which case appropriate columns can be selected through the cols argument. For numeric data a more versatile alternative is provided by data.table::nafill and data.table::setnafill.
- replace\_inf replaces Inf/-Inf (or optionally NaN/Inf/-Inf) with a value (default is NA). It skips non-numeric columns in a data frame.
- replace\_outliers replaces values falling outside a 1- or 2-sided numeric threshold or outside a certain number of standard deviations or median absolute deviation with a value (default is NA). It skips non-numeric columns in a data frame.

## **Note**

These functions are not generic and do not offer support for factors or date(-time) objects. see dplyr::recode\_factor, *forcats* and other appropriate packages for dealing with these classes.

Simple replacing tasks on a vector can also effectively be handled by, [setv](#page-37-0) / [copyv](#page-37-0). Fast vectorized switches are offered by package *kit* (functions iif, nif, vswitch, nswitch) as well as data.table::fcase and data.table::fifelse. Using switches is more efficient than recode\_\*, as recode\_\* creates an internal copy of the object to enable cross-replacing.

Function [TRA](#page-207-0), and the associated TRA ('transform') argument to [Fast Statistical Functions](#page-45-0) also has option "replace\_na", to replace missing values with a statistic computed on the non-missing observations, e.g. fmedian(airquality, TRA = "replace\_na") does median imputation.

# See Also

[pad](#page-160-0), [Efficient Programming,](#page-37-1) [Collapse Overview](#page-22-0)

```
recode_{char}(c("a", "b", "c"), a = "b", b = "c")recode_char(month.name, ber = NA, regex = TRUE)
mtcr \le recode_num(mtcars, \hat{0} = 2, \hat{4} = Inf, \hat{1} = NaN)
replace_inf(mtcr)
replace_inf(mtcr, replace.nan = TRUE)
replace_outliers(mtcars, c(2, 100)) # Replace all values below 2 and above 100 w. NA
replace_outliers(mtcars, c(2, 100), value = "clip") # Clipping outliers to the thresholds
replace_outliers(mtcars, 2, single.limit = "min") # Replace all value smaller than 2 with NA
replace_outliers(mtcars, 100, single.limit = "max") # Replace all value larger than 100 with NA
replace_outliers(mtcars, 2) \qquad # Replace all values above or below 2 column-
                                         # standard-deviations from the column-mean w. NA
replace_outliers(fgroup_by(iris, Species), 2) # Passing a grouped_df, pseries or pdata.frame
                                                 # allows to remove outliers according to
                                               # in-group standard-deviation. see ?fscale
```
<span id="page-194-0"></span>

# Description

*collapse*'s version of data.table::rbindlist and rbind.data.frame. The core code is copied from *data.table*, which deserves all credit for the implementation. rowbind only binds lists/data.frame's. For a more flexible recursive version see [unlist2d](#page-211-0). To combine lists column-wise see [add\\_vars](#page-111-0) or [ftransform](#page-123-0) (with replacement).

## Usage

```
rowbind(...,  idcol = NULL,  row.names = FALSE,use.names = TRUE, fill = FALSE, id.factor = "auto",
       return = c("as.first", "data.frame", "data.table", "tibble", "list"))
```
# Arguments

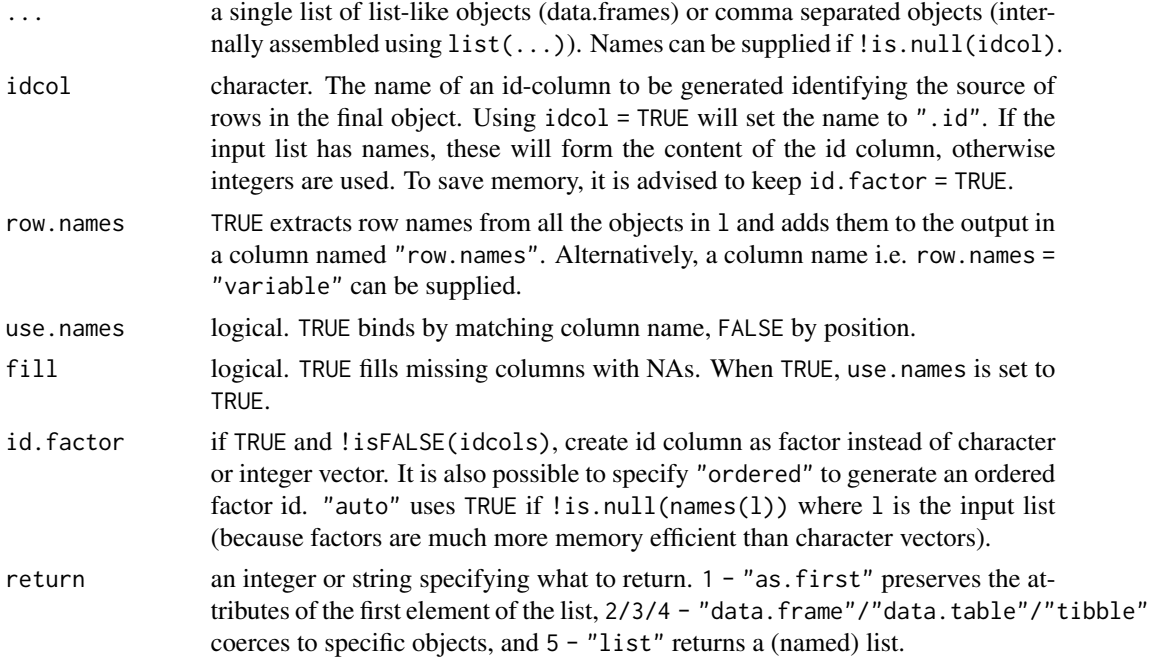

# Value

a long list or data frame-like object formed by combining the rows / elements of the input objects. The return argument controls the exact format of the output.

# See Also

[unlist2d](#page-211-0), [add\\_vars](#page-111-0), [ftransform](#page-123-0), [Data Frame Manipulation,](#page-42-0) [Collapse Overview](#page-22-0)

# Examples

```
# These are the same
rowbind(mtcars, mtcars)
rowbind(list(mtcars, mtcars))
# With id column
rowbind(mtcars, mtcars, idcol = "id")
rowbind(a = mtcars, b = mtcars, idcol = "id")
# With saving row-names
rowbind(mtcars, mtcars, row.names = "cars")
rowbind(a = mtrans, b = mtrans, idcol = "id", row.name = "cars")# Filling up columns
rowbind(mtcars, mtcars[2:8], fill = TRUE)
```
roworder *Fast Reordering of Data Frame Rows*

# Description

A fast substitute for dplyr::arrange, based on [radixorder\(v\)](#page-188-0) and inspired by data.table::setorder(v). It returns a sorted copy of the data frame, unless the data is already sorted in which case no copy is made. In addition, rows can be manually re-ordered. roworderv is a programmers version that takes vectors/variables as input.

Use data.table::setorder(v) to sort a data frame without creating a copy.

#### Usage

```
roworder(X, ..., na.last = TRUE, verbose = .op[["verbose"]])
roworderv(X, cols = NULL, neworder = NULL, decreasing = FALSE,
         na.last = TRUE, pos = "front", verbose = .op[["verbose"]])
```
#### **Arguments**

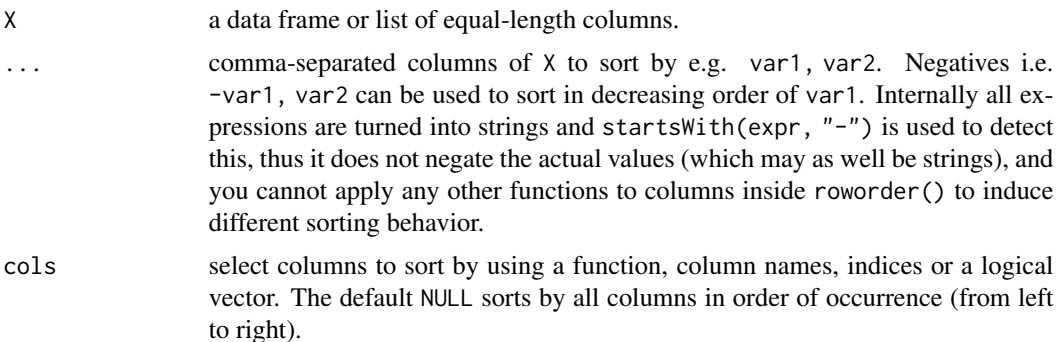

## roworder the contract of the contract of the contract of the contract of the contract of the contract of the contract of the contract of the contract of the contract of the contract of the contract of the contract of the c

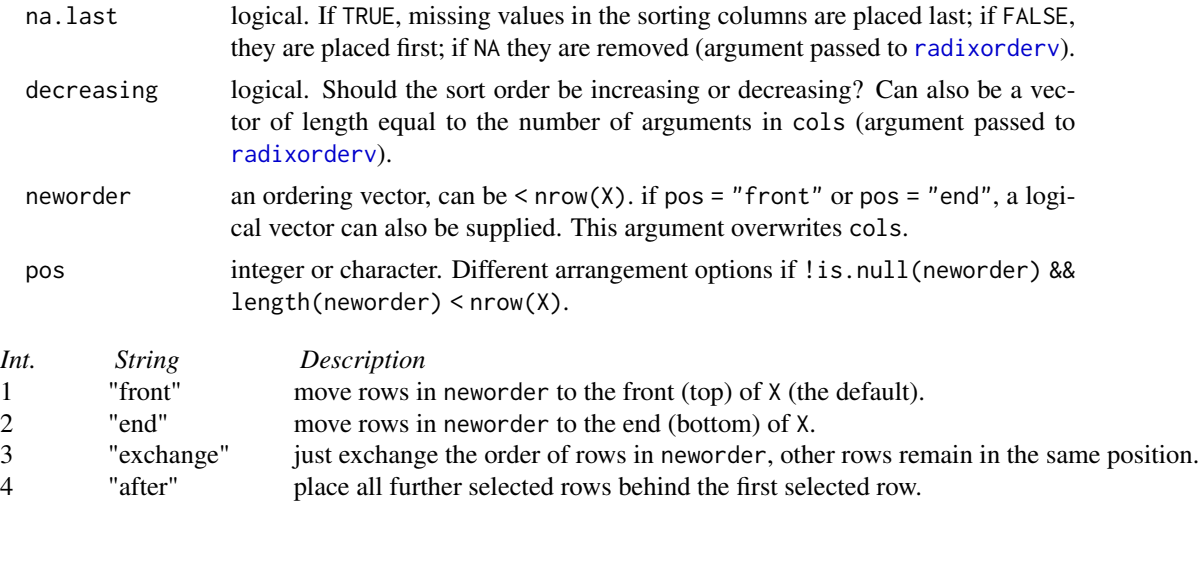

verbose logical. 1L (default) prints a message when ordering a grouped or indexed frame, indicating that this is not efficient and encouraging reordering the data prior to the grouping/indexing step. Users can also set verbose = 2L to also toggle a message if x is already sorted, implying that no copy was made and the call to roworder(v) is redundant.

## Value

A copy of X with rows reordered. If X is already sorted, X is simply returned.

#### Note

If you don't require a copy of the data, use data.table::setorder (you can also use it in a piped call as it invisibly returns the data).

roworder $(v)$  has internal facilities to deal with [grouped](#page-140-1) and [indexed](#page-147-1) data. This is however inefficient (since in most cases data could be reordered before grouping/indexing), and therefore issues a message if verbose > 0L.

# See Also

[colorder](#page-29-0), [Data Frame Manipulation,](#page-42-0) [Fast Grouping and Ordering,](#page-44-0) [Collapse Overview](#page-22-0)

```
head(roworder(airquality, Month, -Ozone))
head(roworder(airquality, Month, -Ozone, na.last = NA)) # Removes the missing values in Ozone
## Same in standard evaluation
head(roworderv(airquality, c("Month", "Ozone"), decreasing = c(FALSE, TRUE)))
head(roworderv(airquality, c("Month", "Ozone"), decreasing = c(FALSE, TRUE), na.last = NA))
## Custom reordering
```

```
head(roworderv(mtcars, neworder = 3:4)) # Bring rows 3 and 4 to the front
head(roworderv(mtcars, neworder = 3:4, pos = "end")) # Bring them to the end
head(roworderv(mtcars, neworder = mtcars$vs == 1)) # Bring rows with vs == 1 to the top
```
# <span id="page-197-0"></span>rsplit *Fast (Recursive) Splitting*

#### Description

rsplit (recursively) splits a vector, matrix or data frame into subsets according to combinations of (multiple) vectors / factors and returns a (nested) list. If flatten = TRUE, the list is flattened yielding the same result as [split](#page-0-0). rsplit is implemented as a wrapper around [gsplit](#page-140-0), and significantly faster than [split](#page-0-0).

# Usage

```
rsplit(x, \ldots)## Default S3 method:
rsplit(x, fl, drop = TRUE, flatten = FALSE, use names = TRUE, ...)## S3 method for class 'matrix'
rsplit(x, fl, drop = TRUE, flatten = FALSE, use names = TRUE,drop.dim = FALSE, ...)## S3 method for class 'data.frame'
rsplit(x, by, drop = TRUE, flatten = FALSE, cols = NULL,keep.py = FALSE, simplify = TRUE, use.name = TRUE, ...)
```
# Arguments

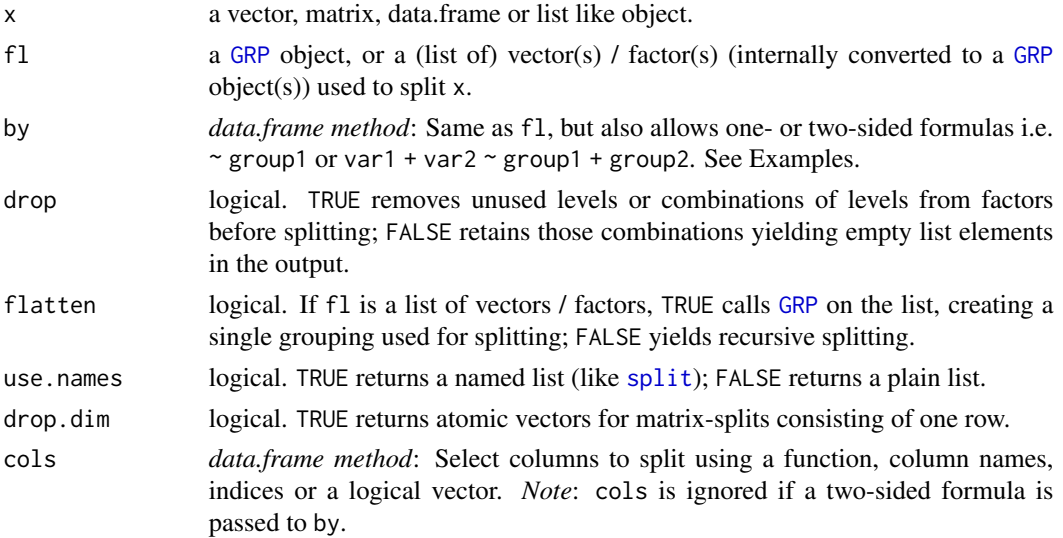

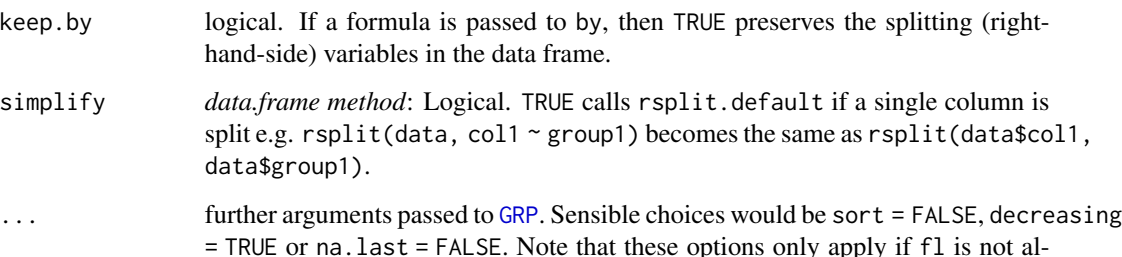

# Value

a (nested) list containing the subsets of x.

# See Also

[gsplit](#page-140-0), [rapply2d](#page-190-0), [unlist2d](#page-211-0), [List Processing,](#page-159-0) [Collapse Overview](#page-22-0)

ready a (list of) factor(s).

```
rsplit(mtcars$mpg, mtcars$cyl)
rsplit(mtcars, mtcars$cyl)
rsplit(mtcars, mtcars[.c(cyl, vs, am)])
rsplit(mtcars, \sim cyl + vs + am, keep.by = TRUE) # Same thing
rsplit(mtcars, ~ ~ cyl + vs + am)rsplit(mtcars, ~ cyl + vs + am, flatten = TRUE)rsplit(mtcars, mpg ~ cyl)
rsplit(mtcars, mpg ~ cyl, simplify = FALSE)rsplit(mtcars, mp + hp ~ cyl + vs + am)rsplit(mtcars, mpg + hp \sim cyl + vs + am, keep.by = TRUE)
# Split this sectoral data, first by Variable (Emloyment and Value Added), then by Country
GGDCspl <- rsplit(GGDC10S, ~ Variable + Country, cols = 6:16)
str(GGDCspl)
# The nested list can be reassembled using unlist2d()
head(unlist2d(GGDCspl, idcols = .c(Variable, Country)))
rm(GGDCspl)
# Another example with mtcars (not as clean because of row.names)
nl \leq rsplit(mtcars, mpg + hp \sim cyl + vs + am)str(nl)
unlist2d(nl, idcols = .c(cyl, vs, am), row.names = "car")
rm(nl)
```
# <span id="page-199-0"></span>Description

seqid can be used to group sequences of integers in a vector, e.g. seqid( $c(1:3, 5:7)$ ) becomes c(rep(1,3), rep(2,3)). It also supports increments > 1, unordered sequences, and missing values in the sequence.

Some applications are to facilitate identification of, and grouped operations on, (irregular) time series and panels.

## Usage

 $seqid(x, o = NULL, del = 1L, start = 1L, na skip = FALSE,$ skip.seq = FALSE, check.o = TRUE)

# Arguments

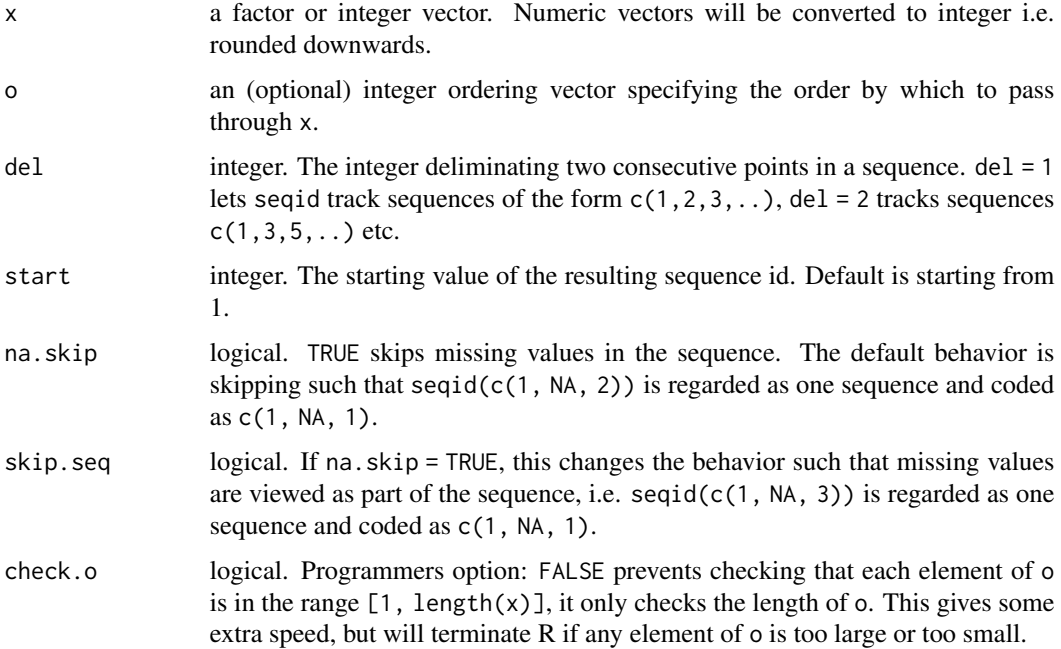

# Details

seqid was created primarily as a workaround to deal with problems of computing lagged values, differences and growth rates on irregularly spaced time series and panels before *collapse* version 1.5.0 [\(#26\)](https://github.com/SebKrantz/collapse/issues/26). Now flag, fdiff and fgrowth natively support irregular data so this workaround is superfluous, except for iterated differencing which is not yet supported with irregular data.

## seqid 201

The theory of the workaround was to express an irregular time series or panel series as a regular panel series with a group-id created such that the time-periods within each group are consecutive. seqid makes this very easy: For an irregular panel with some gaps or repeated values in the time variable, an appropriate id variable can be generated using settransform(data, newid = seqid(time, radixorder(id, time))). Lags can then be computed using L(data, 1, ~newid, ~time) etc.

In general, for any regularly spaced panel the identity given by identical(groupid(id, order(id, time)), seqid(time, order(id, time))) should hold.

For the opposite operation of creating a new time-variable that is consecutive in each group, see data.table::rowid.

## Value

An integer vector of class 'qG'. See [qG](#page-174-0).

## See Also

[timeid](#page-206-0), [groupid](#page-139-0), [qG](#page-174-0), [Fast Grouping and Ordering,](#page-44-0) [Collapse Overview](#page-22-0)

```
## This creates an irregularly spaced panel, with a gap in time for id = 2
data \leq data.frame(id = rep(1:3, each = 4),
                   time = c(1:4, 1:2, 4:5, 1:4),
                   value = rnorm(12)data
## This gave a gaps in time error previous to collapse 1.5.0
L(data, 1, value \sim id, \simtime)
## Generating new id variable (here seqid(time) would suffice as data is sorted)
settransform(data, newid = seqid(time, order(id, time)))
data
## Lag the panel this way
L(data, 1, value \sim newid, \simtime)
## A different possibility: Creating a consecutive time variable
settransform(data, newtime = data.table::rowid(id))
data
L(data, 1, value \sim id, \simnewtime)
## With sorted data, the time variable can also just be omitted..
L(data, 1, value ~ id)
```
## <span id="page-201-0"></span>Description

Convenience functions in the *collapse* package that help to deal with object attributes such as variable names and labels, object checking, metaprogramming, and that improve the workflow.

#### Usage

```
.c(...) # Non-standard concatenation i.e. .c(a, b) = c("a", "b")nam %=% values \# Multiple-assignment e.g. .c(x, y) %=% c(1, 2),
massign(nam, values, \qquad # can also assign to different environment.
       envir = parent.frame()vlabels(X, attrn = "label", # Get labels of variables in X, in attr(X[[i]], attrn)
       use.name = TRUE)vlabels(X, attrn = "label") \le value # Set labels of variables in X (by reference)
setLabels(X, value = NULL, # Set labels of variables in X (by reference) and return X
         attrn = "label", cols = NULL)
vclasses(X, use.names = TRUE) # Get classes of variables in X
n = 1amlab(X, class = FALSE, # Return data frame of names and labels,
 attrn = "label", N = FALSE, # and (optionally) classes, number of observations
 Ndistinct = FALSE) # and number of non-missing distinct values
add_stub(X, stub, pre = TRUE, # Add a stub (i.e. prefix or postfix) to column names
        \text{cols} = \text{NULL}rm_stub(X, stub, pre = TRUE, # Remove stub from column names, also supports general
       regex = FALSE, # regex matching and removing of characters
       \text{cols} = \text{NULL}, \ldotsall_identical(...) # Check exact equality of multiple objects or list-elements
all_obj_equal(...) # Check near equality of multiple objects or list-elements
all_funs(expr) # Find all functions called in an R language expression
setRownames(object, \qquad # Set rownames of object and return object
   nm = if(is.atomic(object)) seq_row(object) else NULL)
setColnames(object, nm) # Set colnames of object and return object
setDimnames(object, dn, # Set dimension names of object and return object
           which = NULL)unattrib(object) # Remove all attributes from object
setAttrib(object, a) # Replace all attributes with list of attributes 'a'
setattrib(object, a) \# Same thing by reference, returning object invisibly
copyAttrib(to, from) # Copy all attributes from object 'from' to object 'to'
copyMostAttrib(to, from) # Copy most attributes from object 'from' to object 'to'
is_categorical(x) # The opposite of is.numeric
is_date(x) # Check if object is of class "Date", "POSIXlt" or "POSIXct"
```
# small-helpers 203

# Arguments

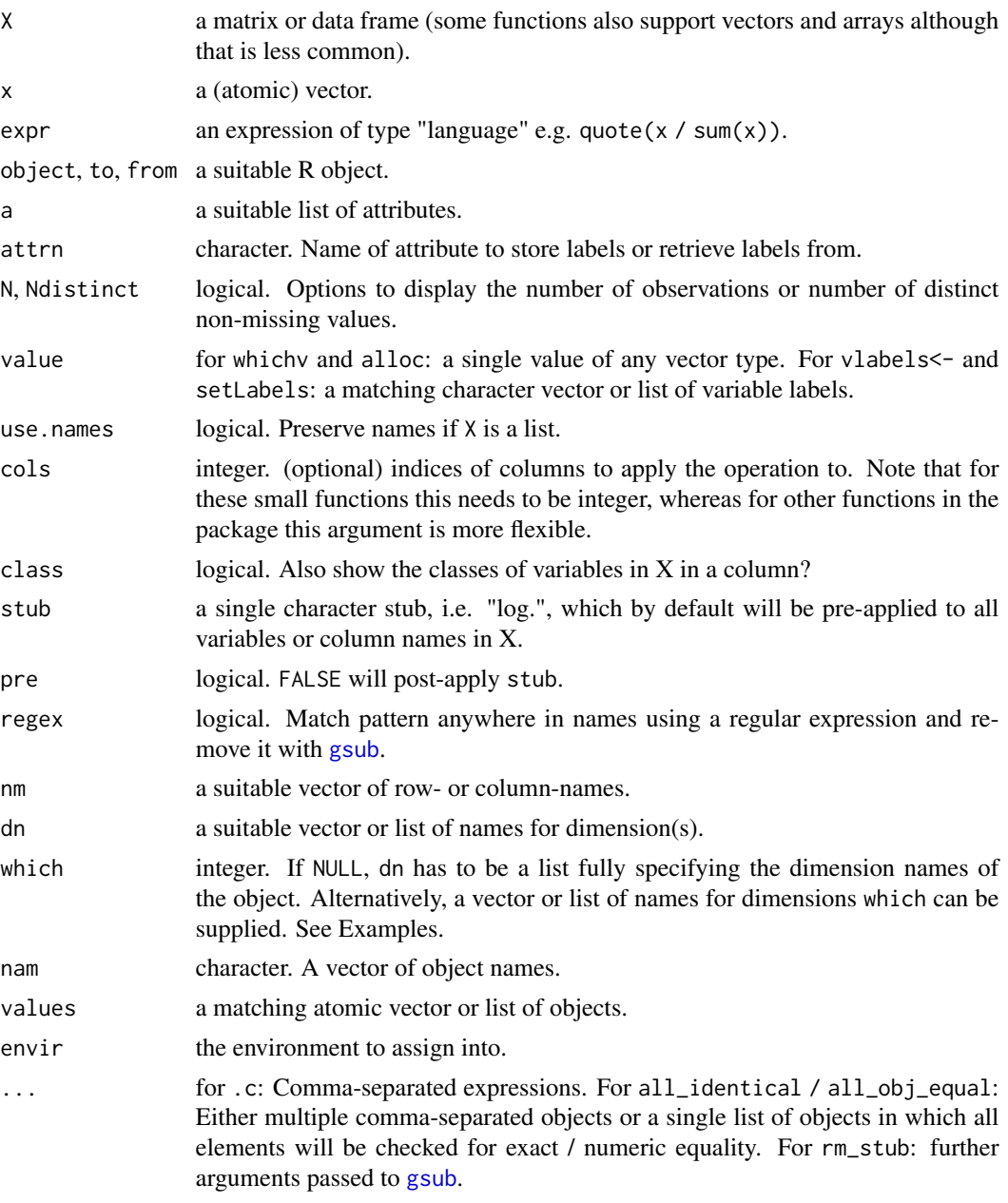

# Details

all\_funs is the opposite of [all.vars](#page-0-0), to return the functions called rather than the variables in an expression. See Examples.

copyAttrib and copyMostAttrib take a shallow copy of the attribute list, i.e. they don't duplicate in memory the attributes themselves. They also, along with setAttrib, take a shallow copy of lists passed to the to argument, so that lists are not modified by reference. Atomic to arguments are

however modified by reference. The function setattrib, added in v1.8.9, modifies the object by reference i.e. no shallow copies are taken.

copyMostAttrib copies all attributes except for "names", "dim" and "dimnames" (like the corresponding C-API function), and further only copies the "row.names" attribute of data frames if known to be valid. Thus it is a suitable choice if objects should be of the same type but are not of equal dimensions.

# See Also

[Efficient Programming,](#page-37-1) [Collapse Overview](#page-22-0)

```
## Non-standard concatenation
.c(a, b, "c d", e == f)
## Multiple assignment
.c(a, b) %=% list(1, 2)
.c(T, N) %=% dim(EuStockMarkets)
names(iris) %=% iris
list2env(iris) # Same thing
rm(list = c("a", "b", "T", "N", names(iris)))## Variable labels
namlab(wlddev)
namlab(wlddev, class = TRUE, N = TRUE, Ndistinct = TRUE)vlabels(wlddev)
vlabels(wlddev) <- vlabels(wlddev)
## Stub-renaming
log_mtc <- add_stub(log(mtcars), "log.")
head(log_mtc)
head(rm_stub(log_mtc, "log."))
rm(log_mtc)
## Setting dimension names of an object
head(setRownames(mtcars))
ar <- array(1:9, c(3,3,3))
setRownames(ar)
setColnames(ar, c("a","b","c"))
setDimnames(ar, c("a","b","c"), which = 3)
setDimnames(ar, list(c("d","e","f"), c("a","b","c")), which = 2:3)
setDimnames(ar, list(c("g","h","i"), c("d","e","f"), c("a","b","c")))
## Checking exact equality of multiple objects
all_identical(iris, iris, iris, iris)
l <- replicate(100, fmean(num_vars(iris), iris$Species), simplify = FALSE)
all_identical(l)
rm(1)## Function names from expressions
ex = quote(sum(x) + mean(y) / z)
```

```
all.names(ex)
all.vars(ex)
all_funs(ex)
rm(ex)
```
<span id="page-204-0"></span>summary-statistics *Summary Statistics*

## **Description**

*collapse* provides the following functions to efficiently summarize and examine data:

- [qsu](#page-177-0), shorthand for quick-summary, is an extremely fast summary command inspired by the (xt)summarize command in the STATA statistical software. It computes a set of 7 statistics (nobs, mean, sd, min, max, skewness and kurtosis) using a numerically stable one-pass method. Statistics can be computed weighted, by groups, and also within-and between entities (for multilevel / panel data).
- [qtab](#page-183-0), shorthand for quick-table, is a faster and more versatile alternative to [table](#page-0-0). Notably, it also supports tabulations with frequency weights, as well as computing a statistic over combinations of variables. 'qtab's inherit the 'table' class, allowing for seamless application of 'table' methods.
- [descr](#page-34-0) computes a concise and detailed description of a data frame, including (sorted) frequency tables for categorical variables and various statistics and quantiles for numeric variables. It is inspired by Hmisc::describe, but about 10x faster.
- [pwcor](#page-172-0), [pwcov](#page-172-0) and [pwnobs](#page-172-0) compute (weighted) pairwise correlations, covariances and observation counts on matrices and data frames. Pairwise correlations and covariances can be computed together with observation counts and p-values. The elaborate print method displays all of these statistics in a single correlation table.
- [varying](#page-214-0) very efficiently checks for the presence of any variation in data (optionally) within groups (such as panel-identifiers). A variable is variant if it has at least 2 distinct non-missing data points.

## Table of Functions

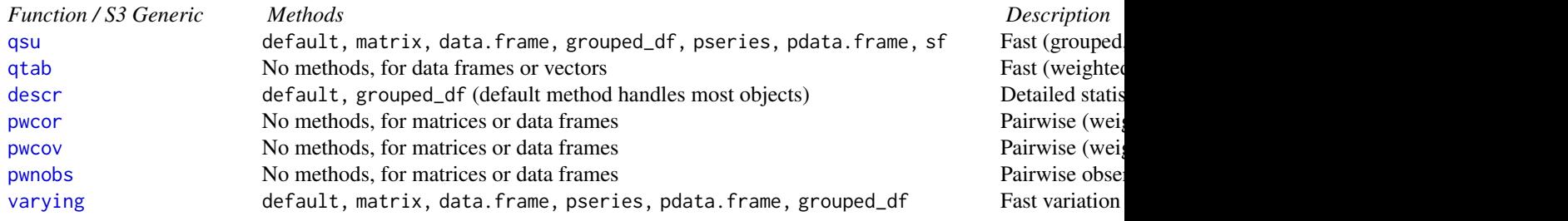

# See Also

[Collapse Overview,](#page-22-0) [Fast Statistical Functions](#page-45-0)

<span id="page-205-0"></span>time-series-panel-series

*Time Series and Panel Series*

## Description

*collapse* provides a flexible and powerful set of functions and classes to work with time-dependent data:

- [findex\\_by/iby](#page-147-0) creates an 'indexed\_frame': a flexible structure that can be imposed upon any data-frame like object and facilitates indexed (time-aware) computations on time series and panel data. Indexed frames are composed of 'indexed\_series', which can also be created from vector and matrix-based objects using the reindex function. Further functions findex/ix, unindex, is\_irregular and to\_plm help operate these classes, check for irregularity, and ensure *plm* compatibility. Methods are defined for various time series, data transformation and data manipulation functions in *collapse*.
- [timeid](#page-206-0) efficiently converts numeric time sequences, such as 'Date' or 'POSIXct' vectors, to a time-factor / integer id, where a unit-step represents the greatest common divisor of the underlying sequence.
- [flag](#page-76-0), and the lag- and lead- operators [L](#page-76-1) and [F](#page-76-1) are S3 generics to efficiently compute sequences of lags and leads on regular or irregular / unbalanced time series and panel data.
- Similarly, [fdiff](#page-57-0), [fgrowth](#page-69-0), and the operators [D](#page-57-1), [Dlog](#page-57-1) and [G](#page-69-1) are S3 generics to efficiently compute sequences of suitably lagged / leaded and iterated differences, log-differences and growth rates. [fdiff/D/Dlog](#page-57-0) can also compute quasi-differences of the form  $x_t - \rho x_{t-1}$ .
- [fcumsum](#page-55-0) is an S3 generic to efficiently compute cumulative sums on time series and panel data. In contrast to [cumsum](#page-0-0), it can handle missing values and supports both grouped and indexed / ordered computations.
- [psmat](#page-170-0) is an S3 generic to efficiently convert panel-vectors / 'indexed series' and data frames / 'indexed\_frame's to panel series matrices and 3D arrays, respectively (where time, individuals and variables receive different dimensions, allowing for fast indexation, visualization, and computations).
- [psacf](#page-168-0), [pspacf](#page-168-1) and [psccf](#page-168-1) are S3 generics to compute estimates of the auto-, partial autoand cross- correlation or covariance functions for panel-vectors / 'indexed\_series', and multivariate versions for data frames / 'indexed\_frame's.

# Table of Functions

**S3 Generic** Methods **Description** *Methods* [findex\\_by/iby](#page-147-0), findex/ix, reindex, unindex, is\_irregular, to\_plm For vectors, matrices and data frames / lists. time id For time sequences represented by integer or double vectors  $\overline{S}$  or time-id [flag/L/F](#page-76-0) default, matrix, data.frame, pseries, pdata.frame, grouped compute (sequences of) lags and leads and leads and leads and leads and leads and leads and leads and leads and leads and leads and leads and leads and le

## timeid 207

[fdiff/D/Dlog](#page-57-0) default, matrix, data.frame, pseries, pdata.frame, grouped and iterated and iterated and iterated [fgrowth/G](#page-69-0) default, matrix, data.frame, pseries, pdata.frame, grouped and iterated and iterated and iterated and iterated and iterated  $\alpha$ [fcumsum](#page-55-0) default, matrix, data.frame, pseries, pdata.frame, grouped cumulative sums default, matrix, data.frame, pseries, p [psmat](#page-170-0) default, pseries, data.frame, pdata.fra $\epsilon$ [psacf](#page-168-0) default, pseries, data.frame, pdata.fra [pspacf](#page-168-1) between the computer default, pseries, data.frame, pdata.frame, pdata.frame  $\alpha$ [psccf](#page-168-1) default, pseries, data.frame, pdata.frame Compute Compute Compute Compute Compute Compute Compute Compute Compute Compute Compute Compute Compute Compute Compute Compute Compute Compute Compute Compute Compute Comput

# See Also

[Collapse Overview,](#page-22-0) [Data Transformations](#page-32-0)

<span id="page-206-0"></span>timeid *Generate Integer-Id From Time/Date Sequences*

# Description

timeid groups time vectors in a way that preserves the temporal structure. It generate an integer id where unit steps represent the greatest common divisor in the original sequence e.g  $c(4, 6, 10)$  ->  $c(1, 2, 4)$  or  $c(0.25, 0.75, 1)$  ->  $c(1, 3, 4)$ .

## Usage

 $timeid(x, factor = FALSE, ordered = factor, extra = FALSE)$ 

## Arguments

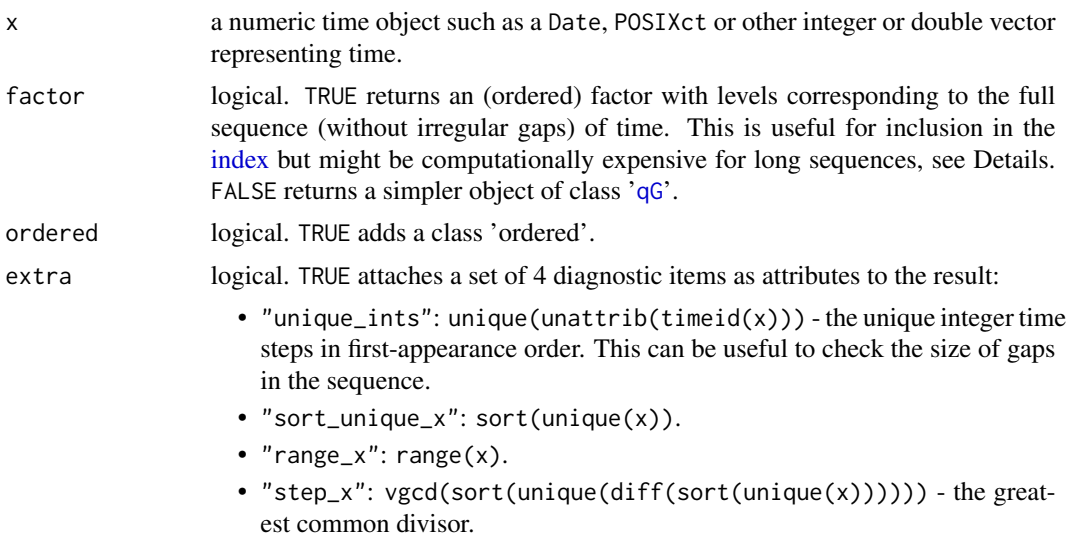

*Note* that returning these attributes does not incur additional computations.

# Details

Let range\_x and  $step_x$  be the like-named attributes returned when  $extra = TRUE$ , then, if  $factor$  $=$  TRUE, a complete sequence of levels is generated as  $seq(range_x[1], range_x[2], by = step_x)$ |> copyMostAttrib(x) |> as.character(). If factor = FALSE, the number of timesteps recorded in the "N.groups" attribute is computed as  $(range_x[2] - range_x[1])/step_x + 1$ , which is equal to the number of factor levels. In both cases the underlying integer id is the same and preserves gaps in time. Large gaps (strong irregularity) can result in many unused factor levels, the generation of which can become expensive. Using factor = FALSE (the default) is thus more efficient.

## Value

A factor or '[qG](#page-174-0)' object, optionally with additional attributes attached.

## See Also

[seqid](#page-199-0), [Indexing,](#page-147-1) [Time Series and Panel Series,](#page-205-0) [Collapse Overview](#page-22-0)

```
oldopts <- options(max.print = 30)
# A normal use case
timeid(wlddev$decade)
timeid(wlddev$decade, factor = TRUE)
timeid(wlddev$decade, extra = TRUE)
# Here a large number of levels is generated, which is expensive
timeid(wlddev$date, factor = TRUE)
tid <- timeid(wlddev$date, extra = TRUE) # Much faster
str(tid)
# The reason for step = 1 are leap years with 366 days every 4 years
diff(attr(tid, "unique"))
# So in this case simple factor generation gives a better result
qF(wlddev$date, ordered = TRUE, na.exclude = FALSE)
# The best way to deal with this data would be to convert it
# to zoo::yearmon and then use timeid:
timeid(zoo::as.yearmon(wlddev$date), factor = TRUE, extra = TRUE)
options(oldopts)
rm(oldopts, tid)
```
# TRA 209

# Description

TRA is an S3 generic that efficiently transforms data by either (column-wise) replacing data values with supplied statistics or sweeping the statistics out of the data. TRA supports grouped operations and data transformation by reference, and is thus a generalization of [sweep](#page-0-0).

# Usage

```
TRA(x, STATS, FUN = "-'", ...)setTRA(x, STATS, FUN = "-", ...) # Shorthand for invisible(TRA(..., set = TRUE))
## Default S3 method:
TRA(x, STATS, FUN = "-", g = NULL, set = FALSE, ...)
## S3 method for class 'matrix'
TRA(x, STATS, FUN = "-", g = NULL, set = FALSE, ...)
## S3 method for class 'data.frame'
TRA(x, STATS, FUN = "-", g = NULL, set = FALSE, ...)
## S3 method for class 'grouped_df'
TRA(x, STATS, FUN = "-", keep.group_vars = TRUE, set = FALSE, \dots)
```
# Arguments

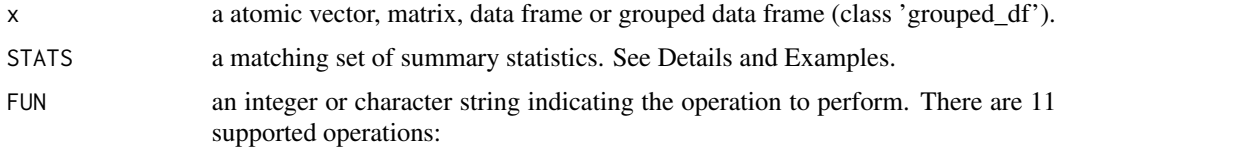

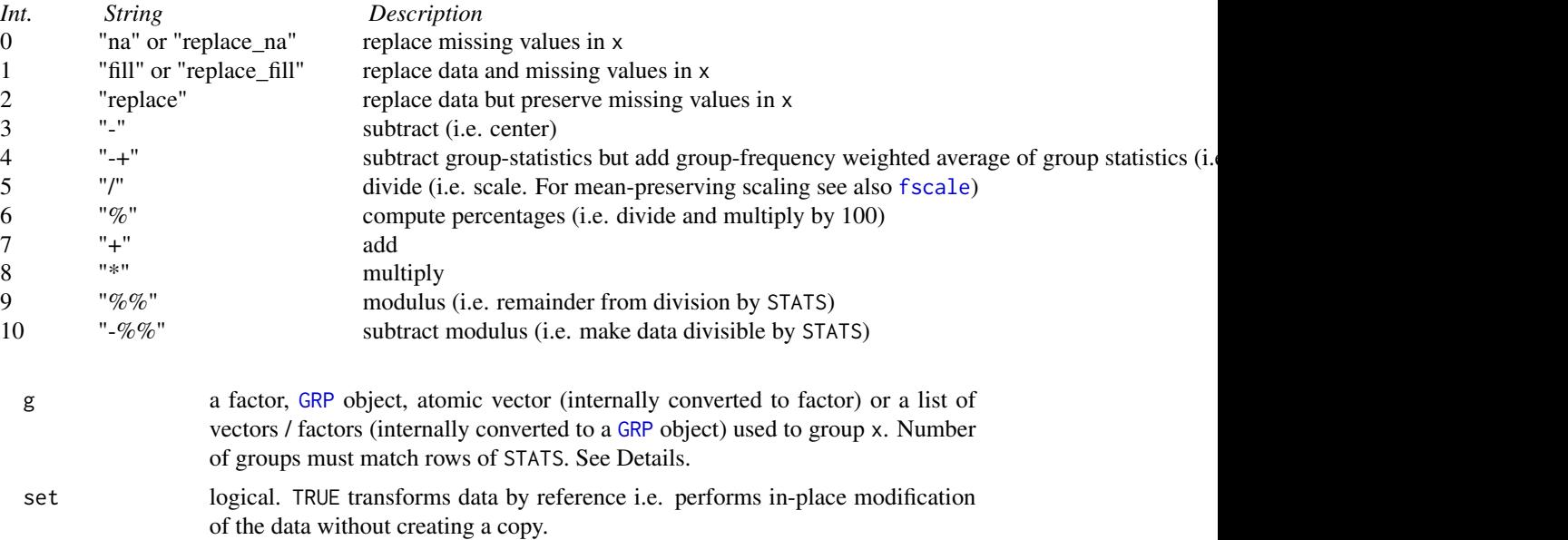

... arguments to be passed to or from other methods.

## Details

Without groups (g = NULL), TRA is little more than a column based version of [sweep](#page-0-0), albeit many times more efficient. In this case all methods support an atomic vector of statistics of length  $NCOL(x)$ passed to STATS. The matrix and data frame methods also support a 1-row matrix or 1-row data frame / list, respectively. TRA always preserves all attributes of x.

With groups passed to g, STATS needs to be of the same type as x and of appropriate dimensions [such that  $NCOL(x) == NCOL(STATS)$  and  $NROW(STATS)$  equals the number of groups (i.e. the number of levels if g is a factor)]. If this condition is satisfied, TRA will assume that the first row of STATS is the set of statistics computed on the first group/level of g, the second row on the second group/level etc. and do groupwise replacing or sweeping out accordingly.

For example Let  $x = c(1.2, 4.6, 2.5, 9.1, 8.7, 3.3)$ , g is an integer vector in 3 groups g =  $c(1,3,3,2,1,2)$  and STATS = fmean(x,g) =  $c(4.95, 6.20, 3.55)$ . Then out = TRA(x, STATS, "-",g)  $= c(-3.75, 1.05, -1.05, 2.90, 3.75, -2.90)$  [same as fmean(x, g, TRA = "-")] does the equivalent of the following for-loop: for  $(i \text{ in } 1:6)$  out  $[i] = x[i] - \text{STATS[g[i]]}$ .

Correct computation requires that g as used in fmean and g passed to TRA are exactly the same vector. Using  $g = c(1,3,3,2,1,2)$  for finean and  $g = c(3,1,1,2,3,2)$  for TRA will not give the right result. The safest way of programming with TRA is thus to repeatedly employ the same factor or [GRP](#page-140-1) object for all grouped computations. Atomic vectors passed to g will be converted to factors (see [qF](#page-174-0)) and lists will be converted to [GRP](#page-140-1) objects. This is also done by all [Fast Statistical Functions](#page-45-0) and [BY](#page-15-0), thus together with these functions, TRA can also safely be used with atomic- or list-groups (as long as all functions apply sorted grouping, which is the default in *collapse*).

If x is a grouped data frame ('grouped\_df'), TRA matches the columns of x and STATS and also checks for grouping columns in x and STATS. TRA.grouped\_df will then only transform those columns in x for which matching counterparts were found in STATS (exempting grouping columns) and return x again (with columns in the same order). If keep.group\_vars = FALSE, the grouping columns are dropped after computation, however the "groups" attribute is not dropped (it can be removed using [fungroup\(\)](#page-140-0) or dplyr::ungroup()).

## Value

x with columns replaced or swept out using STATS, (optionally) grouped by g.

# Note

In most cases there is no need to call the TRA() function, because of the TRA-argument to all [Fast](#page-45-0) [Statistical Functions](#page-45-0) (ensuring that the exact same grouping vector is used for computing statistics and subsequent transformation). In addition the functions [fbetween/B](#page-49-0) and [fwithin/W](#page-49-0) and [fscale/STD](#page-107-0) provide optimized solutions for frequent scaling, centering and averaging tasks.

# See Also

[sweep](#page-0-0), [Fast Statistical Functions,](#page-45-0) [Data Transformations,](#page-32-0) [Collapse Overview](#page-22-0)

# t\_list 211

# Examples

```
v <- iris$Sepal.Length # A numeric vector
f <- iris$Species # A factor
dat <- num_vars(iris) # Numeric columns
m <- qM(dat) # Matrix of numeric data
head(TRA(v, fmean(v))) # Simple centering [same as fmean(v, TRA = "-") or W(v)]
head(TRA(m, fmean(m))) \qquad \qquad # [same as sweep(m, 2, fmean(m)), fmean(m, TRA = "-") or W(m)]
head(TRA(dat, fmean(dat))   # [same as fmean(dat, TRA = "-") or W(dat)]
head(TRA(v, fmean(v), "replace")) # Simple replacing [same as fmean(v, TRA = "replace") or B(v)]
head(TRA(m, fmean(m), "replace")) # [same as sweep(m, 2, fmean(m)), fmean(m, TRA = 1L) or B(m)]
head(TRA(dat, fmean(dat), "replace")) # [same as fmean(dat, TRA = "replace") or B(dat)]
head(TRA(m, fsd(m), "/")) " # Simple scaling... [same as fsd(m, TRA = "/")]...
# Note: All grouped examples also apply for v and dat...
head(TRA(m, fmean(m, f), "-", f)) # Centering [same as fmean(m, f, TRA = "-") or W(m, f)]
head(TRA(m, fmean(m, f), "replace", f)) # Replacing [same fmean(m, f, TRA = "replace") or B(m, f)]
head(TRA(m, fsd(m, f), "/", f)) \qquad # Scaling [same as fsd(m, f, TRA = "/")]
head(TRA(m, fmean(m, f), "-+", f)) \qquad # Centering on the overall mean ...
                                      # [same as fmean(m, f, TRA = "-+") or
                                      # W(m, f, mean = "overall.mean")]
head(TRA(TRA(m, fmean(m, f), "-", f), # Also the same thing done manually !!
    fmean(m), "+"))
# Grouped data method
library(magrittr)
iris %>% fgroup_by(Species) %>% TRA(fmean(.))
iris %>% fgroup_by(Species) %>% fmean(TRA = "-") # Same thing
iris %>% fgroup_by(Species) %>% TRA(fmean(.)[c(2,4)]) # Only transforming 2 columns
iris %>% fgroup_by(Species) %>% TRA(fmean(.)[c(2,4)], # Dropping species column
                                      keep.group_vars = FALSE)
```
t\_list *Efficient List Transpose*

# Description

t\_list turns a list of lists inside-out. The performance is quite efficient regardless of the size of the list.

# Usage

t\_list(l)

## Arguments

l a list of lists. Elements inside the sublists can be heterogeneous, including further lists.

# Value

l transposed such that the second layer of the list becomes the top layer and the top layer the second layer. See Examples.

## Note

To transpose a data frame / list of atomic vectors see data.table::transpose().

## See Also

[rsplit](#page-197-0), [List Processing,](#page-159-0) [Collapse Overview](#page-22-0)

## Examples

```
# Homogenous list of lists
1 \le - list(a = list(c = 1, d = 2), b = list(c = 3, d = 4))
str(l)
str(t_list(l))
# Heterogenous case
12 \le list(a = list(c = 1, d = letters), b = list(c = 3:10, d = list(4, e = 5)))
attr(l2, "bla") <- "abc" # Attributes other than names are preserved
str(l2)
str(t_list(l2))
rm(l, l2)
```
<span id="page-211-0"></span>unlist2d *Recursive Row-Binding / Unlisting in 2D - to Data Frame*

# Description

unlist2d efficiently unlists lists of regular R objects (objects built up from atomic elements) and creates a data frame representation of the list through recursive flattening and intelligent rowbinding operations. It is a full 2-dimensional generalization of [unlist](#page-0-0), and best understood as a recursive generalization of do.call(rbind, ...).

It is a powerful tool to create a tidy data frame representation from (nested) lists of vectors, data frames, matrices, arrays or heterogeneous objects. For simple row-wise combining lists/data.frame's use the non-recursive [rowbind](#page-194-0) function.

## Usage

```
unlist2d(l, idcols = ".id", row.names = FALSE, recursive = TRUE,
         id.factor = FALSE, DT = FALSE)
```
## unlist2d  $213$

## **Arguments**

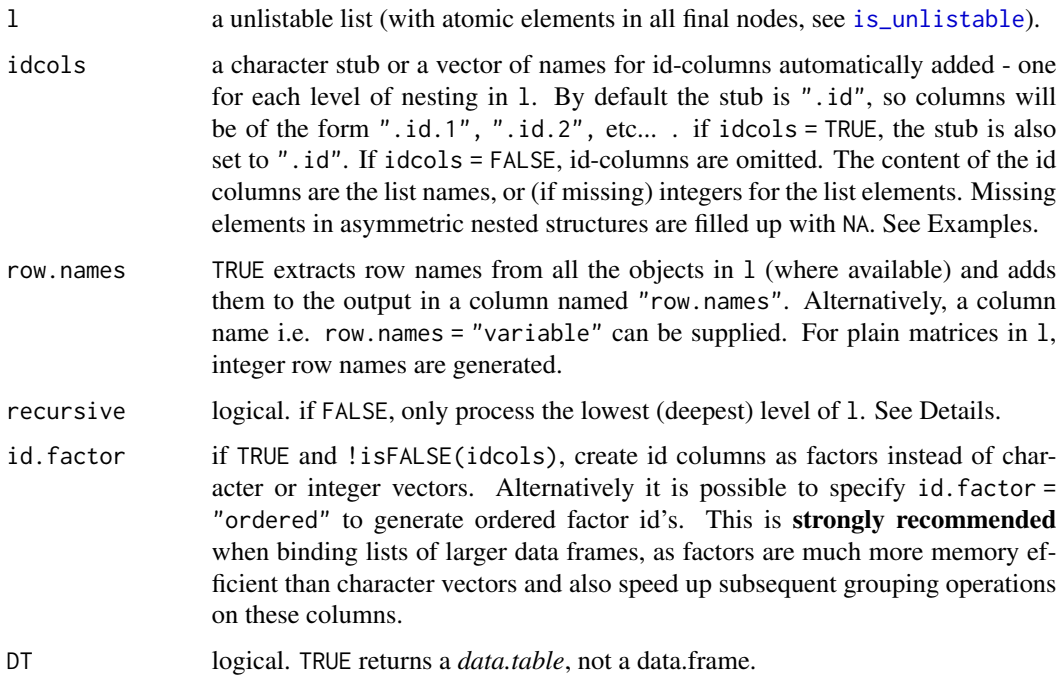

#### Details

The data frame representation created by unlist2d is built as follows:

- Recurse down to the lowest level of the list-tree, data frames are exempted and treated as a final (atomic) elements.
- Identify the objects, if they are vectors, matrices or arrays convert them to data frame (in the case of atomic vectors each element becomes a column).
- Row-bind these data frames using *data.table*'s rbindlist function. Columns are matched by name. If the number of columns differ, fill empty spaces with NA's. If !isFALSE(idcols), create id-columns on the left, filled with the object names or indices (if the (sub-)list is unnamed). If !isFALSE(row.names), store rownames of the objects (if available) in a separate column.
- Move up to the next higher level of the list-tree and repeat: Convert atomic objects to data frame and row-bind while matching all columns and filling unmatched ones with NA's. Create another id-column for each level of nesting passed through. If the list-tree is asymmetric, fill empty spaces in lower-level id columns with NA's.

The result of this iterative procedure is a single data frame containing on the left side id-columns for each level of nesting (from higher to lower level), followed by a column containing all the rownames of the objects (if !isFALSE(row.names)), followed by the data columns, matched at each level of recursion. Optimal results are obtained with symmetric lists of arrays, matrices or data frames, which unlist2d efficiently binds into a beautiful data frame ready for plotting or further analysis. See examples below.

A data frame or (if DT = TRUE) a *data.table*.

## Note

For lists of data frames unlist2d works just like data.table::rbindlist(l, use.names = TRUE,  $fill = TRUE$ ,  $idcol = "id")$  however for lists of lists unlist 2d does not produce the same output as data.table::rbindlist because unlist2d is a recursive function. You can use [rowbind](#page-194-0) as a faithful alternative to data.table::rbindlist.

The function rrapply::rrapply(1, how = "melt"|"bind") is a fast alternative (written fully in C) for nested lists of atomic elements.

# See Also

[rowbind](#page-194-0), [rsplit](#page-197-0), [rapply2d](#page-190-0), [List Processing,](#page-159-0) [Collapse Overview](#page-22-0)

# Examples

```
## Basic Examples:
l <- list(mtcars, list(mtcars, mtcars))
tail(unlist2d(l))
unlist2d(rapply2d(l, fmean))
l = list(a = qM(mtcars[1:8]),b = list(c = mtcars[4:11], d = list(e = mtcars[2:10], f = mtcars)))tail(unlist2d(1, row.names = TRUE))unlist2d(rapply2d(l, fmean))
unlist2d(rapply2d(l, fmean), recursive = FALSE)
## Groningen Growth and Development Center 10-Sector Database
head(GGDC10S) # See ?GGDC10S
namlab(GGDC10S, class = TRUE)
# Panel-Summarize this data by Variable (Emloyment and Value Added)
l < - qsu(GGDC10S, by = \sim Variable, \# Output as list (instead of 4D array)
        pid = \sim Variable + Country,
        \text{cols} = 6:16, array = \text{FALSE})
str(l, give.attr = FALSE) # A list of 2-levels with matrices of statistics
head(unlist2d(l)) # Default output, missing the variables (row-names)
head(unlist2d(l, row.names = TRUE)) # Here we go, but this is still not very nice
head(unlist2d(l, idcols = c("Sector","Trans"), # Now this is looking pretty good
             row.names = "Variable"))
dat <- unlist2d(l, c("Sector","Trans"), # Id-columns can also be generated as factors
               "Variable", id.factor = TRUE)
str(dat)
# Split this sectoral data, first by Variable (Emloyment and Value Added), then by Country
sdat \le rsplit(GGDC10S, \sim Variable + Country, cols = 6:16)
# Compute pairwise correlations between sectors and recombine:
```
dat <- unlist2d(rapply2d(sdat, pwcor),

```
idcols = c("Variable","Country"),
                row.names = "Sector")
head(dat)
plot(hclust(as.dist(1-pwcor(dat[-(1:3)])))) # Using corrs. as distance metric to cluster sectors
# List of panel-series matrices
psml <- psmat(fsubset(GGDC10S, Variable == "VA"), ~Country, ~Year, cols = 6:16, array = FALSE)
# Recombining with unlist2d() (effectively like reshapig the data)
head(unlist2d(psml, idcols = "Sector", row.names = "Country"))
rm(l, dat, sdat, psml)
```
<span id="page-214-0"></span>

#### varying *Fast Check of Variation in Data*

## Description

varying is a generic function that (column-wise) checks for variation in the values of x, (optionally) within the groups g (e.g. a panel-identifier).

#### Usage

```
varying(x, ...)
## Default S3 method:
varying(x, g = NULL, any_group = TRUE, use.g.names = TRUE, ...)
## S3 method for class 'matrix'
varying(x, g = NULL, any_group = TRUE, use.g.names = TRUE, drop = TRUE, ...)
## S3 method for class 'data.frame'
varying(x, by = NULL, cols = NULL, any-group = TRUE, use.g. names = TRUE, drop = TRUE, ...)# Methods for indexed data / compatibility with plm:
## S3 method for class 'pseries'
varying(x, effect = 1L, any_group = TRUE, use.g.names = TRUE, \ldots)
## S3 method for class 'pdata.frame'
varying(x, effect = 1L, cols = NULL, any_group = TRUE, use.g.names = TRUE,
        drop = TRUE, ...)# Methods for grouped data frame / compatibility with dplyr:
## S3 method for class 'grouped_df'
varying(x, any_group = TRUE, use.g.names = FALSE, drop = TRUE,
        keep.group\_vars = TRUE, ...)
```

```
# Methods for grouped data frame / compatibility with sf:
```

```
## S3 method for class 'sf'
varying(x, by = NULL, \text{cols} = \text{NULL}, \text{any\_group} = \text{TRUE}, \text{use.g.} names = \text{TRUE}, \text{drop} = \text{TRUE}, \ldots)
```
# Arguments

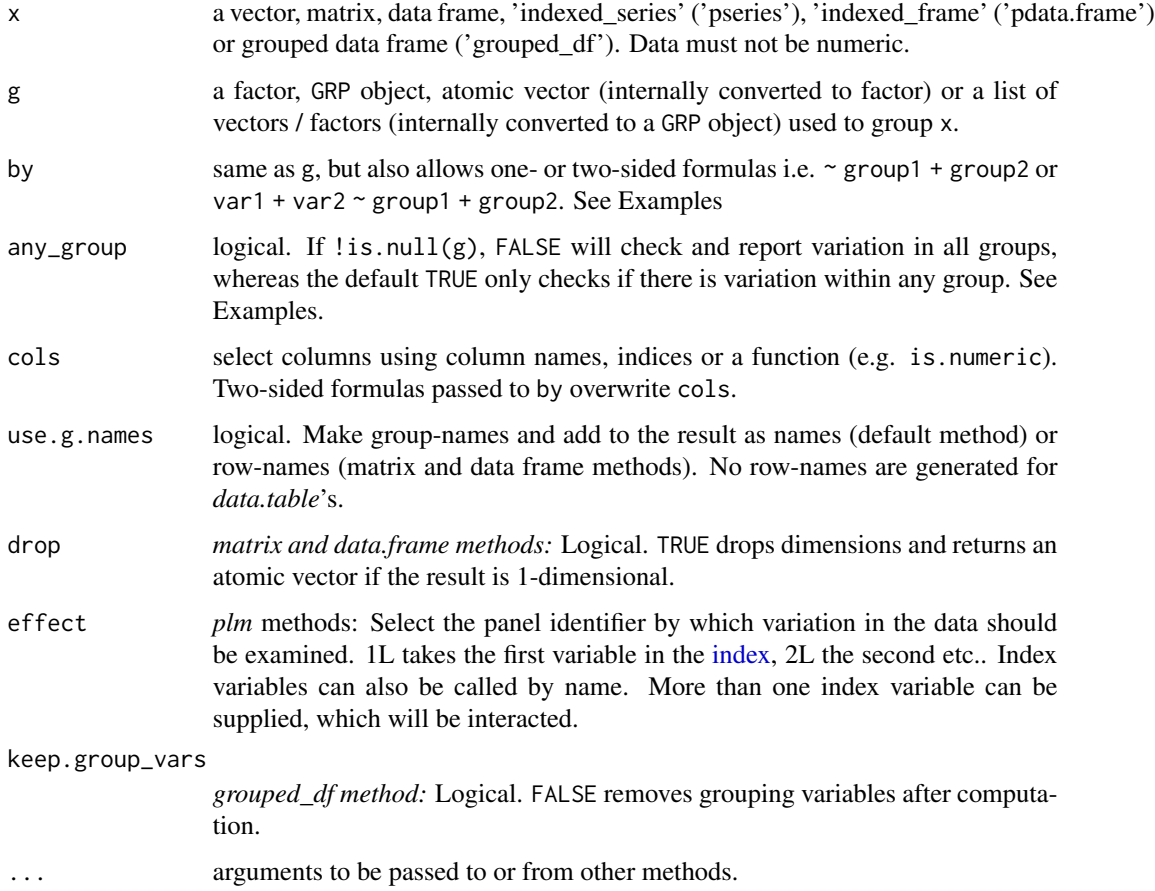

# Details

Without groups passed to g, varying simply checks if there is any variation in the columns of x and returns TRUE for each column where this is the case and FALSE otherwise. A set of data points is defined as varying if it contains at least 2 distinct non-missing values (such that a non-0 standard deviation can be computed on numeric data). varying checks for variation in both numeric and non-numeric data.

If groups are supplied to g (or alternatively a *grouped\_df* to x), varying can operate in one of 2 modes:
#### <span id="page-216-0"></span>wlddev 217

- If any\_group = TRUE (the default), varying checks each column for variation in any of the groups defined by g, and returns TRUE if such within-variation was detected and FALSE otherwise. Thus only one logical value is returned for each column and the computation on each column is terminated as soon as any variation within any group was found.
- If any\_group = FALSE, varying runs through the entire data checking each group for variation and returns, for each column in x, a logical vector reporting the variation check for all groups. If a group contains only missing values, a NA is returned for that group.

The *sf* method simply ignores the geometry column.

### Value

A logical vector or (if !is.null(g) and any\_group = FALSE), a matrix or data frame of logical vectors indicating whether the data vary (over the dimension supplied by g).

# See Also

[Summary Statistics,](#page-204-0) [Data Transformations,](#page-32-0) [Collapse Overview](#page-22-0)

### Examples

## Checks overall variation in all columns varying(wlddev)

## Checks whether data are time-variant i.e. vary within country varying(wlddev, ~ country)

## Same as above but done for each country individually, countries without data are coded NA head(varying(wlddev, ~ country, any\_group = FALSE))

wlddev *World Development Dataset*

#### **Description**

This dataset contains 5 indicators from the World Bank's World Development Indicators (WDI) database: (1) GDP per capita, (2) Life expectancy at birth, (3) GINI index, (4) Net ODA and official aid received and (5) Population. The panel data is balanced and covers 216 present and historic countries from 1960-2020 (World Bank aggregates and regional entities are excluded).

Apart from the indicators the data contains a number of identifiers (character country name, factor ISO3 country code, World Bank region and income level, numeric year and decade) and 2 generated variables: A logical variable indicating whether the country is an OECD member, and a fictitious variable stating the date the data was recorded. These variables were added so that all common datatypes are represented in this dataset, making it an ideal test-dataset for certain *collapse* functions.

#### Usage

data("wlddev")

# Format

A data frame with 13176 observations on the following 13 variables. All variables are labeled e.g. have a 'label' attribute.

country *chr* Country Name

iso3c *fct* Country Code

date *date* Date Recorded (Fictitious)

year *int* Year

decade *int* Decade

region *fct* World Bank Region

income *fct* World Bank Income Level

OECD *log* Is OECD Member Country?

PCGDP *num* GDP per capita (constant 2010 US\$)

LIFEEX *num* Life expectancy at birth, total (years)

GINI *num* GINI index (World Bank estimate)

ODA *num* Net official development assistance and official aid received (constant 2018 US\$)

POP *num* Population, total

# Source

<https://data.worldbank.org/>, accessed via the WDI package. The codes for the series are c("NY.GDP.PCAP.KD", "SP.DYN.LE00.IN", "SI.POV.GINI", "DT.ODA.ALLD.KD", "SP.POP.TOTL").

# See Also

[GGDC10S](#page-136-0), [Collapse Overview](#page-22-0)

# Examples

```
data(wlddev)
# Panel-summarizing the 5 series
qsu(wlddev, pid = \simiso3c, cols = 9:13, vlabels = TRUE)
# By Region
qsu(wlddev, by = \simregion, cols = 9:13, vlabels = TRUE)
# Panel-summary by region
qsu(wlddev, by = \simregion, pid = \simiso3c, cols = 9:13, vlabels = TRUE)
# Pairwise correlations: Ovarall
print(pwcor(get_vars(wlddev, 9:13), N = TRUE, P = TRUE), show = "lower.tri")
# Pairwise correlations: Between Countries
print(pwcor(fmean(get_vars(wlddev, 9:13), wlddev$iso3c), N = TRUE, P = TRUE), show = "lower.tri")
# Pairwise correlations: Within Countries
```
<span id="page-217-0"></span>

#### wlddev 219

# Index

```
∗ array
    psmat, 171
∗ attribute
    small-helpers, 202
∗ datasets
    GGDC10S, 137
    wlddev, 217
∗ documentation
    collapse-documentation, 23
    collapse-options, 25
    data-transformations, 33
    efficient-programming, 38
    fast-data-manipulation, 43
    fast-grouping-ordering, 45
    fast-statistical-functions, 46
    list-processing, 160
    quick-conversion, 186
    recode-replace, 192
    small-helpers, 202
    summary-statistics, 205
    time-series-panel-series, 206
∗ htest
    fFtest, 67
∗ list
    get_elem, 135
    is_unlistable, 155
    ldepth, 159
    list-processing, 160
    rapply2d, 191
    t_list, 211
    unlist2d, 212
∗ manip
    across, 11
    arithmetic, 14
    BY, 16
    collap, 18
    collapse-package, 4
    colorder, 30
    dapply, 31
```
data-transformations, [33](#page-32-1) efficient-programming, [38](#page-37-0) fast-data-manipulation, [43](#page-42-0) fast-grouping-ordering, [45](#page-44-0) fast-statistical-functions, [46](#page-45-0) fbetween-fwithin, [50](#page-49-0) fcount, [54](#page-53-0) fcumsum, [56](#page-55-0) fdiff, [58](#page-57-0) ffirst-flast, [65](#page-64-0) fgrowth, [70](#page-69-0) fhdbetween-fhdwithin, [73](#page-72-0) flag, [77](#page-76-0) fmatch, [83](#page-82-0) fmean, [85](#page-84-0) fmin-fmax, [88](#page-87-0) fmode, [90](#page-89-0) fndistinct, [93](#page-92-0) fnobs, [95](#page-94-0) fnth-fmedian, [97](#page-96-0) fprod, [101](#page-100-0) frename, [106](#page-105-0) fscale, [108](#page-107-0) fselect-get\_vars-add\_vars, [112](#page-111-0) fsubset, [116](#page-115-0) fsum, [118](#page-117-0) fsummarise, [121](#page-120-0) ftransform, [124](#page-123-0) funique, [130](#page-129-0) fvar-fsd, [132](#page-131-0) get\_elem, [135](#page-134-0) groupid, [140](#page-139-0) GRP, [141](#page-140-0) indexing, [148](#page-147-0) join, [156](#page-155-0) list-processing, [160](#page-159-0) pad, [161](#page-160-0) pivot, [163](#page-162-0) psacf, [169](#page-168-0)

psmat, [171](#page-170-0) qF-qG-finteraction, [175](#page-174-0) quick-conversion, [186](#page-185-0) radixorder, [189](#page-188-0) rapply2d, [191](#page-190-0) recode-replace, [192](#page-191-0) rowbind, [195](#page-194-0) roworder, [196](#page-195-0) rsplit, [198](#page-197-0) seqid, [200](#page-199-0) summary-statistics, [205](#page-204-1) t\_list, [211](#page-210-0) time-series-panel-series, [206](#page-205-0) timeid, [207](#page-206-0) TRA, [208](#page-207-0) unlist2d, [212](#page-211-0) varying, [215](#page-214-0) ∗ math arithmetic, [14](#page-13-0) efficient-programming, [38](#page-37-0) ∗ misc small-helpers, [202](#page-201-0) ∗ multivariate fdist, [62](#page-61-0) fhdbetween-fhdwithin, [73](#page-72-0) pwcor-pwcov-pwnobs, [173](#page-172-0) qtab, [184](#page-183-0) ∗ nonparametric fdist, [62](#page-61-0) ∗ package collapse-package, [4](#page-3-0) ∗ ts fcumsum, [56](#page-55-0) fdiff, [58](#page-57-0) fgrowth, [70](#page-69-0) flag, [77](#page-76-0) psacf, [169](#page-168-0) psmat, [171](#page-170-0) seqid, [200](#page-199-0) time-series-panel-series, [206](#page-205-0) timeid, [207](#page-206-0) ∗ univar descr, [35](#page-34-0) fast-statistical-functions, [46](#page-45-0) ffirst-flast, [65](#page-64-0) fmean, [85](#page-84-0) fmin-fmax, [88](#page-87-0) fmode, [90](#page-89-0)

fndistinct, [93](#page-92-0) fnobs, [95](#page-94-0) fnth-fmedian, [97](#page-96-0) fprod, [101](#page-100-0) fquantile, [104](#page-103-0) fsum, [118](#page-117-0) fvar-fsd, [132](#page-131-0) qsu, [178](#page-177-0) ∗ utilities efficient-programming, [38](#page-37-0) is\_unlistable, [155](#page-154-0) ldepth, [159](#page-158-0) small-helpers, [202](#page-201-0) t\_list, [211](#page-210-0) (Memory) Efficient Programming, *[24](#page-23-0)* (f)mutate, *[28](#page-27-0)* (f)summarise, *[28](#page-27-0)* (f/set)ftransform(<-), *[44](#page-43-0)* (f/set)rename, *[24](#page-23-0)*, *[44](#page-43-0)* (f/set)transform(v)(<-), *[24](#page-23-0)* (set)TRA, *[24](#page-23-0)*, *[34,](#page-33-0) [35](#page-34-0)* (set)relabel, *[24](#page-23-0)*, *[44](#page-43-0)* .COLLAPSE\_ALL *(*collapse-documentation*)*, [23](#page-22-1) .COLLAPSE\_DATA *(*collapse-documentation*)*, [23](#page-22-1) .COLLAPSE\_GENERIC *(*collapse-documentation*)*, [23](#page-22-1) .COLLAPSE\_OLD *(*collapse-renamed*)*, [29](#page-28-0) .COLLAPSE\_TOPICS *(*collapse-documentation*)*, [23](#page-22-1) .FAST\_FUN, *[12](#page-11-0)* .FAST\_FUN *(*fast-statistical-functions*)*, [46](#page-45-0) .FAST\_STAT\_FUN *(*fast-statistical-functions*)*, [46](#page-45-0) .OPERATOR\_FUN, *[24](#page-23-0)* .OPERATOR\_FUN *(*data-transformations*)*, [33](#page-32-1) .Rprofile, *[27,](#page-26-0) [28](#page-27-0)* .c *(*small-helpers*)*, [202](#page-201-0) .lm.fit, *[82](#page-81-0)* .op *(*collapse-options*)*, [25](#page-24-0) .quantile, *[36](#page-35-0)* .quantile *(*fquantile*)*, [104](#page-103-0) .range *(*fquantile*)*, [104](#page-103-0) [.descr *(*descr*)*, [35](#page-34-0) [.index\_df *(*indexing*)*, [148](#page-147-0)

[.indexed\_frame *(*indexing*)*, [148](#page-147-0) [.indexed\_series *(*indexing*)*, [148](#page-147-0) [.psmat *(*psmat*)*, [171](#page-170-0) [<-.indexed\_frame *(*indexing*)*, [148](#page-147-0) [[.indexed\_frame *(*indexing*)*, [148](#page-147-0) [[<-.indexed\_frame *(*indexing*)*, [148](#page-147-0) \$.indexed\_frame *(*indexing*)*, [148](#page-147-0) \$<-.indexed\_frame *(*indexing*)*, [148](#page-147-0) %!=% *(*efficient-programming*)*, [38](#page-37-0) %!iin% *(*fmatch*)*, [83](#page-82-0) %!in% *(*fmatch*)*, [83](#page-82-0) %\*=% *(*efficient-programming*)*, [38](#page-37-0) %+=% *(*efficient-programming*)*, [38](#page-37-0) %-=% *(*efficient-programming*)*, [38](#page-37-0) %/=% *(*efficient-programming*)*, [38](#page-37-0) %==% *(*efficient-programming*)*, [38](#page-37-0) %=% *(*small-helpers*)*, [202](#page-201-0) %c\*% *(*arithmetic*)*, [14](#page-13-0) %c+% *(*arithmetic*)*, [14](#page-13-0) %c-% *(*arithmetic*)*, [14](#page-13-0) %c/% *(*arithmetic*)*, [14](#page-13-0) %cr% *(*arithmetic*)*, [14](#page-13-0) %iin% *(*fmatch*)*, [83](#page-82-0) %r\*% *(*arithmetic*)*, [14](#page-13-0) %r+% *(*arithmetic*)*, [14](#page-13-0) %r-% *(*arithmetic*)*, [14](#page-13-0) %r/% *(*arithmetic*)*, [14](#page-13-0) %rr% *(*arithmetic*)*, [14](#page-13-0)  $%$ % in%, *[24](#page-23-0)* %(r/c)(+/-/\*//)%, *[24](#page-23-0)* %(r/c)(r/+/-/\*//)%, *[35](#page-34-0)* %(r/c)r%, *[24](#page-23-0)* %\*=%, *[34](#page-33-0)* %+=%, *[34](#page-33-0)* %/=%, *[34](#page-33-0)* %==%, *[118](#page-117-0)*  $%$  $\%$  $\Gamma$ ]iin%, *[24](#page-23-0)* %c\*%, *[34](#page-33-0)* %c+%, *[34](#page-33-0)* %c/%, *[34](#page-33-0)* %cr%, *[34](#page-33-0)* %r\*%, *[34](#page-33-0)* %r+%, *[34](#page-33-0)* %r/%, *[34](#page-33-0)*

# %rr%, *[34](#page-33-0)*

```
A0-collapse-documentation
        (collapse-documentation), 23
A1-fast-statistical-functions
        (fast-statistical-functions),
        46
A2-fast-grouping-ordering
        (fast-grouping-ordering), 45
A3-fast-data-manipulation
        (fast-data-manipulation), 43
A4-quick-conversion (quick-conversion),
        186
A5-advanced-aggregation (collap), 18
A6-data-transformations
        (data-transformations), 33
A7-time-series-panel-series
        (time-series-panel-series), 206
A8-list-processing (list-processing),
        160
A9-summary-statistics
        (summary-statistics), 205
AA1-recode-replace (recode-replace), 192
AA2-efficient-programming
        (efficient-programming), 38
AA3-small-helpers (small-helpers), 202
AA4-collapse-options
        (collapse-options), 25
acf, 169, 170
across, 11, 24, 122, 124, 125, 127
add_stub (small-helpers), 202
add_vars, 43, 195
add_vars (fselect-get_vars-add_vars),
        112
add_vars(<-), 24, 44
add_vars<- (fselect-get_vars-add_vars),
        112
Advanced Data Aggregation, 24
advanced-aggregation (collap), 18
aggregate, 17
all.vars, 203
all_funs (small-helpers), 202
all_identical (small-helpers), 202
all_obj_equal (small-helpers), 202
allNA (efficient-programming), 38
alloc (efficient-programming), 38
allv (efficient-programming), 38
any, 150
any_duplicated, 24, 45, 46, 84
```

```
any_duplicated (funique), 130
anyDuplicated, 45, 130, 131, 149, 151
anyv (efficient-programming), 38
aperm.psmat (psmat), 171
append, 162
apply, 32
arithmetic, 14
as.character_factor (collapse-renamed),
        29
as.data.frame.descr (descr), 35
as.data.frame.qsu (qsu), 178
as.data.frame.table, 180
as.factor_GRP (collapse-renamed), 29
as.factor_qG (collapse-renamed), 29
as.numeric_factor (collapse-renamed), 29
as_character_factor (quick-conversion),
        186
as_factor_GRP, 24
as_factor_GRP (GRP), 141
as_factor_qG (qF-qG-finteraction), 175
as_integer_factor (quick-conversion),
        186
as_numeric_factor (quick-conversion),
        186
atomic_elem, 160, 161
atomic_elem (get_elem), 135
atomic_elem(<-), 24
atomic_elem<- (get_elem), 135
attr, 151
av (fselect-get_vars-add_vars), 112
av<- (fselect-get_vars-add_vars), 112
ave, 34
B (fbetween-fwithin), 50
BY, 16, 21, 24, 33, 35, 37, 142, 165, 186, 210
by, 17
cat, 157
```

```
cat_vars, 43
cat_vars (fselect-get_vars-add_vars),
        112
cat_vars(<-), 24, 44
cat_vars<- (fselect-get_vars-add_vars),
        112
cbind, 114
ccf, 169
char_vars, 43
char_vars (fselect-get_vars-add_vars),
        112
```
char\_vars(<-), *[24](#page-23-0)*, *[44](#page-43-0)* char\_vars<- *(*fselect-get\_vars-add\_vars*)*, [112](#page-111-0) chol, *[75](#page-74-0)* cinv *(*efficient-programming*)*, [38](#page-37-0) ckmatch, *[24](#page-23-0)* ckmatch *(*fmatch*)*, [83](#page-82-0) collap, *[18](#page-17-0)*, [18,](#page-17-0) *[33](#page-32-1)*, *[122](#page-121-0)*, *[139](#page-138-0)*, *[142](#page-141-0)*, *[166](#page-165-0)* collapg *(*collap*)*, [18](#page-17-0) collapse, *[23](#page-22-1)* collapse *(*collapse-package*)*, [4](#page-3-0) Collapse Overview, *[13](#page-12-0)*, *[15](#page-14-0)*, *[18](#page-17-0)*, *[21](#page-20-0)*, *[28](#page-27-0)*, *[31](#page-30-0)*, *[33](#page-32-1)*, *[35](#page-34-0)*, *[38](#page-37-0)*, *[41](#page-40-0)*, *[44](#page-43-0)*, *[46](#page-45-0)*, *[49](#page-48-0)*, *[53](#page-52-0)*, *[55](#page-54-0)*, *[58](#page-57-0)*, *[61](#page-60-0)*, *[63](#page-62-0)*, *[65](#page-64-0)*, *[67](#page-66-0)*, *[69](#page-68-0)*, *[72](#page-71-0)*, *[76](#page-75-0)*, *[80](#page-79-0)*, *[82](#page-81-0)*, *[85](#page-84-0)*, *[87](#page-86-0)*, *[89](#page-88-0)*, *[92](#page-91-0)*, *[94](#page-93-0)*, *[96](#page-95-0)*, *[100](#page-99-0)*, *[103](#page-102-0)*, *[105](#page-104-0)*, *[107](#page-106-0)*, *[111](#page-110-0)*, *[115](#page-114-0)*, *[118](#page-117-0)*, *[120](#page-119-0)*, *[122](#page-121-0)*, *[127](#page-126-0)*, *[131](#page-130-0)*, *[134](#page-133-0)*, *[137,](#page-136-1) [138](#page-137-0)*, *[140,](#page-139-0) [141](#page-140-0)*, *[146](#page-145-0)*, *[152](#page-151-0)*, *[156](#page-155-0)*, *[158,](#page-157-0) [159](#page-158-0)*, *[161,](#page-160-0) [162](#page-161-0)*, *[166](#page-165-0)*, *[170](#page-169-0)*, *[173](#page-172-0)*, *[175](#page-174-0)*, *[178](#page-177-0)*, *[182](#page-181-0)*, *[185](#page-184-0)*, *[189,](#page-188-0) [190](#page-189-0)*, *[192](#page-191-0)*, *[194,](#page-193-0) [195](#page-194-0)*, *[197](#page-196-0)*, *[199](#page-198-0)*, *[201](#page-200-0)*, *[204](#page-203-0)*, *[206](#page-205-0)[–208](#page-207-0)*, *[210](#page-209-0)*, *[212](#page-211-0)*, *[214](#page-213-0)*, *[217,](#page-216-0) [218](#page-217-0)* collapse-documentation, [23](#page-22-1) collapse-options, [25](#page-24-0) collapse-package, [4,](#page-3-0) *[25](#page-24-0)*, *[28](#page-27-0)* collapse-renamed, [29](#page-28-0) collapv *(*collap*)*, [18](#page-17-0) colorder, [30,](#page-29-0) *[44](#page-43-0)*, *[197](#page-196-0)* colorder(v), *[24](#page-23-0)*, *[44](#page-43-0)* colorderv *(*colorder*)*, [30](#page-29-0) copy, *[41](#page-40-0)* copyAttrib *(*small-helpers*)*, [202](#page-201-0) copyMostAttrib *(*small-helpers*)*, [202](#page-201-0) copyv, *[194](#page-193-0)* copyv *(*efficient-programming*)*, [38](#page-37-0) cor, *[174](#page-173-0)* cor.test, *[174](#page-173-0)* cov, *[170](#page-169-0)*, *[174](#page-173-0)* cumsum, *[57](#page-56-0)*, *[206](#page-205-0)*

D, *[206](#page-205-0)* D *(*fdiff*)*, [58](#page-57-0) dapply, *[15](#page-14-0)[–18](#page-17-0)*, *[24](#page-23-0)*, [31,](#page-30-0) *[33](#page-32-1)*, *[35](#page-34-0)*, *[126](#page-125-0)*, *[186](#page-185-0)* Data Frame Manipulation, *[31](#page-30-0)*, *[46](#page-45-0)*, *[107](#page-106-0)*, *[115](#page-114-0)*, *[118](#page-117-0)*, *[122](#page-121-0)*, *[127](#page-126-0)*, *[158](#page-157-0)*, *[166](#page-165-0)*, *[195](#page-194-0)*, *[197](#page-196-0)* Data Transformation Functions, *[44](#page-43-0)* Data Transformations, *[15](#page-14-0)*, *[18](#page-17-0)*, *[24](#page-23-0)*, *[33](#page-32-1)*, *[41](#page-40-0)*, *[48,](#page-47-0) [49](#page-48-0)*, *[53](#page-52-0)*, *[69](#page-68-0)*, *[76](#page-75-0)*, *[82](#page-81-0)*, *[111](#page-110-0)*, *[207](#page-206-0)*, *[210](#page-209-0)*,

# *[217](#page-216-0)*

data-transformations, [33](#page-32-1) data.frame methods, *[150](#page-149-0)* Date, *[36](#page-35-0)* Date\_vars *(*collapse-renamed*)*, [29](#page-28-0) date\_vars, *[43](#page-42-0)* date\_vars *(*fselect-get\_vars-add\_vars*)*, [112](#page-111-0) date\_vars(<-), *[24](#page-23-0)*, *[44](#page-43-0)* Date\_vars<- *(*collapse-renamed*)*, [29](#page-28-0) date\_vars<- *(*fselect-get\_vars-add\_vars*)*, [112](#page-111-0) descr, *[24](#page-23-0)*, *[26](#page-25-0)*, [35,](#page-34-0) *[182](#page-181-0)*, *[185](#page-184-0)*, *[205](#page-204-1)* detectCores(), *[17](#page-16-0)*, *[32](#page-31-0)* dist, *[63](#page-62-0)* Dlog, *[206](#page-205-0)* Dlog *(*fdiff*)*, [58](#page-57-0) documentation, *[4](#page-3-0)* droplevels, *[45](#page-44-0)*, *[64](#page-63-0)* duplicated, *[45](#page-44-0)*, *[130](#page-129-0)*

Efficient Programming, *[15](#page-14-0)*, *[194](#page-193-0)*, *[204](#page-203-0)* efficient-programming, [38](#page-37-0)

F, *[206](#page-205-0)*

F *(*flag*)*, [77](#page-76-0) fact\_vars, *[43](#page-42-0)* fact\_vars *(*fselect-get\_vars-add\_vars*)*, [112](#page-111-0) fact\_vars(<-), *[24](#page-23-0)*, *[44](#page-43-0)* fact\_vars<- *(*fselect-get\_vars-add\_vars*)*, [112](#page-111-0) factor, *[64](#page-63-0)*, *[176](#page-175-0)* Fast Data Manipulation, *[13](#page-12-0)*, *[24](#page-23-0)* Fast Grouping and Ordering, *[24](#page-23-0)*, *[55](#page-54-0)*, *[65](#page-64-0)*, *[85](#page-84-0)*, *[131](#page-130-0)*, *[140,](#page-139-0) [141](#page-140-0)*, *[146](#page-145-0)*, *[158](#page-157-0)*, *[178](#page-177-0)*, *[190](#page-189-0)*, *[197](#page-196-0)*, *[201](#page-200-0)* Fast Statistical Function, *[20,](#page-19-0) [21](#page-20-0)*, *[122](#page-121-0)*, *[177](#page-176-0)* Fast Statistical Functions, *[18](#page-17-0)*, *[20,](#page-19-0) [21](#page-20-0)*, *[24](#page-23-0)*, *[26,](#page-25-0) [27](#page-26-0)*, *[33–](#page-32-1)[35](#page-34-0)*, *[38](#page-37-0)*, *[44](#page-43-0)*, *[63](#page-62-0)*, *[67](#page-66-0)*, *[87](#page-86-0)*, *[89](#page-88-0)*, *[92](#page-91-0)*, *[94](#page-93-0)*, *[96](#page-95-0)*, *[100](#page-99-0)*, *[103](#page-102-0)*, *[105](#page-104-0)*, *[111](#page-110-0)*, *[120](#page-119-0)[–122](#page-121-0)*, *[134](#page-133-0)*, *[145](#page-144-0)*, *[164,](#page-163-0) [165](#page-164-0)*, *[182](#page-181-0)*, *[184,](#page-183-0) [185](#page-184-0)*, *[194](#page-193-0)*, *[206](#page-205-0)*, *[210](#page-209-0)* fast-data-manipulation, [43](#page-42-0) fast-grouping-ordering, [45](#page-44-0) fast-statistical-functions, [46](#page-45-0)

fbetween *(*fbetween-fwithin*)*, [50](#page-49-0) fbetween-fwithin, [50](#page-49-0) fbetween/B, *[24](#page-23-0)*, *[34,](#page-33-0) [35](#page-34-0)*, *[48](#page-47-0)*, *[210](#page-209-0)* fcompute, *[44](#page-43-0)* fcompute *(*ftransform*)*, [124](#page-123-0) fcompute(v), *[24](#page-23-0)*, *[44](#page-43-0)* fcomputev *(*ftransform*)*, [124](#page-123-0) fcount, *[45](#page-44-0)*, [54](#page-53-0) fcount(v), *[24](#page-23-0)*, *[46](#page-45-0)* fcountv, *[45](#page-44-0)* fcountv *(*fcount*)*, [54](#page-53-0) fcumsum, *[24](#page-23-0)*, *[34,](#page-33-0) [35](#page-34-0)*, *[48](#page-47-0)*, [56,](#page-55-0) *[206,](#page-205-0) [207](#page-206-0)* fdiff, *[58](#page-57-0)*, [58,](#page-57-0) *[72](#page-71-0)*, *[80](#page-79-0)*, *[151](#page-150-0)*, *[206](#page-205-0)* fdiff/D/Dlog, *[24](#page-23-0)*, *[34,](#page-33-0) [35](#page-34-0)*, *[48](#page-47-0)*, *[72](#page-71-0)*, *[206,](#page-205-0) [207](#page-206-0)* fdim *(*efficient-programming*)*, [38](#page-37-0) fdist, *[24](#page-23-0)*, [62](#page-61-0) fdroplevels, *[24](#page-23-0)*, *[45,](#page-44-0) [46](#page-45-0)*, [64,](#page-63-0) *[117](#page-116-0)*, *[144](#page-143-0)*, *[176](#page-175-0)* fduplicated, *[24](#page-23-0)*, *[45,](#page-44-0) [46](#page-45-0)* fduplicated *(*funique*)*, [130](#page-129-0) ffirst, *[24](#page-23-0)*, *[47](#page-46-0)* ffirst *(*ffirst-flast*)*, [65](#page-64-0) ffirst-flast, [65](#page-64-0) fFtest, *[24](#page-23-0)*, [67,](#page-66-0) *[76](#page-75-0)*, *[82](#page-81-0)* fgroup\_by, *[24](#page-23-0)*, *[44](#page-43-0)[–46](#page-45-0)*, *[121,](#page-120-0) [122](#page-121-0)*, *[139](#page-138-0)*, *[150](#page-149-0)* fgroup\_by *(*GRP*)*, [141](#page-140-0) fgroup\_vars, *[24](#page-23-0)* fgroup\_vars *(*GRP*)*, [141](#page-140-0) fgrowth, *[58](#page-57-0)*, [70,](#page-69-0) *[80](#page-79-0)*, *[206](#page-205-0)* fgrowth/G, *[24](#page-23-0)*, *[34,](#page-33-0) [35](#page-34-0)*, *[48](#page-47-0)*, *[61](#page-60-0)*, *[207](#page-206-0)* fHDbetween *(*collapse-renamed*)*, [29](#page-28-0) fhdbetween *(*fhdbetween-fhdwithin*)*, [73](#page-72-0) fhdbetween-fhdwithin, [73](#page-72-0) fhdbetween/HDB, *[24](#page-23-0)*, *[34,](#page-33-0) [35](#page-34-0)*, *[48](#page-47-0)* fHDwithin *(*collapse-renamed*)*, [29](#page-28-0) fhdwithin, *[68,](#page-67-0) [69](#page-68-0)* fhdwithin *(*fhdbetween-fhdwithin*)*, [73](#page-72-0) fhdwithin/HDW, *[24](#page-23-0)*, *[34,](#page-33-0) [35](#page-34-0)*, *[48](#page-47-0)*, *[82](#page-81-0)* findex, *[24](#page-23-0)* findex *(*indexing*)*, [148](#page-147-0) findex\_by, *[24](#page-23-0)* findex\_by *(*indexing*)*, [148](#page-147-0) findex\_by/iby, *[206](#page-205-0)* finteraction, *[24](#page-23-0)*, *[45,](#page-44-0) [46](#page-45-0)*, *[79](#page-78-0)*, *[139](#page-138-0)*, *[149](#page-148-0)*, *[164](#page-163-0)* finteraction *(*qF-qG-finteraction*)*, [175](#page-174-0) finteraction/itn, *[68](#page-67-0)* flag, *[57](#page-56-0)*, *[60,](#page-59-0) [61](#page-60-0)*, *[71,](#page-70-0) [72](#page-71-0)*, [77,](#page-76-0) *[150,](#page-149-0) [151](#page-150-0)*, *[170](#page-169-0)*, *[206](#page-205-0)* flag/L/F, *[24](#page-23-0)*, *[34,](#page-33-0) [35](#page-34-0)*, *[48](#page-47-0)*, *[61](#page-60-0)*, *[72](#page-71-0)*, *[206](#page-205-0)* flast, *[24](#page-23-0)*, *[47](#page-46-0)*

flast *(*ffirst-flast*)*, [65](#page-64-0) flm, *[24](#page-23-0)*, *[63](#page-62-0)*, *[69](#page-68-0)*, *[75,](#page-74-0) [76](#page-75-0)*, [81](#page-80-0) fmatch, *[24](#page-23-0)*, *[26](#page-25-0)*, *[45,](#page-44-0) [46](#page-45-0)*, [83,](#page-82-0) *[156–](#page-155-0)[158](#page-157-0)* fmax, *[24](#page-23-0)*, *[47](#page-46-0)* fmax *(*fmin-fmax*)*, [88](#page-87-0) fmean, *[24,](#page-23-0) [25](#page-24-0)*, *[47](#page-46-0)*, [85,](#page-84-0) *[92](#page-91-0)*, *[100](#page-99-0)*, *[120](#page-119-0)* fmedian, *[24](#page-23-0)*, *[47](#page-46-0)*, *[87](#page-86-0)*, *[92](#page-91-0)* fmedian *(*fnth-fmedian*)*, [97](#page-96-0) fmin, *[24](#page-23-0)*, *[47](#page-46-0)* fmin *(*fmin-fmax*)*, [88](#page-87-0) fmin-fmax, [88](#page-87-0) fmode, *[24](#page-23-0)*, *[47](#page-46-0)*, *[87](#page-86-0)*, [90,](#page-89-0) *[100](#page-99-0)* fmutate, *[11](#page-10-0)*, *[13](#page-12-0)*, *[24](#page-23-0)*, *[44](#page-43-0)*, *[142](#page-141-0)*, *[150](#page-149-0)* fmutate *(*ftransform*)*, [124](#page-123-0) fncol *(*efficient-programming*)*, [38](#page-37-0) fNdistinct *(*collapse-renamed*)*, [29](#page-28-0) fndistinct, *[24](#page-23-0)*, *[36,](#page-35-0) [37](#page-36-0)*, *[47](#page-46-0)*, *[55](#page-54-0)*, [93,](#page-92-0) *[96](#page-95-0)*, *[131](#page-130-0)* fnlevels *(*efficient-programming*)*, [38](#page-37-0) fNobs *(*collapse-renamed*)*, [29](#page-28-0) fnobs, *[24](#page-23-0)*, *[37](#page-36-0)*, *[47](#page-46-0)*, *[55](#page-54-0)*, *[94](#page-93-0)*, [95](#page-94-0) fnrow *(*efficient-programming*)*, [38](#page-37-0) fnth, *[24](#page-23-0)*, *[47](#page-46-0)*, *[105](#page-104-0)* fnth *(*fnth-fmedian*)*, [97](#page-96-0) fnth-fmedian, [97](#page-96-0) fnunique, *[24](#page-23-0)*, *[45,](#page-44-0) [46](#page-45-0)*, *[94](#page-93-0)* fnunique *(*funique*)*, [130](#page-129-0) fprod, *[24](#page-23-0)*, *[47](#page-46-0)*, [101,](#page-100-0) *[120](#page-119-0)* fquantile, *[24](#page-23-0)*, *[37,](#page-36-0) [38](#page-37-0)*, *[48](#page-47-0)*, *[98–](#page-97-0)[100](#page-99-0)*, [104](#page-103-0) frange, *[24](#page-23-0)*, *[37](#page-36-0)*, *[48](#page-47-0)* frange *(*fquantile*)*, [104](#page-103-0) frename, *[44](#page-43-0)*, [106](#page-105-0) fscale, *[76](#page-75-0)*, [108,](#page-107-0) *[170](#page-169-0)*, *[209](#page-208-0)* fscale/STD, *[24](#page-23-0)*, *[34,](#page-33-0) [35](#page-34-0)*, *[48](#page-47-0)*, *[53](#page-52-0)*, *[210](#page-209-0)* fsd, *[24](#page-23-0)*, *[47](#page-46-0)*, *[111](#page-110-0)*, *[180](#page-179-0)* fsd *(*fvar-fsd*)*, [132](#page-131-0) fselect, *[43](#page-42-0)*, *[55](#page-54-0)*, *[118](#page-117-0)* fselect *(*fselect-get\_vars-add\_vars*)*, [112](#page-111-0) fselect(<-), *[24](#page-23-0)*, *[44](#page-43-0)* fselect-get\_vars-add\_vars, [112](#page-111-0) fselect<- *(*fselect-get\_vars-add\_vars*)*, [112](#page-111-0) fsubset, *[44](#page-43-0)*, *[115](#page-114-0)*, [116,](#page-115-0) *[150](#page-149-0)* fsubset/ss, *[24](#page-23-0)* fsum, *[24](#page-23-0)*, *[47](#page-46-0)*, *[86,](#page-85-0) [87](#page-86-0)*, *[89](#page-88-0)*, *[103](#page-102-0)*, [118,](#page-117-0) *[134](#page-133-0)* fsummarise, *[11](#page-10-0)*, *[13](#page-12-0)*, *[21](#page-20-0)*, *[24](#page-23-0)*, *[44](#page-43-0)*, [121,](#page-120-0) *[127](#page-126-0)*, *[142](#page-141-0)* fsummarize *(*fsummarise*)*, [121](#page-120-0) ftransform, *[44](#page-43-0)*, *[114,](#page-113-0) [115](#page-114-0)*, *[118](#page-117-0)*, [124,](#page-123-0) *[195](#page-194-0)* ftransform<- *(*ftransform*)*, [124](#page-123-0)

ftransformv *(*ftransform*)*, [124](#page-123-0) fungroup, *[24](#page-23-0)* fungroup *(*GRP*)*, [141](#page-140-0) fungroup(), *[210](#page-209-0)* funique, *[24](#page-23-0)*, *[26](#page-25-0)*, *[31](#page-30-0)*, *[45,](#page-44-0) [46](#page-45-0)*, *[65](#page-64-0)*, *[85](#page-84-0)*, [130,](#page-129-0) *[139](#page-138-0)*, *[150](#page-149-0)* fvar, *[24](#page-23-0)*, *[26](#page-25-0)*, *[47](#page-46-0)* fvar *(*fvar-fsd*)*, [132](#page-131-0) fvar()/fsd(), *[26](#page-25-0)* fvar-fsd, [132](#page-131-0) fwithin, *[111](#page-110-0)* fwithin *(*fbetween-fwithin*)*, [50](#page-49-0) fwithin/W, *[24](#page-23-0)*, *[34,](#page-33-0) [35](#page-34-0)*, *[48](#page-47-0)*, *[111](#page-110-0)*, *[210](#page-209-0)*

G, *[206](#page-205-0)*

G *(*fgrowth*)*, [70](#page-69-0) gby *(*GRP*)*, [141](#page-140-0) get\_collapse *(*collapse-options*)*, [25](#page-24-0) get\_elem, *[24](#page-23-0)*, [135,](#page-134-0) *[160,](#page-159-0) [161](#page-160-0)* get\_vars, *[43](#page-42-0)*, *[118](#page-117-0)* get\_vars *(*fselect-get\_vars-add\_vars*)*, [112](#page-111-0) get\_vars(<-), *[24](#page-23-0)*, *[44](#page-43-0)* get\_vars<- *(*fselect-get\_vars-add\_vars*)*, [112](#page-111-0) getOption, *[25](#page-24-0)* GGDC10S, *[24](#page-23-0)*, [137,](#page-136-1) *[218](#page-217-0)* greorder, *[24](#page-23-0)* greorder *(*GRP*)*, [141](#page-140-0) grep, *[30,](#page-29-0) [31](#page-30-0)*, *[114](#page-113-0)* grepl, *[193,](#page-192-0) [194](#page-193-0)* grid, *[172](#page-171-0)* group, *[24](#page-23-0)*, *[26](#page-25-0)*, *[45,](#page-44-0) [46](#page-45-0)*, *[51](#page-50-0)*, *[57](#page-56-0)*, *[60](#page-59-0)*, *[71](#page-70-0)*, *[78](#page-77-0)*, *[85](#page-84-0)*, *[110](#page-109-0)*, *[131](#page-130-0)*, [139,](#page-138-0) *[142](#page-141-0)*, *[144](#page-143-0)*, *[146](#page-145-0)*, *[165](#page-164-0)*, *[170](#page-169-0)*, *[176](#page-175-0)[–178](#page-177-0)*, *[190](#page-189-0)* group(x), *[178](#page-177-0)* group\_by\_vars, *[24](#page-23-0)* group\_by\_vars *(*GRP*)*, [141](#page-140-0) grouped, *[192](#page-191-0)*, *[197](#page-196-0)* groupid, *[24](#page-23-0)*, *[46](#page-45-0)*, [140,](#page-139-0) *[177,](#page-176-0) [178](#page-177-0)*, *[201](#page-200-0)* GRP, *[16,](#page-15-0) [17](#page-16-0)*, *[19](#page-18-0)*, *[24](#page-23-0)*, *[36,](#page-35-0) [37](#page-36-0)*, *[45](#page-44-0)[–47](#page-46-0)*, *[51](#page-50-0)*, *[55](#page-54-0)*, *[57](#page-56-0)*, *[60](#page-59-0)*, *[66,](#page-65-0) [67](#page-66-0)*, *[71](#page-70-0)*, *[78](#page-77-0)*, *[86](#page-85-0)*, *[88](#page-87-0)*, *[91](#page-90-0)*, *[94](#page-93-0)*, *[96](#page-95-0)*, *[98](#page-97-0)*, *[102](#page-101-0)*, *[110](#page-109-0)*, *[133](#page-132-0)*, *[139](#page-138-0)*, [141,](#page-140-0) *[170](#page-169-0)*, *[177](#page-176-0)[–180](#page-179-0)*, *[198,](#page-197-0) [199](#page-198-0)*, *[209,](#page-208-0) [210](#page-209-0)* GRP.default, *[20](#page-19-0)* GRPid, *[24](#page-23-0)*, *[140](#page-139-0)* GRPid *(*GRP*)*, [141](#page-140-0) GRPN, *[24](#page-23-0)*, *[55](#page-54-0)* GRPN *(*GRP*)*, [141](#page-140-0)

GRPnames, *[24](#page-23-0)* GRPnames *(*GRP*)*, [141](#page-140-0) gsplit, *[17](#page-16-0)*, *[24](#page-23-0)*, *[198,](#page-197-0) [199](#page-198-0)* gsplit *(*GRP*)*, [141](#page-140-0) gsub, *[203](#page-202-0)* gv *(*fselect-get\_vars-add\_vars*)*, [112](#page-111-0) gv<- *(*fselect-get\_vars-add\_vars*)*, [112](#page-111-0) gvr *(*fselect-get\_vars-add\_vars*)*, [112](#page-111-0) gvr<- *(*fselect-get\_vars-add\_vars*)*, [112](#page-111-0)

has\_elem, *[24](#page-23-0)*, *[156](#page-155-0)*, *[159–](#page-158-0)[161](#page-160-0)* has\_elem *(*get\_elem*)*, [135](#page-134-0) HDB *(*fhdbetween-fhdwithin*)*, [73](#page-72-0) HDW *(*fhdbetween-fhdwithin*)*, [73](#page-72-0)

iby *(*indexing*)*, [148](#page-147-0) index, *[52](#page-51-0)*, *[57](#page-56-0)*, *[75](#page-74-0)*, *[110](#page-109-0)*, *[144](#page-143-0)*, *[146](#page-145-0)*, *[180](#page-179-0)*, *[207](#page-206-0)*, *[216](#page-215-0)* indexed, *[192](#page-191-0)*, *[197](#page-196-0)* indexed data, *[48](#page-47-0)* Indexing, *[208](#page-207-0)* indexing, *[40](#page-39-0)*, *[117](#page-116-0)*, *[131](#page-130-0)*, [148,](#page-147-0) *[172](#page-171-0)* interaction, *[45](#page-44-0)* irreg\_elem, *[24](#page-23-0)*, *[160,](#page-159-0) [161](#page-160-0)* irreg\_elem *(*get\_elem*)*, [135](#page-134-0) is.categorical *(*collapse-renamed*)*, [29](#page-28-0) is.Date *(*collapse-renamed*)*, [29](#page-28-0) is.GRP *(*collapse-renamed*)*, [29](#page-28-0) is.qG *(*collapse-renamed*)*, [29](#page-28-0) is.unlistable *(*collapse-renamed*)*, [29](#page-28-0) is\_categorical, *[19](#page-18-0)*, *[163](#page-162-0)* is\_categorical *(*small-helpers*)*, [202](#page-201-0) is\_date *(*small-helpers*)*, [202](#page-201-0) is\_GRP, *[24](#page-23-0)* is\_GRP *(*GRP*)*, [141](#page-140-0) is\_irregular, *[24](#page-23-0)* is\_irregular *(*indexing*)*, [148](#page-147-0) is\_qG, *[24](#page-23-0)* is\_qG *(*qF-qG-finteraction*)*, [175](#page-174-0) is\_unlistable, *[24](#page-23-0)*, [155,](#page-154-0) *[159–](#page-158-0)[161](#page-160-0)*, *[213](#page-212-0)* itn *(*qF-qG-finteraction*)*, [175](#page-174-0) ix *(*indexing*)*, [148](#page-147-0)

join, *[24](#page-23-0)*, *[26](#page-25-0)*, *[43,](#page-42-0) [44](#page-43-0)*, *[83](#page-82-0)*, *[85](#page-84-0)*, [156](#page-155-0)

L, *[26](#page-25-0)*, *[206](#page-205-0)* L *(*flag*)*, [77](#page-76-0) lag, *[150](#page-149-0)* lapply, *[17](#page-16-0)*, *[32](#page-31-0)*, *[160](#page-159-0)* ldepth, *[24](#page-23-0)*, *[156](#page-155-0)*, [159,](#page-158-0) *[160,](#page-159-0) [161](#page-160-0)* length.GRP *(*GRP*)*, [141](#page-140-0) List Processing, *[24](#page-23-0)*, *[137](#page-136-1)*, *[156](#page-155-0)*, *[159](#page-158-0)*, *[192](#page-191-0)*, *[199](#page-198-0)*, *[212](#page-211-0)*, *[214](#page-213-0)* list-processing, [160](#page-159-0) list\_elem, *[160,](#page-159-0) [161](#page-160-0)* list\_elem *(*get\_elem*)*, [135](#page-134-0) list\_elem(<-), *[24](#page-23-0)* list\_elem<- *(*get\_elem*)*, [135](#page-134-0) lm, *[12](#page-11-0)*, *[81](#page-80-0)* logi\_vars, *[43](#page-42-0)* logi\_vars *(*fselect-get\_vars-add\_vars*)*, [112](#page-111-0) logi\_vars(<-), *[24](#page-23-0)*, *[44](#page-43-0)* logi\_vars<- *(*fselect-get\_vars-add\_vars*)*, [112](#page-111-0) mapply, *[41](#page-40-0)* massign *(*small-helpers*)*, [202](#page-201-0)

match, *[45](#page-44-0)*, *[64](#page-63-0)*, *[83](#page-82-0)* match.call, *[144](#page-143-0)* Math, *[151](#page-150-0)* matrix, *[32](#page-31-0)* max, *[89](#page-88-0)*, *[105](#page-104-0)* mclapply, *[17](#page-16-0)*, *[20,](#page-19-0) [21](#page-20-0)*, *[32](#page-31-0)* mctl, *[32](#page-31-0)* mctl *(*quick-conversion*)*, [186](#page-185-0) min, *[89](#page-88-0)*, *[105](#page-104-0)* missing\_cases *(*efficient-programming*)*, [38](#page-37-0) model.matrix, *[75](#page-74-0)* mrtl, *[32](#page-31-0)* mrtl *(*quick-conversion*)*, [186](#page-185-0) mtt *(*ftransform*)*, [124](#page-123-0) mutate, *[125](#page-124-0)*

na.omit, *[150](#page-149-0)* na\_focb *(*efficient-programming*)*, [38](#page-37-0) na\_insert *(*efficient-programming*)*, [38](#page-37-0) na\_locf *(*efficient-programming*)*, [38](#page-37-0) na\_omit, *[150](#page-149-0)* na\_omit *(*efficient-programming*)*, [38](#page-37-0) na\_rm *(*efficient-programming*)*, [38](#page-37-0) names, *[185](#page-184-0)* namlab *(*small-helpers*)*, [202](#page-201-0) NextMethod, *[145](#page-144-0)*, *[150](#page-149-0)* NextMethod(), *[149](#page-148-0)* num\_vars, *[43](#page-42-0)*

num\_vars *(*fselect-get\_vars-add\_vars*)*, [112](#page-111-0) num\_vars(<-), *[24](#page-23-0)*, *[44](#page-43-0)* num\_vars<- *(*fselect-get\_vars-add\_vars*)*, [112](#page-111-0) nv *(*fselect-get\_vars-add\_vars*)*, [112](#page-111-0) nv<- *(*fselect-get\_vars-add\_vars*)*, [112](#page-111-0) Ops, *[151](#page-150-0)* options, *[25](#page-24-0)* pacf, *[169,](#page-168-0) [170](#page-169-0)* Package Options, *[24](#page-23-0)* pad, *[24](#page-23-0)*, [161,](#page-160-0) *[194](#page-193-0)* paste, *[144](#page-143-0)*, *[177](#page-176-0)* pivot, *[24](#page-23-0)*, *[26](#page-25-0)*, *[44](#page-43-0)*, [163](#page-162-0) plot.acf, *[170](#page-169-0)* plot.GRP *(*GRP*)*, [141](#page-140-0) plot.psmat *(*psmat*)*, [171](#page-170-0) print.descr *(*descr*)*, [35](#page-34-0) print.GRP *(*GRP*)*, [141](#page-140-0) print.index\_df *(*indexing*)*, [148](#page-147-0) print.pwcor *(*pwcor-pwcov-pwnobs*)*, [173](#page-172-0) print.pwcov *(*pwcor-pwcov-pwnobs*)*, [173](#page-172-0) print.qsu *(*qsu*)*, [178](#page-177-0) psacf, *[24](#page-23-0)*, [169,](#page-168-0) *[206,](#page-205-0) [207](#page-206-0)* psccf, *[24](#page-23-0)*, *[206,](#page-205-0) [207](#page-206-0)* psccf *(*psacf*)*, [169](#page-168-0) psmat, *[24](#page-23-0)*, [171,](#page-170-0) *[206,](#page-205-0) [207](#page-206-0)* pspacf, *[24](#page-23-0)*, *[206,](#page-205-0) [207](#page-206-0)* pspacf *(*psacf*)*, [169](#page-168-0) pwcor, *[12](#page-11-0)*, *[24](#page-23-0)*, *[26](#page-25-0)*, *[38](#page-37-0)*, *[205](#page-204-1)* pwcor *(*pwcor-pwcov-pwnobs*)*, [173](#page-172-0) pwcor-pwcov-pwnobs, [173](#page-172-0) pwcov, *[24](#page-23-0)*, *[205](#page-204-1)* pwcov *(*pwcor-pwcov-pwnobs*)*, [173](#page-172-0) pwNobs *(*collapse-renamed*)*, [29](#page-28-0) pwnobs, *[24](#page-23-0)*, *[205](#page-204-1)* pwnobs *(*pwcor-pwcov-pwnobs*)*, [173](#page-172-0) qDF, *[19](#page-18-0)*, *[21](#page-20-0)*, *[36](#page-35-0)*, *[55](#page-54-0)* qDF *(*quick-conversion*)*, [186](#page-185-0) qDF(x), *[55](#page-54-0)* qDT *(*quick-conversion*)*, [186](#page-185-0) qF, *[24](#page-23-0)*, *[26](#page-25-0)*, *[45,](#page-44-0) [46](#page-45-0)*, *[65](#page-64-0)*, *[139](#page-138-0)*, *[146](#page-145-0)*, *[185](#page-184-0)*, *[187](#page-186-0)*, *[189](#page-188-0)*, *[210](#page-209-0)*

qF *(*qF-qG-finteraction*)*, [175](#page-174-0) qF-qG-finteraction, [175](#page-174-0) qG, *[24](#page-23-0)*, *[45,](#page-44-0) [46](#page-45-0)*, *[79](#page-78-0)*, *[139–](#page-138-0)[141](#page-140-0)*, *[146](#page-145-0)*, *[201](#page-200-0)*, *[207,](#page-206-0) [208](#page-207-0)* qG *(*qF-qG-finteraction*)*, [175](#page-174-0) qM, *[63](#page-62-0)*, *[174](#page-173-0)* qM *(*quick-conversion*)*, [186](#page-185-0) qr, *[75](#page-74-0)* qsu, *[24](#page-23-0)*, *[36](#page-35-0)[–38](#page-37-0)*, *[48](#page-47-0)*, *[175](#page-174-0)*, [178,](#page-177-0) *[205](#page-204-1)* qsu(), *[26](#page-25-0)* qsu.default, *[36](#page-35-0)* qtab, *[24](#page-23-0)*, *[26](#page-25-0)*, *[37,](#page-36-0) [38](#page-37-0)*, [184,](#page-183-0) *[205](#page-204-1)* qtable *(*qtab*)*, [184](#page-183-0) qTBL *(*quick-conversion*)*, [186](#page-185-0) quantile, *[17](#page-16-0)*, *[36](#page-35-0)*, *[97](#page-96-0)*, *[99](#page-98-0)*, *[104,](#page-103-0) [105](#page-104-0)* Quick Data Conversion, *[24](#page-23-0)*, *[44](#page-43-0)* quick-conversion, [186](#page-185-0) radixorder, *[26](#page-25-0)*, *[45](#page-44-0)*, *[98,](#page-97-0) [99](#page-98-0)*, *[105](#page-104-0)*, *[146](#page-145-0)*, *[157](#page-156-0)*, *[177](#page-176-0)*, [189](#page-188-0) radixorder(v), *[24](#page-23-0)*, *[46](#page-45-0)*, *[196](#page-195-0)* radixorderv, *[45](#page-44-0)*, *[57](#page-56-0)*, *[131](#page-130-0)*, *[142](#page-141-0)*, *[144](#page-143-0)*, *[197](#page-196-0)* radixorderv *(*radixorder*)*, [189](#page-188-0) rainbow, *[172](#page-171-0)* range, *[104,](#page-103-0) [105](#page-104-0)* rapply, *[160](#page-159-0)*, *[191,](#page-190-0) [192](#page-191-0)* rapply2d, *[24](#page-23-0)*, *[160,](#page-159-0) [161](#page-160-0)*, [191,](#page-190-0) *[199](#page-198-0)*, *[214](#page-213-0)* Recode and Replace Values, *[24](#page-23-0)*, *[44](#page-43-0)*, *[162](#page-161-0)* recode-replace, [192](#page-191-0) recode\_char *(*recode-replace*)*, [192](#page-191-0) recode\_num *(*recode-replace*)*, [192](#page-191-0) reg\_elem, *[24](#page-23-0)*, *[160,](#page-159-0) [161](#page-160-0)* reg\_elem *(*get\_elem*)*, [135](#page-134-0) reindex, *[24](#page-23-0)* reindex *(*indexing*)*, [148](#page-147-0) relabel, *[44](#page-43-0)* relabel *(*frename*)*, [106](#page-105-0) rep\_len, *[40](#page-39-0)* replace\_Inf *(*collapse-renamed*)*, [29](#page-28-0) replace\_inf *(*recode-replace*)*, [192](#page-191-0) replace\_NA *(*collapse-renamed*)*, [29](#page-28-0) replace\_na *(*recode-replace*)*, [192](#page-191-0) replace\_outliers *(*recode-replace*)*, [192](#page-191-0) replicate, *[40](#page-39-0)* rm\_stub *(*small-helpers*)*, [202](#page-201-0) rnm *(*frename*)*, [106](#page-105-0) rowbind, *[24](#page-23-0)*, *[43,](#page-42-0) [44](#page-43-0)*, *[115](#page-114-0)*, *[161](#page-160-0)*, *[166](#page-165-0)*, [195,](#page-194-0) *[212](#page-211-0)*, *[214](#page-213-0)* roworder, *[26](#page-25-0)*, *[31](#page-30-0)*, *[44](#page-43-0)*, [196](#page-195-0) roworder(v), *[24](#page-23-0)*, *[44](#page-43-0)[–46](#page-45-0)*, *[150](#page-149-0)* roworderv *(*roworder*)*, [196](#page-195-0) rsplit, *[24](#page-23-0)*, *[160,](#page-159-0) [161](#page-160-0)*, *[192](#page-191-0)*, [198,](#page-197-0) *[212](#page-211-0)*, *[214](#page-213-0)*

sbt *(*fsubset*)*, [116](#page-115-0) scale, *[34](#page-33-0)* selecting and replacing columns, *[118](#page-117-0)* seq\_col *(*efficient-programming*)*, [38](#page-37-0) seq\_row *(*efficient-programming*)*, [38](#page-37-0) seqid, *[24](#page-23-0)*, *[46](#page-45-0)*, *[141](#page-140-0)*, [200,](#page-199-0) *[208](#page-207-0)* set, *[41](#page-40-0)* set\_collapse *(*collapse-options*)*, [25](#page-24-0) setAttrib *(*small-helpers*)*, [202](#page-201-0) setattrib *(*small-helpers*)*, [202](#page-201-0) setColnames *(*small-helpers*)*, [202](#page-201-0) setDimnames *(*small-helpers*)*, [202](#page-201-0) setLabels *(*small-helpers*)*, [202](#page-201-0) setop, *[14,](#page-13-0) [15](#page-14-0)*, *[34](#page-33-0)* setop *(*efficient-programming*)*, [38](#page-37-0) setrelabel, *[44](#page-43-0)* setrelabel *(*frename*)*, [106](#page-105-0) setrename, *[44](#page-43-0)* setrename *(*frename*)*, [106](#page-105-0) setRownames *(*small-helpers*)*, [202](#page-201-0) settfm *(*ftransform*)*, [124](#page-123-0) settfmv *(*ftransform*)*, [124](#page-123-0) setTRA, *[14,](#page-13-0) [15](#page-14-0)* setTRA *(*TRA*)*, [208](#page-207-0) settransform, *[44](#page-43-0)* settransform *(*ftransform*)*, [124](#page-123-0) settransformv *(*ftransform*)*, [124](#page-123-0) setv, *[118](#page-117-0)*, *[194](#page-193-0)* setv *(*efficient-programming*)*, [38](#page-37-0) slt *(*fselect-get\_vars-add\_vars*)*, [112](#page-111-0) slt<- *(*fselect-get\_vars-add\_vars*)*, [112](#page-111-0) Small (Helper) Functions, *[24](#page-23-0)*, *[41](#page-40-0)*, *[162](#page-161-0)* small-helpers, [202](#page-201-0) smr *(*fsummarise*)*, [121](#page-120-0) split, *[145](#page-144-0)*, *[160](#page-159-0)*, *[198](#page-197-0)* ss, *[44](#page-43-0)* ss *(*fsubset*)*, [116](#page-115-0) STD, *[26](#page-25-0)* STD *(*fscale*)*, [108](#page-107-0) strftime, *[151](#page-150-0)* subset, *[44](#page-43-0)*, *[116,](#page-115-0) [117](#page-116-0)* subset.data.frame, *[117](#page-116-0)* subset.matrix, *[117](#page-116-0)* Summary Statistics, *[24](#page-23-0)*, *[38](#page-37-0)*, *[175](#page-174-0)*, *[182](#page-181-0)*, *[185](#page-184-0)*, *[217](#page-216-0)* summary-statistics, [205](#page-204-1) sweep, *[209,](#page-208-0) [210](#page-209-0)*

t\_list, *[24](#page-23-0)*, *[160,](#page-159-0) [161](#page-160-0)*, *[165](#page-164-0)*, [211](#page-210-0)

table, *[184,](#page-183-0) [185](#page-184-0)*, *[205](#page-204-1)* tabulate, *[144](#page-143-0)* tapply, *[17](#page-16-0)* tfm *(*ftransform*)*, [124](#page-123-0) tfm<- *(*ftransform*)*, [124](#page-123-0) tfmv *(*ftransform*)*, [124](#page-123-0) Time Series and Panel Series, *[24](#page-23-0)*, *[34,](#page-33-0) [35](#page-34-0)*, *[46](#page-45-0)*, *[48,](#page-47-0) [49](#page-48-0)*, *[58](#page-57-0)*, *[61](#page-60-0)*, *[72](#page-71-0)*, *[80](#page-79-0)*, *[152](#page-151-0)*, *[170](#page-169-0)*, *[173](#page-172-0)*, *[208](#page-207-0)* time-series-panel-series, [206](#page-205-0) timeid, *[24](#page-23-0)*, *[46](#page-45-0)*, *[79](#page-78-0)*, *[141](#page-140-0)*, *[150](#page-149-0)[–152](#page-151-0)*, *[201](#page-200-0)*, *[206](#page-205-0)*, [207](#page-206-0) to\_plm, *[24](#page-23-0)* to\_plm *(*indexing*)*, [148](#page-147-0) TRA, *[15](#page-14-0)*, *[47](#page-46-0)*, *[53](#page-52-0)*, *[65,](#page-64-0) [66](#page-65-0)*, *[76](#page-75-0)*, *[85](#page-84-0)[–96](#page-95-0)*, *[98](#page-97-0)*, *[100](#page-99-0)*, *[102,](#page-101-0) [103](#page-102-0)*, *[111](#page-110-0)*, *[118](#page-117-0)[–120](#page-119-0)*, *[132](#page-131-0)[–134](#page-133-0)*, *[142](#page-141-0)*, *[165](#page-164-0)*, *[194](#page-193-0)*, [208](#page-207-0) transform, *[44](#page-43-0)*, *[124](#page-123-0)* transformation operators, *[26](#page-25-0)* ts.plot, *[172](#page-171-0)* unattrib *(*small-helpers*)*, [202](#page-201-0) unindex, *[24](#page-23-0)* unindex *(*indexing*)*, [148](#page-147-0) unique, *[45](#page-44-0)*, *[64](#page-63-0)*, *[130,](#page-129-0) [131](#page-130-0)* unlist, *[32](#page-31-0)*, *[92](#page-91-0)*, *[160](#page-159-0)*, *[185](#page-184-0)*, *[212](#page-211-0)* unlist2d, *[24](#page-23-0)*, *[160,](#page-159-0) [161](#page-160-0)*, *[166](#page-165-0)*, *[192](#page-191-0)*, *[195](#page-194-0)*, *[199](#page-198-0)*, [212](#page-211-0) varying, *[24](#page-23-0)*, *[205](#page-204-1)*, [215](#page-214-0)

```
vclasses (small-helpers), 202
vec, 166
vec (efficient-programming), 38
vgcd (efficient-programming), 38
vlabels, 44, 181, 185
vlabels (small-helpers), 202
vlabels<- (small-helpers), 202
vlengths (efficient-programming), 38
vtypes (efficient-programming), 38
```
# W, *[26](#page-25-0)*

W *(*fbetween-fwithin*)*, [50](#page-49-0) whichNA *(*efficient-programming*)*, [38](#page-37-0) whichv *(*efficient-programming*)*, [38](#page-37-0) wlddev, *[24](#page-23-0)*, *[138](#page-137-0)*, [217](#page-216-0)